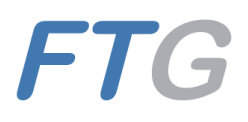

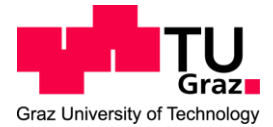

Robert Frühwirth, BSc

# **Entwicklung einer Methodik für die Energieflussanalyse im Fahrzeug**

# **Masterarbeit**

zur Erlangung des akademischen Grades Diplom-Ingenieur Master-Studiengang: Maschinenbau

eingereicht an der

## **Technischen Universität Graz**

Institutsvorstand Univ.-Prof. Dipl.-Ing. Dr.techn. Peter Fischer Betreuer Dipl.-Ing. Dr.techn. Jürgen Fabian Dipl.-Ing. Dr.techn. Harald Kraus

> Institut für Fahrzeugtechnik Member of [FSI]

Betreuer AVL List GmbH Dipl.-Ing. Andreas Kerschbaumer Dipl.-Ing. Anton Dieter Modersohn

Graz, November 2016

## **Eidesstattliche Erklärung**

Ich erkläre an Eides statt, dass ich die vorliegende Arbeit selbstständig verfasst, andere als die angegebenen Quellen/Hilfsmittel nicht benutzt, und die in den benutzten Quellen wörtlich und inhaltlich entnommenen Stellen als solche kenntlich gemacht habe. Das in TUGRAZonline hochgeladene Textdokument ist mit der vorliegenden Masterarbeit/Diplomarbeit identisch.

 $\overline{\phantom{a}}$  , and the contract of the contract of the contract of the contract of the contract of the contract of the contract of the contract of the contract of the contract of the contract of the contract of the contrac

Datum Unterschrift

## **AFFIDAVIT**

I declare that I have authored this thesis independently, that I have not used other than the declared sources/resources, and that I have explicitly indicated all material which has been quoted either literally or by content from the sources used. The text document uploaded to TUGRAZonline is identical to the present master's thesis dissertation.

\_\_\_\_\_\_\_\_\_\_\_\_\_\_\_\_\_\_\_\_\_\_\_\_\_ \_\_\_\_\_\_\_\_\_\_\_\_\_\_\_\_\_\_\_\_\_\_\_\_\_\_\_\_\_\_\_\_\_

Date Signature Signature

# <span id="page-2-0"></span>**Kurzfassung**

Diese Arbeit befasst sich mit dem Analysieren und Bewerten von Energieflüssen im Fahrzeug. Hierfür wurde ein generisches Programm erstellt, welches zustandsabhängige Ergebnisse hinsichtlich verbrauchter Energie, Leistung sowie Antriebs- und Brems-Kräfte für Fahrzeuge mit verschiedenen Anforderungen, wie z.B. Schaltgetriebe oder Doppelkupplungsgetriebe (DSG), auf der Grundlage real gemessener Werte berechnet.

Zunächst werden verschiedene Brems- und Kupplungszustände miteinander kombiniert, auf deren Basis im weiteren Verlauf eine detailliertere Separation hinsichtlich der Energieflüsse durchgeführt wird. Dabei kommt es bei einigen Zustandskombinationen (Fällen) zu unbestimmbaren Parametern in den dazugehörigen Längsdynamikgleichungen. Daher werden mit der Methode der kleinsten Fehlerquadrate Zusammenhänge zwischen Antriebsleistung und Motorleistung oder zwischen Bremskraft und Bremsdruck genutzt, um damit diese unbestimmbaren Parameter herzuleiten.

Weiterfolgend werden mit den im Vorhinein vollständig bestimmten Antriebs- und Bremskräften Energieflüsse im gesamten Fahrzeug vom Antriebstrang bis zu den Rädern aufgezeigt. Diese energetischen Werte werden dann je nach Brems- und Kupplungszustand des Fahrzeugs in einer Tabelle zusammengefasst. Danach werden aus diesen Energieflüssen ausgewählte Effizienzanalysen erstellt, welche verschiedene prozentuelle Energieeinsparungspotentiale zulassen.

Zuletzt erfolgt eine quantitative Bewertung ausgewählter Kennzahlen, welche aussagekräftige fahr- und fahrzeugspezifische Charakteristiken aufzeigt. Die mit dem Programm durchgeführten Analysen und Bewertungen lassen ein umfassendes energetisches Bild über ein konkretes Fahrzeug entstehen. Diese Erkenntnisse können nun gezielt für weitere, effizienzsteigernde Maßnahmen genutzt werden.

# <span id="page-3-0"></span>**Abstract**

This work deals with the analysis and evaluation of energy flows within vehicles. For this purpose, a generic program was developed, which provides state-dependent results for energy, power as well as propulsion and braking forces for vehicles with different requirements, e.g. manual gearbox or dual clutch transmission (DSG).

First, various braking and clutch states are combined with each other, on which a detailed separation of energy flows is carried out in the further course. In some state combinations (cases), this leads to undefined parameters in the corresponding longitudinal dynamics equations. Therefore, with the method of the smallest error squares, relationships between propulsion power and engine power or between braking force and brake pressure are used to derive these undefined parameters.

In the following, energy flows for certain important points in the vehicle are shown with the previously determined propulsion and brake forces. These energy flows are then summarized in a table depending on the propulsion or breaking state of the vehicle. Thereafter, selected efficiency analyzes are prepared from these energy flows, which allow a detailed view of the percentage of an energy saving potential.

Lastly, a quantitative evaluation of selected parameters, which reveals driving and vehiclespecific characteristics, was carried out. The performed analysis and evaluations with the program allows emerging a comprehensive energetic diagram of a concrete vehicle. These findings can be used for further, efficiency-enhancing measures.

# <span id="page-4-0"></span>Inhaltsverzeichnis

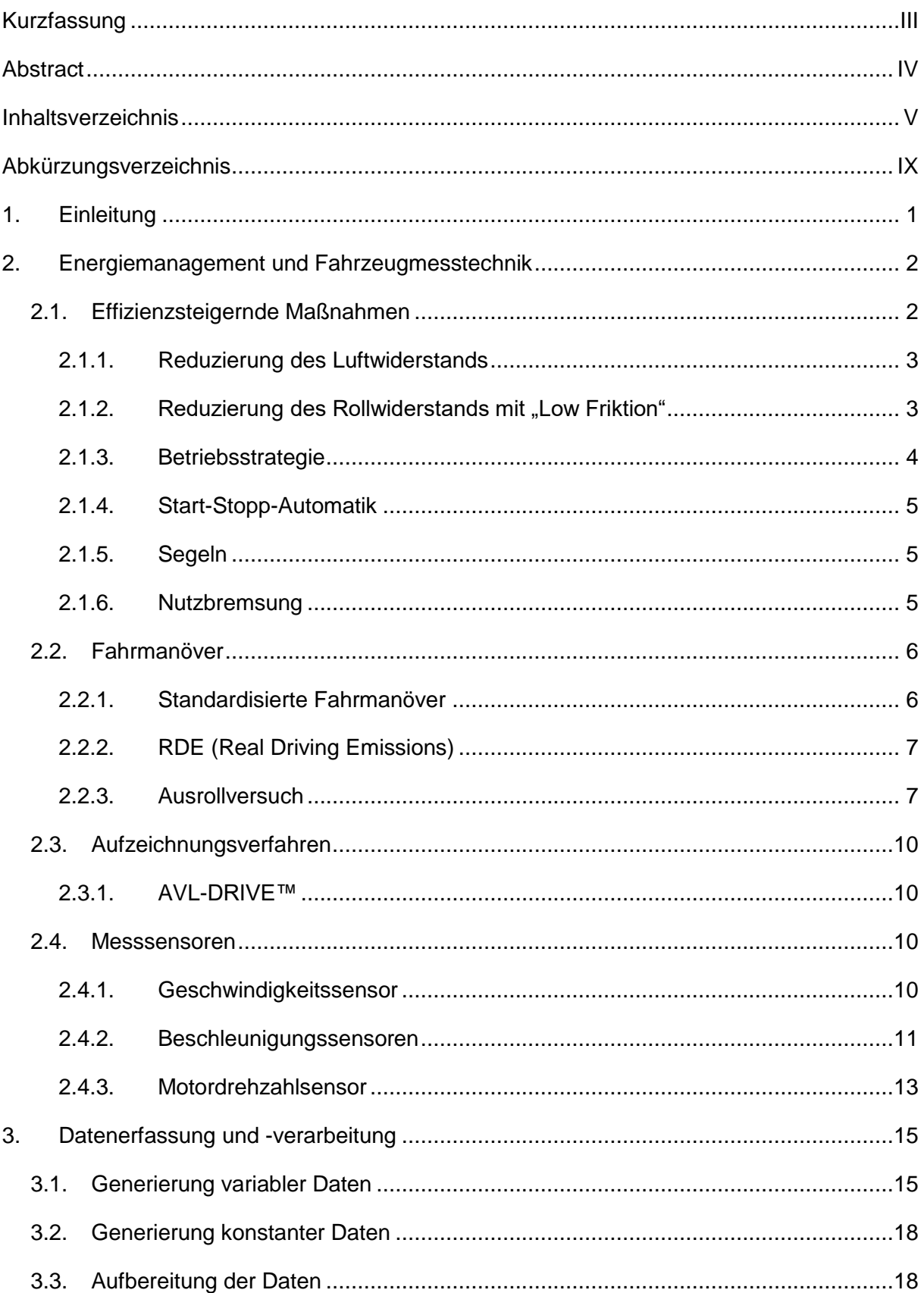

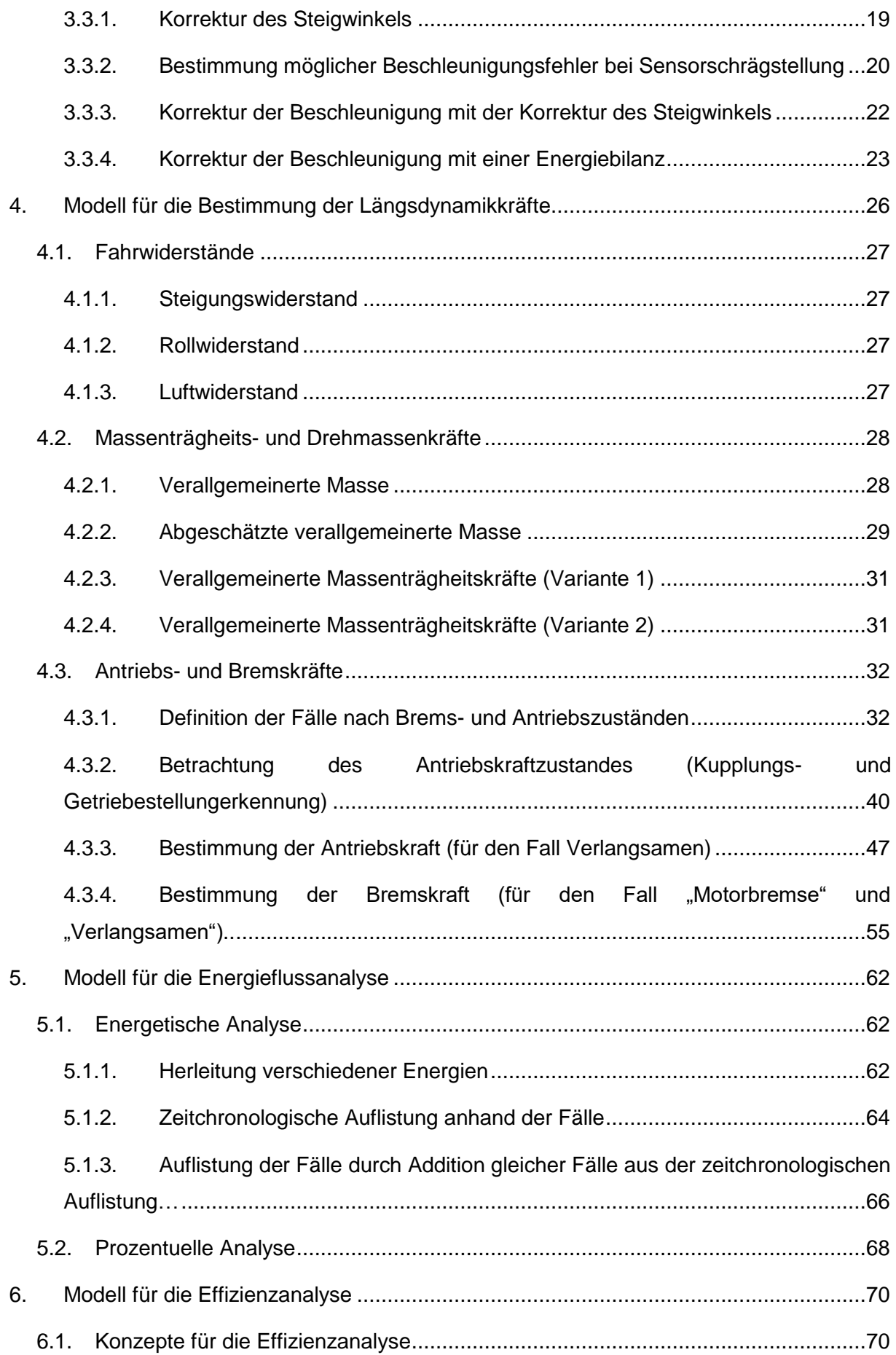

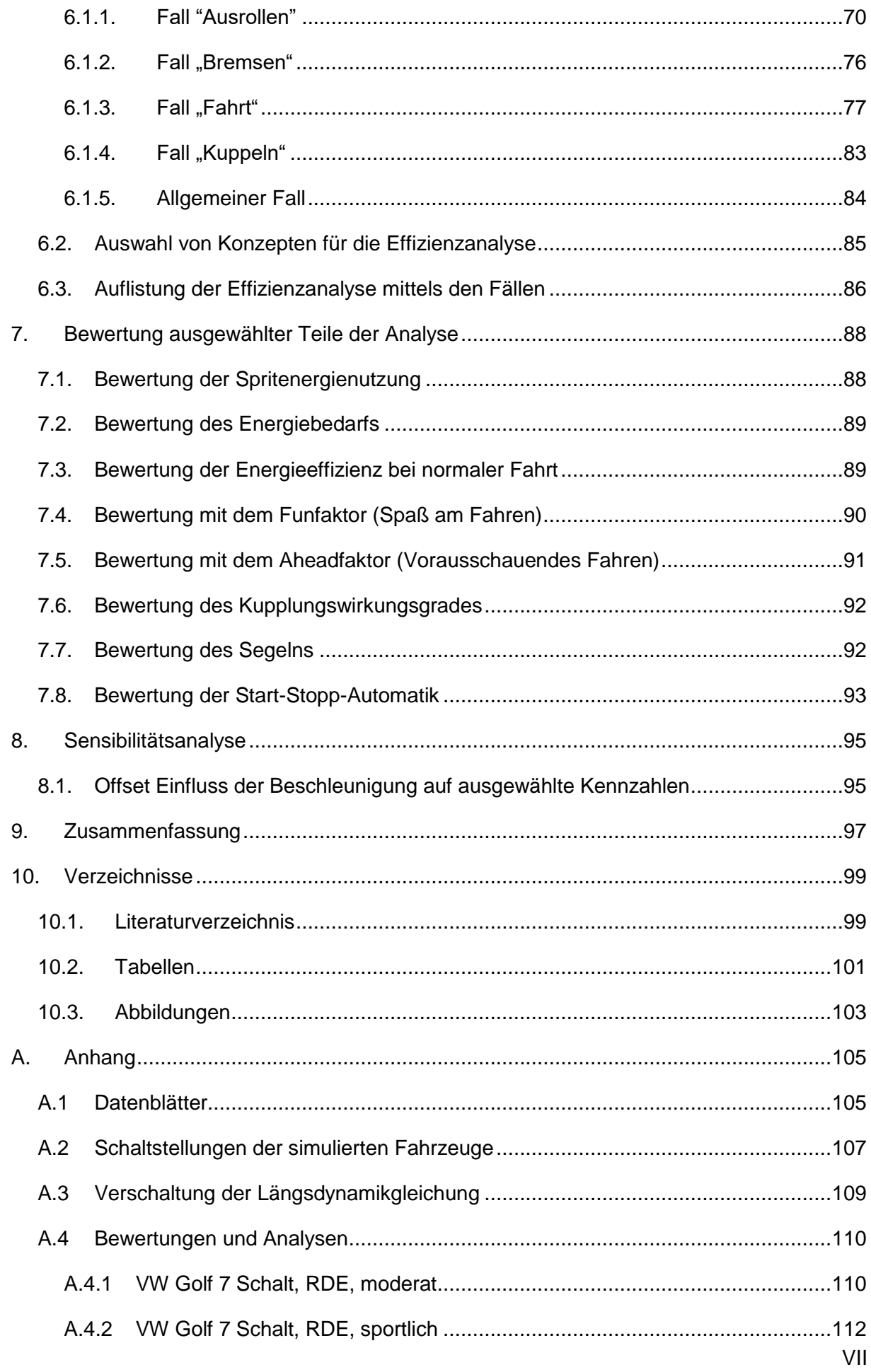

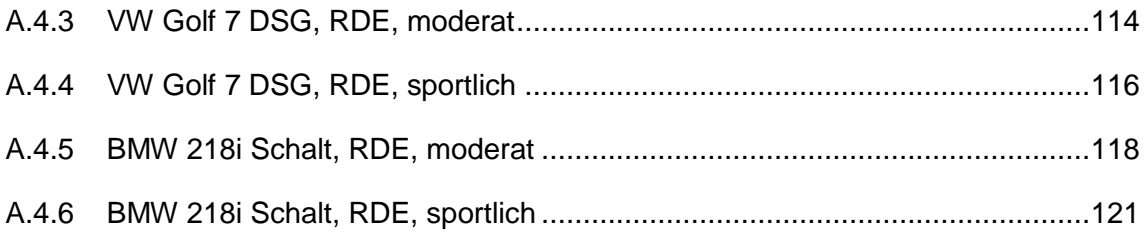

# <span id="page-8-0"></span>**Abkürzungsverzeichnis**

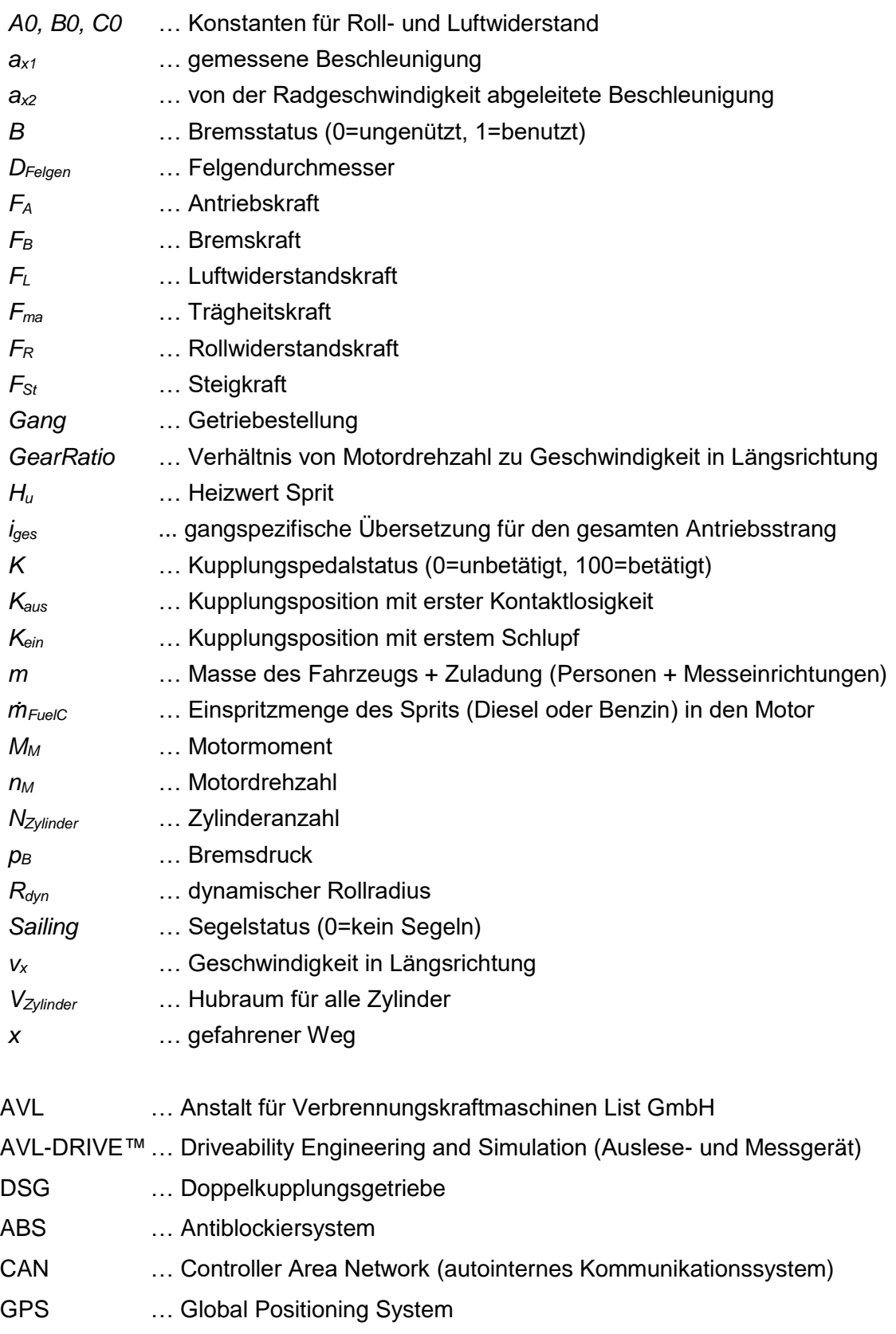

# <span id="page-9-0"></span>**1. Einleitung**

In Zeiten, in denen der Umweltschutz und die Energiepreise eine immer stärkere politische und gesellschaftliche Rolle spielen, kommen auch auf die Automobilindustrie immer neue Herausforderungen zu. Hierfür gilt es, Fahrzeuge so zu bauen, dass ein energiesparender und umweltschonender Betrieb über den gesamten Lebenszyklus ermöglicht wird. Um diese Aufgaben zu meistern sind besonders die Forschungs- und Entwicklungsabteilungen gefragt, da Fahrzeuge nach deren Fertigstellung nur noch wenig Optimierungspotential bieten. Daher sind diese Abteilungen auf Informationsquellen angewiesen, welche Verbesserungsmöglichkeiten aus bereits existierenden Serienmodellen und Prototypen aufzeigen sollen. Diese Arbeit soll einen Beitrag dazu leisten, indem es verschiedene fahrzeugspezifische Charakteristiken mit einem neu entwickelten Auswertungsprogramm aufzeigt. Hierfür werden von dem Industriepartner AVL List GmbH Aufzeichnungen von Testfahrten (RDE-Runden) für repräsentative Auswertungen zur Verfügung gestellt. Daraus werden mit dem dafür entwickelten Auswertungsprogramm fahrzeugspezifische Kennzahlen gewonnen, welche sich in drei Auswertungsschritten kategorisieren lassen.

- 1) Bereitstellen der **Antriebs- und Bremskräfte**: Bei normalen handelsüblichen Fahrzeugen können diese Kräfte nicht zu jeder Zeit in der Längsdynamikgleichung voneinander getrennt werden. Daher werden Methoden angewendet, die ohne Umbauten des Fahrzeugs diese Unterscheidung zulassen. Hierfür werden Abhängigkeiten genutzt, welche beim Antrieb durch den Motor und bei der Bremse durch den Bremsdruck gegeben sind.
- 2) Berechnung der **Energieflüsse:** Mit den ermittelten Kräften aus dem ersten Schritt, werden Energieflüsse aufgezeigt, welche bei unterschiedlichen Zuständen auftreten.
- 3) Durchführen einer **Effizienzanalyse**: In diesem Schritt werden die Energieflüsse aus Schritt 2 nach bestimmten Effizienzkriterien aufgeschlüsselt. Hierfür werden im Vorhinein verschiedene Konzepte erstellt, welche dann in diese Kriterien einfließen sollen.

Als Ziel soll eine qualitative Bewertung mit der bereits bestimmten quantitativen Analyse der repräsentativ getesteten Versuchsfahrzeuge stehen. Für diese qualitative Bewertung werden einzelne Kennzahlen der drei Auswertungsschritte genutzt, um spezifische Eigenschaften einzelner Fahrzeuge festzustellen. Dies ist zum Beispiel die Start-Stopp-Funktion, welche mit diversen Situationen ohne diese Funktion verglichen wird.

## <span id="page-10-0"></span>**2. Energiemanagement und Fahrzeugmesstechnik**

Die technischen Ansprüche an Fahrzeuge sind sehr vielfältig. Hauptaugenmerk soll dabei vor allem auf Sicherheits-, Komfort- und Effizienzsteigerungen gelegt werden. Aus diesem Grund werden verschiedene Fahrmanöver mit unterschiedlichsten Sensoren und Testpersonen gemacht, um die Ergebnisse daraus für objektive oder subjektive Bewertungen zu nutzen. Im weiteren Verlauf werden daher verschiedene Fahrmanöver und vor allem deren technische Voraussetzungen genauer beschrieben.

## <span id="page-10-1"></span>**2.1. Effizienzsteigernde Maßnahmen**

In diesem Kapitel werden technische Maßnahmen beschrieben, die ein energiesparenderes Fahren ermöglichen sollen. Die dafür notwendigen technischen Maßnahmen werden hauptsächlich vom Fahrzeughersteller bestimmt. Ein einfaches sinnvolles nachträgliches Optimieren des technisch vorgegebenen Energieverbrauchs ist nur beim Rollwiderstand, durch rolloptimierte Reifen, mit geringem Aufwand möglich. Im Grunde werden daher fast alle energiesparenden Maßnahmen bereits in der Entwicklungsphase des Fahrzeugs bestimmt. Der Zusammenhang von Verbrauchsreduktion und Änderung von Fahrzeugparametern wird für den NEDC-Testzyklus in [Abbildung 1](#page-10-2) gezeigt [1].

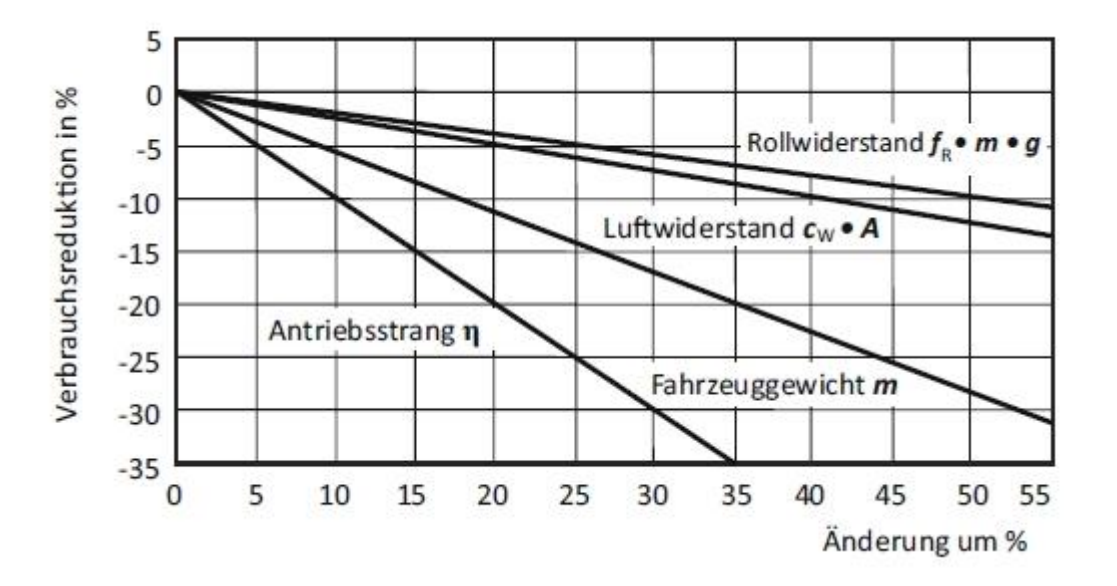

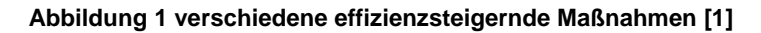

<span id="page-10-2"></span>Dabei zeigt sich, dass eine Optimierung des Antriebsstrangs und eine Reduktion der Fahrzeugmasse die größten effizienzsteigernden Möglichkeiten bieten würden.

## **2.1.1. Reduzierung des Luftwiderstands**

<span id="page-11-0"></span>Wird ein Fahrzeug in einem nicht luftleeren Raum bewegt wirkt ein Widerstand auf diesen Körper. Dieser Luftwiderstand wird durch mehrere Faktoren beeinflusst und lässt sich weiter in einzelne Widerstände unterteilen [1].

- Reibung an der Karosserie-Außenseite
- Druckaufbau an der Vorderseite und Strömungsabrisse an der Hinterseite
- Reibung und Verwirbelung beim Durchströmen des Motorraums
- nicht in Fahrtrichtung korrelierende Windrichtung

Um bei diesen Widerständen eine Optimierung zu erreichen, müsste die Form oder die Oberfläche des Fahrzeugs geändert werden. Dies ist im Nachhinein nur schwer möglich und muss daher schon bei der Entwicklung berücksichtigt werden. In [Tabelle 1](#page-11-2) werden typische Luftwiderstandsbeiwerte *c<sup>W</sup>* und Frontquerschnittsflächen *A* für handelsübliche Fahrzeuge gezeigt, welche nach [Formel 1](#page-11-3) in den Luftwiderstand *F<sup>L</sup>* eingehen.

**Formel 1 Berechnung des Luftwiderstands**

$$
F_L = c_W \cdot A \cdot \frac{\rho_L}{2} \cdot |v_x| \cdot v_x
$$

<span id="page-11-2"></span>

| Fahrzeug        | Luftwiderstandsbeiwert $c_W$ | Frontquerschnittsflächen $A[m^2]$ |
|-----------------|------------------------------|-----------------------------------|
| VW XL1          | 0.19                         | 1,50                              |
| Porsche 991 C2S | 0.29                         | 2,00                              |
| Audi A8         | 0.26                         | 2,41                              |
| <b>BMW X1</b>   | 0,33                         | 2,34                              |

<span id="page-11-3"></span>**Tabelle 1 Werte von handelsüblichen Fahrzeugen für die Luftwiderstandsberechnung [1]**

## **2.1.2. Reduzierung des Rollwiderstands mit "Low Friktion"**

<span id="page-11-1"></span>Wird ein Fahrzeug, welches eine Gewichtskraft auf seinen Untergrund ausübt bewegt, kommt es zu einem Rollwiderstand. Dieser lässt sich in drei Kategorien unterteilen

- Anteil des Reifens: Dieser Anteil beinhaltet Reib-, Walk- und Luftwiderstände des Reifens.
- Anteil der Fahrbahn: Dieser beinhaltet Widerstände die aufgrund unebener, nasser oder verformbarer Fahrbahnen auftreten.
- Anteil der Radstellung: Dieser beinhaltet Widerstände, die zum Beispiel aufgrund von Radschrägstellungen oder Lagerreibung zustande kommen.

Eine nachträgliche Optimierung des Rollwiderstands bietet sich nur beim Anteil des Reifens an. Hierbei müsste man Reifen mit niederen Rollwiderstandsbeiwerten nutzten, um damit das Fahrzeug umzurüsten. In [Tabelle 2](#page-12-1) werden typische Rollwiderstandsbeiwerte *f<sup>R</sup>* gezeigt welche in den Rollwiderstand *F<sup>R</sup>* einfließen. Dies wird in [Formel 2](#page-12-2) mathematisch beschrieben [1].

**Formel 2 Berechnung des Rollwiderstands**

$$
F_R = f_R \cdot m \cdot g \cdot cos(\alpha)
$$

<span id="page-12-2"></span>**Tabelle 2 Werte handelsüblicher Fahrzeuge für die Rollwiderstandsberechnung**

<span id="page-12-1"></span>

| Fahrzeug                                  | Rollwiderstandsbeiwert $f_R$ |
|-------------------------------------------|------------------------------|
| handelsübliche Reifen                     | $0,007 - 0,013$              |
| besonders rollwiderstandreduzierte Reifen | $0.006 - 0.007$              |

#### **2.1.3. Betriebsstrategie**

<span id="page-12-0"></span>Die vom Motor abgegebene Leistung wird durch die Drehzahl und das Drehmoment bestimmt. In unterschiedlichen Kombinationen dieser Variablen ergeben sich auch unterschiedliche Motorwirkungsgrade. Dieses Verbrauchskennfeld wird mit dem Muscheldiagramm in [Abbildung 2](#page-12-3) gezeigt.

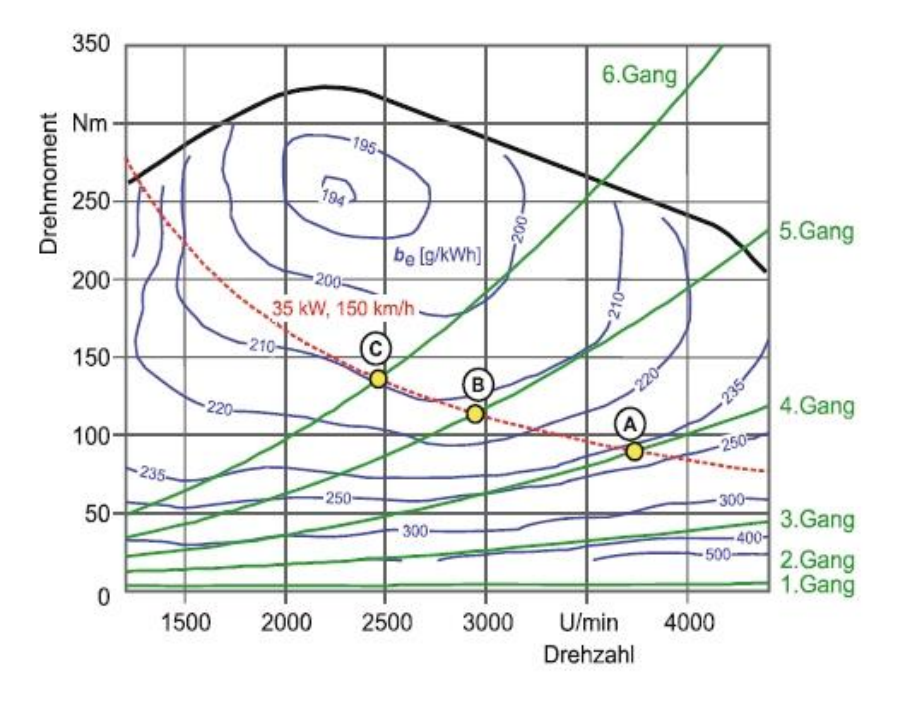

<span id="page-12-3"></span>**Abbildung 2 Verbrauchskennfeld (Muscheldiagramm) [1]**

Dabei zeigt sich, dass der Spritbedarf pro Energieeinheit *b<sup>e</sup>* bei etwa 2200 Umdrehungen pro Minute und einem Drehmoment von 250 Newtonmeter für einen typischen PKW am niedrigsten ist. Um daher eine möglichst effiziente Energieumwandlung von Brennstoff zur Leistungsabgabe zu erreichen, muss dieser Betriebszustand wenn möglich angenähert werden. Dies wird bei Schaltgetrieben durch eine Anzeige zum Gangwechsel und durch Verfügbarkeit mehrerer Gänge erreicht. Bei Automatikgetrieben wird dies von der Schaltstrategie und der Ganganzahl bestimmt.

### **2.1.4. Start-Stopp-Automatik**

<span id="page-13-0"></span>Mit einer Start-Stopp-Automatik wird im Stillstand oder bei niedrigen Geschwindigkeiten der Motor ausgeschaltet. Dies erfolgt bei Schaltgetrieben im Stillstand wenn kein Gang eingelegt ist und der Fahrer vom Kupplungspedal geht. Bei Automatikgetrieben (darunter auch DSG) wiederum muss der Fahrer im Sillstand auf dem Bremspedal stehen. Da bei Fahrzeugen mit Start-Stopp-Automatik der Motor häufiger gestartet wird, muss der Anlasser auch dementsprechend dimensioniert sein. Weiters muss bei tiefen Temperaturen oder niedrigem Ladestand die Batterie in die Start-Stopp-Strategie miteinbezogen werden, da es sonst zu Ausfällen der elektrischen Versorgung kommen kann. Die Kraftstoffeinsparungen beim Einsatz einer Start-Stopp-Automatik in einem Mittelklassefahrzeug beträgt im europäischen Fahrzyklus ungefähr 5% [1].

#### **2.1.5. Segeln**

<span id="page-13-1"></span>Beim Segeln wird der Motor während der Fahrt bei nicht betätigtem Gaspedal vom restlichen Antriebsstrang getrennt. Im Anschluss daran, wird der Motor abgeschaltet oder weiter im Leerlauf betrieben. Da der Motor während der Fahrt auch als Energiequelle für diverse Nebenaggregate (Bremskraftverstärkung, Lenkunterstützung, Heizung usw.) dient, muss bei längeren Fahrten mit ausgeschaltetem Motor diese Energie durch ein elektrisches Aggregat zur Verfügung gestellt werden. Kommt es zu diesem Abschalten des Motors spricht man von einer Ausdehnung der Start-Stopp-Funktion auf höhere Geschwindigkeiten. Für die Segel-Funktion muss eine automatisierte Kupplung für Schaltgetriebe vorhanden sein. Bei Automatikgetrieben wiederum muss nur die automatische Wahl der Neutralstellung für benötigte Fahrsituationen ermöglicht werden [1].

## **2.1.6. Nutzbremsung**

<span id="page-13-2"></span>Bei dieser Bremse wird die Energie nicht wie bei klassischen Bremsen durch Wärme abgeführt sondern mithilfe eines Generators in Strom umgewandelt. Die dabei gespeicherte Energie wird im Anschluss daran wieder genutzt um mit dem Generator (Motor) wieder zu beschleunigen. Dafür ist aber ein elektrifizierter Antriebsstrang nötig um einerseits die Energie aufzunehmen und andererseits die Energie wieder abzugeben. Dies ist bei reinen Elektro-Fahrzeugen aber auch bei Hybridfahrzeugen der Fall [1].

## <span id="page-14-0"></span>**2.2. Fahrmanöver**

Fahrmanöver lassen sich grob in "stationär" oder "instationär" und "open Loop" oder "closed Loop" unterteilen. Im stationären Betrieb ändern sich weder die Geschwindigkeit noch der Lenkeinschlag. Dies kommt bei konstanter Geradeausfahrt aber auch bei konstanter Kreisfahrt vor. Bei einem "closed Loop" kann der Fahrer, im Gegensatz zum "open Loop", mit ihm zur Verfügung stehenden Informationen auf bevorstehende Fahrsituationen reagieren. Dadurch werden die Ergebnisse aber auch zum Teil stark fahrerabhängig beeinflusst. Dies lässt sich bei einigen Testabläufen, wo eine automatisierte Steuerung des Fahrzeugs nur schwer möglich ist, nicht verhindern. Im weiteren Verlauf werden verschiedene Manöver und Testabläufe aufgelistet.

## **2.2.1. Standardisierte Fahrmanöver**

<span id="page-14-1"></span>Um Fahrzeuge besser vergleichen zu können wurden standardisierte Fahrmanöver eingeführt. Dabei eignen sich besonders "open Loop" Manöver, da sie ein besseres objektiveres Bild ermöglichen. Hierfür wird eine gewisse fahrerunabhängige Fahrzeugsteuerung vorgegeben und die Reaktion des Fahrzeugs darauf gemessen. Im weiteren Verlauf werden die nach DIN standardisierten Fahrmanöver in 7 Hauptfahrsituationen aufgelistet. Diese bestehen weiters aus verschiedenen Testfahrten, die den Hauptfahrsituationen untergeordnet sind [2], [3].

- Geradeausverhalten
	- o geradeausbremsen mit ABS (Bremsweg)
	- o geradeausbremsen auf μ-Split
	- o On-Centre-Handling (Spurhaltung)
	- o On-Centre-Handling (Lenkgefühl Mittellage)
	- o anlenken aus Geradeausfahrt (Lenkgefühl Ansprechen)
- Kreisfahrtverhalten
	- o stationäre Kreisfahrt (Eigenlenken)
	- o bremsen im Kreis
	- o Lastwechsel im Kreis
	- o instationäre Kreisfahrt für Vertikalstörung, μ-Schwankung und Aquaplaning
- Übergangsverhalten
	- o Ausfahrt aus Kreis
	- o Einfahrt in Kreis
	- o transientes Ansprechen für Lenksprung, Einzelsinus (eine Periode), Random-Input (Frequenzgang) und Puls-Input (Frequenzgang)
- Wechselkurvenverhalten
	- o ESC-/Rollover-Test mit Sinus-Dwell oder Fishhook
	- o ISO-Spurwechsel mit Double-Lane-Change oder Obstacle Avoidence
	- o Reaktions-/Ausweichtests mit einfachem Fahrbahnwechsel oder doppeltem Fahrbahnwechsel
- kontinuierliche Lenkanregungen
	- o Sinus-Sweep (Frequenzgang)
	- o Sinuslenken (Frequenzgang)
- Störungen bei Geradeausfahrt
	- o anreißen aus Geradeausfahrt (aus Gespanne)
	- o Free-Steer-Behaviour mit Steerung Pulse oder Steering Release
	- o Seitenwindverhalten
- **Gesamtverhalten** 
	- o freies Fahren auf Handlingkurs oder Fahrdynamikflächen

## **2.2.2. RDE (Real Driving Emissions)**

<span id="page-15-0"></span>Die RDE-Runde ist eine von der Firma AVL festgelegte Fahrstrecke im Raum Graz und Umgebung, die unter anderem für Emissionsbewertungen mit realistischen Bedingungen bestimmt wurde. Diese Runde soll möglichst viele Fahrsituationen widerspiegeln wie zum Beispiel urbane und nicht urbane Teilabschnitte. In de[r Abbildung 3](#page-15-2) wird die etwa 100 km lange Strecke gezeigt. Diese setzt sich aus 33 km Stadt (35 %), 29 km Umland (31 %) und 32 km Autobahn (34 %) zusammen. Die gesamten generierten Daten in dieser Arbeit wurden aus bereits gefahrenen RDE-Testrunden gewonnen.

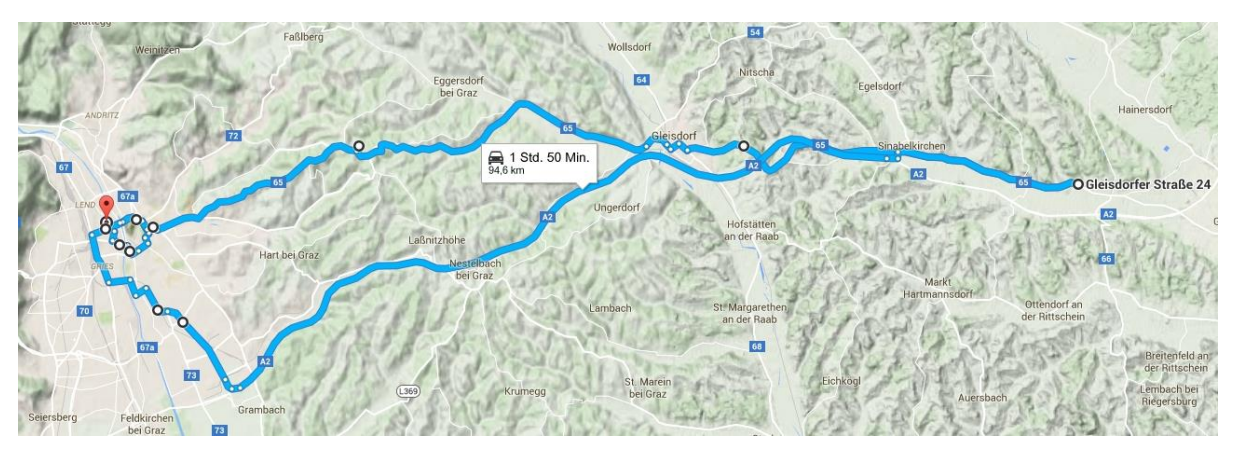

**Abbildung 3 RDE Runde im Raum Graz [20]**

## **2.2.3. Ausrollversuch**

<span id="page-15-2"></span><span id="page-15-1"></span>Dabei handelt es sich um ein Fahrmanöver, welches den Roll- und Luftwiderstand aufzeigt [4]. Dieser Versuch wird auf einer möglichst geraden Straße mit möglichst geringer Windgeschwindigkeit und in beiden Fahrtrichtungen durchgeführt. Dies ist nötig um

Umwelteinflüsse so gering wie möglich zu halten. Der Ablauf des Tests geschieht folgendermaßen: Man startet bei hoher Geschwindigkeit mit dauerhaft ausgekuppelten Kupplungszustand und nicht betätigter Bremse. Im Anschluss daran lässt man das Fahrzeug so lange ausrollen bis es fast oder komplett zum Stillstand gekommen ist. Daraus lassen sich die Widerstandskräfte mit den bekannten Trägheitskräften berechnen und über die Geschwindigkeiten auftragen. Dies wird in [Abbildung 4](#page-16-0) gezeigt.

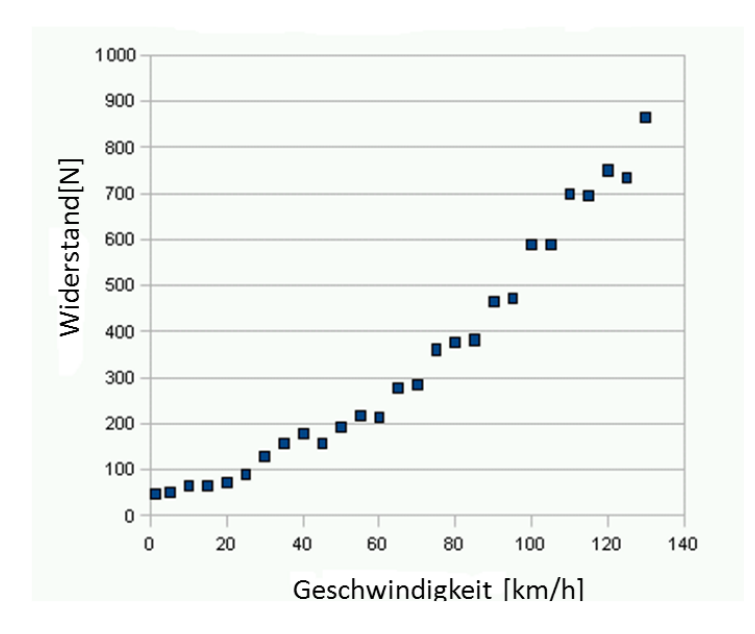

**Abbildung 4 Messpunkte der Widerstandskräfte abhängig von der Geschwindigkeit eines Ausrollversuches [4]**

<span id="page-16-1"></span><span id="page-16-0"></span>Weiters werden die Messpunkte mit Hilfe der Bestimmungsmethode der minimalen Fehlerquadrate zu einer Modellfunktion (z.B. wie [Formel 4\)](#page-17-0) zusammengefasst. Bei dieser Methode wird eine Modellfunktion mit den enthaltenen Koeffizienten so an die Messpunkte angenähert, dass der in Summe gemachte Fehler *f<sup>i</sup>* im Quadrat minimal ist. Dies wird in [Formel](#page-16-1)  [3](#page-16-1) beschrieben und in [Abbildung 4](#page-16-0) gezeigt.

**Formel 3 Bestimmungsmethode der minimalen Fehlerquadrate**

$$
\min_{\text{Koeffizienten}} \sum_{i=1}^{n} (f_i)^2
$$

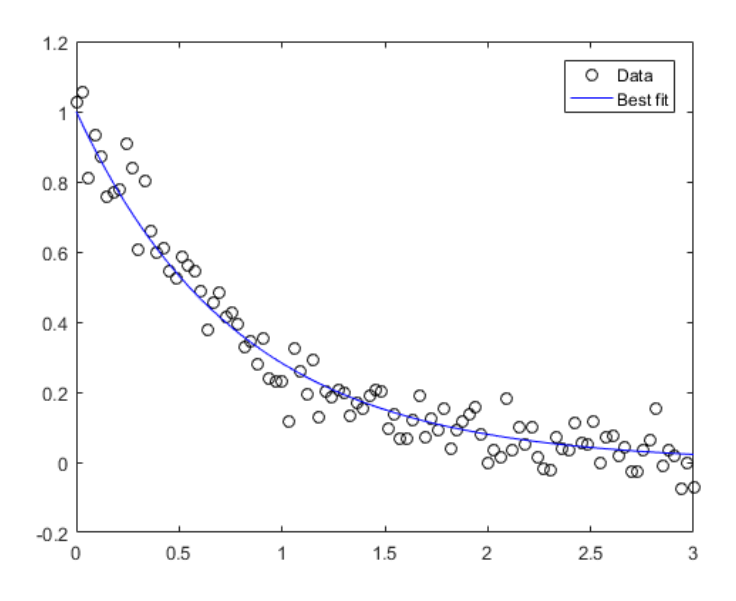

**Abbildung 5 minimale Fehlerquadrate [5]**

<span id="page-17-0"></span>Als Ergebnis erhält man je nach Aufgabenstellung drei oder vier Konstanten [3]. In dieser Arbeit wird mit drei Konstanten (*A0, B0* und *C0)* gerechnet.

**Formel 4 Modellformel für den Ausrollversuch zur Bestimmung von drei Konstanten** 

$$
F_{ges} = A0 + B0 \cdot v_x + C0 \cdot v_x^2
$$

<span id="page-17-1"></span>Die Kraft *Fges* wird beim Ausrollversuch hauptsächlich von den Roll- und Luftwiderstandskräften dominiert. Dies wird mit der Erweiterung in der [Formel 5](#page-17-1) gezeigt

**Formel 5 Bestandteile der Vergleichsformen der drei Konstanten**

 $F_R + F_L = A0 + B0 \cdot v_x + C0 \cdot v_x^2$ 

Mit den drei Konstanten *A0, B0* und *C0* der [Formel 5](#page-17-1) kann man eine kräftespezifische Zuordnung treffen. Es zeigt sich, dass das Quadrat der Geschwindigkeit hauptsächlich für den Luftwiderstand verantwortlich ist [4]. Der Anteil des Rollwiderstands, der in der gemessenen Konstanten *C0* ebenfalls enthalten ist, kann wegen seines geringen Gesamtanteils an dieser Konstante vernachlässigt werden. Die restlichen Konstanten werden dem verbleibenden Rollwiderstand *F<sup>R</sup>* zugeordnet.

#### **Formel 6 Annahme für den Rollwiderstand**

$$
F_R = A0 + B0 \cdot v_x
$$

**Formel 7 Annahme für den Luftwiderstand**

$$
F_L = C0 \cdot v_x^2
$$

# <span id="page-18-1"></span><span id="page-18-0"></span>**2.3. Aufzeichnungsverfahren**

## **2.3.1. AVL-DRIVE™**

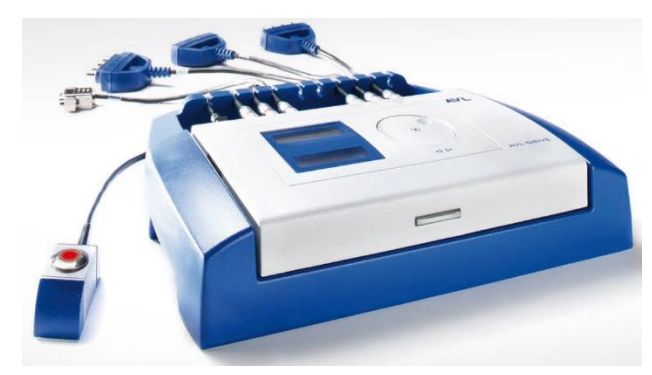

#### **Abbildung 6 Aufzeichnungs- und Bewertungsmodul AVL-DRIVE™ [6]**

Dabei handelt es sich um ein Aufzeichnungs- und Bewertungsmodul, welches über den CAN-Bus mit fahrzeuginternen Sensoren, aber auch mit eigenen externen Sensoren, Daten erfasst und weiter verarbeitet. Die einzelnen Verwendungszwecke werden in den nächsten Punkten aufgelistet [6].

- automatische Erkennung und Kategorisierung von Betriebsmodi
- umfassende Fahrbarkeitsanalyse und Benchmarking
- Werkzeug zur Qualitätssicherung der Fahrbarkeit (Meilensteinplanung)
- "Frontloading" der Fahrbarkeit-Entwicklung

## <span id="page-18-2"></span>**2.4. Messsensoren**

In handelsüblichen Fahrzeugen sind je nach Ausstattung schon viele Sensoren verbaut. Diese lassen sich grob nach ihren Aufgabenstellungen und damit in Antriebsstrangkontrolle und steuerung, Sicherheits- und Komfortsteigerung einteilen. Die Messwerte von diesen Sensoren können teilweise aus dem CAN-Bus ausgelesen werden. Weiters können zusätzliche externe Sensoren installiert werden die unbestimmte physische Werte aufzeichnen, oder bekannte Werte mit höherer Präzision wiedergeben. Für diese Arbeit wird bis auf den Beschleunigungssensor auf fahrzeuginterne Sensoren zurückgegriffen. Dieser externe zusätzliche Beschleunigungssensor wird verwendet, um die Qualität der Messdaten zu steigern und somit aussagekräftiger zu machen. In den nächsten Punkten werden interne und externe Sensoren beschrieben, welche für diese Arbeit von Bedeutung sind.

## **2.4.1. Geschwindigkeitssensor**

<span id="page-18-3"></span>Ab dem Jahr 2003 haben europäische Fahrzeughersteller eine Selbstverpflichtung zum Einbau von ABS für alle neu hergestellten Fahrzeugen abgegeben [7]. Für dieses System werden die einzelnen Raddrehzahlen benötigt um ein Durchrutschen einzelner Räder zu erkennen [8]. Diese Raddrehzahlen (Winkelgeschwindigkeit *ω*) können weiters auch zur Feststellung der Geschwindigkeit genutzt werden. Dabei werden, wenn möglich, nur die nicht angetriebenen Räder für eine Bestimmung verwendet. Hierfür wäre aber auch die Nutzung von allen vier Rädern möglich. Die Methode dieser Geschwindigkeitsbestimmung wird in der [Formel 8](#page-19-1) gezeigt [4]. Der dafür benötigte effektive Rollradius *reff* der Räder ist von der Reifengröße abhängig.

**Formel 8 Bestimmung der Geschwindigkeit mit den Radwinkelgeschwindigkeiten**

$$
v_x = \frac{\omega_l + \omega_r}{2} \cdot r_{eff}
$$

<span id="page-19-1"></span>Für die Bestimmung der Raddrehzahl werden vor allem Hallsensoren (aktive Drehzahlsensoren) eingesetzt. In Verbindung mit einem Impulsrad lassen sich die Magnetfeldänderungen registrieren und somit die Drehzahl bestimmen. Dies wird i[n Abbildung](#page-19-2)  [7](#page-19-2) dargestellt [9].

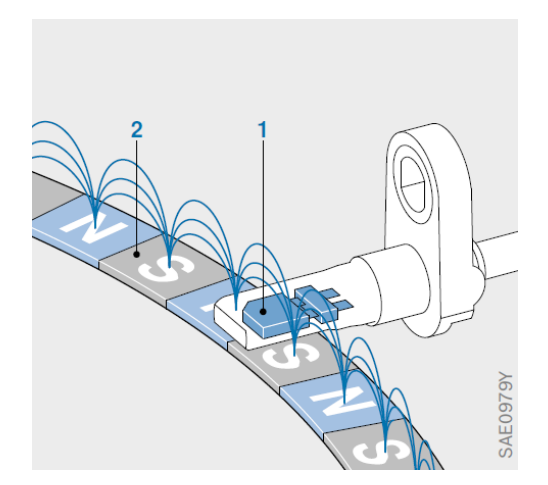

#### <span id="page-19-2"></span><span id="page-19-0"></span>**Abbildung 7 Hallsensoren (aktive Drehzahlsensoren) mit Impulsrad für die Raddrehzahlbestimmung [9]**

## **2.4.2. Beschleunigungssensoren**

#### *2.4.2.1. Fahrzeuginterne Beschleunigungssensoren*

Grundsätzlich lassen sich zwei in Verwendung stehende Methoden für die Beschleunigungsbestimmung benennen.

 piezoelektrische Materialien: Diese haben bei Verformung einen Elektronenfluss welcher gemessen werden kann. Dieses Phänomen wird in der [Abbildung 8](#page-20-0) gezeigt.

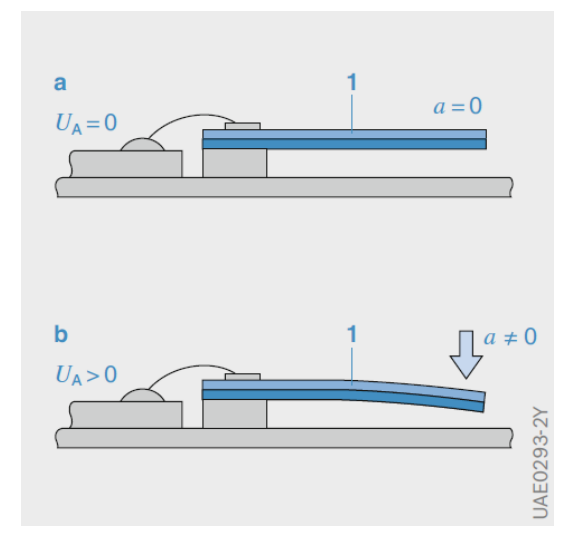

**Abbildung 8 Prinzip eines piezoelektrischen Beschleunigungssensors [9]**

<span id="page-20-0"></span>Dabei wird in einem Verhältnis von abgegebener Ladung *Q* zu der Piezo-elektrischen Konstante *d* und Masse des Piezomaterials *m* eine Beschleunigung berechnet. Dies wird in [Formel 9](#page-20-1) gezeigt [4]. Diese Sensoren haben eine hohe Messfrequenz und werden daher in Crashsituationen verwendet.

#### **Formel 9 Bestimmung der Beschleunigungen mit piezoelektrischen Materialien**

$$
F = m \cdot a = \frac{Q}{d}
$$

<span id="page-20-1"></span>• kapazitive Aufladung: Änderungen bei der Kapazität treten auf wenn sich der Abstand zwischen 2 Flächen ändert. Bei diesem Sensor wird eine Masse auf einer Aufhängung befestigt und bei Beschleunigung je nach Federkonstante einer parallel dazu stehenden Fläche angenähert. Dies wird in [Abbildung 9](#page-20-2) illustriert.

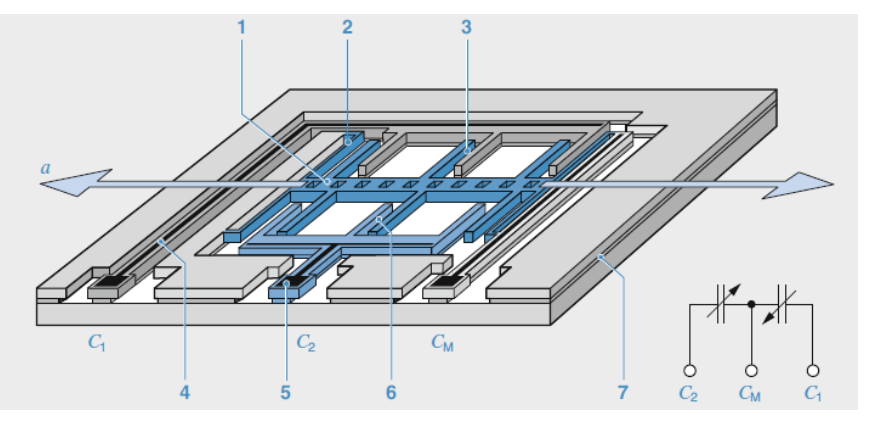

**Abbildung 9 Prinzip eines kapazitiven Beschleunigungssensors [9]**

<span id="page-20-2"></span>Der dadurch entstandene veränderliche Luftspalt der je nach Auslenkung unterschiedliche Kapazitäten aufweist, kann gemessen und in Relation zur Beschleunigung gestellt werden. Das Prinzip der Federauslenkung wird in [Formel 10](#page-21-1) <span id="page-21-1"></span>beschrieben. Diese Art der Sensoren wird häufig in Fahrzeugen für ESC (Electronic Stability Control) Systeme verwendet [9].

**Formel 10 Bestimmung der Beschleunigung mit kapazitiven Materialen**

$$
F=m\cdot a=c\cdot x
$$

### *2.4.2.2. Externer Beschleunigungssensor*

<span id="page-21-3"></span>Bei den durchgeführten Testfahrten wurde ein dreiachsiger Beschleunigungssensor verbaut. Dieser bietet den Vorteil jede richtungsabhängige Beschleunigung genau bestimmen zu können. Weiters muss der Beschleunigungssensor nicht exakt gerade eingebaut werden, da er im Nachhinein durch Kalibrierungsmaßnahmen die Ungenauigkeiten kompensieren kann. Der verwendete Sensor ist ein kapazitiver Mittelfrequenz-Beschleunigungssensor und wird in [Abbildung 10](#page-21-2) gezeigt [10].

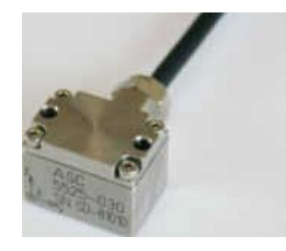

**Abbildung 10 dreiachsiger Beschleunigungssensor (ASC 5525) [10]**

## **2.4.3. Motordrehzahlsensor**

<span id="page-21-2"></span><span id="page-21-0"></span>Bei der Messung der Motordrehzahl werden verschiedene Sensortypen verwendet. Diese werden grundsätzlich in induktive und aktive Drehzahlsensoren unterteilt. Induktive Sensoren arbeiten mit Änderungen des Magnetfelds, welche durch eine Spule aufgezeichnet werden [9].

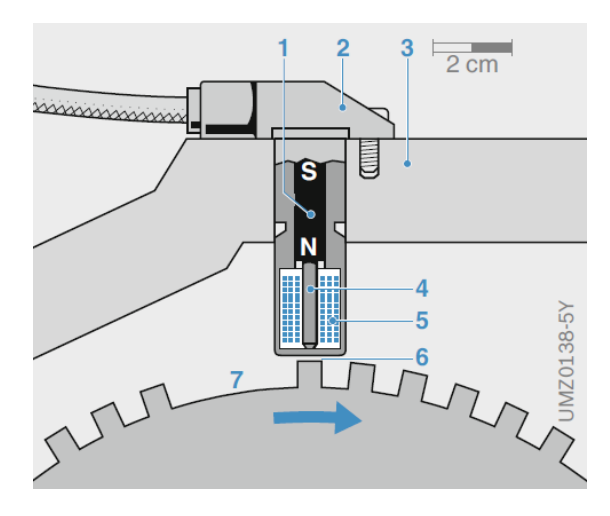

**Abbildung 11 induktive Drehzahlsensoren [9]**

Dagegen arbeiten aktive Sensoren nach dem magnetostatischen Prinzip, welche auch sehr kleine Drehzahlen erfassen können. Für diesen Sensortyp gibt es mehrere Bauformen. Das Arbeitsprinzip wird für einen Hallsensor in [Abbildung 12](#page-22-0) gezeigt [9], [11].

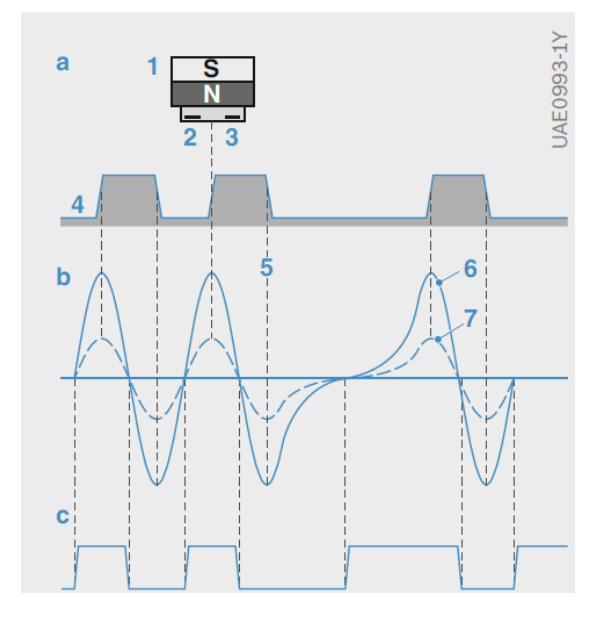

<span id="page-22-0"></span>**Abbildung 12 aktiver Hallsensor [9]**

# <span id="page-23-0"></span>**3. Datenerfassung und -verarbeitung**

## <span id="page-23-1"></span>**3.1. Generierung variabler Daten**

Mittels des von der AVL entwickelten Aufzeichnungs- und Messmoduls AVL DRIVE™ ist es bei Testfahrten möglich, Messdaten aus verschiedenen Quellen (interne mittels CAN-Bus und externer Sensoren) zu sammeln. Diese Aufzeichnungsmethode wurde genutzt um Daten für diese Arbeit zu generieren. Die relevanten mitgemessenen Kanäle werden in den nächsten Punkten beschrieben (Name und Einheit der Originalkanäle sind in Klammer gesetzt) und generell in einer Frequenz von 100 Hertz aufgezeichnet [6].

- *x*…gefahrener Weg (Distance in Kilometer) Der Weg ist aus der "Geschwindigkeit in Längsrichtung (VehicleSpeed)" integriert.
- *vx*…Geschwindigkeit in Längsrichtung (VehicleSpeed in Kilometer pro Stunde) Hierfür werden die Raddrehzahlen aus dem CAN-Bus ausgelesen und mit der Methode aus Kapitel [2.4.1](#page-18-3) zu einer Geschwindigkeit zusammengefasst. Dabei kann es wegen der Abrollbewegung des Reifengummis zu Schlupffehlern kommen.
- *ax1* …Beschleunigung (AccelerationChassis\_SMO\_20 in Meter pro Sekunde-Quadrat) Hierfür wird ein externer 3-Achsen-Beschleunigungssensor (wie in Kapitel [2.4.2.2](#page-21-3) beschrieben) mit dem DRIVE™-Modul verbunden um daraus Daten mit höherer Qualität zu generieren. Kalibriert wird der Sensor indem das Fahrzeug im stehenden und beladenen Zustand auf eine exakt waagrechte Platte gestellt wird. Die Messung mit diesem Sensor ist – wegen seiner fix verbauten Position im Fahrzeug – abhängig von der Steigung der Straße und dem Nicken des Fahrzeugs.
- *ax2* …Beschleunigung aus der Geschwindigkeit in Meter pro Sekunde-Quadrat Ein weiterer Weg um die Beschleunigung zu bestimmen, ist die Ableitung aus der gemessenen Geschwindigkeit nach der Zeit. Dies wird in [Formel 11](#page-23-2) gezeigt.

**Formel 11 Herleitung der Beschleunigung mit der Ableitung der Geschwindigkeit**

$$
a_{x2} = \frac{\Delta v_x}{\Delta t}
$$

<span id="page-23-2"></span>Der Vorteil gegenüber der gemessenen Beschleunigung ist, dass der Einfluss der Erdbeschleunigung praktisch nicht mehr vorhanden ist.

*steigung* …Steigung der Straße (Roadgradient in Prozent)

Die Steigung wird nicht direkt aufgezeichnet, sondern aus der gemessenen Beschleunigung *ax1* und der berechneten Beschleunigung *ax2* bestimmt. Dabei stellt sich folgender Zusammenhang der Beschleunigungen in [Abbildung 13](#page-24-0) dar.

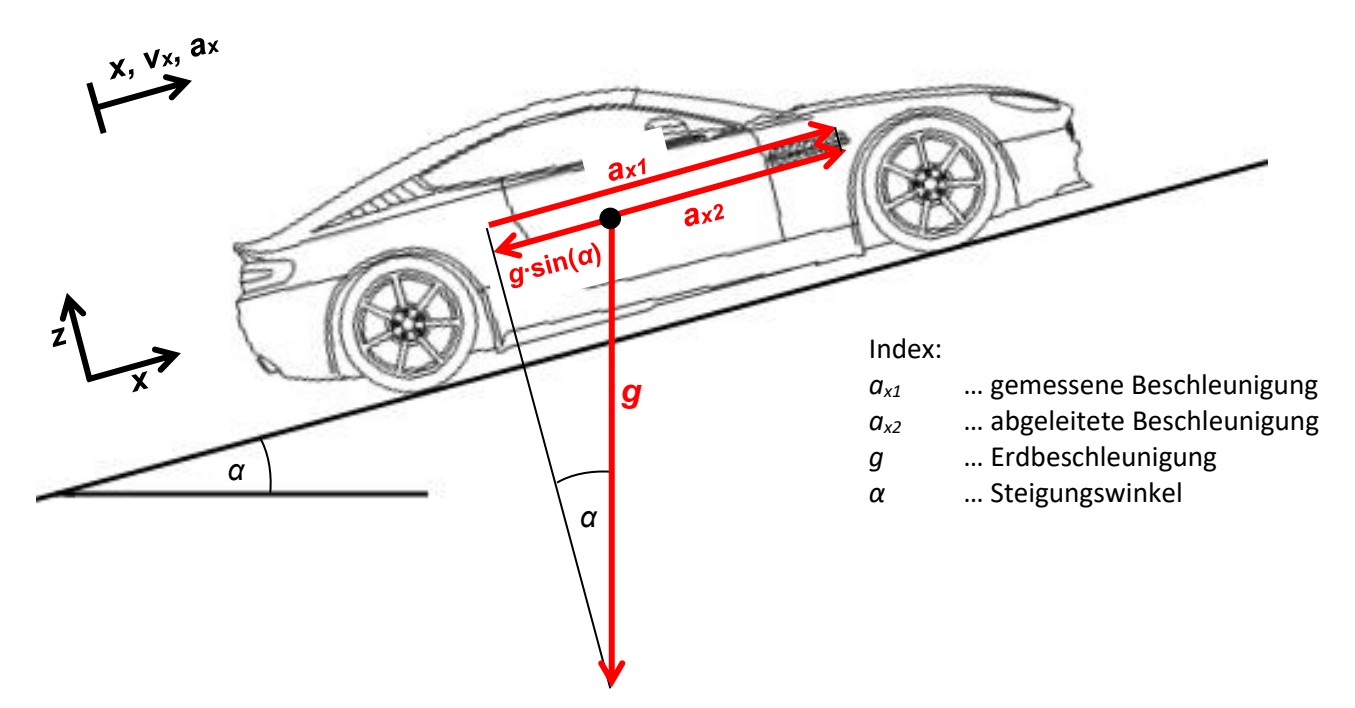

**Abbildung 13 Beschleunigungen eines Fahrzeugs [12]**

<span id="page-24-1"></span><span id="page-24-0"></span>Aus diesen Abhängigkeiten lässt sich nun die Steigung bestimmen und i[n Formel 12](#page-24-1) darstellen.

**Formel 12 Steigung aus den zwei Beschleunigungen**

$$
steigung = \tan(\alpha) = \tan\left(\operatorname{asin}\left(\frac{a_{x1} - a_{x2}}{g}\right)\right)
$$

*M<sub>M</sub>* ... Motormoment (Engine Torque in Newtonmeter)

Das Motormoment wird mit dem CAN-Bus ausgelesen. Dabei stellen die Autohersteller diese Information mit Hilfe eines Modells zur Verfügung. Dieses Modell basiert auf den Betriebszustand des Motors und setzt sich unter anderem aus zugeführter Treibstoffmenge, der Motordrehzahl und einem Wirkungsgradmodell des Motors zusammen. Bei Schleppmomenten werden zum Teil nur die Reibmomente des Motors angezeigt. Um das gesamte Schleppmoment während der Fahrt festzustellen, müsste mit Druckmesssensoren im Zylinder der Zylinderdruck mitgemessen werden. Dies wird aber beim Großteil der Testfahrten aus Gründen des Mehraufwands nicht gemacht und daher kann dieses negative Motormoment nur mit Einschränkungen verwendet werden.

- $n_M$  ... Motordrehzahl (EngineSpeed in Umdrehung pro Minute) Die Motordrehzahl wird aus dem CAN-Bus ausgelesen. Dafür hat der Autohersteller einen Sensor der die Drehzahl vom Motor oder mit dem Motor festverbundenen Drehkomponenten abnimmt.
- *GearRatio* ... Verhältnis von Motordrehzahl *n<sub>M</sub>* zu Geschwindigkeit *v*<sub>*x*</sub> Verwendung findet dieser berechnete Kanal um beispielsweise festzustellen, ob die Kupplung und damit der Antriebsstrang geschlossen ist. Weiters kann man auch feststellen, welcher Gang gerade Verwendung findet.

#### **Formel 13 Bestimmung des GearRatio-Kanals**

$$
GearRatio = \frac{n_M}{v_X}
$$

 *B* …Bremsbetätigung (Brake) Wird aus den CAN-Bus ausgelesen. Dieser Kanal zeigt nur an, ob und nicht wie stark die Bremse betätigt wird.

- $p_B$  ...Bremsdruck (BrakePressure in bar) Dabei handelt es sich um den Bremsdruck der nach dem Verstärker und vor der Bremse am Rad gemessen wird.
- *K* …Kupplungspedalstellung (ClutchPosition in Prozent) Die Kupplungspedalstellung wird über den CAN-Bus ausgelesen. Dieser Kanal soll den Zustand der Kupplung wiedergeben. Im Vorfeld wurden von der AVL bereits die Punkte bestimmt, bei denen die Kupplung bestimmte Eigenschaften aufwies. Diese Punkte werden im nächsten Kapitel für konstante Daten gezeigt.
- *Gang* …Getriebestellung (Gear)
	- Die Stellung des Getriebes wird je nach Getriebeart ausgemessen oder berechnet.
		- o Bei Schaltgetrieben wird mit Hilfe des *GearRatio*-Kanals, der aus Geschwindigkeit *v<sup>x</sup>* und Motordrehzahl *n<sup>M</sup>* besteht, die Gangstellung berechnet. Hierfür wurde im Vorhinein für jeden Gang ein konstanter gangspezifischer *GearRatio<sup>i</sup>* Wert bestimmt. Während der Fahrt wird dann ständig abgeglichen, ob der gerade gemessene mit dem gangspezifischen *GearRatio<sup>i</sup>* übereinstimmt. Sollte dies der Fall sein, ist die Kupplung geschlossen und es stellt sich eine konstante Übersetzung ein.
		- o Bei DSG (Doppelschaltgetrieben) wird die Ganginformation direkt über den CAN-Bus ausgelesen. Dabei ist zu beachten, dass es sich bei Schaltvorgängen

im *Gang*-Kanal um den Wunsch zur Ausführung des Gangwechsels handelt. Daher liegt zwischen angezeigtem Gangwechsel und der Einleitung zur Ausführung des Gangwechsels eine zeitliche Verzögerung vor. Eine Veränderung des Gangsignals soll somit lediglich den Schaltvorgang einleiten.

- *m<sub>FuelC</sub>* …Spritverbrauch (FuelConsumptionMeasured in Kilogramm pro Stunde) Der Spritverbrauch wird über den CAN-Bus ausgelesen. Er soll die aktuell in den Motor gespritzten Spritmengen wiedergeben.
- *Sailing* …Segelaktivierung (SailingBit) Dieser Kanal wird aus dem CAN-Bus ausgelesen. Dabei handelt es sich um eine Erkennung des Segelzustands. Dieser ist durch automatisches Auskuppeln bei Nichtbetätigen des Gas- und Bremspedals in – für den Fahrzeughersteller – sinnvollen Situationen charakterisiert. Dabei soll das Wegschalten des Motors in den Leerlauf über das Öffnen der Kupplung, den Energieverbrauch senken.

# <span id="page-26-0"></span>**3.2. Generierung konstanter Daten**

Diese Daten sind gekennzeichnet, dass sie über die gesamten Testzeitraum konstant bleiben.

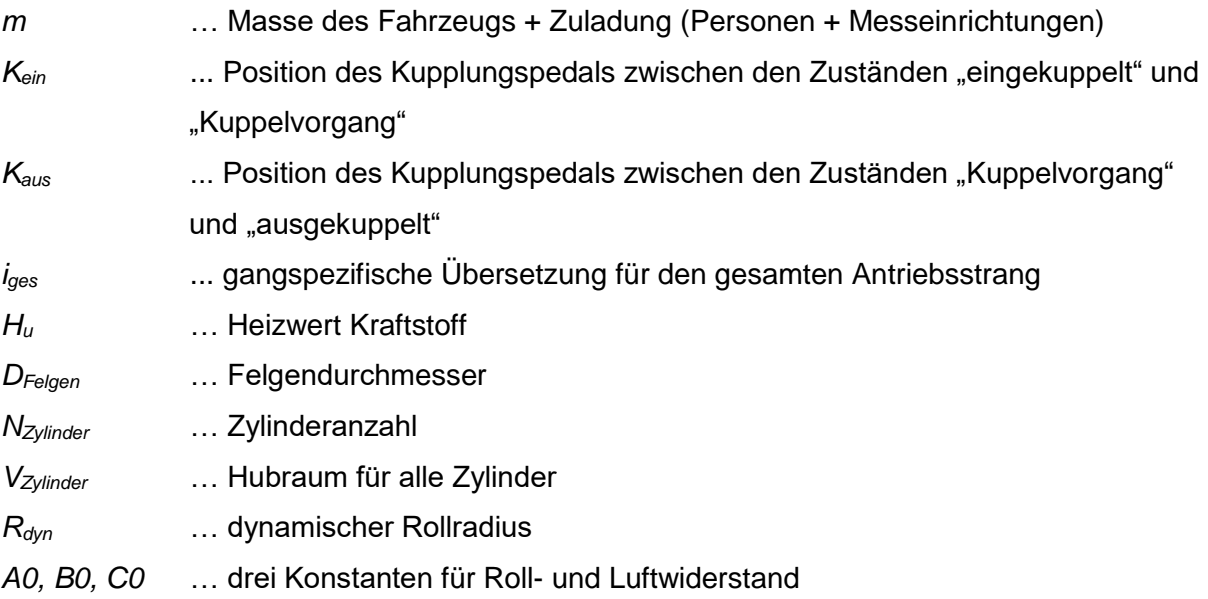

# <span id="page-26-1"></span>**3.3. Aufbereitung der Daten**

Bei getesteten Fahrzeugen werden meist mehrere Testfahrten durchgeführt. Dabei kann es zu Abweichungen zwischen der erforderlichen und der eingestellten Kalibrierung kommen. Diese Differenz wird mit den nachfolgenden Korrekturfunktionen bestimmt und korrigiert.

#### **3.3.1. Korrektur des Steigwinkels**

<span id="page-27-0"></span>Bei der Berechnung der Steigung (siehe Kapitel [3.1\)](#page-23-1) kann es zu Abweichungen aufgrund der Herleitungsmethode kommen. Da die Herleitung unter anderem von der gemessenen Beschleunigung abhängig ist und diese bei leichten Offsetfehlern schon eine mittlere Steigung (*ax1* mit einem Offsetfehler von 0.1 Meter pro Sekundenquadrat ergibt ungefähr eine Scheinsteigung von 1%) wiedergibt, wird in diesem Kapitel eine Korrektur hergeleitet. Diese Korrektur kann im Anschluss einer RDE-Testrunde angewendet werden, wenn eine bekannte Höhendifferenz zurückgelegt wurde. Dies kann bei gleichem Start und Endpunkt mit 0 Höhenmeter (RDE-Runde) der Fall sein oder wenn die gefahrene Höhendifferenz durch zum Beispiel GPS-Höhenkoordinaten bekannt ist. In [Abbildung 14](#page-27-1) werden der zurückgelegte Weg, der Steigwinkel und die Höhendifferenzen bestimmt und in [Formel 14](#page-27-2) zusammengefasst.

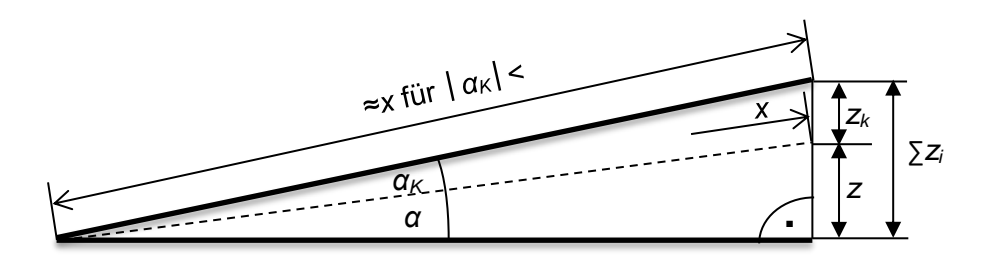

<span id="page-27-1"></span>**Abbildung 14 Scheinsteigung des gefahrenen Weges**

- *x* … zurückgelegter Weg
- ∑*z<sup>i</sup>* … scheinbar gefahrene Höhendifferenz
- *z* … zurückgelegte Höhendifferenz (z.B. mittels GPS bestimmbar)
- *z<sup>K</sup>* … Korrektur der Höhendifferenz
- *α* … Steigwinkel
- <span id="page-27-2"></span>*α<sup>K</sup>* … Korrektur des Steigwinkels

**Formel 14 Scheinsteigung des zurückgelegten Weges**

$$
\alpha + \alpha_K \approx \operatorname{asin}\left(\frac{z + z_K}{x}\right)
$$

Die Summe der zurückgelegten Höhendifferenz *z* und der Korrektur der Höhendifferenz *z<sup>K</sup>* ergibt die scheinbar gefahrene Höhendifferenz. Diese scheinbar gefahrene Höhendifferenz ∑*z<sup>i</sup>* wiederum lässt sich aus dem Steigwinkel *α<sup>i</sup>* und der gefahrenen Wegdifferenz *x<sup>i</sup>* für jeweils einen Zeitschritt bestimmen. Dies wird in [Formel 15](#page-28-1) gezeigt.

**Formel 15 Bestimmung der scheinbar gefahrenen Höhendifferenz**

$$
z + z_K = \sum z_i = \sum x_i \cdot \sin(\alpha_i)
$$

<span id="page-28-2"></span><span id="page-28-1"></span>Der zurückgelegte Weg *x* lässt sich durch einfaches Aufsummieren der Wegschritte *x<sup>i</sup>* pro Zeitschritt bestimmen und wird in [Formel 16](#page-28-2) gezeigt.

**Formel 16 Bestimmung des zurückgelegten Weges**

$$
x=\sum x_i
$$

<span id="page-28-3"></span>Mit der zurückgelegten Höhendifferenz *z* und dem zurückgelegten Weg *x* lässt sich nun der Steigwinkel *α* bestimmen.

**Formel 17 Bestimmung des Steigwinkels**

$$
\alpha = \operatorname{asin}\left(\frac{z}{\sum x_i}\right)
$$

<span id="page-28-4"></span>Aus den Erkenntnissen der [Formel 15](#page-28-1) bis [Formel 17](#page-28-3) lässt sich nun die Offset-Winkelkorrektur *α<sup>k</sup>* des Steigwinkels *α* formulieren. Da diese in [Formel 18](#page-28-4) eine Korrektur darstellen soll, muss noch das Vorzeichen umgedreht werden.

**Formel 18 Korrektur des Steigwinkels für beliebige zurückgelegte Höhenmeter** *z*

$$
\alpha_k \approx -\operatorname{asin}\left(\frac{\sum x_i \cdot \sin(\alpha_i)}{\sum x_i}\right) + \operatorname{asin}\left(\frac{z}{\sum x_i}\right)
$$

<span id="page-28-5"></span>Daraus lässt sich nun mit der [Formel 19](#page-28-5) der Steigwinkel-Kanal neu berechnen

**Formel 19 Durchführung der Steigwinkelkorrektur** 

$$
\alpha_{neu,i} = \alpha_i + \alpha_k
$$

# <span id="page-28-0"></span>**3.3.2. Bestimmung möglicher Beschleunigungsfehler bei Sensorschrägstellung**

Für die nachfolgenden Korrekturberechnungen ist es wichtig die Definition des Fehlers zu kennen. Dabei wird davon ausgegangen, dass ein 2-achsiger Beschleunigungssensor um einen unbestimmten Winkel *α*<sub>S</sub> verdreht wird. Dies wird schematisch in [Abbildung 15](#page-29-0) gezeigt und mathematisch in [Formel 20](#page-29-1) zusammengefasst.

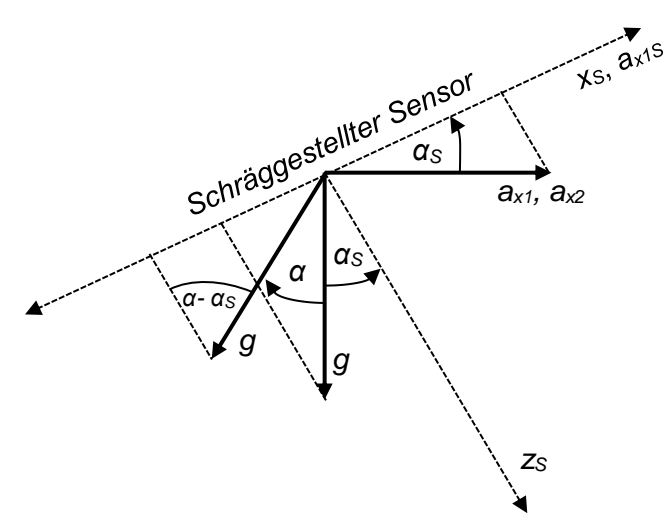

#### <span id="page-29-0"></span>**Abbildung 15 verdrehter 2-achsiger Beschleunigungssensor**

- *x<sup>S</sup>* … x-Koordinate des Sensors
- *z<sup>S</sup>* … z-Koordinate des Sensors

*ax1S* … aufgezeichnete Beschleunigung im Sensor

- *ax1* … Beschleunigung des Fahrzeugs mit Steigungseinfluss
- *ax2* … Beschleunigung des Fahrzeugs
- *α<sup>S</sup>* … Winkel der Sensorschrägstellung
- *α* … Steigwinkel des Fahrzeugs (variabel)
- <span id="page-29-1"></span>*g* … Erdbeschleunigung

#### **Formel 20 Zusammenhang der Beschleunigungen in** *xs***-Achse**

$$
a_{x1S} = a_{x2} \cdot \cos(\alpha_S) + g \cdot \sin(\alpha - \alpha_S)
$$

<span id="page-29-2"></span>Mit den in [Formel 21](#page-29-2) gezeigten Vereinfachungen der Winkelfunktionen für kleine Winkel lässt sich die [Formel 20](#page-29-1) neu mit [Formel 22](#page-29-3) aufstellen.

**Formel 21 Vereinfachungen der Winkelfunktionen**

$$
\alpha_S < 10^\circ \Rightarrow \cos(\alpha_S) \approx 1
$$
\n
$$
\alpha - \alpha_S < 10^\circ \Rightarrow \sin(\alpha - \alpha_S) \approx \alpha - \alpha_S
$$

**Formel 22 vereinfachter Zusammenhang der Beschleunigungen**

$$
a_{x1S} \approx a_{x2} + g \cdot \alpha - g \cdot \alpha_S
$$

<span id="page-29-4"></span><span id="page-29-3"></span>Weiters kann diese Vereinfachung auch teilweise wieder rückgängig gemacht werden. Dies wird in [Formel 23](#page-29-4) gezeigt.

**Formel 23 rückgängig gemachte Vereinfachung für den Zusammenhang der Beschleunigungen** 

$$
a_{x1S} \approx a_{x2} + g \cdot \sin(\alpha) - g \cdot \alpha_S
$$

<span id="page-29-5"></span>Aus dieser Schreibweise lässt sich erkennen, dass die Definition von der gemessenen Beschleunigung in dieser Formel enthalten ist (siehe Kapitel [3.1\)](#page-23-1). Daraus ergibt sich nun die neue Schreibweise in [Formel 24.](#page-29-5)

**Formel 24 neuer Zusammenhang der Beschleunigungen**

$$
a_{x1S} \approx a_{x1} - g \cdot \alpha_S
$$

21

Da die Erdbeschleunigung *g* und der Winkel der Sensorschrägstellung *α<sup>S</sup>* als konstant angenommen werden, lässt sich eine konstante Beschleunigungskorrektur a<sub>K</sub> einbringen, welche diese Werte zusammenfasst. Damit kann der Fehler der durch Schrägstellungen entsteht, als konstanter Offsetfehler angenommen werden. Die Vereinfachung wird in [Formel](#page-30-1)  [25](#page-30-1) gezeigt.

**Formel 25 Definition des Beschleunigungsfehlers**

$$
a_{x1S} \approx a_{x1} - a_K
$$

#### <span id="page-30-1"></span>**3.3.3. Korrektur der Beschleunigung mit der Korrektur des Steigwinkels**

<span id="page-30-0"></span>Diese Korrektur der Beschleunigung baut auf die Korrektur des Steigwinkels aus Kapitel [3.3.1](#page-27-0) auf. Dabei wird der Zusammenhang der gemessenen Beschleunigung *ax1*, der abgeleiteten Beschleunigung  $a_{z2}$  und des Steigwinkels genutzt um daraus eine Korrektur für die gemessene Beschleunigung zu erstellen. Der Zusammenhang wurde bereits in Kapitel [3.1](#page-23-1) gezeigt und wird in [Formel 26](#page-30-2) für einen Zeitschritt neu angeschrieben.

#### **Formel 26 Zusammenhang der Beschleunigungen für einen Zeitschritt**

$$
g \cdot \sin(\alpha_i) = a_{x1,i} - a_{x2,i}
$$

<span id="page-30-2"></span>Weiters lässt sich jetzt der gemachte Fehler hinzufügen. Dabei wird bei der gemessenen Beschleunigung *ax1* [\(Formel 26\)](#page-30-2) von einer fehlerfreien Aufzeichnung ausgegangen, welche durch eine fehlerbehaftete Beschleunigung (Schrägstellung des Beschleunigungssensors) und der dazu passenden Korrektur a<sub>*K*</sub> ersetzt wird (Erklärung siehe Kapitel [3.3.2\)](#page-28-0). Diese Korrektur *a<sup>K</sup>* kann wegen der konstanten Bestimmung nur systematische Fehler (wie Offsetfehler) und damit keine zufälligen Fehler korrigieren. Da die abgeleitete Beschleunigung *ax2* aus der Geschwindigkeit (Raddrehzahlen) berechnet wird, kann wegen der qualitativ guten Bestimmbarkeit (siehe Kapitel [2.4.1\)](#page-18-3) davon ausgegangen werden, dass es bei dieser Ableitung zu keinen großen systematischen Fehlern kommt. Anders sieht es bei dieser Beschleunigung mit zufälligen Fehlern aus, welche durch geringe Quantität der Geschwindigkeitssensoren begünstigt werden. In [Formel 27](#page-30-3) wird der Zusammenhang der Beschleunigungen mit den auftretenden Fehlern beschrieben.

#### **Formel 27 Beschleunigungen für einen Zeitschritt mit Beschleunigungsfehlern**

$$
g \cdot \sin(\alpha_i + \alpha_K) = a_{x1,i} + a_K - a_{x2,i}
$$

<span id="page-30-3"></span>Im nächsten Schritt wird für beide Formeln [\(Formel 26](#page-30-2) und [Formel 27\)](#page-30-3) eine Vereinfachung der Winkelfunktion getroffen. Diese Vereinfachungen werden in [Formel 28](#page-31-1) bestimmt.

**Formel 28 Vereinfachungen der Winkelfunktionen**

$$
\alpha < 10^{\circ} \Rightarrow \sin(\alpha) \approx \alpha
$$
\n
$$
\alpha + \alpha_K < 10^{\circ} \Rightarrow \sin(\alpha + \alpha_K) \approx \alpha + \alpha_K
$$

<span id="page-31-2"></span><span id="page-31-1"></span>Die daraus entstehenden neuen Berechnungen werden in [Formel 29](#page-31-2) und [Formel 30](#page-31-3) gezeigt.

**Formel 29 vereinfachter Zusammenhang der Beschleunigungen für einen Zeitschritt**

$$
g \cdot \alpha_i \approx a_{x1,i} - a_{x2,i}
$$

**Formel 30 vereinfachter Beschleunigungen für einen Zeitschritt mit Beschleunigungsfehler**

$$
g \cdot (\alpha_i + \alpha_K) \approx a_{x1,i} + a_K - a_{x2,i}
$$

<span id="page-31-3"></span>Mit der Anwendung der Differenzmethode auf [Formel 29](#page-31-2) und [Formel 30](#page-31-3) kann nun ein Zusammenhang der Winkelkorrektur *α<sup>K</sup>* (bestimmt in Kapitel [3.3.1\)](#page-27-0) und der Korrektur der gemessenen Beschleunigung *a<sup>K</sup>* hergestellt werden. Damit lässt sich nun die Beschleunigung auf ihre Plausibilität überprüfen und bei Bedarf korrigieren.

#### **Formel 31 Zusammenhang zwischen Winkelkorrektur und Beschleunigungskorrektur**

$$
a_K \approx g \cdot \alpha_K
$$

<span id="page-31-5"></span><span id="page-31-4"></span>Mit der Erkenntnis aus [Formel 31](#page-31-4) lässt sich nun mit [Formel 32](#page-31-5) der neu korrigierte gemessene Beschleunigungskanal *ax1,neu,i* berechnen.

**Formel 32 Durchführung der Beschleunigungskorrektur**

$$
a_{x1,neu,i} = a_{x1,i} + a_k
$$

#### **3.3.4. Korrektur der Beschleunigung mit einer Energiebilanz**

<span id="page-31-6"></span><span id="page-31-0"></span>Grundlage für die energetische Beschleunigungskorrektur ist der Zusammenhang zwischen den Beschleunigungen. Diese Ausgangsformel wird in [Formel 33](#page-31-6) gezeigt.

#### **Formel 33 Zusammenhang der Beschleunigungen**

$$
g \cdot \sin(\alpha_i) + a_{x2,i} = a_{x1,i}
$$

<span id="page-31-7"></span>Im nächsten Schritt wird diese Formel mit der Fahrzeugmasse *m* und dem gefahrenen Weg für einen Zeitschritt *x<sup>i</sup>* erweitert. Weiters wird mit dem Summenzeichen eine über längere Strecke gültige Formel erstellt. Damit ergibt sich jetzt eine energetische Betrachtungsweise dieser Formel.

**Formel 34 energetischer Zusammenhang der Beschleunigungen**

$$
m \cdot \sum g \cdot \sin(\alpha_i) \cdot x_i + m \cdot \sum a_{x2,i} \cdot x_i = m \cdot \sum a_{x1,i} \cdot x_i
$$

23

<span id="page-32-0"></span>Der gefahrene Weg pro Zeitschritt *x* lässt sich auch über die zurückgelegte Höhendifferenz *z* und dem Steigwinkel *α* bestimmen. Dies wird in [Formel 35](#page-32-0) gezeigt.

**Formel 35 Bestimmung des Weges**

$$
x_i = \frac{z_i}{\sin(\alpha_i)}
$$

Eingesetzt in den ersten Term der [Formel 34](#page-31-7) ergibt sich eine Einteilung aus potentieller Energie *EPot* und kinetischer Energie *EKin*.

<span id="page-32-2"></span>**Formel 36 Einteilung der Energien**

$$
m \cdot \sum g \cdot z_i + m \cdot \sum a_{x2,i} \cdot x_i = m \cdot \sum a_{x1,i} \cdot x_i
$$
  
 
$$
E_{Pot}
$$
 
$$
E_{Ges}
$$

Diese beiden Energien lassen sich bei gleichen Start- und Endpunkten (*EPot* = 0 Joule) jeweils im stehenden Zustand (*EKin* = 0 Joule) mit insgesamt 0 Joule bestimmen. Sollte dies nicht der Fall sein, könnte die potentielle Energie über GPS-Höhenkoordinaten bestimmt werden. Damit wären auch Korrekturen während der Fahrt möglich. Die kinetische Energie lässt sich auch noch mit der in [Formel 37](#page-32-1) beschriebenen absoluten Betrachtungsweise bestimmen. Mit dieser Vorgehensweise erhält man eine bessere Qualität, da sie nur von einer Variablen (Geschwindigkeit *vx*) abhängig ist. Daher bietet sich diese Berechnungsmethode zur Bestimmung der kinetischen Energie an.

**Formel 37 absolute Bestimmung der kinetischen Energie**

$$
m \cdot \sum_{t_1}^{t_2} a_{x2,i} \cdot x_i = \frac{m \cdot (v_{x,t_2}^2 - v_{x,t_1}^2)}{2}
$$

<span id="page-32-1"></span>Mit den Erkenntnissen aus der [Formel 36](#page-32-2) wird nun die zweite Seite dieser Gleichung betrachtet. Dabei werden die beiden Energien der linken Seite zusammengefasst und durch *EGes* ersetzt.

**Formel 38 vereinfachte Einteilung der Energien**

$$
E_{Ges} = m \cdot \sum a_{x1,i} \cdot x_i
$$

Weiters wird diese Gleichung mit der Beschleunigungskorrektur  $a<sub>K</sub>$  und die durch Sensorschrägstellung fehlerbehaftete Beschleunigung *ax1* erweitert. Die Herleitung der Korrektur wurde in Kapitel [3.3.2](#page-28-0) erläutert.

**Formel 39 Erweiterung der Energien mit einer Korrekturbeschleunigung**

$$
E_{Ges} \approx m \cdot \sum (a_{x1,i} + a_K) \cdot x_i
$$

Im nächsten Schritt wird diese Formel so umgestellt, dass daraus die Korrektur der Beschleunigung bestimmt wird.

**Formel 40 Bestimmung der Beschleunigungskorrektur**

$$
a_K \approx \frac{E_{Ges}}{m \cdot \sum x_i} - \frac{\sum a_{x1,i} \cdot x_i}{\sum x_i}
$$

<span id="page-33-0"></span>Mit dieser Korrektur lässt sich die gemessene Beschleunigung kontrollieren aber auch korrigieren. Dabei ist bei Kreisfahrten (z.B. RDE-Runde) mit stillstehenden und gleichen Startund Endpunkten der erste Term (*EGes*/*m∙∑xi*) der zweiten Gleichungshälfte 0. Damit ist eine Korrekturbestimmung im Nachhinein relativ einfach möglich. Sollte aber ein genaues GPS-Höhensignal vorhanden sein, könnte dies auch am Ende von Teilabschnitten erfolgen. Der neu korrigierte gemessene Beschleunigungskanal *ax1,neu,i* kann nun mit der korrigierten Beschleunigung *a<sup>K</sup>* berechnet werden. Dies wird in [Formel 41](#page-33-0) gezeigt.

**Formel 41 Durchführung der Beschleunigungskorrektur**

$$
a_{x1,neu,i} = a_{x1,i} + a_k
$$

# <span id="page-34-0"></span>**4. Modell für die Bestimmung der Längsdynamikkräfte**

Grundlage für das Ersatzsystem ist die Längsdynamikgleichung. Diese wird in [Abbildung 16](#page-34-1) für ein Fahrzeug gezeigt und in [Formel 42](#page-34-2) mathematisch beschrieben.

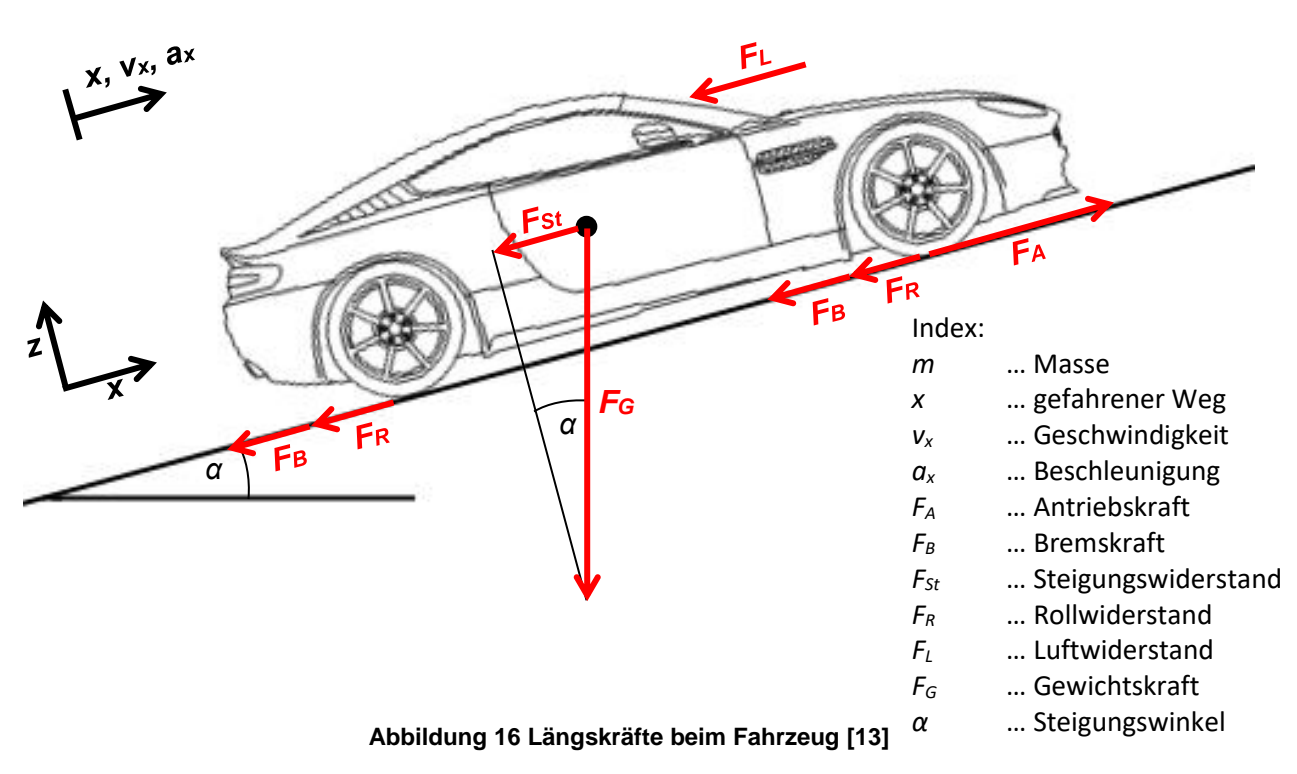

**Formel 42 Längsdynamikgleichung beim Fahrzeug [14]**

 $m \cdot a_x = F_A - F_B - F_{St} - F_R - F_L$ 

<span id="page-34-2"></span><span id="page-34-1"></span>Der Aufbau des Modells wurde mit Hilfe der Programmierprogramme Matlab und Simulink erstellt. Dabei wurden die von DRIVE™ gesammelten Simulationsdaten mit Matlab in den Matlab-Workspace eingelesen und im Anschluss daran mit Simulink die Fahrt des Fahrzeugs simuliert. Die Hauptergebnisse aus diesem Prozess sind die Antriebs- (*FA*) und Bremskräfte (*FB*) über die gesamte Simulationszeit. Als Nebenergebnis wurde der Systemwirkungsgrad für jeden Gang und Lastfall generiert. Diese Lastfälle werden durch Schleppen (*MM*≥0) und Antreiben ( $M_M$ <0) unterschieden. Daher wird für jedes Fahrzeug mit beispielsweise 6 Gängen auch 6 Systemwirkungsgrade (*ηGes*) mit positivem und 6 Systemwirkungsgrade mit negativem Moment bestimmt. Weiters wird auch noch als Nebenergebnis das Verhältnis von Bremskraft *F<sup>B</sup>* zu Bremsdruck *p<sup>B</sup>* (fahrzeugspezifische Bremskonstante *A1* und *B1*) ermittelt.

## <span id="page-35-1"></span><span id="page-35-0"></span>**4.1. Fahrwiderstände**

#### **4.1.1. Steigungswiderstand**

Der Steigungswiderstand wird über den Steigungskanal berechnet und dieser wird wiederum aus den zwei Beschleunigungen bestimmt. Dies wurde bereits in Kapitel [3.1](#page-23-1) beschrieben. Die Berechnung der Steigkraft wird in [Formel 43](#page-35-4) dargestellt.

**Formel 43 Berechnung der Steigkraft aus der Steigung**

$$
F_{St} = m \cdot g \cdot \sin(\text{atan}(stegung))
$$

<span id="page-35-4"></span>Wobei die Masse *m* in Kilogramm und die Steigung in Prozent durch 100 beschrieben wird.

### **4.1.2. Rollwiderstand**

<span id="page-35-2"></span>Wie schon in Kapitel [2.2.3](#page-15-1) erklärt stehen die Konstanten *A0* und *B0* hauptsächlich für den Rollwiderstand. Diese Koeffizienten werden im Vorhinein in einem Ausrollversuch bestimmt. Die Konstante *B0* geht dabei mit der Geschwindigkeit einher und hat somit anders als *A0* einen geschwindigkeitsabhängigen Einfluss auf den Rollwiderstand. Die daraus resultierende Berechnung für diesen Rollwiderstand wird in [Formel 44](#page-35-5) gezeigt [4].

**Formel 44 Berechnung des Rollwiderstands mit den ersten 2 Konstanten**

$$
F_R = A0 \cdot \text{sign}(v_x) + B0 \cdot v_x
$$

#### <span id="page-35-5"></span>**4.1.3. Luftwiderstand**

<span id="page-35-3"></span>Die allgemeine Formel für den Luftwiderstand wird in [Formel 45](#page-35-6) beschrieben. Dabei zeigt sich, dass der Luftwiderstand vom Luftwiderstandsbeiwert *cW*, der projizierten Fläche *Aprojiziert*, und der Luftdichte *ρ*<sub>L</sub> abhängig ist.

**Formel 45 Berechnung des allgemeiner Luftwiderstand mit der 3. Konstante**

$$
F_L = \frac{1}{2} \cdot c_w \cdot \rho_L \cdot A_{\text{project}} \cdot |v_x| \cdot v_x
$$

<span id="page-35-7"></span><span id="page-35-6"></span>Wie auch beim Rollwiderstand wird auch der Koeffizient für den Luftwiderstand aus dem Ausrollversuch entnommen. Da der Luftwiderstand zum größten Teil mit dem Quadrat der Geschwindigkeit *v<sup>x</sup>* einhergeht (Erklärung siehe Kapitel [2.2.3\)](#page-15-1), wird auch die dazu passende Konstante *C0* für diese Berechnung herangezogen [4]. Daher vereinfacht sich jetzt die [Formel](#page-35-6)  [45](#page-35-6) zu [Formel 46.](#page-35-7)

**Formel 46 vereinfachter Luftwiderstand**

$$
F_L = C0 \cdot |v_x| \cdot v_x
$$
## **4.2. Massenträgheits- und Drehmassenkräfte**

Die translatorische Trägheitskraft berechnet sich aus der Fahrzeugmasse *m* und der Beschleunigung des Fahrzeugs *ax*. Diese vorerst einfache Betrachtungsweise wird in [Formel](#page-36-0)  [47](#page-36-0) gezeigt.

**Formel 47 einfache Berechnung der Massenträgheit**

$$
F_{m \cdot a_x} = m \cdot a_x
$$

### <span id="page-36-0"></span>**4.2.1. Verallgemeinerte Masse**

<span id="page-36-1"></span>Da die rotatorischen Massen ebenso einen Einfluss auf die Trägheitskraft besitzen, wird dies in der verallgemeinerten Masse *m\** mit berücksichtigt. Die Herleitung dieser verallgemeinerten Masse wird in [Formel 48](#page-36-1) und [Abbildung 17](#page-36-2) gezeigt.

#### **Formel 48 verallgemeinerte Masse m\* mit genauer Herleitung**

$$
m^* = m_A + m_V + m_H + s_V^{*2} \frac{I_V}{r_{dyn}^2} + s_H^{*2} \frac{I_H}{r_{dyn}^2} [13]
$$

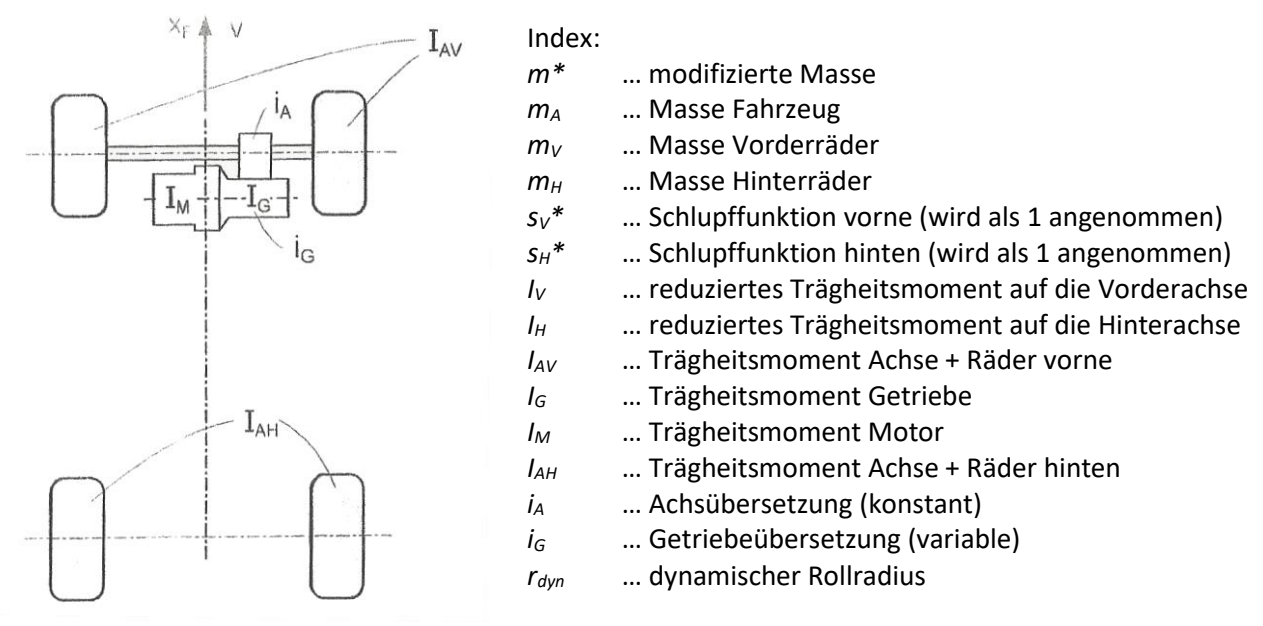

<span id="page-36-2"></span>**Abbildung 17 Drehmassen im Fahrzeug [13]**

Das reduzierte Massenträgheitsmoment, wird in den nächsten Formeln noch genauer aufgeschlüsselt. Dabei zeigt sich, dass das reduzierte Trägheitsmoment des Antriebsstrangs (*IV*) von der Getriebeübersetzung (*iA*) und damit vom eingelegten Gang (*iG*) abhängig ist.

#### **Formel 49 reduziertes Massenträgheitsmoment auf die Vorderachse**

$$
I_V = I_{AV} + i_A^2 (I_G + i_G^2 \cdot I_M)
$$

#### **Formel 50 reduziertes Massenträgheitsmoment auf die Hinterachse**

$$
I_H = I_{AH}
$$

#### **4.2.2. Abgeschätzte verallgemeinerte Masse**

In [Formel 51](#page-37-0) wird die verallgemeinerte Masse *m\**, die für abgeschätzte Trägheitsberechnungen herangezogen wird, gezeigt [15]. Diese Annäherungsmethode bietet den Vorteil, dass die Drehmassen mit bekannten Kennzahlen abgeschätzt werden können und damit nicht bestimmt werden müssen.

#### **Formel 51 abgeschätzte verallgemeinerte Masse**

$$
m^* = m + \frac{I_{\text{red,gesamt}}}{r_{dyn}^2}
$$

<span id="page-37-0"></span>Die Berechnung für das abgeschätzte reduzierte Massenträgheitsmoment *Ired gesamt* wird in [Formel 52](#page-37-1) gezeigt.

#### **Formel 52 Grundformel für das abgeschätzte reduzierte Massenträgheitsmoment**

$$
I_{\text{red gesamt}} = I_{\text{räder}} + i_{\text{ges}}^2 \cdot I_{\text{mot/kuppl}}
$$

<span id="page-37-1"></span>Das abgeschätzte reduzierte Massenträgheitsmoment *Ired,gesamt* setzt sich aus dem Massenträgheitsmoment der Räder *Iräder* und dem Massenträgheitsmoment des restlichen Antriebsstrangs *Imot/kuppl* sowie der Gesamtübersetzung des Antriebstrangs *iges* zusammen. Im weiteren Schritt wird die Näherungsformel für die Räder gezeigt.

**Formel 53 Näherung des abgeschätzten Massenträgheitsmoments der Räder**

$$
I_{\text{räder}} = 2I_{\text{rad vorne}} + 2I_{\text{rad hinten}} \approx 4 \cdot I_{\text{rad angetrieben}}
$$

**Formel 54 abgeschätztes Massenträgheitsmoment eins angetriebenen Rades**

$$
I_{\rm rad\,angetrieben} \approx 0.16 \cdot d_{Fe lge} - 1.57
$$

<span id="page-37-3"></span><span id="page-37-2"></span>In [Formel 53](#page-37-2) wird davon ausgegangen, dass die Vorder- und Rückräder die gleiche Massenträgheit besitzen. Weiters wird in [Formel 54](#page-37-3) gezeigt, dass die Massenträgheit eines Rades *Irad angetrieben* sich durch die Felgengröße *dFelge* in Zoll annähern lässt [15].

#### <span id="page-37-4"></span>**Formel 55 Näherung des abgeschätzten Massenträgheitsmoments des restlichen Antriebsstrangs**

$$
I_{\rm mot/kuppl} \approx 0{,}4138 \frac{V_{Hubraum}}{N_{Zylinder}}
$$

Mit de[r Formel 55](#page-37-4) wird gezeigt, dass sich das Trägheitsmoment des restlichen Antriebsstrangs durch das Zylindervolumen *VHubraum* in Kubikdezimeter und der Zylinderanzahl *NZylinder* annähern lässt. In der [Abbildung 18](#page-38-0) wird der verallgemeinerte Massenverlauf *m\** mit der im Vorhinein festgelegten Herleitung über die Zeitschritte, in Abhängigkeit von dem eingelegten Gang, gezeigt. Für diesen Verlauf der verallgemeinerten Massen wird eine Testfahrt mit einem BMW 218i (Gesamtgewicht mit *m*=1588 kg) mit Schaltgetriebe herangezogen [15].

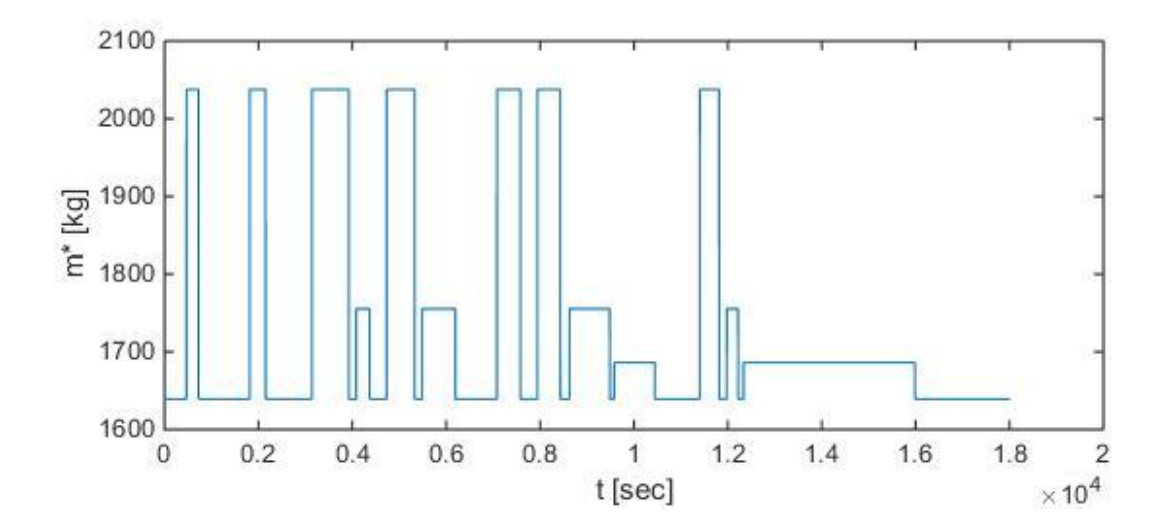

**Abbildung 18 verallgemeinerte Masse über die Zeit**

<span id="page-38-0"></span>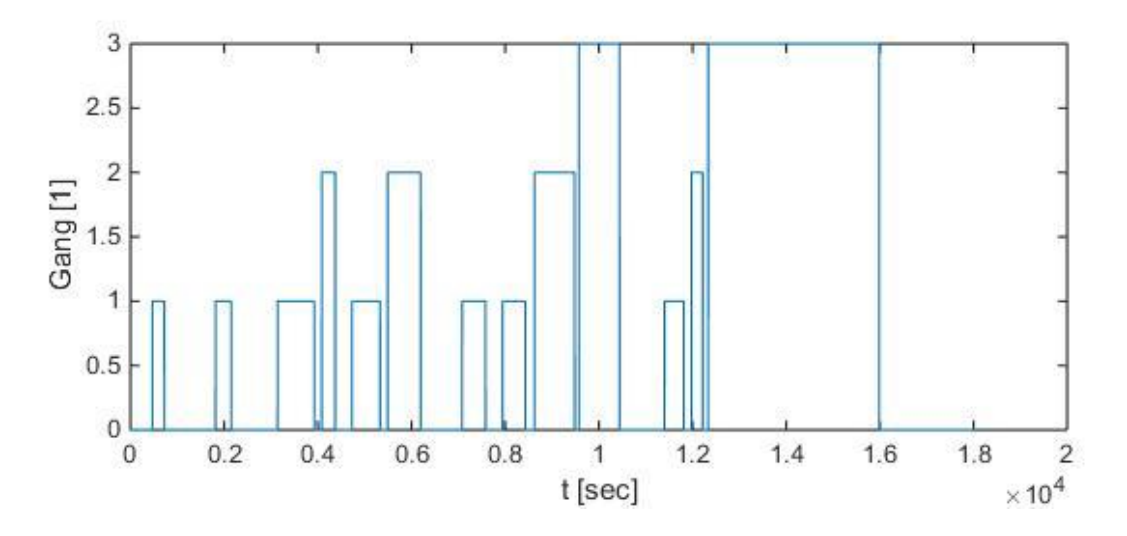

**Abbildung 19 eingelegter Gang über die Zeit**

<span id="page-38-2"></span><span id="page-38-1"></span>Der Anteil der verallgemeinerten Massen, welche durch die Drehmassen verursacht werden, wird für die ersten drei Gänge in [Formel 56](#page-38-1) gezeigt.

**Formel 56 Anteil der Drehmassen an der verallgemeinerten Massen für die ersten drei Gänge**

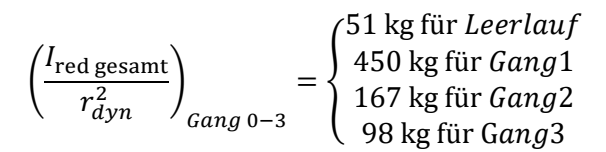

Dabei kann man erkennen, dass die modifizierte Masse *m\** [\(Abbildung 18\)](#page-38-0) abhängig vom eingelegten Gang [\(Abbildung 19\)](#page-38-2) ist. Es zeigt sich, dass die höchste verallgemeinerte Masse im ersten Gang auftritt. Der Grund dafür ist die größtmögliche Getriebeübersetzung, welche die Drehmasse des Motors stark auf die verallgemeinerte Masse einwirken lässt. Bei ausgelegtem Gang, welcher in [Abbildung 19](#page-38-2) mit 0 (Leerlauf) beschrieben wird, besteht bei Schaltgetrieben keine feste synchrone Verbindung vom Motor zu den Rädern. Daher werden in diesem Fall nur die normale Masse und die Drehmassen der Räder für die verallgemeinerte Masse herangezogen. Dies ist aber auch bei Kuppelvorgängen der Fall obwohl schon eine Kupplungsverbindung besteht. Anders sieht es bei Doppelkupplungsgetrieben (DSG) aus. Hier kommt es wegen der Schalttechnologie nie zu einer "nicht festen" Verbindung beider Kupplungen und daher auch nicht zu einer Leerlaufstellung (0 Stellung) im *Gang*-Kanal. Anders als bei Schaltgetrieben wird bei DSG der Gangstellungswunsch direkt aus dem CAN-Bus ausgelesen. Das heißt aber auch, dass beim Schalten immer die Drehmassenträgheit des gewünschten Ganges genutzt wird. Daher kann es auch hier zu Differenzen kommen.

### **4.2.3. Verallgemeinerte Massenträgheitskräfte (Variante 1)**

Mit den Erkenntnissen aus den vorangegangenen Punkten lässt sich jetzt die modifizierte Massenträgheitsformel [\(Formel 57\)](#page-39-0) aufstellen. Diese unterscheidet sich von der Basisformel [\(Formel 47\)](#page-36-0) nur durch die gangabhängige modifizierte Masse, die im vorangehenden Unterpunkt beschrieben wurde. Für die Beschleunigung wurde die abgeleitete Beschleunigung *ax2* wegen ihrer Unabhängigkeit zur Steigung gewählt.

**Formel 57 verallgemeinerte Massenträgheitskraft mit der abgeleiteten Beschleunigung**

$$
F_{m^* \cdot a_x} = m^* \cdot a_{x2}
$$

### <span id="page-39-0"></span>**4.2.4. Verallgemeinerte Massenträgheitskräfte (Variante 2)**

Eine weitere Möglichkeit stellt die Nutzung der gemessenen Beschleunigung *ax1* dar. Dabei muss aber ihre Abhängigkeit zur Steigung mitberücksichtigt werden. Diese Abhängigkeit, welche schon in Kapitel [3.1](#page-23-0) erläutert wurde, wird in [Formel 58](#page-39-1) nochmals dargestellt.

**Formel 58 Abhängigkeit der gemessenen Beschleunigung**

$$
a_{x1}=a_{x2}+g\cdot\sin(\alpha)
$$

<span id="page-39-2"></span><span id="page-39-1"></span>Erweitert man diese Gleichung mit der Fahrzeugmasse *m,* kann man jetzt die Anteile der zugehörigen Kräfte bestimmen. Dabei wird mit dem Term der abgeleiteten Beschleunigung *ax2* die Trägheitskraft *Fm∙a<sup>x</sup>* (ohne Drehmassen) generiert und aus dem Term des Anteils der Erdbeschleunigung *g∙*sin(*α*) die Steigkraft *FSt* bestimmt. Dies wird in [Formel 59](#page-39-2) gezeigt.

**Formel 59 Kräftebilanz der gemessenen Beschleunigung**

 $m \cdot a_{x1} = m \cdot a_{x2} + m \cdot g \cdot \sin(\alpha) = F_{m \cdot a_{x}} + F_{St}$ 

<span id="page-40-0"></span>Werden die Drehmassen mitberücksichtigt und auf die Radbeschleunigungen *ax2* bezogen, so ergibt sich jetzt eine Erweiterung der Massenträgheitskraft *Fm∙a<sup>x</sup>* welche zur verallgemeinerten Massenträgheitskraft *Fm\*∙a<sup>x</sup>* wird, siehe [Formel 60.](#page-40-0)

**Formel 60 Bestimmung der verallgemeinerten Massenträgheitskraft mit der Steigkraft**

$$
m \cdot a_{x1} + \frac{I_{\text{red gesamt}}}{r_{dyn}^2} \cdot a_{x2} = F_{m^*a_x} + F_{St}
$$

Der in der [Formel 60](#page-40-0) bestimmte Berechnungsweg wird in dieser Arbeit als Standardweg definiert, um die Kräftebilanz der Längsdynamikgleichung zu rechnen. Dabei muss aber darauf geachtet werden, dass nicht nur die Trägheitskräfte sondern auch die Steigkräfte mitberechnet werden.

# **4.3. Antriebs- und Bremskräfte**

Da die Antriebs- und Bremskräfte, ohne weitere Sensoren, nicht zu jeder Zeit bestimmbar sind, werden diese wenn nötig über Abhängigkeiten hergeleitet. Hierfür werden in einem ersten Schritt Brems- und Antriebskraftzustände definiert, welche unbekannte Parameter durch die Längsdynamikgleichung aufzeigen sollen. Weiters wird für die Bestimmung des Antriebszustandes das Kupplungssignal *K* so modifiziert, dass es den Zustand des Antriebsstrangs korrekt wiedergibt.

# **4.3.1. Definition der Fälle nach Brems- und Antriebszuständen**

<span id="page-40-1"></span>In diesem Unterkapitel werden verschiedene Brems- und Antriebszustände bestimmt, welche dann zu verschiedenen Fällen gebündelt werden.

# *4.3.1.1. Definition der Zustände der Brems- und Antriebskräfte*

Als ersten Schritt werden die zwei Kräfte (Bremskraft und Antriebskraft) – die nicht immer bekannt sind – in verschiedene Zustände aufgeteilt.

Bei der **Antriebskraft** werden diese Zustände folgendermaßen gewählt:

- "ausgekuppelt": Dabei findet keine Übertragung der Leistung des Motors über die Kupplung auf den weiteren Antriebsstrang statt.
- "**Kuppelvorgang**": Es findet in diesem Zustand eine Leistungsübertragung statt, aber es treten immer noch Relativgeschwindigkeiten in der Kupplung auf (Kupplung schlupft).
- "**eingekuppelt**": In diesem Zustand wird Leistung vom Motor reibschlüssig und synchron über die Kupplung an den weiteren Antriebsstrang übertragen.

Bei der **Bremskraft** werden diese Zustände folgendermaßen unterteilt:

- "**ungebremst**": In diesem Zustand soll eine Fahrt ohne Bremsen wiedergegeben werden.
- "**bremsen**": Dieser Zustand soll eine Betätigung der Bremse wiedergeben. Dies tritt bereits ab der kleinsten Betätigung des Bremspedals ein.

### *4.3.1.2. Definition der Fälle aus verschiedenen Zuständen*

<span id="page-41-0"></span>Im zweiten Schritt werden die einzelnen Zustände der Antriebs- und Bremskräfte so kombiniert, dass daraus 6 Fälle konstruiert werden. Diese Fälle beinhalten je einen Antriebsund je einen Bremszustand. Eine namentliche Auflistung der Fälle mit den passenden Längsdynamikgleichungen für die fehlenden Kräfte wird in den nächsten Punkten definiert.

• Ausrollen (Fall 1): Mit den Zuständen "ausgekuppelt" und "ungebremst"

**Formel 61 Längsdynamikgleichung für Ausrollen**

$$
0 = m \cdot a_x + F_{St} + F_R + F_L
$$

• Bremsen (Fall 2): Mit den Zuständen "ausgekuppelt" und "bremsen"

**Formel 62 Längsdynamikgleichung für Bremsen**

$$
F_B = -m \cdot a_x - F_{St} - F_R - F_L
$$

Verlangsamen (Fall 3): Mit den Zuständen "eingekuppelt" und "bremsen"

**Formel 63 Längsdynamikgleichung für Verlangsamen**

$$
F_A - F_B = m \cdot a_x + F_{St} + F_R + F_L
$$

**Fahrt (Fall 4): Mit den Zuständen "eingekuppelt" und "ungebremst"** 

**Formel 64 Längsdynamikgleichung für Fahrt**

$$
F_A = m \cdot a_x + F_{St} + F_R + F_L
$$

• Motorbremse (Fall 5): Mit den Zuständen "Kuppelvorgang" und "bremsen"

**Formel 65 Längsdynamikgleichung für Motorbremse**

$$
F_A - F_B = m \cdot a_x + F_{St} + F_R + F_L
$$

• Kuppeln (Fall 6): Mit den Zuständen "Kuppelvorgang" und "ungebremst"

**Formel 66 Längsdynamikgleichung für Kuppeln**

$$
F_A = m \cdot a_x + F_{St} + F_R + F_L
$$

Die dazu passende Verschaltung der Fälle wird in [Abbildung 20](#page-42-0) gezeigt.

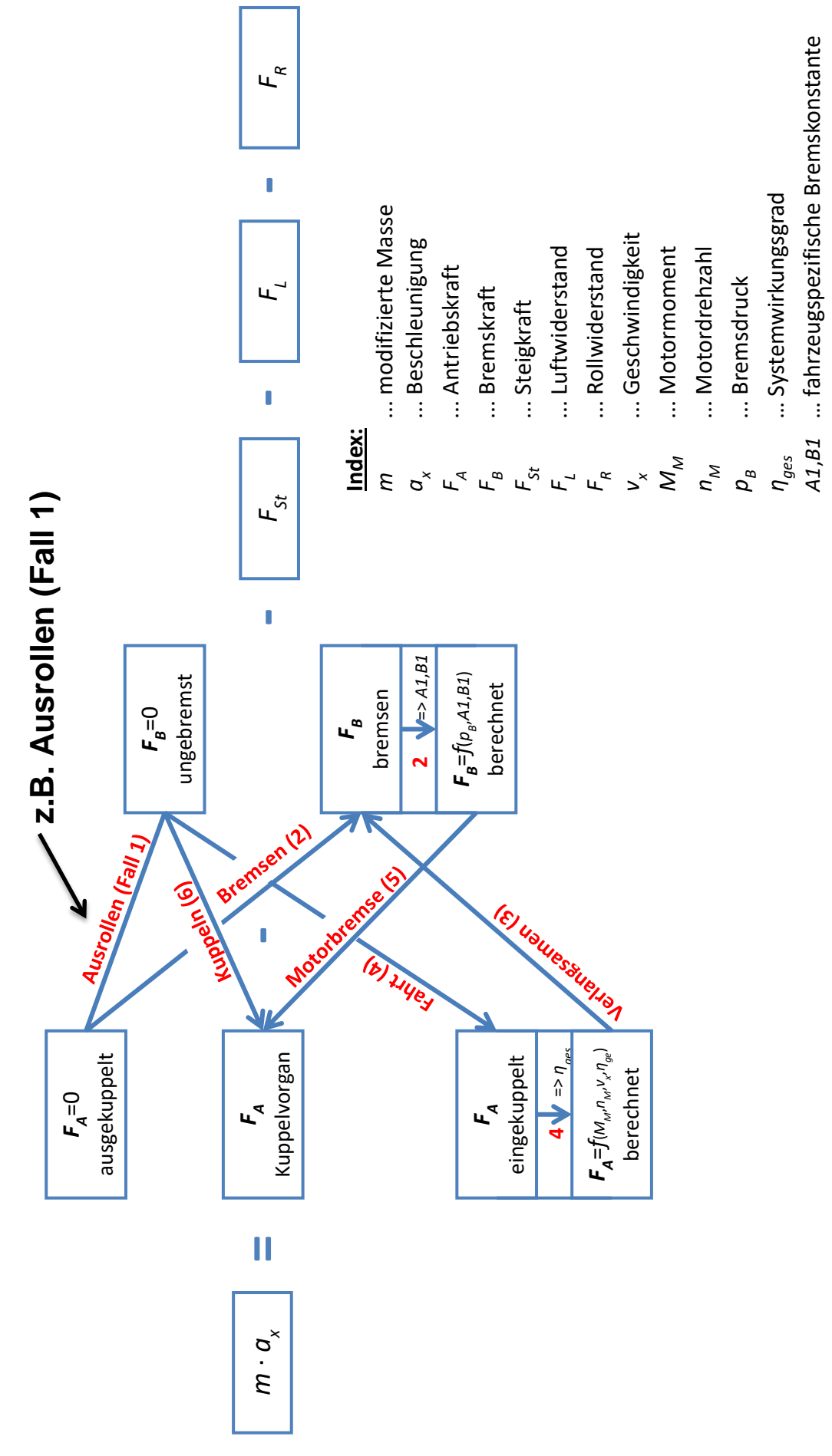

<span id="page-42-0"></span>**Abbildung 20 Verschaltung der Längsdynamikgleichung**

Mit dem Schaltbild aus [Abbildung 20](#page-42-0) werden für die Fälle die mehr als zwei Unbekannte (Fall Verlangsamen und Motorbremse) aufweisen alternative Wege gezeigt, um diese zu bestimmen. Dies wird in Anschluss kurz erklärt aber erst im weiteren Verlauf (ab Kapitel [4.3.3\)](#page-55-0) genauer hergeleitet. Die Pfeilrichtung in [Abbildung 20](#page-42-0) soll die Kraft anzeigen, welche durch diesen Fall mit der Längsdynamikgleichung berechnet werden kann.

• Herleitung der Antriebskraft (für Fall "Verlangsamen")

Da bei diesem Fall weder die Antriebskraft noch die Bremskraft 0 ist, muss eine der beiden Kräfte aus anderen Quellen ermittelt werden. Wegen der besseren Bestimmbarkeit wird die Antriebskraft dafür ausgewählt. Diese Antriebskraft kann aus dem Antriebsstrangwirkungsgrades *ηGes* (ohne Motor) und mit der Motorleistung *P<sup>M</sup>* hergeleitet werden. Für die Berechnung des Wirkungsgrades *ηGes* wird der Fall "Fahrt" wegen seiner Unabhängigkeit zur Bremskraft gewählt. Bei dieser Wirkungsgradbestimmung wird weiters noch in Gänge und positivem und negativem Motormoment *M<sup>M</sup>* unterschieden. Dies wird in Kapitel [4.3.3](#page-55-0) noch genauer erklärt.

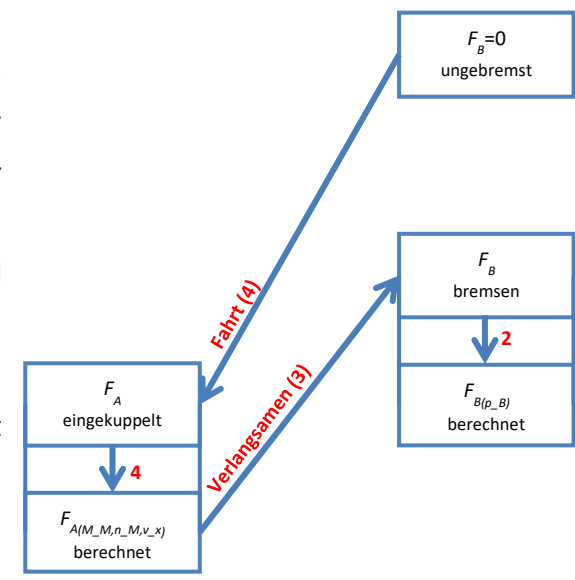

**Abbildung 21 Herleitung der Antriebskraft**

Herleitung der Bremskraft (für Fall "Motorbremse")

In diesem Fall ist die Herleitung der Antriebskraft nur sehr schwer möglich, weil die Kupplung nicht vollständig geschlossen ist. Es ist daher ohne ein Modell der Kupplungsleistungsübertragung nicht möglich die Antriebskraft nur über die Motorleistung zu bestimmen. Daher wird alternativ die Bremskraft über den Bremsdruck hergeleitet. Als Aufzeichnungsfall für die Berechnung der Verhältniszahl wird der Fall "Bremsen", wegen seiner Unabhängigkeit zur Antriebskraft, gewählt. Dies wird in Kapitel [4.3.4](#page-63-0) genauer erklärt.

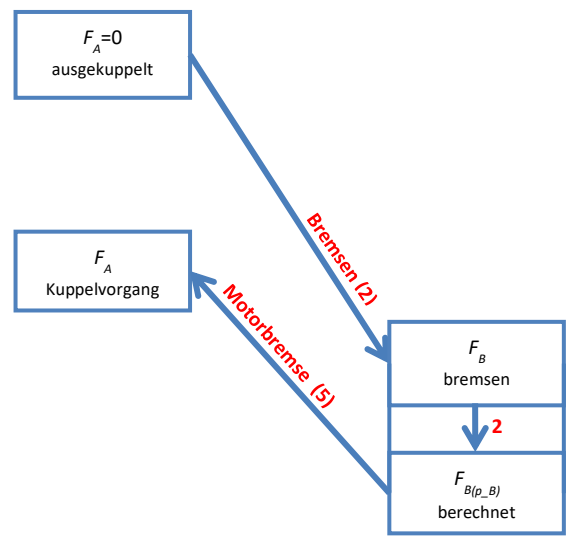

**Abbildung 22 Herleitung der Bremskraft**

### *4.3.1.3. Definition der Detailfälle*

Bis jetzt werden die Fallerkennungen nur durch die Fälle (siehe Kapitel [4.3.1.2\)](#page-41-0) bestimmt. Da es aber durchaus weitere sinnvolle Unterteilungen gibt, wird dies im nächsten Schritt gezeigt und erklärt.

 Detailierung von Fall Ausrollen (Fall 1): Dieser besteht aus den Zuständen "**ausgekuppelt**" und "**ungebremst**". Da dies aber auch für stehende und segelnde Fahrzeuge zutrifft, ist es sinnvoll diese voneinander zu unterscheiden. Bei stehenden Fahrzeugen (durch auftretende Streuung wurde dies mit *vx*<0.1m/s definiert) besteht das Problem darin, dass sie im gestarteten Zustand Energie verbrauchen aber keine Fahrleistung dafür erbringen. Daher ist es von Vorteil diesen Fall separat zu betrachten. Weiters ist bei manchen Fahrzeugen eine automatische Segelfunktion verbaut, welche den Fall "Ausrollen" im fahrenden Zustand immer wieder auslöst um Energie zu sparen. Dies sollte ebenfalls, um den Energieverbrauch in diesem Fahrmodus aufzuzeigen, separat betrachtet werden. Sollte diese Funktion nicht implementiert sein, kann es immer noch zu einem manuellen Auslösen des Segelbetriebs durch den Fahrer kommen. Dies wird für den Fall "Ausrollen" ab einer Geschwindigkeit von 10 Meter pro Sekunde definiert.

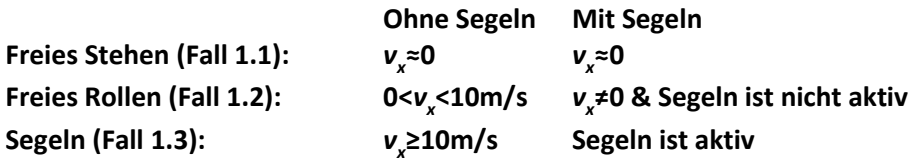

 Detailierung von Fall Bremsen (Fall 2): Dieser Fall kommt zum Einsatz wenn die Zustände "ausgekuppelt" und "bremsen" erfüllt sind. Dies kann einerseits beim Stillstand (*vx*<0.1m/s) auftreten, oder wenn eine Vollbremsung durchgeführt wird. Daher wurden die zwei Möglichkeiten in eigene Unterfälle unterteilt.

**bestimmtes Stehen (Fall 2.1):** *v<sup>x</sup>* **≈0** starkes Bremsen (Fall 2.2): **≠0**

 Detailierung von Fall Fahrt (Fall 4): Dieser Fall soll eine angetriebene Fahrt wiedergeben und besteht aus den Zuständen "**eingekuppelt**" und "**ungebremst**". Bei einer gewöhnlichen Fahrt mit dem Fahrzeug wird dieser Fall 4 mit Abstand am meisten genutzt. Im ersten Schritt wird eine Unterscheidung nach Beschleunigungszuständen gemacht. Daraus ergeben sich die Zustände "verzögert", "konstante Fahrt" und <span id="page-45-0"></span>"beschleunigt". Dabei wird zuerst der Zustand der "konstanten Fahrt" abgetastet, welcher für den Start mit der [Formel 67](#page-45-0) und für das Ende mit [Formel 68](#page-45-1) bestimmt wird.

**Formel 67 Abtastfunktion für Start der konstanten Geschwindigkeit**

$$
\left| \frac{1}{10} \sum_{j=1}^{10} \nu_{\left(t - \frac{j}{f}\right)} - \frac{1}{50} \sum_{j=1}^{50} \nu_{\left(t - \frac{j+i}{f}\right)} \right| \leq e_{konst,1}
$$

 $\tilde{f}$ ür  $i = 0$  & 50 & 100 & 150 & 200 & 250 & 300

**Formel 68 Abtastfunktion für Ende der konstanten Geschwindigkeit**

$$
\left| \frac{1}{10} \sum_{j=1}^{10} v_{\left(t - \frac{j}{f}\right)} - \frac{1}{50} \sum_{j=1}^{50} v_{\left(t - \frac{j+i}{f}\right)} \right| \ge e_{konst,2}
$$

 $f$ ür  $i = 0$  oder 50 o. 100 o. 150 o. 200 o. 250 o. 300

<span id="page-45-1"></span>Die [Formel 67](#page-45-0) bedeutet, dass das Fahrzeug drei Sekunden konstant fahren muss, um es als solches zu erkennen. [Formel 68](#page-45-1) wiederum soll das Ende der konstanten Geschwindigkeit mit der Abtastfunktion erkennen. Die Schrittvariable *i* wird genutzt um mehrere Abtastpunkte nach der Simulationszeit zu erzeugen. Weiters wird die Variable *j* benötigt, um mit dem Mittelwert unabhängiger von der Streuung zu werden. Dies ist nötig, da eine relativ große Streuung bei dem Geschwindigkeitskanal *vx* auftreten kann. Bei der [Formel 67](#page-45-0) müssen alle ("&") 7 Abtastpunkte erfüllt sein um eine konstante Fahrt zu erkennen. Bei der [Formel 68](#page-45-1) wiederum muss nur einer ("oder") der 7 Punkte erfüllt sein um das Ende dieser konstanten Fahrt zu registrieren. Die Empfindlichkeiten wurde für *ekonst,1* mit 0,025 und für *ekonst,2* mit 0,1 Meter pro Sekunde empirisch bestimmt. Sollte keine konstante Fahrt erkannt werden, wird nach Beschleunigung oder Verzögerung unterschieden. Die für die Unterteilung benötigte Beschleunigung wird wegen der Unabhängigkeit zur Steigung mit *ax2* gewählt. Weiters wird bei Fall "Fahrt" in positives und negatives Motormoment unterteilt. Dies ist von Vorteil, da es zwei Möglichkeiten gibt den Wirkungsgrad *ηges* zwischen Motor und Antrieb zu bestimmen. Dies wird in [Formel 69](#page-45-2) gezeigt.

#### **Formel 69 Wirkungsgrad des Antriebsstrangs**

$$
P_M \cdot \eta_{ges}^{\text{sign}(M_M)} = P_A
$$

<span id="page-45-2"></span>Dabei werden die Leistung des Motors mit *P<sup>M</sup>* und die des Antriebs mit *P<sup>A</sup>* angegeben.

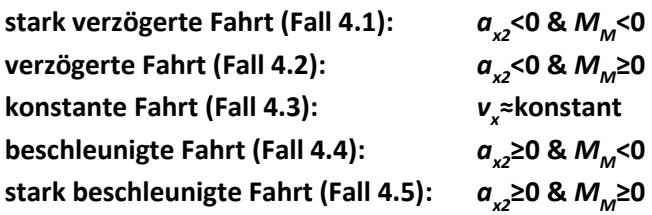

 Detailierung von Fall Kuppeln (Fall 6): Dieser Fall ist mit den Zuständen "Kuppelvorgang" und "ungebremst" definiert. Da aus anatomischen und logischen Gründen nur in den Fällen "Kuppeln" und "Fahrt" ein Betätigen des Gaspedals möglich sein sollte, und damit ein Motormoment *M<sup>M</sup>* größer gleich 0 erreicht werden kann, wird auch hier in Unterfälle mit Hilfe des Motormoments unterschieden.

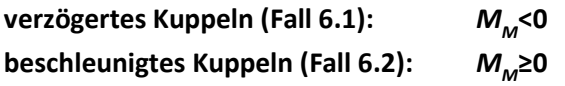

Mit diesen Definitionen wird jetzt die mit den Detailfällen erweiterte Verschaltung in [Abbildung](#page-47-0)  [23](#page-47-0) gezeigt.

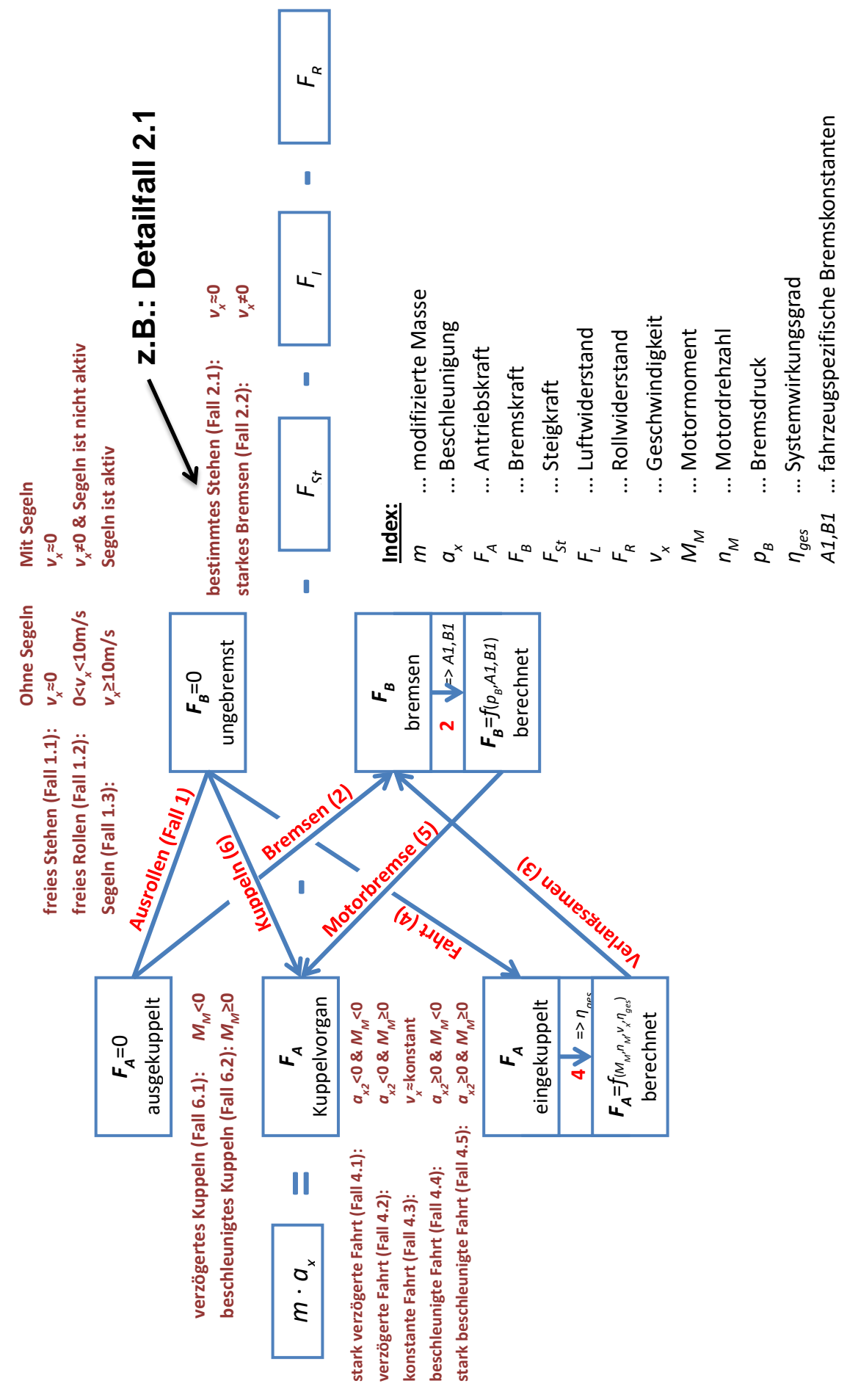

<span id="page-47-0"></span>**Abbildung 23 Verschaltung der Längsdynamikgleichung mit Detailfälle**

# **4.3.2. Betrachtung des Antriebskraftzustandes (Kupplungs- und Getriebestellungerkennung)**

Da bei Schaltgetrieben nur die Kupplungsstellung und nicht die Ganghebelstellung bekannt ist, musste das Kupplungssignal so modifiziert werden, dass es dies auch bei ausgelegten Gang berücksichtigt. Das ist nötig, da ein ausgelegter Gang auch eine Unterbrechung des Antriebsstrangs darstellt. Bei DSG ist die Problemstellung das fehlende Kupplungspedal und damit die fehlende Information über die Kupplungsstellung. Diese Stellung muss daher aus anderen Informationen gewonnen werden. Genauer werden diese zwei Getriebearten in den folgenden Detailfällen separat erklärt.

# *4.3.2.1. Erkennung für DSG*

Bei Doppelkupplungsgetrieben liegt keine Information über die Kupplungsstellung vor. Daher wird im weiteren Verlauf mit mehreren Abtastfunktionen des *GearRatio*-Kanals ein künstliches Kupplungssignal generiert. Hierfür wird, immer abhängig vom aktuellen Simulationspunkt, die Vergangenheit mit zeitlich nachlaufenden Punkten abgetastet und bewertet. Dies erfolgt bei DSG mit 4 Messpunkten die in einem Abstand von 50 Millisekunden dem Simulationspunkt hinterher laufen. Um einen Schaltvorgang von Anfang bis Ende erkennen zu können, wird ein 3-Schritt Modell eingeführt, welches in den nächsten Punkten beschrieben wird.

Der **Schritt 1** soll mit dem *Gang*-Kanal den Wusch eines Gangwechsels registrieren. Dieser Schritt wird wegen seiner kurz darauf folgenden Einlegung des Wunschgangs auch als Kupplungsanfang ("Kuppelvorgang") definiert.

Als **Schritt 2** wird das Erkennen von einer bestimmten Abweichung der Nachlaufpunkte größer als der Simulationspunkt (Punkt der in Echtzeit mitläuft) bestimmt. Hierfür lässt sich eine Toleranzspanne auf eine bestimmte Sensibilität einstellen. Damit soll abgefragt werden, ob der nächste einzulegende Gang schon eine Verbindung über die Kupplung hergestellt hat. Der Grund warum dieser Punkt nicht als Startpunkt gewählt wurde, kann mit der sehr kleinen Zeitspanne vom Wunsch (Schritt 1) bis zum Ausführen (Schritt 2) angesehen werden.

Der **Schritt 3** soll das Abschließen des Einlegevorgangs wiedergeben. Dies wird wieder mit den 4 nachlaufenden Punkten, dem aktuellen Simulationspunkt und einer zu unterschreitenden Toleranzspanne, erreicht.

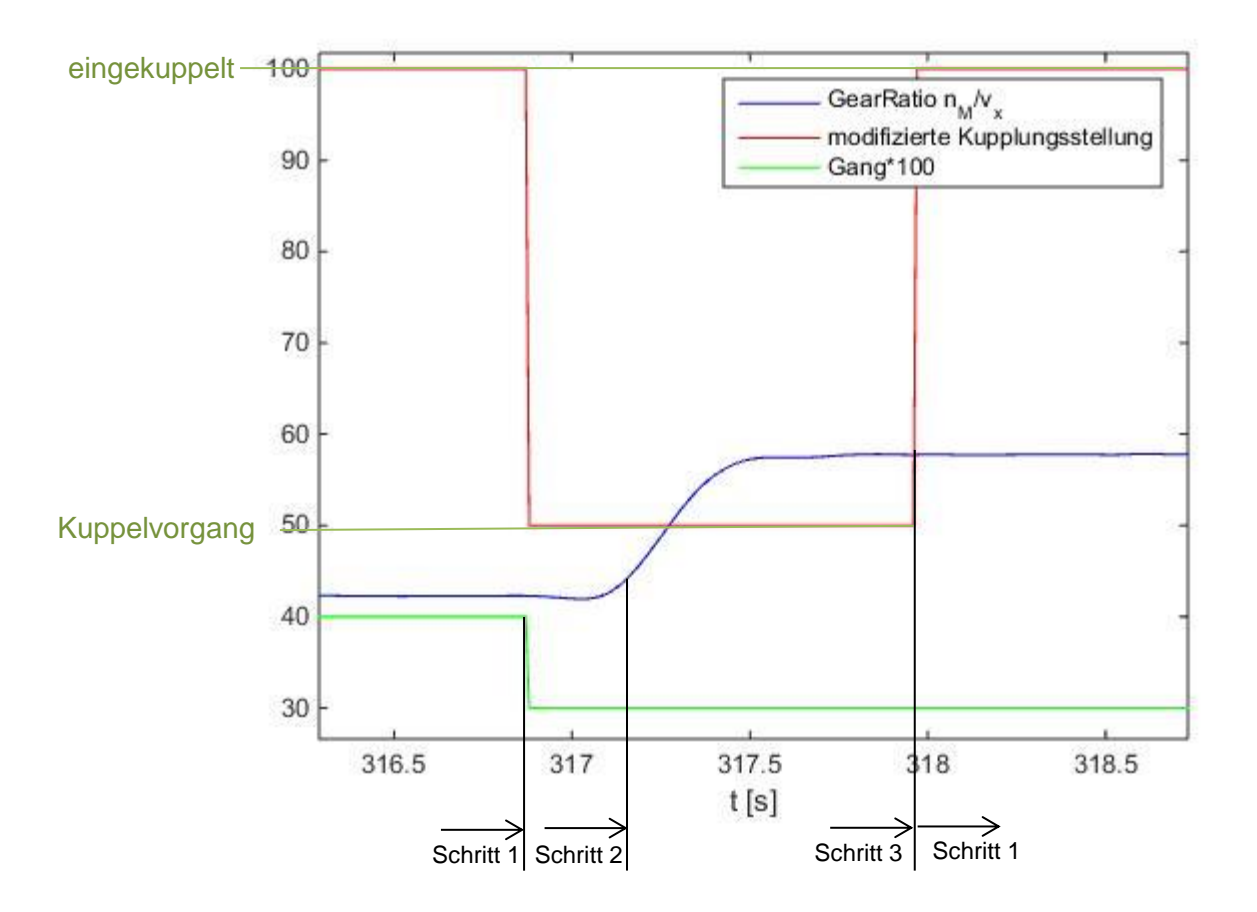

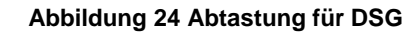

<span id="page-49-1"></span><span id="page-49-0"></span>In der [Abbildung 24](#page-49-0) wird der *GearRatio*-Kanal mit den Erkennungsschritten im zeitlichen Verlauf gezeigt. Dabei wird das hier erzeugte modifizierte Kupplungssignal *Kneu* mit 100 für "eingekuppelt", 50 für "Kuppelvorgang" und 0 für "ausgekuppelt" für den Kupplungszustand definiert. Die Abtastfunktion des zweiten Schritts folgt laut [Formel 70](#page-49-1) und die Funktion des dritten Schritts gemäß [Formel 71.](#page-49-2)

**Formel 70 Abtastfunktion für die Aktivierung von Schritt 2**

 $|GearRatio_{(t-i)} - GearRatio_{(t)}| \geq e_{aus}$ 

 $i = (50$  oder 100 oder 150 oder 200 ms)

**Formel 71 Abtastfunktion für die Aktivierung von Schritt 3**

$$
|GearRatio_{(t-i)} - GearRatio_{(t)}| \le e_{ein}
$$

$$
i = (50 \& 100 \& 150 \& 200 \text{ ms})
$$

<span id="page-49-2"></span>Der Indizes *i* soll den Zeitschritt für die nachfolgenden Punkte wiedergeben. Diese Zeitschritte belaufen sich auf 50, 100, 150 und 200 Millisekunden Nachlaufzeit. Der Auslöser für die abgetasteten Punkte kann von jedem dieser nachlaufenden Punkte mit einem "oder" erfolgen. Bei einem "&" müssen wiederum alle Abtastpunkte diese Bedingung erfüllen. Die Empfindlichkeit der Toleranzspanne *eaus* wurde mit 0,8 und die von *eein* mit 0,05 empirisch ermittelt. Weiters werden noch spezielle Sonderfälle beschrieben, welche weitere Antriebsstrangzustände des Fahrzeugs berücksichtigen sollen.

 **Vorzeitige Erkennung von Kreuzungssituationen:** Diese Erkennung soll feststellen ob sich das Fahrzeug kurz vor dem Stillstand befindet. Im Fall, dass diese Situation eintritt, soll ein Auskupplungsvorgang mit anschließender Abtastung nach Schritt 3 [\(Formel 71\)](#page-49-2) eingeleitet werden. Diese Funktion soll bei niedrigen Geschwindigkeiten (*vx*≤ 5 Meter pro Sekunden) aktiviert werden und hat somit eine höhere Empfindlichkeit als die nachfolgende Erkennung. Der Grund für die Aufteilung in zwei Erkennungen ist die Minderung der Fehlinterpretationen.

**Formel 72 vorzeitig Erkennung von Kreuzungssituationen**

Schritterkennung =  $0 \& v_x \leq 5$  $\boldsymbol{m}$  $\left| \frac{1}{S} \right|$  &  $\left| \frac{GearRatio_{(t-(i-50ms))} - GearRatio_{(t-i)}}{s} \right| \geq 0.3$ 

 $i = (50 \& 100 \& 150 \& 200$ ms)

 **Vorzeitige Erkennung von Kreuzungssituationen bei hohen Geschwindigkeiten:** Diese Schaltung soll auch bei höheren Geschwindigkeiten ein Auskuppeln erkennen. Dabei kontrolliert die Abtastfunktion [\(Formel 73\)](#page-50-0), ob eine bestimmte Empfindlichkeit mit den Nachlaufpunkten *i* nicht überschritten wird. Diese Empfindlichkeit ist mit 2 (Einheit des GearRatio) relativ grob gewählt und soll die Situation vor dem Stehenbleiben bei höheren Geschwindigkeiten erkennen. Ist dies der Fall, wird ein Auskupplungsvorgang eingeleitet und mit Schritt 3 [\(Formel 71\)](#page-49-2) weiter abgetastet. Der Indizes *i* wurde wieder mit den Zeitabständen 50, 100, 150 und 200 Millisekunden bestimmt. Dieser Fall wird nur aktiviert wenn alle 4 Zeitschritte gleichzeitig ("&") erfüllt werden.

**Formel 73 vorzeitige Erkennung von Kupplungssituationen**

 $\text{GearRatio}_{(t-(i-50\text{ms}))} - \text{GearRatio}_{(t-i)} \geq 2$ 

 $i = 50 \& 100 \& 150 \& 200$ ms

<span id="page-50-0"></span> **Erkennen von Stillstand:** Wenn das Fahrzeug steht, gibt die Gangschaltung nicht den Wert 0, sondern die zuletzt eingelegte Gangnummer aus. Daher muss die offene Kupplung, wenn dies nicht schon durch die vorangegangenen Erkennungen der Fall war, mit der Bedingung aus [Formel 74](#page-51-0) auf 0 (ausgekuppelt) korrigiert werden.

 $v_x = 0$  oder *GearRatio* = 0

<span id="page-51-0"></span>**Erkennung von "nach Kreuzungssituationen":** Diese Erkennung wird benötigt, um das Einkuppeln beim Wiederlosfahren zu simulieren. Dabei wird wieder auf den *GearRatio*-Kanal geachtet um dies erkennen zu können. Aus dieser Erkenntnis lässt sich jetzt eine Zustandsfolge finden bei der ein Losfahren wahrscheinlich ist. Das wird in [Formel 75](#page-51-1) gezeigt.

**Formel 75 Erkennung von "nach Kreuzungssituationen"** 

$$
GearRatio_{(t-\frac{1}{f})} \neq GearRatio_{(t)} \& GearRatio_{(t-\frac{1}{f})} = 0
$$

<span id="page-51-1"></span>Die Variable *f* soll die Aufzeichnungsfrequenz, welche in dieser Arbeit bei 100 Millisekunden liegt, wiedergeben. Die daraus folgende mathematische Definition von *t*-1/*f* bedeutet, dass der *GearRatio* einen Zeitschritt vor dem Simulationspunkt wiedergibt. Tritt diese Funktion ein, wird die Abtastung für Schritt 3 aktiviert und die Kupplungsstellung auf "Kuppelvorgang" geschaltet.

- **Erkennen von Segelsituationen:** Diese Schaltung kommt nur bei Fahrzeugen zum Einsatz die auch eine automatische Segelfunktion besitzen. Bei einer Aktivierung der Segelfunktion wird dieser Zustand durch den *Sailing-*Kanal angezeigt. Mit dieser Information wird zeitgleich das neue Kupplungssignal auf ausgekuppelt gestellt. Diese Erkennungsfunktion hat höchste Priorität und wird daher immer und zu jeder Zeit allen anderen Stellungen der Kupplung vorgezogen.
- **Erkennen von "nach Segelsituationen":** Da es während dem Segeln zwangsweise zu einem Auskuppeln kommen muss, muss es danach auch wieder zu einem Einkuppeln kommen. Der Start dieses Vorgangs wird mit dem *Sailing*-Kanal angezeigt. Daher wird mit dieser Information die Kupplungsstellung auf "Kuppelvorgang" gestellt und weiter mit Schritt 2 abgetastet.

**Formel 76 Erkennen von "nach-Segel-Situationen"** 

Sailing<sub>(t-
$$
\frac{1}{f}
$$
)  $\neq$  Sailing<sub>(t)</sub> & Sailing<sub>(t- $\frac{1}{f}$ ) = 0</sub></sub>

### *4.3.2.2. Erkennung für Schaltgetriebe*

Bei Schaltgetrieben kann die Ganghebelstellung nicht direkt aus dem CAN-Bus bezogen werden. In Situationen, wo einerseits der Ganghebel auf Leerlauf und andererseits das Kupplungspedal auch nicht betätigt wird, kommt es zu Fehlinterpretationen des Status des Antriebsstrangs. Dies wird korrigiert, indem das Kupplungspedalsignal *K* mit einer Erkennung so modifiziert wird, dass es den richtigen Status des Antriebsstrangs wiedergibt. Dabei wird der Kupplungsstellungszustand mit *Kein* als "eingekuppelt" und mit *Kaus* als "ausgekuppelt" definiert. Zwischen *Kein* und *Kaus* wird von dem Zustand "Kuppelvorgang" ausgegangen. In [Abbildung 25](#page-52-0) wird eine typische Kreuzungssituation für einen Golf 7 mit Schaltgetriebe gezeigt. Die schrittweise Erkennung der Kreuzungssituation wird dann in den nächsten Punkten erklärt.

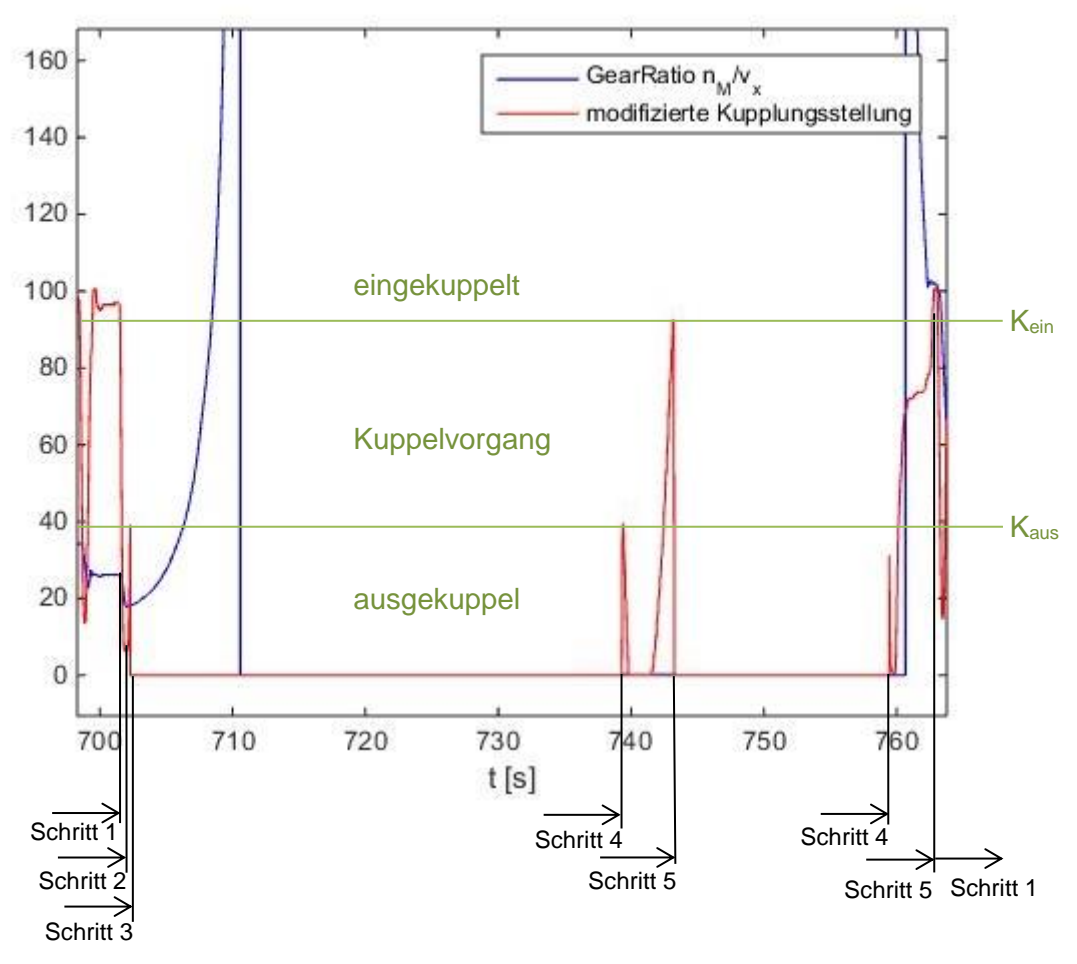

**Abbildung 25 schrittweise Erkennung von Kreuzungssituationen**

<span id="page-52-0"></span>Für den **Schritt 1** wird der vom *GearRatio*-Kanal abgeleitete *Gang* betrachtet. Nur wenn die Abtastung des *GearRatio* einen eingelegten Gang erkennt wird dieser auch angezeigt (siehe Kapitel [3.1\)](#page-23-0). Ist dies aber nicht der Fall wird der Gangkanal (*Gang*) auf 0 gesetzt. Beim Gangwechsel kann man davon ausgehen, dass nach einem eingelegten Gang ein Leerlauf mit *Gang*=0 folgen muss. Ist dies der Fall wird Schritt 1 abgeschlossen und Schritt 2 eingeleitet. Sollte der *Gang*-Kanal von 0 auf einen anderen Wert springen, wird der gesamte Schrittzyklus abgebrochen und wieder mit der Abtastung nach Schritt 1 begonnen. Dies kann zu jeder Zeit erfolgen und soll mögliche Fehlschaltungen korrigieren.

Beim **Schritt 2** wird die Kupplung betrachtet um ein nötiges komplettes Auskuppeln (*K*<*Kaus*) zu registrieren. Ist dies der Fall und ist Schritt 1 abgeschlossen kommt es zu einem weiteren Schritt 3.

Der **Schritt 3** soll jetzt beurteilen ob der Gang eingelegt ist. Dafür wird mit dem Wiedereinkuppeln (*K*>*Kaus*) der letztmögliche Zeitpunkt für den ausgelegten Gang betrachtet, um die Gangstellung fehlerfrei feststellen zu können. Der Schritt 3 sucht daher nach Indikatoren um ein Auskuppeln festzustellen. Dafür wird die Geschwindigkeit mit einer Abtastfunktion [\(Formel 77\)](#page-53-0) überprüft.

**Formel 77 Abtastfunktion der Geschwindigkeit**

<span id="page-53-0"></span>
$$
\frac{1}{10} \sum_{i=1}^{10} v_{\left(t - \frac{i}{f}\right)} - \frac{1}{50} \sum_{i=1}^{50} v_{\left(t - \frac{i}{f}\right)} \le 0 \& \frac{1}{50} \sum_{i=1}^{50} v_{\left(t - \frac{i}{f}\right)} - \frac{1}{50} \sum_{i=50}^{50} v_{\left(t - \frac{i}{f}\right)} \le 0
$$

Dabei besteht diese Abtastfunktion aus 2 Teilen, die wegen der Streuung nicht mit einem Punkt sondern mit dem Mittelwert mehrerer Punkte arbeitet. Der erste Teil dieser Funktion soll eine möglichst schnelle Erkennung mit nur zehn zusammengefassten Punkten nach dem aktuellen Simulationspunkt ermöglichen. Der zweite Teil der Abtastfunktion wiederum soll die etwas längerfristige Entwicklung der Geschwindigkeit wiedergeben. Weiters muss um diesen Schritt abschließen zu können, noch die Geschwindigkeit *v<sup>x</sup>* kleiner als 20 Meter pro Sekunde sein. Dies soll helfen, mögliche Fehlstarts bei höheren Geschwindigkeiten zu verhindern. Sollten alle drei Bedingungen [\(Formel 77](#page-53-0) und Maximalgeschwindigkeit) zutreffen und die Abtastung nach Schritt 2 abgeschlossen sein, kann von einem ausgelegten Gang ausgegangen werden. In diesem Fall wird über das Kupplungssignal *K* ein "ausgekuppelt" überlagert. Sollten die drei Bedingungen beim Wiedereinkuppeln nicht erfüllt werden, wird der gesamte Erkennungszyklus abgebrochen und wieder mit Schritt 1 gestartet. In den nächsten Unterschritten werden spezielle Erkennungen gezeigt, welche auf bestimmte Zustandsänderungen in Verbindung mit diesem Schritt 3 reagieren können.

• Im Anschluss an Schritt 3 überprüft dieser Unterschritt, ob die Leerlaufstellung im Schaltgetriebe aktuell bleibt. Hierfür wird die ständig sinkende Geschwindigkeit auf ihre Gültigkeit überprüft. Dazu wird wieder nach [Formel 78](#page-53-1) eine Abtastfunktion erstellt. Wird eine Zunahme der Geschwindigkeit registriert kommt es zum Abbruch des gesamten Schrittzyklusses.

**Formel 78 Abtastfunktion bei Fehlinterpretation**

<span id="page-53-1"></span>
$$
\frac{1}{10}\sum_{i=1}^{10}v_{\left(t-\frac{i}{f}\right)}-\frac{1}{20}\sum_{i=1}^{20}v_{\left(t-\frac{i}{f}\right)}>0\text{ oder }\frac{1}{20}\sum_{i=1}^{20}v_{\left(t-\frac{i}{f}\right)}-\frac{1}{20}\sum_{i=20}^{40}v_{\left(t-\frac{i}{f}\right)}>0
$$

 Sollte es aber trotzdem zu einem ausgelegten Gang gekommen sein, und er wurde mit den Abtastfunktionen nicht erkannt, kommt ein "Not-Start" zum Einsatz. Dabei soll festgestellt werden ob der *GearRatio* auf 0 fällt und damit zwangsweise eine Trennung des Antriebsstrangs vorliegt. Wenn dieser Fall eintritt, wird der Schritt 3 automatisch als erfüllt angesehen. Dies ist mit der Bedingung behaftet, dass die Abtastung nach Schritt 3 oder dem später erklärten Schritt 4 nicht gerade aktiv ist.

**Formel 79 ..Not-Start"-Funktion** 

$$
GearRatio_{(t)} \neq GearRatio_{(t-\frac{1}{f})} \& GearRatio_{(t)} = 0
$$

 Weiters wird beim Start der Aufzeichnung darauf geachtet, ob ein *GearRatio*=0 und damit ein ausgelegter Gang zwangsweise auftritt. Sollte dies der Fall sein, wird der Schritt 3 beim Start automatisch als erfüllt angesehen.

Mit **Schritt 4** soll überprüft werden ob das Kupplungspedal wieder unter eine benötigte Tiefe gedrückt wird, um einen Gang (*K*<*Kaus*) einlegen zu können. Sollte dies der Fall sein und Schritt 3 erfüllt sein, wird auf die Abtastung von Schritt 5 gewechselt. Dabei wird das überlagerte Kupplungssignal abgeschaltet und das Originalsignal wieder verwendet.

Im **Schritt 5** wird entschieden ob der Kupplungsvorgang nach Schritt 4 dem Einlegen eines Ganges gedient hat oder nicht. Sollte es bis zum endgültigen Einkuppelpunkt (*Kein*>*K*) zu keiner Änderung von *GearRatio*=0 gekommen sein, wird davon ausgegangen, dass es sich nicht um ein Einlegen des Gangs gehandelt hat, sondern um ein funktionsloses Betätigen des Kupplungspedals. In diesem Fall wird wieder auf die Abtastung des Schritts 4 zurückgestellt. Sollte es aber während des Einkupplungsvorgangs (*Kein*>*K*>*Kaus*) zu einer Änderung des *GearRatio*-Kanals kommen, wird angenommen, dass es zum Einlegen des Gangs gekommen ist und der Schrittzyklus damit abgeschlossen und beendet werden kann. Danach wird wieder eine Abtastung nach Schritt 1 eingeleitet.

Zu Abweichungen kann es kommen, wenn der Fahrer unvorhersehbare Dinge macht die den Erkennungszyklus stören könnten. Dies könnte auch auftreten wenn das Fahrzeug auf Grund einer Bergabfahrt im ausgekuppelten Zustand beschleunigt. Damit würde die geschwindigkeitsabhängige Abtastung überfordert werden. Weiters kann es bei einem vermeintlichen Abschließen des Schrittzyklusses zu einer kurzen Fehlinterpretation kommen. Dies ist möglich, wenn während der Abtastung des Schritts 5 die Kupplung ohne Einlegen des Gangs gedrückt wird.

# **4.3.3. Bestimmung der Antriebskraft (für den Fall Verlangsamen)**

<span id="page-55-0"></span>Da die Längsdynamikgleichung für den Fall "Verlangsamen" mit 2 Unbekannten (Antriebs- und Bremskraft) nicht vollständig bestimmt werden kann, wird in diesem Kapitel eine Bestimmungsmethode gezeigt. Für diese Methode werden in einem ersten Schritt die dafür nötigen Systemgrenzen bestimmt.

## *4.3.3.1. Systemgrenzen für die Antriebskraftbestimmung*

<span id="page-55-2"></span>Die hier definierten Systemgrenzen für die Antriebskraftbestimmung sollen die Antriebsstranggrenzen ohne Motor darstellen und werden in [Abbildung 26](#page-55-1) schematisch gezeigt. Die Ein- und Ausgänge aus diesem System werden mit der vom Motor erbrachten Leistung *P<sup>M</sup>* und der von den Rädern abgegebenen Leistung *P<sup>A</sup>* bestimmt. Je nach Lastfall ist auch ein umgekehrter Weg möglich.

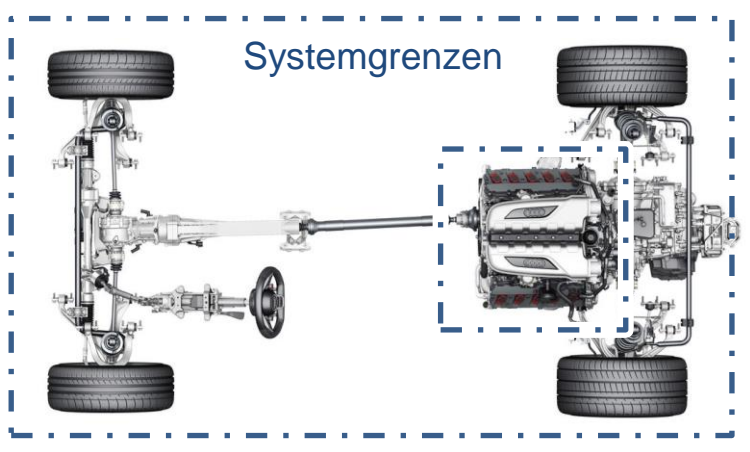

**Abbildung 26 Systemgrenzen für die Wirkungsgradberechnung [16]**

*4.3.3.2. Generierung der Leistungsdaten mit dem Fall "Fahrt"*

<span id="page-55-1"></span>Um weiters mit dem in Kapitel [4.3.3.1](#page-55-2) bestimmten Systemgrenzen einen Systemwirkungsgrad zu bestimmen, muss zuerst die dafür benötigten Daten generiert werden. Hierfür lässt sich der Systemwirkungsgrad *ηges* mit [Formel 80](#page-55-3) beschreiben. Dieser ist durch veränderliche Energieflussrichtung abhängig von der Motorleistung und somit auch vom Motormoment *MM*.

### **Formel 80 Wirkungsgrad des Systems nach Lastfall**

$$
P_M \cdot \eta_{ges}^{\text{sign}(M_M)} = P_A
$$

<span id="page-55-3"></span>Dieser Systemwirkungsgrad wird primär von zwei Einflüssen geprägt, die zum einen durch Reibungsverluste verursacht werden und zum anderen durch mehrere Energieverbraucher im Antriebsstrang bestimmt werden. Bei den Reibungsverlusten kann von einem vollständigen Verlust der Energie ausgegangen werden. Die andere Form wird durch die Anzahl und die Energieaufnahme der einzelnen Geräte bestimmt. Die Motorleistung *P<sup>M</sup>* setzt sich aus dem Motormoment *M<sup>M</sup>* und der Motordrehzahl *n<sup>M</sup>* zusammen und wird in [Formel 81](#page-56-0) gezeigt. Diese <span id="page-56-0"></span>zwei Kanäle werden aus dem CAN-Bus aufgezeichnet und wurden in Kapitel [3.1](#page-23-0) bereits genauer beschrieben.

**Formel 81 Bestimmung der Motorleistung**

$$
P_M = M_M \cdot 2 \cdot \pi \cdot n_M
$$

<span id="page-56-1"></span>Die Fahrzeugantriebsleistung *P<sup>A</sup>* besteht aus den Variablen der Antriebskraft *F<sup>A</sup>* und der Geschwindigkeit  $v_x$  und wird in [Formel 82](#page-56-1) beschrieben.

**Formel 82 Bestimmung der Fahrzeugantriebsleistung**

$$
P_A = F_A \cdot v_x
$$

Die Antriebskraft *F<sup>A</sup>* wird für diese Anwendung der Leistungsrechnung aus dem hier wichtigen Fall "Fahrt" der Längsdynamikgleichung bestimmt. Da dieser Fall aus den Zuständen "eingekuppelt" und "ungebremst" besteht, kann die Bremskraft mit 0 bestimmt werden. Daher reduziert sich die benötigte Gleichung auf die i[n Formel 83](#page-56-2) gezeigten und bestimmbaren Terme.

**Formel 83 Längsdynamikgleichung für den Fall "Fahrt"** 

$$
F_A = m \cdot a_x + F_{St} + F_R + F_L
$$

<span id="page-56-2"></span>Nachdem die Bereitstellung der Aufzeichnungsdaten aus dem Fall "Fahrt" geklärt ist, wird im nächsten Schritt der Zusammenbau des Wirkungsgrades dargestellt.

#### *4.3.3.3. Bestimmung des Systemwirkungsgrads mit dem Fall "Fahrt"*

<span id="page-56-4"></span><span id="page-56-3"></span>In diesem Unterpunkt wird gezeigt, wie sich der Wirkungsgrad des Systems bestimmen lässt. Dabei wird für jeden Gang ein eigener Systemwirkungsgrad *ηges,Gang* generiert. Dies ist nötig, da es zu Abweichungen zwischen den einzelnen Gängen kommen kann. Weiters wird für jeden Gang noch zusätzlich eine Unterteilung in "Angetrieben" (Motor treibt das Fahrzeug an) und "Schleppen" (Fahrzeug schleppt den Motor) getroffen. Dies ist von Bedeutung, da sich der Wirkungsgrad mit der Richtung des Energieflusses ändert. Die Auswertung selbst läuft nach dem Verfahren der kleinsten Fehlerquadrate ab. Hierfür wird je nach Lastfall mit [Formel 84](#page-56-3) ein Wirkungsgrad aus den beiden Leistungen (*P<sup>M</sup>* und *PA*) für verschiedene Gänge generiert.

**Formel 84 Systemwirkungsgrad abhängig vom Motormoment**

$$
\eta_{ges, Gang} = \begin{cases} \frac{P_A}{P_M} & M_M \ge 0\\ \frac{P_M}{P_A} & M_M < 0 \end{cases}
$$

Dabei wird jeder berechnete Wert je nach Gang und Lastfall mit einem Punkt (wie i[n Abbildung](#page-57-0)  [27](#page-57-0) gezeigt) in einem Diagramm gekennzeichnet. Weiters wird mit diesen Daten und den minimalen Fehlerquadraten ein Systemwirkungsgrad *ηges* errechnet und anhand der dunkelblauen Linie dargestellt. Die dafür genutzte Modelfunktion ist ident mit der schon gezeigten [Formel 84.](#page-56-3) [Abbildung 27](#page-57-0) gibt eine, von einem BMW 218i mit Schaltgetriebe im 6. Gang und nach 6 Minuten, gang- und lastspezifische Aufzeichnung wieder. Weiters wird auch der verwendete Begrenzer (zwei rote Linien), welcher nur extreme Ausreißer ausschließen soll, gezeigt. Der obere und untere Begrenzer unterscheiden sich nur um einen Startwert der Begrenzung und um den maximal bzw. minimalen "Wirkungsgrad" den sie zulassen. Dabei wurden die Werte für diese Begrenzer analytisch ermittelt.

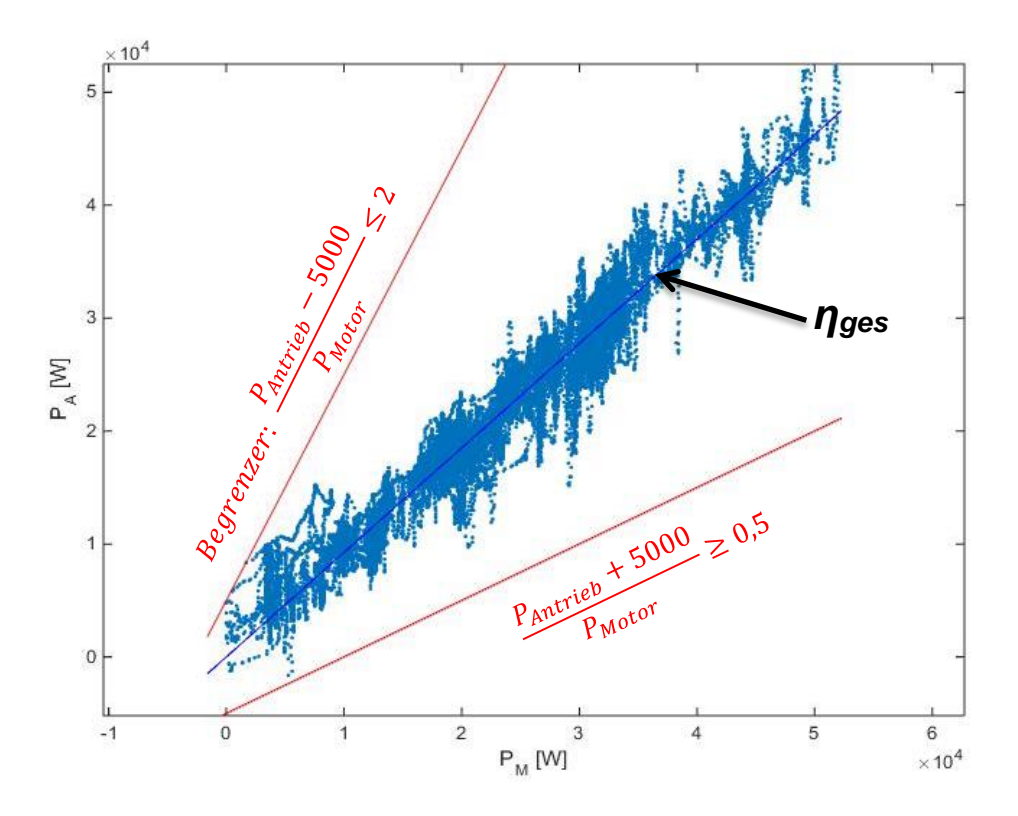

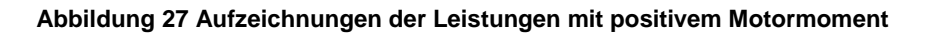

<span id="page-57-0"></span>In [Abbildung 28](#page-58-0) wird die Aufzeichnung für ein negatives Moment gezeigt. Hierfür wird wieder ein Begrenzer integriert, der zu große Abweichungen ausschließen soll.

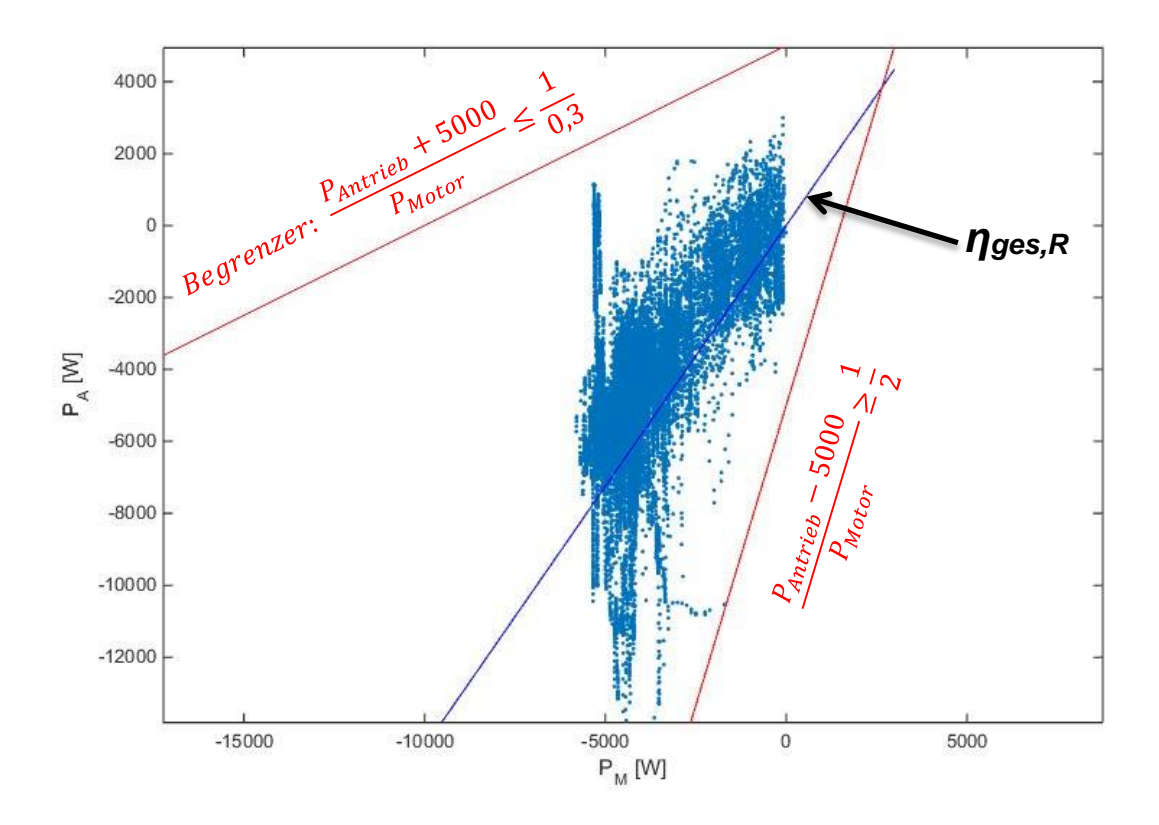

**Abbildung 28 Aufzeichnungen der Leistungen mit negativem Motormoment**

<span id="page-58-0"></span>Dabei ist zu erkennen, dass die Streuung größer als beim positiven Moment ist. Der Grund dafür ist die nicht exakte Messung des negativen Motormoments (ohne Zylinderdruck, d.h. nur Reibmoment) und die daraus resultierende Ungenauigkeit der Motorleistung. Daher kann man diese Vorgehensweise nur bedingt zur Berechnung der negativen Antriebskraft *F<sup>A</sup>* verwenden. Somit wird für dieses getestete Fahrzeug (BMW 218i) der Wirkungsgrad des Systems *ηges* für den geschleppten Motor in einer Verhältniszahl *ηges,R* von Motorreibleistung *PM,R* zu Autoantriebsleistung *P<sup>A</sup>* umdefiniert. Dies wird in [Formel 85](#page-58-1) gezeigt.

**Formel 85 Verhältniszahl von Motorreibleistung zu Autoantriebsleistung**

$$
\eta_{ges,R} = \frac{P_{M,R}}{P_A}
$$

<span id="page-58-1"></span>Um eine genaue Berechnung des negativen Moments durchführen zu können, müsste man den Zylinderdruck mitmessen. Dies wird zwar in Einzelfällen gemacht, ist aber nicht die Regel bei Testfahrzeugen. Da die Wirkungsgradberechnung für den Fall "Motorbremse" gemacht wird und dieser fast immer ein negatives Moment aufweist, wird ein weiterer Weg gesucht, um diesen Fall verlässlicher darzustellen. Dies wird im nächsten Kapitel [4.3.4](#page-63-0) mit der Herleitung der Bremskraft gemacht. Sollte aber die Bremskraft nicht verfügbar sein, kann trotzdem diese Verhältniszahl n<sub>ges,R</sub> für eine grobe Berechnung herangezogen werden.

Aus Gründen der Echtzeitfähigkeit und der beschränkten Rechenleistung der Aufzeichnungsrechner, wird eine stufenweise Ausgabe der Wirkungsgrade gebaut. Dies hat den Vorteil, dass relativ schnell Wirkungsgrade mit akzeptabler Qualität zur Verfügung stehen, mit denen man zu einem frühen Zeitpunkt die Antriebskraft bestimmen kann. Aus der Echtzeitfähigkeit ergibt sich damit aber auch der Nachteil dieser Methode, da erst ab längeren Aufzeichnungszeiträumen eine gute Qualität der Systemwirkungsgrade *ηges* vorliegt. Weiters ist es im Echtzeitmodus nicht möglich unendlich lange Aufzeichnungen zu machen. Daher wurde für jeden Gang ein Speicher von 10 Minuten für das Antreiben und 5 Minuten für das Schleppen bestimmt. Sollte dieser Speicher voll sein, werden in Intervallen die ersten gespeicherten Daten durch die zuletzt gemessenen Daten ersetzt. Dies geschieht für beide Speichervarianten in einem Abstand von einer Minute. Realisiert wird dies in der [Tabelle 3](#page-59-0) beim Antreiben in der 14. Ausgabe mit einer "zyklischen Ausgabe". Weiters wird die Ausgabe des Wirkungsgrades zeitlich nicht gleichmäßig getaktet. Der Grund für dieses Vorgehen liegt im möglichst schnellen Bereitstellen der für den Fall "Verlangsamen" benötigten Wirkungsgrad-Daten. Daher ist die erste Ausgabe des Systemwirkungsgrades schon nach 30 Sekunden gegeben. Die genaue Taktung wird in [Tabelle 3](#page-59-0) gezeigt.

<span id="page-59-0"></span>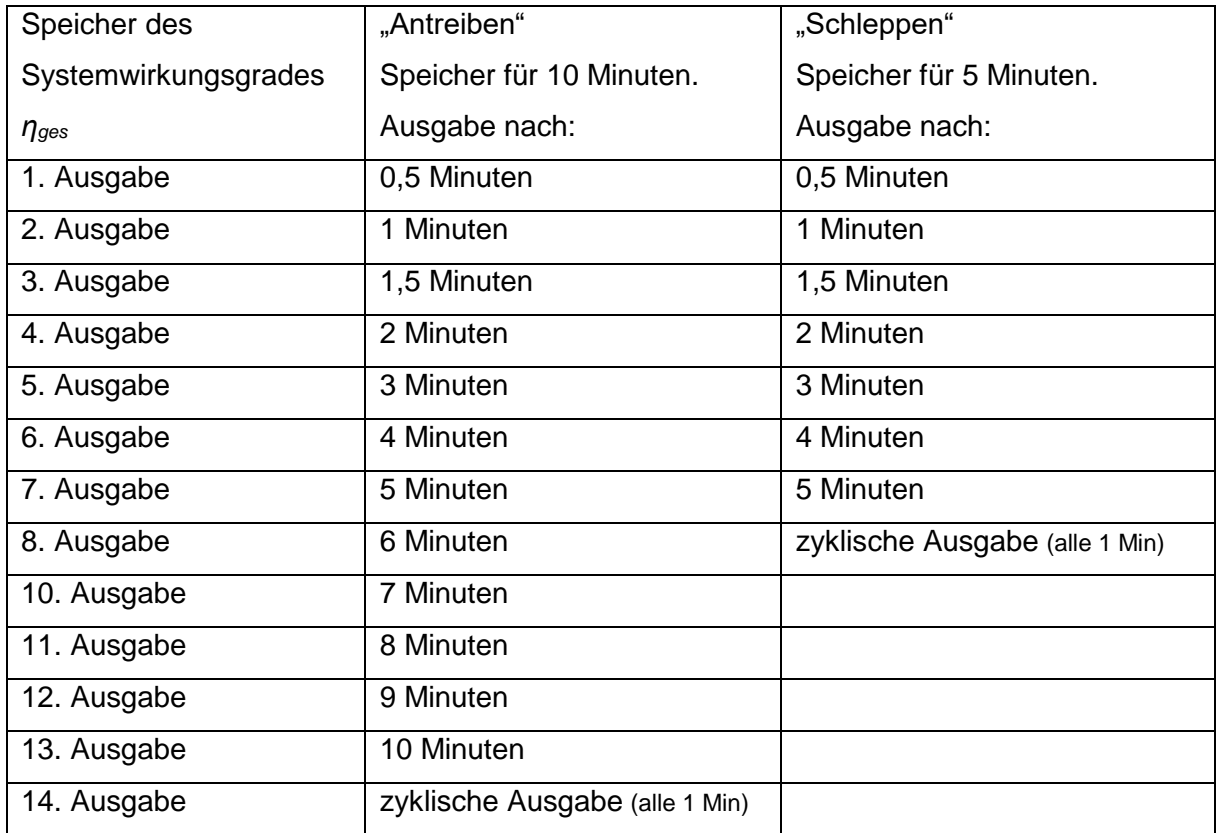

### **Tabelle 3 Speicher- und Ausgabestrategie des Systemwirkungsgrades**

### *4.3.3.4. Verlauf der Systemwirkungsgrade mit dem Fall "Fahrt"*

Da es sich um eine Echtzeitauswertung handelt, die schrittweise den Systemwirkungsgrad gangspezifisch und lastspezifisch ausgibt, wird diese Entwicklung in diesem Unterkapitel veranschaulicht. Hierfür wird der Systemwirkungsgradverlauf eines BMW 218i mit Schaltgetriebe [\(Abbildung 29\)](#page-60-0) und eines VW Golf 7 mit Automatikgetriebe [\(Abbildung 30\)](#page-60-1) abgebildet und miteinander verglichen.

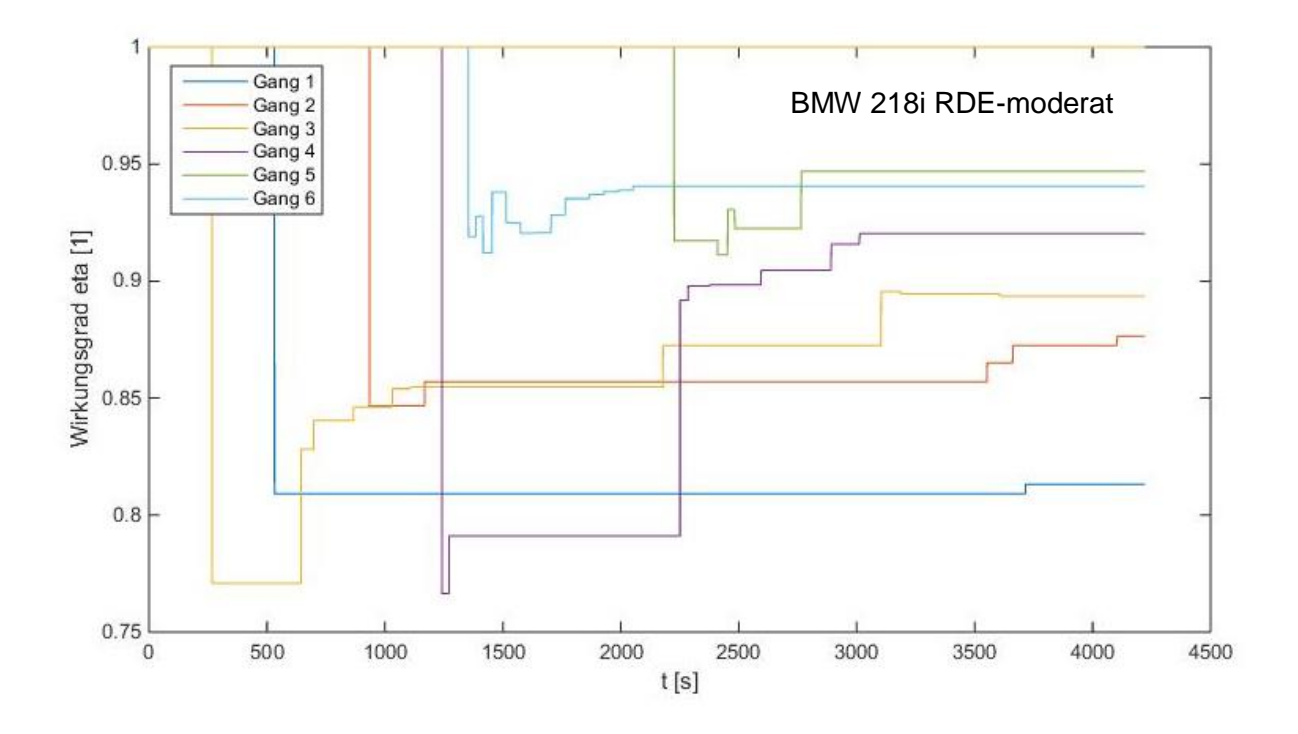

**Abbildung 29 Antriebsstrangwirkungsgrad** *ηges* **(***PA***/***PM***) für positives Motormoment** *M<sup>M</sup>* **mit BMW 218i**

<span id="page-60-0"></span>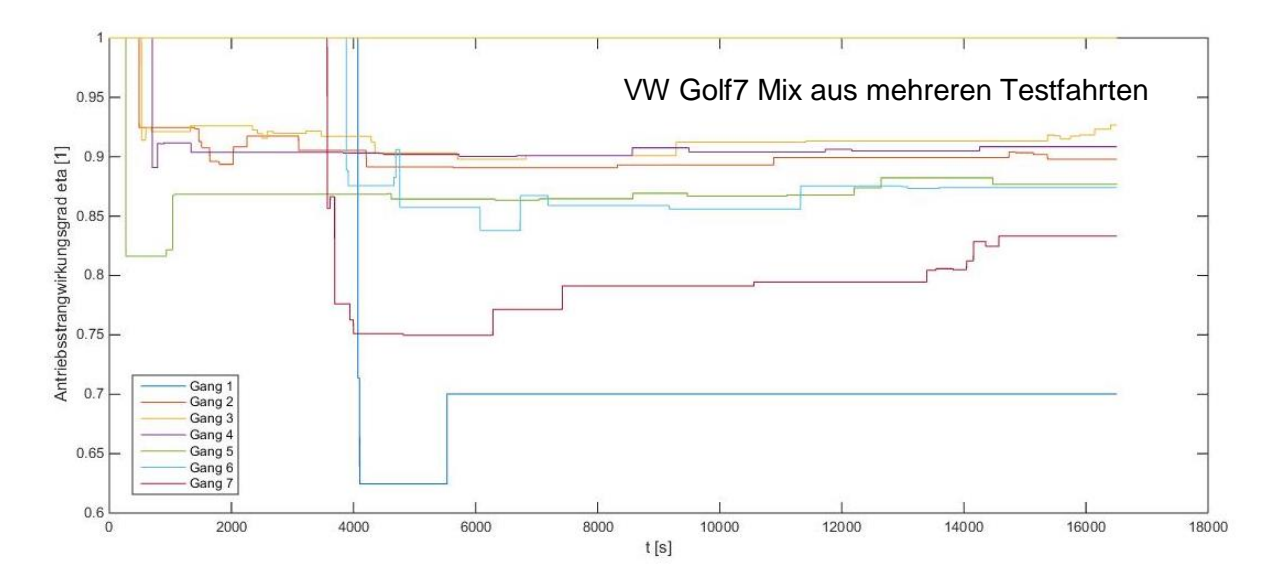

<span id="page-60-1"></span>**Abbildung 30 Systemwirkungsgrad** *ηges* **(***PA***/***PM***) für positives Motormoment** *M<sup>M</sup>* **mit einen Golf 7**

Dabei ist aus diesen Abbildungen zu erkennen, dass der am Anfang noch unbestimmte Wirkungsgrad *ηges* mit 1 (100%) startet. Dies wird in dieser Arbeit so festgelegt. Weiters kann festgestellt werden, dass wegen des Aufzeichnungsspeichers die Ausgabewerte immer stabiler werden. Das liegt daran, dass der Speicher bis zu einem gewissen Punkt immer mehr Aufzeichnungspunkte beinhaltet und auswertet. In [Formel 86](#page-61-0) werden die Systemwirkungsgrade aus einem Golf 7 für das Ende der Aufzeichnungszeit gezeigt.

<span id="page-61-0"></span>**Formel 86 Systemwirkungsgrad** *ηges* **für VW Golf 7 mit DSG bei** *t***=16500 sec Aufzeichnungszeit**

```
\eta_{\textit{ges,Gang 1--7}} =\overline{\mathcal{L}}\vert\mathbf{I}\vert\overline{1}70,0% für Gang 1
            89,8% für Gang 2
             92,7% für Gang 3
             90,8% für Gang 4
             87,7% für Gang 5
             87,4% für Gang 6
             83,3% für Gang 7
```
In der nächsten [Abbildung 31](#page-61-1) wird der Aufzeichnungsverlauf für einen geschleppten Motor (*MM*<0) mit einen Golf 7 mit DSG gezeigt.

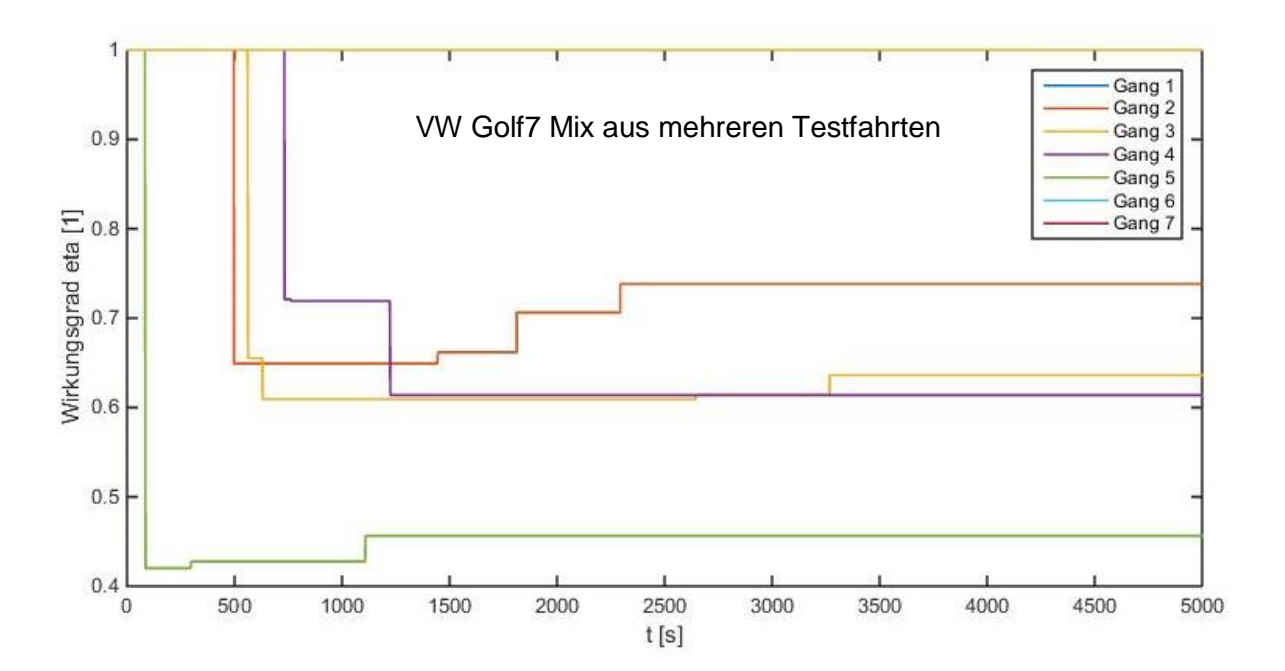

#### <span id="page-61-1"></span>**Abbildung 31 Verhältniszahl** *ηges,R* **(***PM,R***/***PA***) für negatives Motormoment** *M<sup>M</sup>* **mit einen Golf 7**

Aus der [Abbildung 31](#page-61-1) lässt sich erkennen, dass noch nicht alle Gänge die Mindestaufzeichnungszeit, die für eine Ausgabe benötigt werden, erreicht haben. Weiters ist zu sehen, dass der Systemwirkungsgrad relativ gering ist. Als Grund dafür kann der Zylinderdruck angesehen werden, der bei dieser Testfahrt nicht mitgemessen wurde. Daher wird aus dem Systemwirkungsgrad *ηges* eine Verhältniszahl *ηges,R*, die sich aus der

Antriebsleistung *P<sup>A</sup>* zu der Motorreibleistung *PM,R* definiert, generiert. Dies wurde bereits im vorangegangenen Unterkapitel festgestellt.

Der Antriebsstrangwirkungsgrad ohne Motor *η* wird bei Vorder- oder Hinterradantrieben laut [14] zwischen 95 % und 97 % angenommen. Bei Allradantrieben liegt der Wirkungsgrad, wegen des erweiterten Antriebsstrangs, zwischen 92 % und 95 %. Dieser Wirkungsgrad *η* wird nur für einen Teil des Antriebsstrangs gemessen und berücksichtigt auch nicht den Verlust über die Reifen oder die zusätzlichen Leistungsverbraucher (z.B. Lichtmaschine). Dies soll aber mit dem in dieser Arbeit gemessenen Systemwirkungsgrad *ηges* bei realen Fahrten bestimmt werden. Dabei kann von einer Abweichung bei der Bestimmung des Motormoments von bis zu ±5 % ausgegangen werden [13].

> 4.3.3.5. Berechnung der Antriebskraft über den Motor für den Fall "Verlangsamen"

Mit dem Systemwirkungsgrad aus dem Fall "Fahrt" und der Motorleistung mit dem Fall "Verlangsamen" lässt sich jetzt – bei Bedarf – die Fahrzeugantriebsleistung wieder bestimmen. Diese zwei Schritte lassen sich durch folgende [Formel 87](#page-62-0) und [Formel 88](#page-62-1) darstellen. Dabei muss wieder zwischen positivem und negativem Moment unterschieden werden. Daher bekommt man für einen Gang, abhängig vom Moment, zwei Wirkungsgrade die je nach Bedarf zu verwenden sind. Muss beispielsweise eine Kraft berechnet werden in welcher der Motor mitgeschleppt wird, wird auch der dafür gangspezifische aufgezeichnete Wirkungsgrad benutzt.

**Formel 87 Bestimmung der Fahrzeugantriebsleistung mit Abstammungen**

$$
P_{A^"Verlangsamen"} = P_{M^"Verlangsamen"} \cdot \eta_{ges^"Fahrt"}^{sign(M_M)}
$$

**Formel 88 Definition der Fahrzeugantriebskraft**

$$
F_A = \frac{P_A}{v_x}
$$

<span id="page-62-1"></span><span id="page-62-0"></span>Da jetzt das Verfahren zur Herleitung der Antriebskraft bekannt ist, wird im nächsten Schritt aus Veranschaulichungsgründen die errechnete der gemessenen Antriebskraft gegenübergestellt. Dabei wird bei einer Testfahrt die gemessene Antriebskraft aus dem Fall "Fahrt" genommen und mit der Ausgabe aus der berechneten Antriebskraft verglichen. Dies wird in [Abbildung 32](#page-63-1) mit einem VW Golf 7 (Schaltgetriebe) gezeigt

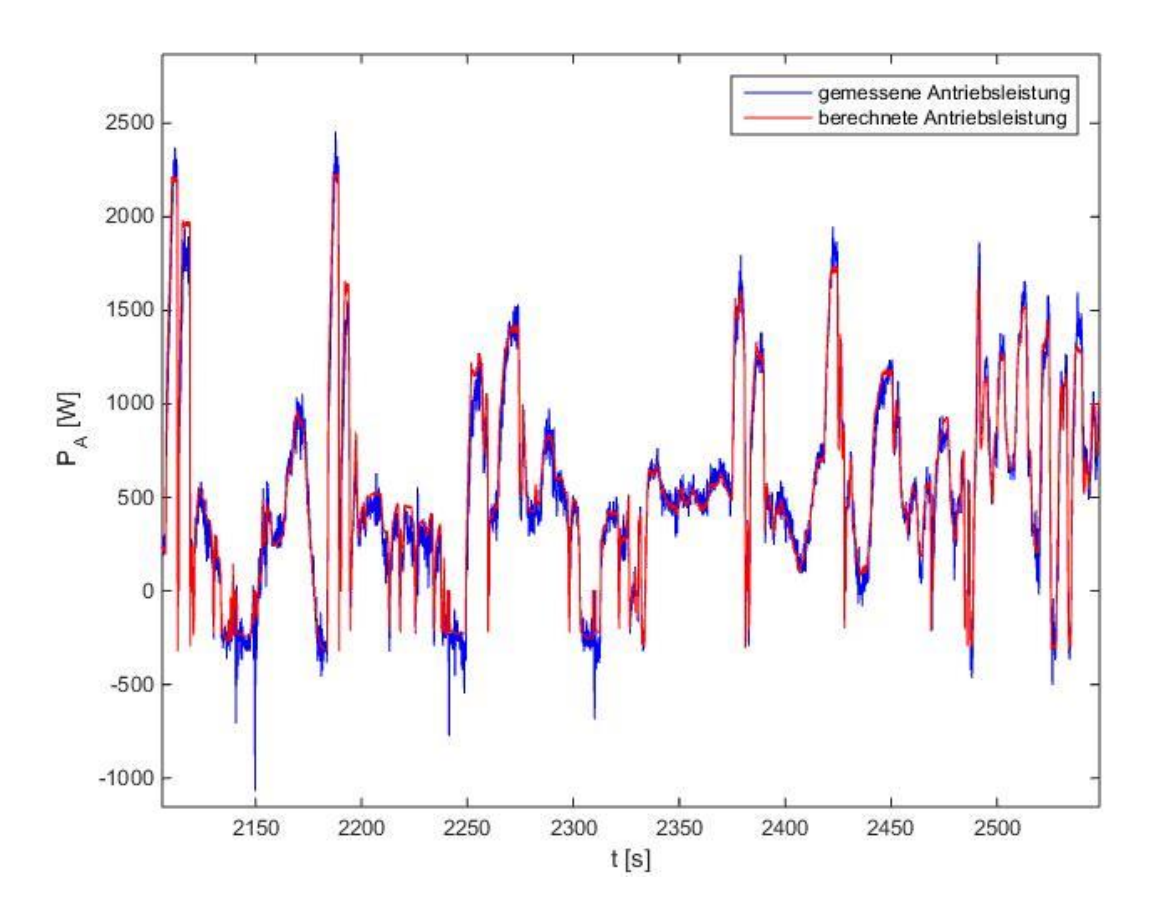

**Abbildung 32 Vergleich der Antriebsleistungen eines Golf 7**

<span id="page-63-1"></span>Dabei zeigt sich in der [Abbildung 32](#page-63-1) eine gute Übereinstimmung zwischen berechneter und gemessener Antriebskraft *F<sup>A</sup>* im angetriebenen Bereich (*PA*≥0). Der negative Leistungsbereich allerdings (*PA*<0) wird wegen der unzureichenden Messmethode zur Bestimmung des negativen Moments auch nur unzureichend wiedergegeben. Daher ist die Anwendung dieser Methode für geschleppte Fahrzeuge nur dann zu empfehlen, wenn der Zylinderdruck und das Reibmoment des Motormoments gemessen werden, oder es keine Alternative (z.B. Methode im nachfolgenden Kapitel [4.3.4\)](#page-63-0) dazu gibt.

# <span id="page-63-0"></span>**4.3.4. Bestimmung der Bremskraft (für den Fall "Motorbremse" und "Verlangsamen")**

In diesem Kapitel wird die Bremskraft aus dem Bremsdruck hergeleitet. Nötig wird dies, da wie im Fall "Motorbremse" oder Fall "Verlangsamen" die Antriebs- und Bremskraft nicht gleichzeitig bestimmt werden können. Dafür werden im Fall "Bremsen" Bremsdaten gesammelt und für die benötigten Fälle ausgewertet. Die Berechnungsmethode mit dem Bremsdruck für den Fall "Verlangsamen" soll nur dann zum Einsatz kommen, wenn das Motorschleppmoment nicht vollständig bestimmt werden kann (siehe Kapitel [4.3.3.3\)](#page-56-4). Daher soll, wenn möglich und sinnvoll, dieser allgemeine Fall 3 über den Systemwirkungsgrad *ηges* (neuer Fall 3a) oder sonst über den Bremsdruck (neuer Fall 3b) berechnet werden.

<span id="page-64-1"></span>Mit dem Bremsdruck *p<sup>B</sup>* und der Bremskolbenfläche *A<sup>B</sup>* wird die Bremskolbennormalkraft *F<sup>S</sup>* errechnet. Diese Kraft mit dem Reibungskoeffizienten μ<sub>B</sub> multipliziert ergibt die Bremskraft an der Bremse *FU*. Das wird in [Abbildung 33](#page-64-0) und [Formel 89](#page-64-1) gezeigt.

**Formel 89 Bremskraft an der Bremse**

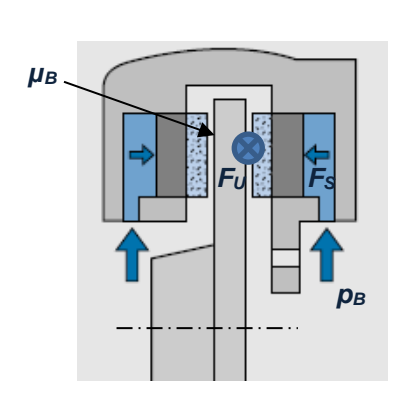

$$
F_U = F_S \cdot \mu_B = p_B \cdot A_B \cdot \mu_B
$$

**Abbildung 33 einzelne Scheibenbremse [17]**

<span id="page-64-2"></span><span id="page-64-0"></span>Die Bremskraft an den Rädern *F<sup>B</sup>* ist dabei weiters von der Bremskolbenanzahl *N<sup>B</sup>* und einer Konstanten *C<sup>1</sup>* abhängig. Dies wird in [Formel 90](#page-64-2) dargestellt und im Anschluss genauer erklärt.

**Formel 90 Definition der Bremskraft am Fahrzeug**

$$
F_B = C_1 \cdot p_B \cdot A_B \cdot \mu_B \cdot N_B
$$

Bei der Bremskolbenfläche *A<sup>B</sup>* kann immer von einer Konstanten ausgegangen werden. Die Bremskolbenanzahl *N<sup>B</sup>* muss – bis auf einen unwahrscheinlichen Ausfall eines Teils der Bremsanlage (Rad) – immer gleich bleiben. Der Reibungskoeffizient *μ<sup>B</sup>* bleibt bei guten Witterungsbedingungen (Sonnenschein) relativ konstant. Die Konstante *C<sup>1</sup>* beinhaltet eine konstante Verhältniszahl zwischen Bremsdruck und Bremskraft, welche sich unter anderem durch den Radradius, die Bremsposition und der Bremsengeometrie beschreiben lässt. Mit diesen Beschreibungen kann nun für alle Konstanten eine gesamte fahrzeugspezifische Bremskonstante *B1* erstellt werden. Damit reduziert sich die obige Formel jetzt auf die in [Formel 91](#page-64-3) gezeigte vereinfachte Berechnung.

**Formel 91 Vereinfachung der Bremskraftberechnung**

$$
F_B = B1 \cdot p_B
$$

<span id="page-64-3"></span>Die lineare Abhängigkeit der Bremskraft *F<sup>B</sup>* von dem Bremsdruck *p<sup>B</sup>* ist für Scheibenbremsen aber auch für Simplex- und Duplex-Trommelbremsen gültig [13]. Da alle drei genannten Bremstypen diese lineare Abhängigkeit zum Bremsdruck *p<sup>B</sup>* aufweisen, behält auch bei verschiedenen Kombinationen die [Formel 91](#page-64-3) ihre Gültigkeit. Der Bremsdruck, bei welchem die Bremskraft gerade noch 0 ist, ist von Fahrzeug zu Fahrzeug verschieden. Daher wird eine zweite fahrzeugspezifische Konstante *A1* eingeführt welche dies mitberücksichtigen soll. Dies wird in [Formel 92](#page-65-0) erläutert.

**Formel 92 Bremskraftberechnung mit einer Kraftkorrektur**

$$
F_B = A1 + B1 \cdot p_B
$$

<span id="page-65-0"></span>Der Messfehler des Drucksensors kann laut [18] mit ±3 % angenommen werden und hat somit einen eher geringen Einfluss auf die Ergebnisse. Laut [18] kann die maximale Abweichung des Reibungskoeffizienten  $μ_B$ , mit einem Bremsdruck  $p_B$  von 20 bis 120 bar und einer Bremsgeschwindigkeit von 20 bis 140 km/h, im Mittel ±17 % betragen. Dies ist der Coulombschen-Reibung geschuldet die eine geschwindigkeitsabhängige Reibung beschreibt. Weiters ist der Reibungskoeffizient von der Temperatur abhängig und steigt bei C45 oder X5CrNi18-10 Stahl ab etwa 200 °C sprunghaft an [19]. Unter 200 °C kann der Reibungskoeffizient *μ<sup>B</sup>* für diese beiden Stähle als relativ konstant angenommen werden. Dieser Koeffizient kann nun in [Formel 93](#page-65-1) mit den dazugehörigen Abhängigkeiten von der Geschwindigkeit und Temperatur neu geschrieben werden.

**Formel 93 Reibungskoeffizient mit den Abhängigkeiten**

$$
\mu=\mu_{(T,\nu_x)}
$$

<span id="page-65-1"></span>In dieser Arbeit wird der Reibungskoeffizient allerdings als konstant angenommen. Daher müsste bei Testfahrten darauf geachtet werden, dass die Bremsen nicht zu heiß werden.

#### *4.3.4.1. Generierung der Bremsdaten im Fall "Bremsen"*

Die Aufzeichnung wird, wegen des nicht vorhandenen Einflusses der Antriebskraft, aus dem Fall "Bremsen" genommen. Die Längsdynamikgleichung für diesen Fall wird in [Formel 94](#page-65-2) erläutert.

**Formel 94 Längsdynamikgleichung für den Fall "Bremsen"** 

$$
F_B = -m \cdot a_x - F_{St} - F_R - F_L
$$

<span id="page-65-2"></span>Da dieser Fall bei gewöhnlichen Testfahrten nicht so oft vorkommt, muss eine längere Teststrecke betrachtet werden oder mehrere bewusste Auslösungen des nötigen Falls durchgeführt werden. Für die Aufzeichnung wurden die Zusatzbedingungen "Bremsdruck ist größer gleich als 1 bar" und "Geschwindigkeit ist größer gleich 2 Meter pro Sekunde" gewählt. Dies ist nötig, da es unter diesen Werten zu sehr großen Streuungen kommen kann. Verantwortlich dafür ist unter anderem die größere Haftreibung oder die relativ große Streuung bei kleinen Messwerten. Die für die Aufzeichnung nötigen Bremsdrücke sind nicht immer vorhanden und können somit nicht bei jedem Fahrzeug bestimmt werden.

*4.3.4.2. Bestimmung der fahrzeugspezifischen Konstanten im Fall "Bremsen"* In diesem Punkt wird der Auswertungsvorgang der gesammelten Daten im Fall "Bremsen" gezeigt. Hierfür wird wieder die Methode der kleinsten Fehlerquadrate verwendet (Erklärung siehe Kapitel [2.2.3\)](#page-15-0), um das Verhältnis von Bremsdruck zur Bremskraft aufzuzeigen. Dieses Verhältnis wird durch die fahrzeugspezifischen Bremskonstanten *A1* und *B1* bestimmt und mit der in [Formel 95](#page-66-0) beschriebenen Modellfunktion gezeigt.

**Formel 95 Modellfunktion für die fahrzeugspezifischen Bremskonstanten**

$$
F_B = A1 + B1 \cdot p_B
$$

<span id="page-66-0"></span>Dabei werden die Bremskräfte in Abhängigkeit zu den Bremsdrücken mit jeweils einem Punkt für einen Zeitschritt in das Diagramm eingetragen. Im Anschluss folgt die Auswertung mit den kleinsten Fehlerquadraten nach der Modelfunktion in [Formel 95.](#page-66-0) Dies wird mit der roten Linie in [Abbildung 34](#page-66-1) gezeigt.

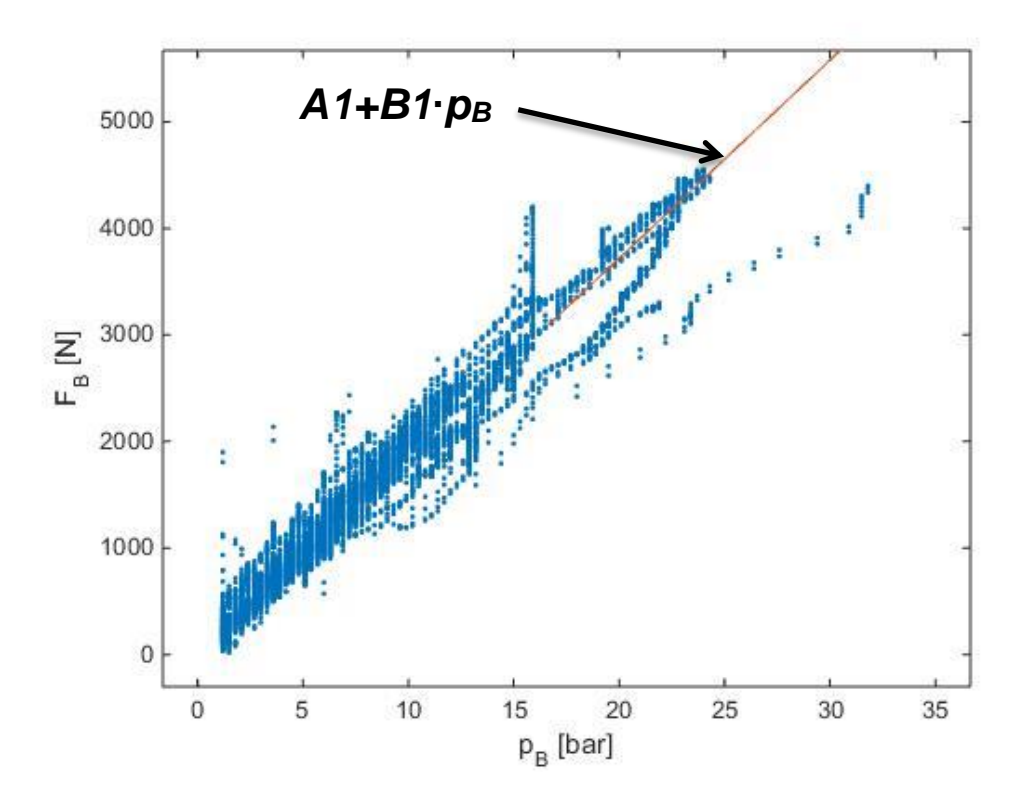

**Abbildung 34 Aufzeichnung Bremskraft zu Bremsdruck für einen Golf 7**

<span id="page-66-1"></span>Wegen der Echtzeitfähigkeit wird wieder auf eine schrittweise Ausgabe der fahrzeugspezifischen Bremskonstanten gesetzt. Dabei wird wie bei der Aufzeichnung des Systemwirkungsgrades ein Speicher erstellt der nur eine gewisse Anzahl von

Aufzeichnungspunkten beinhalten kann (siehe Kapitel [4.3.3.3\)](#page-56-4). Sollte dieser Speicher voll sein, werden die ersten in den Speicher geladenen Daten durch die aktuellen ersetzt (zyklische Ausgabe). Die Ausgabezeiten werden in [Tabelle 4](#page-67-0) aufgezeigt.

| Speicher der              | Fahrzeug bremst im Fall 2      |
|---------------------------|--------------------------------|
| fahrzeugspezifischen      | Ausgabe nach:                  |
| Bremskonstanten A1 und B1 |                                |
| 1. Ausgabe                | 0,25 Minuten                   |
| 2. Ausgabe                | 0,5 Minuten                    |
| 3. Ausgabe                | 0,75 Minuten                   |
| 4. Ausgabe                | 1 Minuten                      |
| 5. Ausgabe                | 1,5 Minuten                    |
| 6. Ausgabe                | 2 Minuten                      |
| 7. Ausgabe                | zyklische Ausgabe (alle 30sec) |
|                           |                                |

<span id="page-67-0"></span>**Tabelle 4 Speicher- und Ausgabestrategie der fahrzeugspezifischen Konstanten**

*4.3.4.3. Verlauf der fahrzeugspezifischen Bremskonstanten im Fall "Bremsen"* Die fahrzeugspezifischen Bremskonstanten *A1 und B1* konnten nur für die Golf 7 Fahrzeuge ausgegeben werden, da der Kanal für den Bremsdruck *p<sup>B</sup>* bei anderen Fahrzeugen nicht mitgemessen wurde. Dabei werden diese Konstanten durch den Bremsdruck  $p_B$  in bar und der berechneten Bremskraft F<sub>B</sub> in Newton im Fall "Bremsen" bestimmt. Der Verlauf der Aufzeichnung für den Golf 7 mit Schaltgetriebe und moderater Fahrweise wird in [Abbildung 35](#page-68-0) gezeigt.

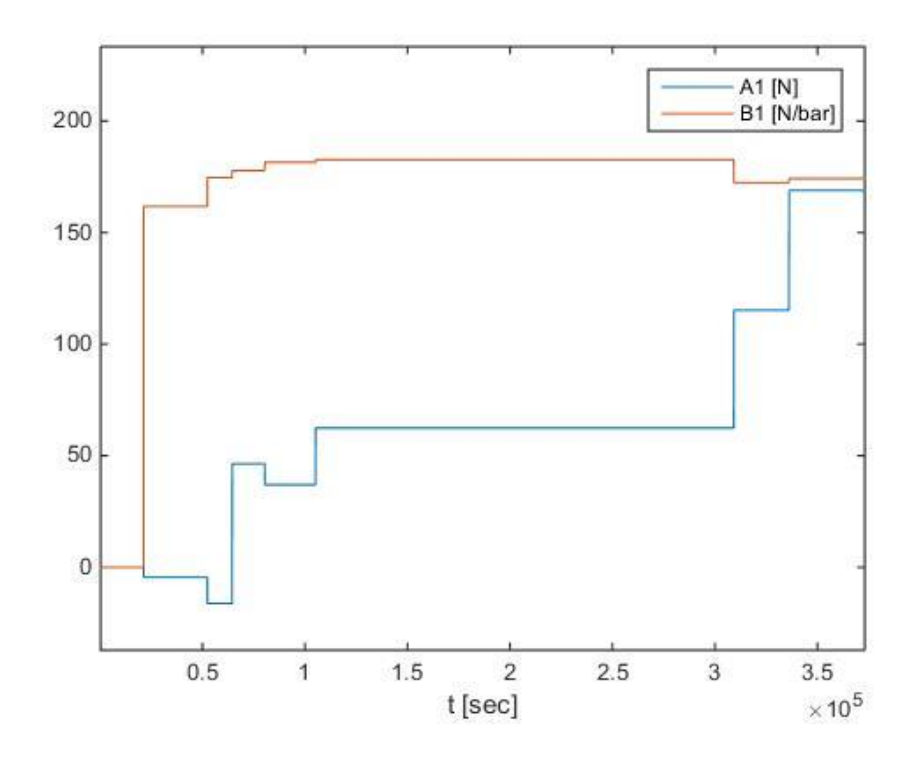

<span id="page-68-0"></span>**Abbildung 35 Aufzeichnungsverlauf der fahrzeugspezifischen Bremskonstanten für einen Golf 7** Dabei zeigt sich, dass die fahrzeugspezifische Bremskonstante *B1* über die gesamte Aufzeichnungszeit relativ konstant bleibt. Diese ist hauptsächlich für das Bremskraft- zu Bremsdruck-Verhältnis verantwortlich.

# *4.3.4.4. Berechnung der Bremskraft über den Bremsdruck für den Fall "Motorbremse" und "Verlangsamen"*

In diesem Kapitel wird, mit Hilfe der gewonnenen Daten, eine Bremskraft berechnet. Hierfür werden die vorher im Fall "Bremsen" bestimmten fahrzeugspezifischen Bremskonstante A1 und *B1* genutzt, um mit den Bremsdruck aus dem Fall "Motorbremse" oder "Verlangsamen" eine Bremskraft zu bestimmen, siehe [Formel 96.](#page-68-1)

### **Formel 96 berechnete Bremskraft mit den fahrzeugspezifischen Bremskonstanten mit den Abstammungen**

<span id="page-68-1"></span> $F_{B}$ "Motorbremse" oder "Verlangsamen"  $=A1$ "Bremsen"  $+B1$ "Bremsen"  $^{\cdot}$   $p_{B}$ "Motorbremse" oder "Verlangsamen"

Weiters wird ein Vergleich zwischen gemessener Bremskraft (berechnet aus der Längsdynamikgleichung) und der hier hergeleiteten Bremskraft *F<sup>B</sup>* gezogen. Dies wird für einem VW Golf 7 (Schaltgetriebe) in [Abbildung 36](#page-69-0) gezeigt.

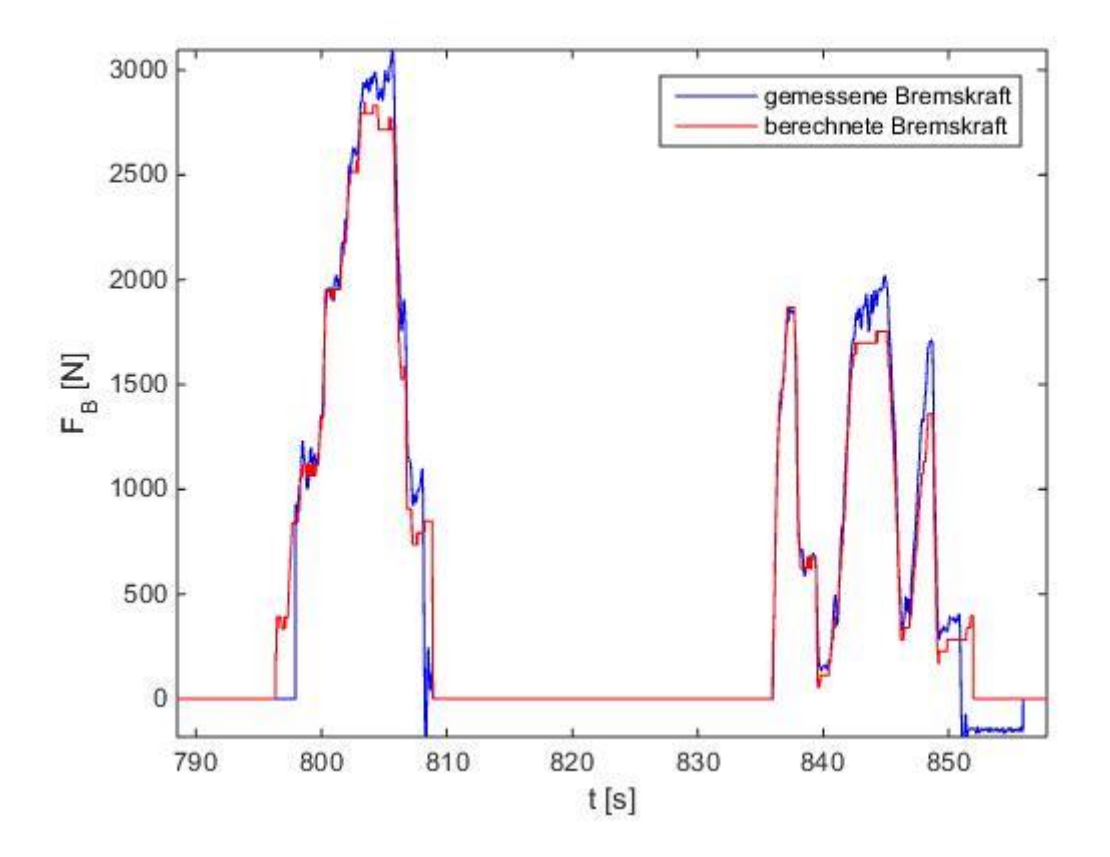

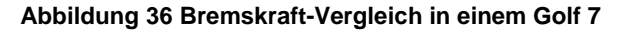

<span id="page-69-0"></span>Sollten negative Bremskräfte vorkommen, kann dies der Streuung der Messdaten geschuldet sein [\(Abbildung 36](#page-69-0) bei *t*=808 Sekunden), oder dem Verhindern von Rückwärtsrollen im Stillstand bei steigender Fahrbahn [\(Abbildung 36](#page-69-0) bei *t*=852 Sekunden). Da diese negativen Bremskräfte aber aus physischen Gründen im Fall von Messdatenstreuung nicht vorkommen dürfen und sie für den Fall des Rückwärtsrollens für spätere Berechnungen keine Rolle spielen, werden die negativen Bremswerte auf 0 gesetzt.

# **5. Modell für die Energieflussanalyse**

In diesem Kapitel wird die Aufschlüsselung der Energieströme gezeigt. Dabei werden in einem ersten Schritt (energetische Bewertung) die Energieströme, die bei einer Fahrt benötigt werden, nach Fällen und Unterfällen aufgeschlüsselt und anschließend in einer Tabelle zusammengefasst. Im zweiten Schritt (prozentuelle Bewertung) werden diese Energien im Verhältnis zur Spritenergie gestellt. Dies soll einen besseren Überblick ermöglichen.

# **5.1. Energetische Analyse**

Die energetische Analyse soll die Energieströme bei markanten Punkten, wie zum Beispiel die Energiebereitstellung des Motors oder die benötigte Antriebsenergie, für jeden festgelegten Fall (siehe Kapitel [4.3.1\)](#page-40-1) aufzeigen.

# **5.1.1. Herleitung verschiedener Energien**

Die Aufzeichnung wird digital und in einer Frequenz *f* von 100 Hertz vorgenommen. Weitere Berechnungen erfolgen numerisch. Im weiteren Verlauf wird das Teilstück *Δx* benötigt. Dieses wird mit dem Weg-Kanal *x* anhand der [Formel 97](#page-70-0) dementsprechend umgerechnet.

**Formel 97 Wegteilstück der einzelnen Zeitschritte**

$$
\Delta x_i = x_i - x_{i-1}
$$

<span id="page-70-0"></span>Im Anschluss werden die einzelnen Energien, welche für eine übersichtliche Energieflussbetrachtung benötigt werden, gezeigt.

 **Spritenergie:** Die benötigte Energie des Sprits *ESprit* wird durch den Kanal *ṁFuelC* und der treibstoffspezifischen Energiekonstanten *H<sup>u</sup>* bestimmt. Dabei gibt die spezifische Energiekonstante *H<sup>u</sup>* den unteren Heizwert an. Dieser ist bei Diesel mit *Hu*=43 und bei Benzin mit *Hu*=41.9 Megajoule pro Kilogramm bestimmt [1].

**Formel 98 Bestimmung der Spritenergie**

$$
E_{sprit} = \sum_{i=t_{Start}}^{t_{Ende}} \frac{\dot{m}_{FuelC,i} \cdot H_u}{f}
$$

 **Motorenergie:** Die Motorenergie *E<sup>M</sup>* wird über die Kanäle Motormoment *M<sup>M</sup>* und Motordrehzahl *n<sup>M</sup>* bestimmt.

**Formel 99 Bestimmung der Motorenergie**

$$
E_M = \sum_{i=t_{Start}}^{t_{Ende}} \frac{M_{M,i} \cdot 2\pi \cdot n_{M,i}}{f}
$$

62

 **Antriebsenergie:** Die Antriebsenergie *E<sup>A</sup>* wird über die berechnete Antriebskraft *F<sup>A</sup>* und dem Wegteilstück *Δx* bestimmt.

**Formel 100 Bestimmung der Antriebsenergie**

$$
E_A = \sum_{i=t_{Start}}^{t_{Ende}} F_{A,i} \cdot \Delta x_i
$$

 **positive Trägheitsenergie:** Die positive Trägheitsenergie *Ema,positiv* wird durch die verallgemeinerte Masse *m\**, der abgeleiteten positiven Beschleunigung *ax2* und dem Teilstück *Δx* bestimmt. Sollte hierfür die Beschleunigung kleiner als 0 sein, wird die positive Trägheitsenergie einfach mit 0 angenommen. Dadurch ergibt sich bei einer Verzögerung keine Energieänderung.

**Formel 101 Bestimmung der positiven Trägheitsenergie**

$$
E_{ma,positiv} = \sum_{i=t_{Start}}^{t_{Ende}} m_i^* \cdot a_{x2,positiv,i} \cdot \Delta x_i
$$

 **positive Zuladungsträgheitsenergie:** Diese Berechnung wird ähnlich der vorangegangenen Trägheitsenergie bestimmt, nur, dass die Masse einer konstanten Zuladung von 100 kg entspricht. Diese Energie soll den Fahrstil unabhängig vom Fahrzeug durch die idente Zuladung aufzeigen. Damit ist diese Energie nur von der Beschleunigung abhängig.

**Formel 102 Bestimmung der positiven Zuladungsträgheitsenergie**

$$
E_{100a,positiv} = \sum_{i=t_{Start}}^{t_{Ende}} 100kg \cdot a_{x2,positiv,i} \cdot \Delta x_i
$$

 **Bremsenergie:** Die Bremsenergie *E<sup>B</sup>* wird über die errechnete Bremskraft *F<sup>B</sup>* und dem Teilstück *Δx* bestimmt.

**Formel 103 Bestimmung der Bremsenergie**

$$
E_B = \sum_{i=t_{Start}}^{t_{Ende}} F_{B,i} \cdot \Delta x_i
$$
**Steigungsenergie:** Die Steigungsenergie *ESt* wird über die errechnete Steigkraft *FSt* und dem Teilstück *Δx* bestimmt.

**Formel 104 Bestimmung der Steigungsenergie**

$$
E_{St} = \sum_{i=t_{Start}}^{t_{Ende}} F_{St,i} \cdot \Delta x_i
$$

 **Rollwiderstandsenergie:** Die Rollwiderstandsenergie *E<sup>R</sup>* wird über die errechnete Rollwiderstandskraft *F<sup>R</sup>* und dem Teilstück *Δx* bestimmt.

**Formel 105 Bestimmung der Rollwiderstandsenergie**

$$
E_R = \sum_{i=t_{Start}}^{t_{Ende}} F_{R,i} \cdot \Delta x_i
$$

 **Luftwiderstandsenergie:** Die Luftwiderstandsenergie *E<sup>L</sup>* wird über die errechnete Luftwiderstandskraft *F<sup>L</sup>* und dem Teilstück *Δx* bestimmt.

**Formel 106 Definition der Luftwiderstandsenergie**

$$
E_L = \sum_{i=t_{Start}}^{t_{Ende}} F_{L,i} \cdot \Delta x_i
$$

#### **5.1.2. Zeitchronologische Auflistung anhand der Fälle**

Mit den berechneten Energien wird eine zeitchronologische Auflistung erstellt, welche zeitlich folgende Berechnungspunkte mit gleichen Fällen zu einem Auflistungsfall zusammenfasst. Dabei wird ein einzelner Auflistungsfall durch die Zeitvariablen *tStart* und *tEnde* (siehe Kapitel [5.1.1\)](#page-70-0) begrenzt. Diese Auflistung wird beispielhaft für einen kurzen Ausschnitt in [Tabelle 5](#page-73-0) anhand eines BMW 218i gezeigt.

<span id="page-73-0"></span>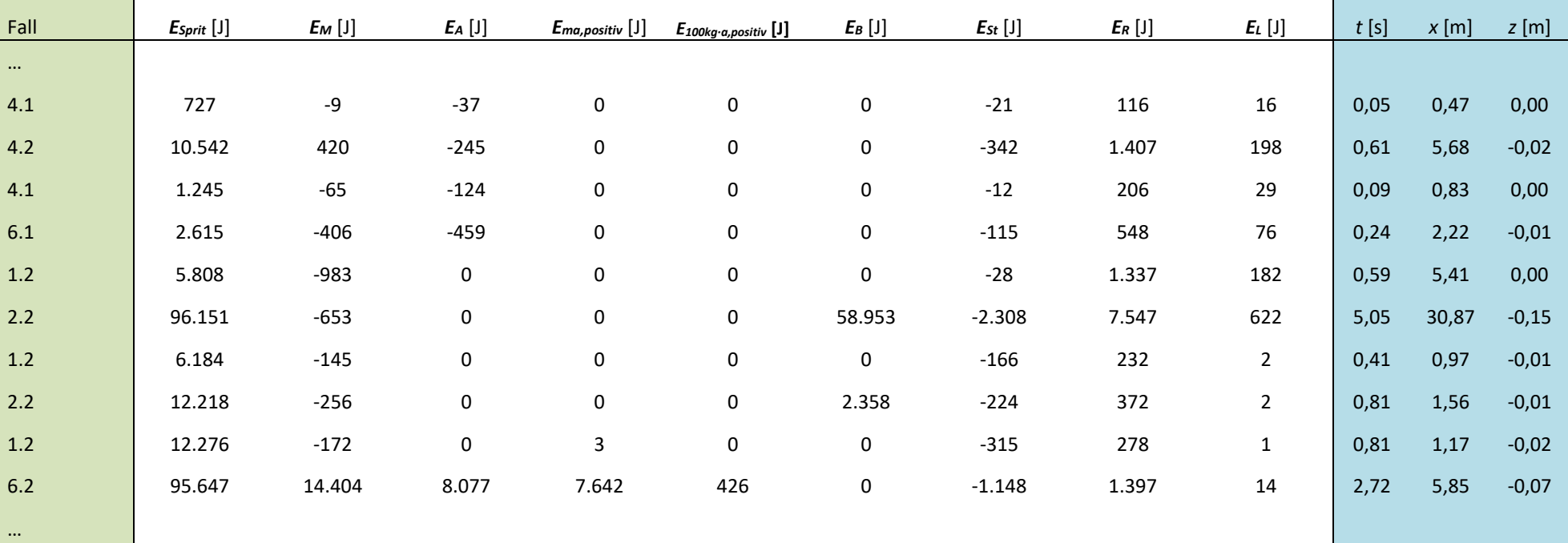

## **Tabelle 5 zeitchronologische Auflistung der Fälle für einen BMW 218i**

<span id="page-74-0"></span>Am linken Rand dieser [Tabelle 5](#page-73-0) werden die Fälle gezeigt, die zeitchronologisch aufgelistet werden. In der Mitte werden die Energien aus Kapitel [5.1.1](#page-70-0) wiedergegeben. Am rechten Rand werden die benötigten Zeiten *t* in Sekunden, die gefahrenen Wege *x* in Meter und die zurückgelegten Höhendifferenzen *z* in Meter gezeigt.

# **5.1.3. Auflistung der Fälle durch Addition gleicher Fälle aus der zeitchronologischen Auflistung**

In dieser Effizienzauswertung werden die einzelnen Auflistungspunkte aus [Tabelle 5](#page-73-0) nach gleichen Fällen aufsummiert. Weiters werden am Schluss von [Tabelle 6](#page-75-0) zwei zusammengefasste Fälle, welche die gesamte gefahrene Strecke abdecken sollen, erstellt. Hierfür wird der erste gesamte Fall ohne und der zweite gesamte Fall mit Stehzeiten bestimmt. Zu Stehzeiten kommt es in Fall 1.1 und Fall 2.1, da diese nach Definition eine Geschwindigkeit nahe 0 haben müssen. Zu beachten ist, dass die Unterfälle einen Teil der Fälle darstellen.

#### **Tabelle 6 energetische Analyse für einen BMW 218i**

<span id="page-75-0"></span>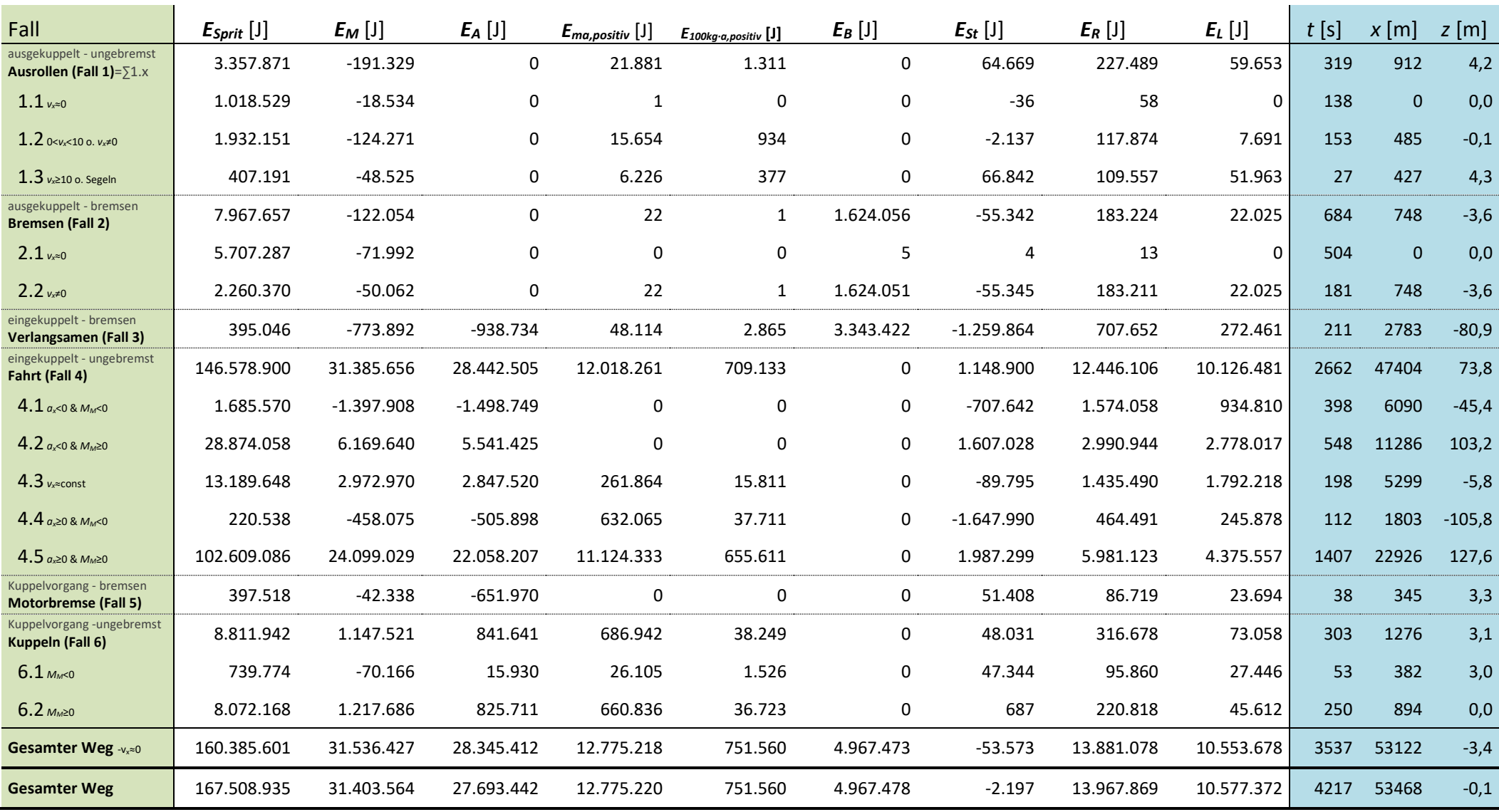

 $\overline{\phantom{a}}$ 

# **5.2. Prozentuelle Analyse**

In dieser Betrachtung wird die energetische Analyse aus dem vorangegangenen Kapitel [0](#page-74-0) im Verhältnis zu den verbrauchten Spritenergien gezeigt. Dies soll eine leichtere Erkennung der Energieströme zulassen. In [Tabelle 7](#page-77-0) wird dies für einen BMW 218i (RDE-Runde) gezeigt.

<span id="page-77-0"></span>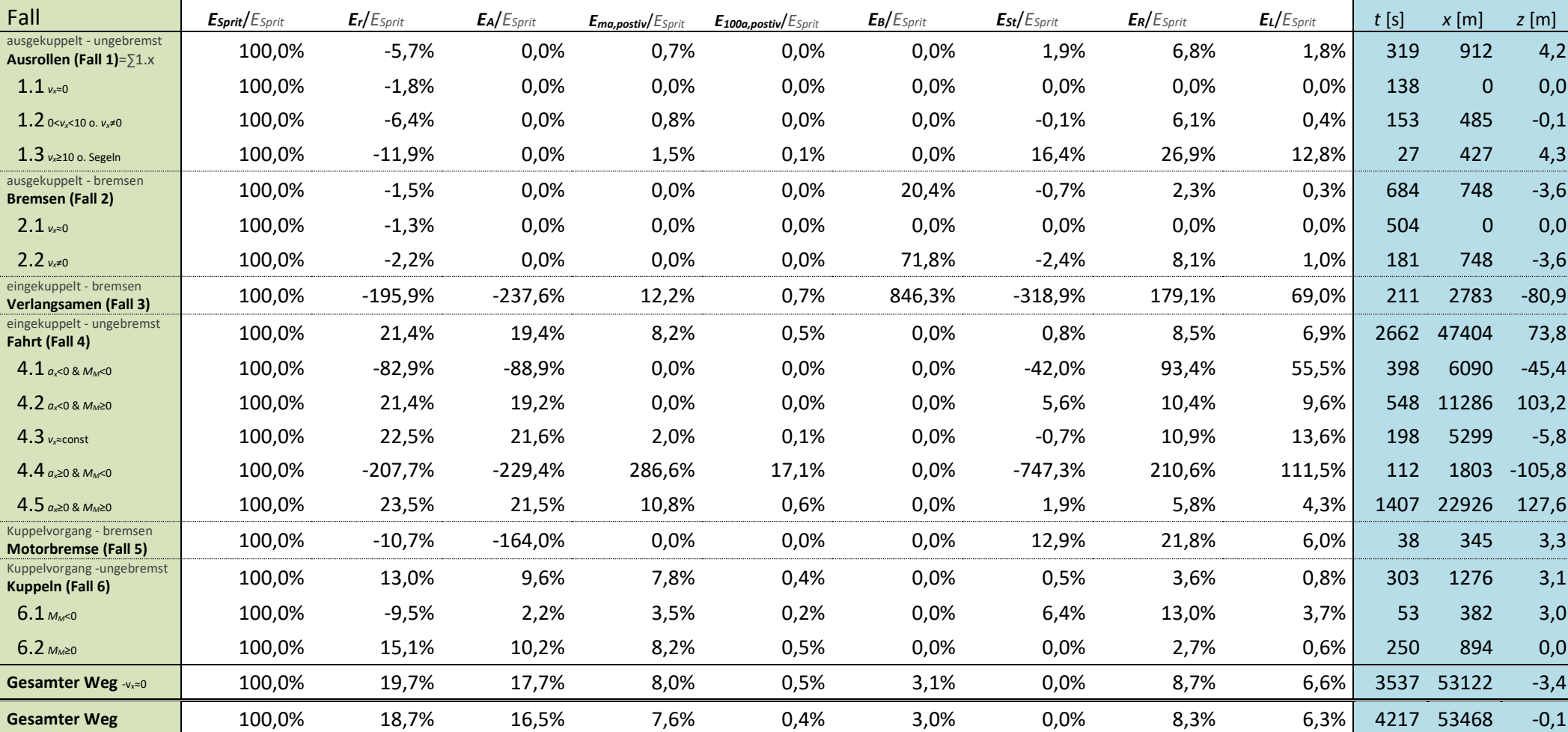

## **Tabelle** 7 **prozentuelle Analyse für einen BMW 218i**

# <span id="page-78-2"></span>**6. Modell für die Effizienzanalyse**

In diesem Kapitel werden zuerst verschiedene Effizienzkonzepte aufgestellt, um sie im Anschluss daran zu nutzen, um eine Effizienzanalyse mit ausgewählten Konzepten durchzuführen.

# <span id="page-78-1"></span>**6.1. Konzepte für die Effizienzanalyse**

In diesem Kapitel werden Effizienzbewertungen theoretisch aufgestellt. Diese sollten sich an den im Vorhinein (Kapitel [4.3.1\)](#page-40-0) eingeteilten Fällen orientieren und grundsätzliche Bewertungsmöglichkeiten aufzeigen.

## **6.1.1. Fall "Ausrollen"**

Bei diesem Fall "Ausrollen" wird von einem "ausgekuppelt" Zustand für die Kupplung und einem "ungebremst" Zustand für die Bremse ausgegangen. Speziell für den Unterfall "Segeln" wurden einige sinnvolle Konzepte erstellt. Die Bestimmung der in den folgenden Konzepten benutzte Motorenergie *EM,* wurde bereits in Kapitel [5.1.1](#page-70-0) gezeigt

## *6.1.1.1. Kinetische Betrachtung (Unterfall "Segeln")*

Für diese Betrachtung wird dem segelnden Fahrzeug ein simuliertes Fahrzeug ohne Segeln gegenübergestellt und ein energetischer Vergleich gemacht. Dabei läuft der Vorgang wie in [Abbildung 37](#page-78-0) gezeigt ab.

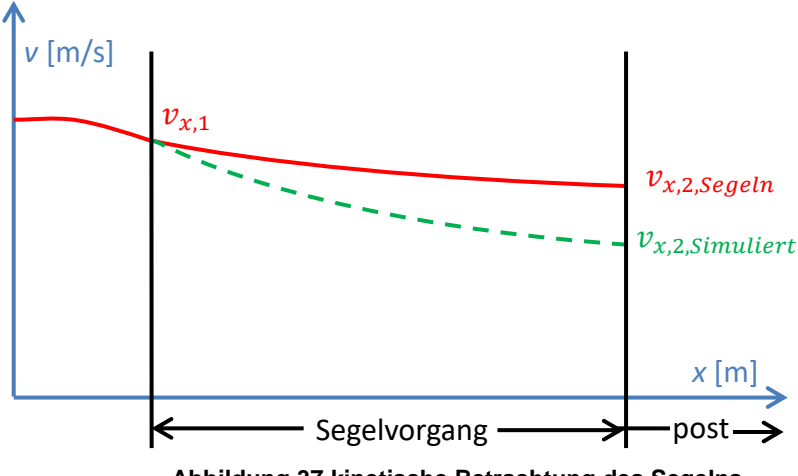

<span id="page-78-0"></span>**Abbildung 37 kinetische Betrachtung des Segelns**

In einem ersten Schritt werden die Verläufe der Geschwindigkeiten über den Weg betrachtet. Hierfür legen beide Fahrzeuge genau die Strecke des segelnden Fahrzeugs zurück. Der simulierte Geschwindigkeitsverlauf soll eine Verzögerung ohne Betätigung des Gas- und Kupplungspedals wiedergeben. Eine Gegenüberstellung der Motorenergien und kinetischen <span id="page-79-0"></span>Energien soll, wie in [Formel 107](#page-79-0) gegeben, einzelne Segelvorgänge zu jeweils einer Effizienzzahl zusammenfassen.

**Formel 107 Definition der kinetischen Effizienzzahl**

$$
\varepsilon_{Segeln1} = \frac{m^* \frac{v_{x,2,Segeln}^2 - v_{x,2,Simuliert}^2}{2} - E_M}{\left|m^* \frac{v_{x,2,Segeln}^2 - v_{x,2,Simuliert}^2}{2}\right|}
$$

*vx,1* … Geschwindigkeit am Start des Segelvorgangs

*vx,2,Segeln* … Geschwindigkeit am Ende des Segelvorgangs

*vx,2,Simuliert* … Geschwindigkeit am Ende der simulierten Verzögerung

*E<sup>M</sup>* … Energie, welche während dem Segeln durch den Motor bereitgestellt wird

*m\** … die verallgemeinerte Masse besteht aus der Fahrzeugmasse, der Zuladung und den Drehmassen und wird in Kapitel [4.2.2](#page-37-0) behandelt

## Definition der Effizienzzahl ε:

- *ε*=1 … Motor hat keinen Energieverbrauch während des Segelns (z.B. Motor abgeschaltet)
- *ε*=0 … hat gleich viel Energie verbraucht wie ohne Segeln
- *ε*<0 … Segeln hat keinen Vorteil

Dieses Konzept soll hauptsächlich eine kinetische Betrachtung zulassen. Dabei wird aber nicht berücksichtigt, dass, um die schnellere Segelgeschwindigkeit wieder erreichen zu können, mehr als nur die kinetische Energie aufgebracht werden muss. Die Gründe für die Verluste sind der mit Wirkungsgrad behaftete Motor und der Antriebsstrang, welche noch zusätzliche Energie fordern. Die simulierte Endgeschwindigkeit müsste aufwendig berechnet werden. Da dabei viele Abhängigkeiten wie Geschwindigkeiten *vx*, Steigwinkel *α*, Schaltverhalten usw. zu berücksichtigen wären, ist dies nur mit sehr viel Aufwand als Näherung möglich.

## *6.1.1.2. Energetische Betrachtung (Unterfall "Segeln")*

Dieses Konzept soll das Segeln eines Fahrzeugs mit einem simulierten nicht segelnden Fahrzeugs energetisch vergleichen. Dabei wird auch die Geschwindigkeitsdifferenz der beiden Fahrzeuge, die am Ende des Segelvorgangs auftritt, wieder geschlossen. Dieser Vorgang wird in [Abbildung 38](#page-80-0) illustriert.

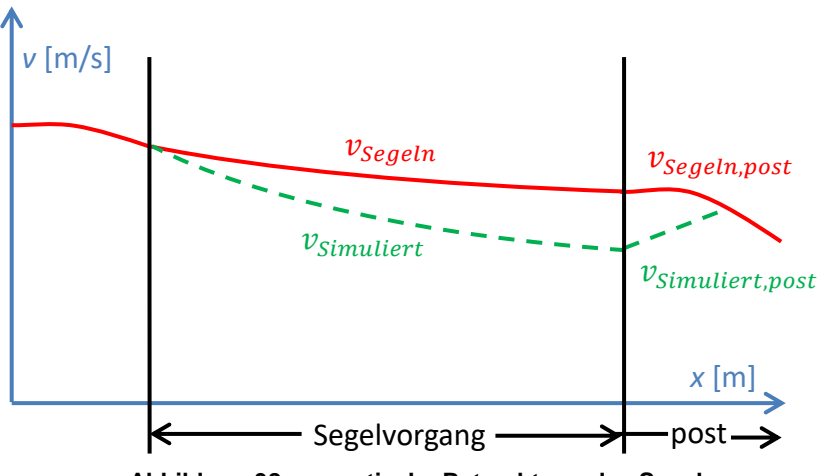

<span id="page-80-0"></span>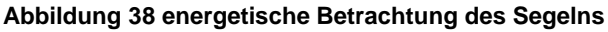

Hierfür soll das Geschwindigkeitsprofil mit der durchgezogenen roten Linie eine reale Fahrt mit Segelvorgang wiedergeben. Die strichlierte grüne Linie wiederum soll während des Segelvorgangs eine Alternative ohne Segeln zeigen und im Anschluss (post) das Geschwindigkeitsprofil der realen Fahrt wieder erreichen. Hierfür werden die Abschnitte energetisch (in [Formel 108\)](#page-80-1) miteinander verglichen.

### **Formel 108 Definition der Effizienzzahl der energetischen Betrachtung**

$$
\varepsilon_{Segeln2} = \frac{E_{M,Similart} + E_{M,Similart,post} - E_{M,Segeln,post} - E_{M,Segeln}}{E_{M,Similart} + E_{M,Similart,post} - E_{M,Segeln,post}}
$$

- <span id="page-80-1"></span>*EM,Simuliert* …Energiebereitstellung des Motor im eingekuppelten Zustand. Durch Schleppen meist 0
- *EM,Simuliert,post* … Energiebereitstellung des Motors um sich wieder mit der Segelgeschwindigkeit zu treffen
- *EM,Segeln* … Energieerzeugung des Motors während des Segelvorgangs. 0 wenn ausgeschaltet
- *EM,Segeln,post* … Energiebereitstellung des Motors nach dem Segelvorgang ist abhängig vom Fahrmanöver

### Definition der Effizienzzahl ε:

- *ε*=1 … Motor hat keinen Energieverbrauch während des Segelns (z.B. Motor abgeschaltet)
- *ε*=0 …hat gleich viel Energie verbraucht wie ohne Segeln

### *ε*<0 … Segeln hat keinen Vorteil

Um dieses Konzept erfüllen zu können, müssten die Geschwindigkeitsprofile von der simulierten Fahrt berechnet werden. Weiters wäre es auch nötig, bei der simulierten Fahrt einen Weg zu finden, um sich nach dem Segeln an die reale Fahrt anzunähern. Dabei müsste man auch den Energieverbrauch während dieser Annäherung bestimmen. Dies dürfte aber nur schwer möglich sein, da diese Annäherung von vielen Parametern wie zum Beispiel der Beschleunigung, der Steigung usw. abhängig ist.

## *6.1.1.3. Quasistationäre Geschwindigkeitsbetrachtung (Unterfall "Segeln")*

In diesem Konzept wird der Segelgeschwindigkeit eines Fahrzeugs eine quasistationäre Geschwindigkeit mit einem simulierten Fahrzeug gegenübergestellt. Diese simulierte quasistationäre Geschwindigkeit passt sich dafür der Geschwindigkeit des realen Fahrzeugs immer an. Dabei kommt es bei dieser Anpassung zu einem sprunghaften Sinken oder Steigen der simulierten Geschwindigkeit auf das Level der Segelgeschwindigkeit. Im Anschluss wird diese Geschwindigkeit auf dem gleichen Niveau gehalten bis wieder ein Sprung eintritt. Dieser Vorgang wird aus Veranschaulichungsgründen mit größerer Schrittweite in [Abbildung 39](#page-81-0) gezeigt. Mit dieser ständigen Anpassung ist das simulierte Fahrzeug zu jeder Zeit auch am gleichen Ort wie das reale Fahrzeug. Dadurch kann jetzt in [Abbildung 39](#page-81-0) bei der x-Achse auf die aussagekräftigere Zeit gewechselt werden.

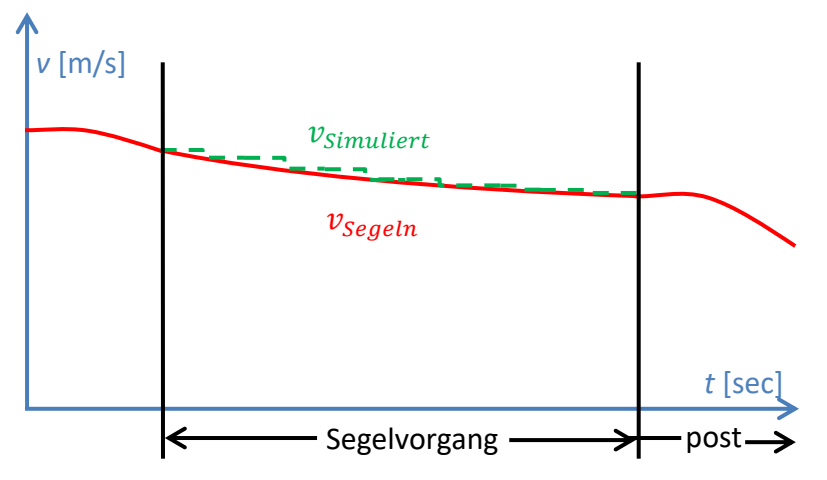

<span id="page-81-0"></span>**Abbildung 39 Quasistationäre Geschwindigkeitsbetrachtung des Segelns**

<span id="page-81-1"></span>Nach diesem Konzept wird eine Effizienzzahl erstellt. Diese wird in [Formel 109](#page-81-1) gezeigt.

**Formel 109 Definition der Effizienzzahl für die quasistationäre Geschwindigkeitsbetrachtung**

$$
\varepsilon_{Segeln3} = \frac{E_{M,Similar} - E_{M,Segeln}}{E_{M,Similar}}
$$

*EM,Segeln* … Energiebereitstellung des Motors während des Segelns

*EM,Simuliert* … simulierte Energiebereitstellung des Motors während des Segelns in quasistationärer Fahrt

#### Definition der Effizienzzahl *ε*:

*ε*=1 … Motor hat keinen Energieverbrauch während des Segelns (z.B. Motor abgeschaltet)

- *ε*=0 …hat gleich viel Energie verbraucht wie ohne Segeln
- *ε*<0 …Segeln hat keinen Vorteil

Die simulierte Antriebskraft kann aus den Widerständen abhängig von der Geschwindigkeit, dem Steigwinkel und der Verzögerung errechnet werden (siehe Kapitel [4.3.1.1\)](#page-40-1). Um weiters auf die Energie des simulierten Motors *EM,Simuliert* zu kommen, muss noch der Wirkungsgrad des Antriebsstrangs *ηges* mit einbezogen werden. Die komplette Berechnung wird in [Formel](#page-82-0)  [110](#page-82-0) gezeigt. Hierfür wird die in einem Zeitschritt zurückgelegte Strecke mit *Δx<sup>i</sup>* beschrieben.

#### <span id="page-82-0"></span>**Formel 110 Definition der Motorenergie bei quasistationärer Geschwindigkeitsbetrachtung**

$$
E_{M,Similar} = \sum \frac{(F_{m*a,i} + F_{St,i} + F_{R,i} + F_{L,i}) \cdot \Delta x_i}{\eta_{ges,i}}
$$

Aus dieser [Formel 110](#page-82-0) geht auch der Nachteil dieser Betrachtung hervor. Da die Geschwindigkeit bei dieser quasistationären Betrachtung immer konstant ist, ist daher die Beschleunigung 0. Daher wird die real vorhandene Trägheitskraft *Fm\*a* bei dieser Betrachtung nicht berücksichtigt.

### *6.1.1.4. Synchrone Geschwindigkeitsbetrachtung (Unterfall "Segeln")*

In diesem Konzept wird die Segelgeschwindigkeit eines Fahrzeugs der simulierten identen Geschwindigkeit eines simulierten Fahrzeugs mit eingelegtem Gang gegenübergestellt. Dadurch ist das simulierte Fahrzeug zu jeder Zeit auch am gleichen Ort wie das reale Fahrzeug. Der Ablauf wird in [Abbildung 40](#page-83-0) dargestellt.

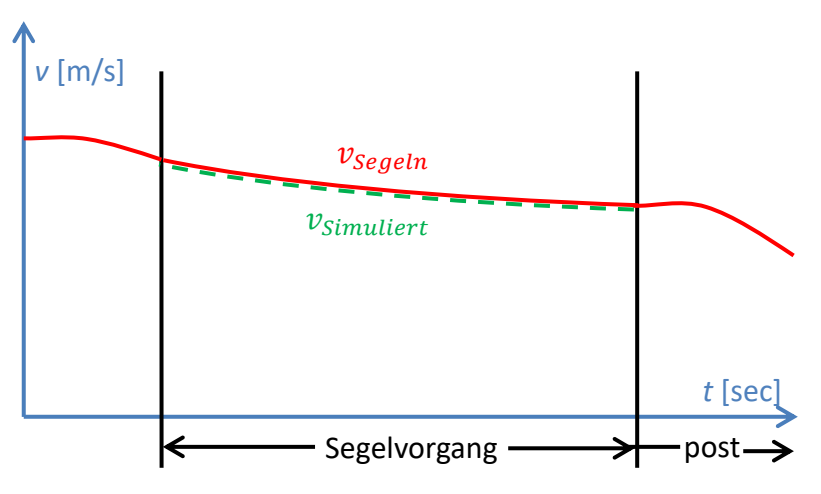

<span id="page-83-0"></span>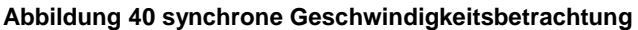

<span id="page-83-1"></span>Weiters wird die für die Bewertung nötige Effizienzzahl in [Formel 111](#page-83-1) gezeigt.

#### **Formel 111 Definition der Effizienzzahl für die synchrone Geschwindigkeitsbetrachtung**

$$
\varepsilon_{Segeln4} = \frac{E_{M,Similar} - E_{M,Segeln}}{E_{M,Similar}}
$$

*EM,Simuliert* … Motorenergie im eingekuppelten Zustand

*EM,Segeln* … Energiebereitstellung des Motors während des Segelns

### Definition der Effizienzzahl ε:

*ε*=1 … Motor hat keinen Energieverbrauch während des Segelns (z.B. Motor abgeschaltet)

- *ε*=0 … hat gleich viel Energie verbraucht wie ohne Segeln
- *ε*<0 … Segeln hat keinen Vorteil

Aus diesen Überlegungen geht hervor, dass die simulierte synchrone Fahrt die gleiche Geschwindigkeit halten muss wie das segelnde Fahrzeug. Da sich beide in ihren Zuständen physisch erst ab der Kupplung unterscheiden, muss die Forderung an das simulierte Fahrzeug sein, das gleiche Motormoment an der Kupplung wie das reale Fahrzeug zur Verfügung zu stellen. Das heißt, die Simulation muss den Motor so betreiben, dass an der Kupplung kein Drehmoment auftritt. Damit muss dieser Motor nur sein eigenes Reibmoment bei geforderter Drehzahl erzeugen. Zu beachten ist die Abhängigkeit der Motordrehzahl vom eingelegten Gang. Die Gangstellung wird zwar im automatischen Segelvorgang mitgeschalten (beim BMW 318i mit DSG) und hat eigentlich keinen direkten Nutzen, könnte aber hinsichtlich späterem Herunterschalten scheinbar optimiert werden. Um diesen Test durchführen zu können, müsste man das Leerlaufdrehmoment für alle Motordrehzahlen beim Test-Fahrzeug kennen. Dieses könnte aber relativ leicht, mit ausgekuppelter Kupplungsstellung im stationären Betrieb über mehrere Gaspedalstellungen (Drehzahlen), festgestellt werden.

## **6.1.2. Fall , Bremsen"**

Der Fall "Bremsen" besteht aus den Zuständen "ausgekuppelt" und "bremsen". Diese Zustände können bei einer Vollbremsung aber auch im Stillstand vorkommen. Ein Konzept, welches eine Vollbremsung bewerten soll, wird im nächsten Schritt behandelt.

## *6.1.2.1. Maximale Verzögerungsbetrachtung (Unterfall "starkes Bremsen")*

In diesem Konzept werden die maximal für den Menschen aushaltbaren oder erwünschten Verzögerungen mit den real möglichen Verzögerungen verglichen. Dies wird in [Formel 112](#page-84-0) gezeigt.

**Formel 112 Definition der Bremszahl für die maximale Verzögerungsbetrachtung**

$$
\beta_{starkessPremsen} = \frac{a_{x,max}}{a_{x,possible}}
$$

<span id="page-84-0"></span>*ax,max* … maximal mögliche Verzögerung bei einer Vollbremsung

*ax,possible* … maximal für den Menschen aushaltbare oder erwünschte Verzögerung

## Definition der Bremszahl  $\beta$ :

- $\beta$ >1 … dies würde bedeuten, dass das Fahrzeug eine höher Verzögerung hätte als für den Menschen erwünscht wäre. Typische Unfallsituationen
- $\beta$ =1 … dies würde eine optimale Verzögerung ergeben. Damit wäre der frühestmögliche Stillstand des Fahrzeugs erreichbar
- $\beta$ =0 … keine Verzögerung beim Bremstest

Dieses Konzept könnte für Vollbremsmanöver eingesetzt werden und wäre mit der erforderlichen Bremslänge ein zweiter Indikator für die Bremsleistung. Anders als bei der reinen Bremslänge wäre diese Bremszahl für jeden Zeitschritt bestimmbar und könnte damit auch kurzzeitige Überbeanspruchungen feststellen. Zu Problemen könnte es bei der Bestimmung von der maximal für den Menschen möglichen Verzögerung *ax,possilbe* kommen, da dies von vielen physischen Indikatoren abhängt. Diese wären zum Beispiel die Körpergröße, das Körpergewicht, das Geschlecht, die Einwirkdauer, die weiteren passiven Sicherheitseinrichtungen uvm. die man berücksichtigen müsste. Daher könnte dieser aushaltbare oder erwünschte Wert *ax,possilbe* maximal einen Kompromiss darstellen.

## **6.1.3. Fall "Fahrt"**

Dieser Fall wird mit den Zuständen "eingekuppelt" und "ungebremst" beschrieben und soll eine normale Fahrt wiedergeben. Dabei werden die benötigten Energien *E<sup>i</sup>* aus den Längsdynamikkräften *F<sup>i</sup>* berechnet. Dies wird in [Formel 113](#page-85-0) gezeigt. Die Berechnung der Motorenergien wurde bereits in Kapitel [5.1.1](#page-70-0) gezeigt.

**Formel 113 Definition der Energieberechnung aus den Längsdynamikkräften**

$$
E_i = \int_{x_{Start}}^{x_{Ende}} F_{i(x)} \cdot dx
$$

<span id="page-85-0"></span>Die folgenden Konzepte werden speziell für den Fall 4 bestimmt, können und werden aber auch für andere Einzelfälle benutzt.

### *6.1.3.1. Nutzen der Überwindung von Fahrwiderständen (Fall "Fahrt")*

<span id="page-85-1"></span>In diesem Konzept werden die zur Überwindung der Fahrwiderstände nötigen Energien mit der zur Verfügung gestellten Motorenergie verglichen. Dabei wird das Überwinden der Fahrwiderstände als Nutzen angesehen.

**Formel 114 Definition der Effizienzzahl für das Überwinden der Fahrwiderstände**

$$
\varepsilon_{Fahrt1} = \frac{E_{m^*a} + E_{St} + E_R + E_L}{E_M} = \frac{E_{Rest}}{E_M}
$$

- *Em\*a* … Massenträgheitsenergie des Fahrzeugs. 0 bei stillstehendem Start- und Endpunkt
- *ESt* … Steigungsenergie des Fahrzeugs. 0 bei gleichem Start- und Endpunkt
- *E<sup>R</sup>* … Rollwiderstandsenergie des Fahrzeugs
- *E<sup>L</sup>* … Luftwiderstandsenergie des Fahrzeugs
- *E<sup>M</sup>* … Motorenergiebereitstellung während des Fahrmanövers
- *ERest* … Energie die nicht zur Überwindung der Fahrwiderstände benötigt wird

### Definition der Effizienzzahl *ε*:

*ε*=1 … keine Energieverluste im System (Antriebsstrang ohne Motor) aber auch sonst keine Verluste wie zum Beispiel Bremskräfte

- *ε*=0 … Fahrzeug dürfte sich mit laufendem Motor nicht bewegen, da im Nenner sonst Energien benötigt oder abgegeben würden
- *ε*<0 … dürfte nicht vorkommen, da bei negativer Nutzenergie im Nenner auch die Motorenergie negativ (Schleppen) sein müsste

Diese Effizienzzahl würde die Effizienz, welche die vom Motor bereitgestellte Energie wirklich zum Fortbewegen benötigt, wiedergeben. Dabei wird in diesem Konzept die Bremskraft nicht zum Fahrwiderstand dazu gezählt, da sie vermeidbar wäre. Da, wie schon erwähnt, diese Konzepte auch für andere Fälle anwendbar sein sollen, wird die Bremsenergie dennoch für andere Fälle indirekt (*ERest*) berücksichtigt. Aus dieser Definition geht ein Einfluss des Fahrstils hervor und bewertet somit den Fahrer des Fahrzeugs mit. Dies kann bei unterschiedlichen Fahrweisen zu Differenzen in der Effizienzzahl führen. Die Restenergie *ERest* setzt sich laut Längsdynamikgleichung aus der Antriebsenergie *E<sup>A</sup>* minus der Bremsenergie *E<sup>B</sup>* zusammen.

## 6.1.3.2. **Nutzen des Systems (Fall "Fahrt")**

In diesem Konzept wird anders als im vorangegangenen Konzept die Bremsenergie zum Nutzen dazugezählt. Damit soll eine fahrerunabhängigere Bewertung ermöglicht werden. Dies wird in [Formel 115](#page-86-0) gezeigt.

**Formel 115 Definition der Effizienzzahl für den Wirkungsgrad des Systems**

$$
\varepsilon_{Fahrt2} = \frac{E_{m^*a} + E_B + E_{St} + E_R + E_L}{E_M} = \frac{E_A}{E_M}
$$

- <span id="page-86-0"></span>*Em\*a* … Massenträgheitsenergie des Fahrzeugs
- *E<sup>B</sup>* ... Bremsenergie des Fahrzeugs
- *ESt* … Steigungsenergie des Fahrzeugs
- *E<sup>R</sup>* … Rollwiderstandsenergie des Fahrzeugs
- *E<sup>L</sup>* … Luftwiderstandsenergie des Fahrzeugs
- *E<sup>A</sup>* … Antriebsenergie des Fahrzeugs
- *EMotor* … Motorenergiebereitstellung während des Fahrmanövers

### Definition der Effizienzzahl *ε*:

- *ε*=1 … keine Energieverluste im System (Antriebsstrang ohne Motor) aber auch sonst keine Verluste wie zum Beispiel Bremskräfte
- *ε*=0 … Fahrzeug dürfte sich mit laufendem Motor nicht bewegen, da im Nenner sonst Energien benötigt oder abgegeben würden

Dieses Konzept gibt bei näherer Betrachtung den Systemwirkungsgrad *ηges* für den allgemeinen Fall "Fahrt" aus. Da nicht nach Gängen und Lastfällen unterschieden wird, kann anders als in Kapitel [4.3.3](#page-55-0) nur ein gesamter Systemwirkungsgrad wiedergegeben werden. Daher kann bei dieser Betrachtung von einem zusammengefassten Wirkungsgrad, für den Fall "Fahrt", ausgegangen werden.

## *6.1.3.3. Durchschnittliche Antriebskraft (Fall "Fahrt")*

<span id="page-87-1"></span><span id="page-87-0"></span>In diesem Konzept wird die durchschnittlich benötigte Antriebskraft eines Fahrmanövers ermittelt, siehe [Formel 116.](#page-87-0)

#### **Formel 116 Definition der durchschnittlichen Antriebskraft**

$$
F_{A,m} = \frac{E_{m^*a} + E_B + E_{St} + E_R + E_L}{x} = \frac{E_A}{x}
$$

- *Em\*a* … Massenträgheitsenergie des Fahrzeugs
- *E<sup>B</sup>* ... Bremsenergie des Fahrzeugs
- *ESt* … Steigungsenergie des Fahrzeugs
- *E<sup>R</sup>* … Rollwiderstandsenergie des Fahrzeugs
- *E<sup>L</sup>* … Luftwiderstandsenergie des Fahrzeugs
- *E<sup>A</sup>* … Antriebsenergie des Fahrzeugs
- *x* … gesamter gefahrener Weg

## Definition der durchschnittlichen Antriebskraft *FA,m*:

*FA,m*≥0 … gibt die durchschnittliche Antriebskraft, die zum Fortbewegen des Fahrzeugs nötig ist, wieder

*FA,m*<0 … kann nur auftreten wenn die Trägheitsenergie (*Em\*a*) oder die Steigenergie (*ESt*) kleiner als 0 ist

Bei der Betrachtung dieser durchschnittlichen Antriebskraft kann abgeschätzt werden wie viel Energie durchschnittlich pro Meter verbraucht wird. Daraus ergibt sich eine durchschnittliche benötigte Kraft, welche das Fahrzeug braucht um das Fahrmanöver durchzuführen.

## *6.1.3.4. Durchschnittliche Antriebsleistung (Fall "Fahrt")*

<span id="page-88-0"></span>In diesem Konzept wird die durchschnittlich benötigte Antriebsleistung für ein Fahrmanöver ermittelt.

#### **Formel 117 Definition der durchschnittlichen Leistung**

$$
P_{A,m} = \frac{E_{ma} + E_B + E_{St} + E_R + E_L}{t} = \frac{E_A}{t}
$$

- *Ema* … Massenträgheitsenergie des Fahrzeugs
- *E<sup>B</sup>* ... Bremsenergie des Fahrzeugs
- *ESt* … Steigungsenergie des Fahrzeugs
- *E<sup>R</sup>* … Rollwiderstandsenergie des Fahrzeugs
- *E<sup>L</sup>* … Luftwiderstandsenergie des Fahrzeugs
- *E<sup>A</sup>* … Antriebsenergie des Fahrzeugs
- *t* … gesamte benötigte Zeit

## Definition der durchschnittlichen Antriebsleistung *PA,m*:

- *PA,m*≥0 … gibt die durchschnittliche Leistung, die zum Fortbewegen des Fahrzeugs nötig ist, wieder
- *PA,m*<0 … kann nur auftreten wenn die Trägheitsenergie (*Em\*a*) oder die Steigenergie (*ESt*) kleiner als 0 ist

Bei dieser Betrachtung der durchschnittlichen Leistung kann abgeschätzt werden wie viel Energie durchschnittlich pro gefahrener Zeit benötigt wird. Weiters kann wieder wie im vorherigen Konzept mit anderen Energien gearbeitet werden. Damit könnte man zum Beispiel die durchschnittliche Leistungsabgabe des Motors oder des verbrauchten Sprits aufzeigen.

### 6.1.3.5. Durchschnittliche Kraftdifferenz im System (Fall "Fahrt")

In diesem Konzept wird der durchschnittliche Kraftverlust im System (Antriebsstrang ohne Motor) gezeigt. Dabei ist dieser ein hypothetischer Zugkraftverlust, welcher in [Formel 118](#page-89-0) gezeigt wird.

#### **Formel 118 Definition der Effizienzzahl für die Kraftdifferenz im Antriebsstrang**

$$
\Delta F_{M-A,m} = \frac{E_M - E_{m^*a} - E_B - E_{St} - E_R - E_L}{x} = \frac{E_M - E_A}{x}
$$

- <span id="page-89-0"></span>*E<sup>M</sup>* … Energie die vom Motor bereitgestellt wird
- *Em\*a* … Massenträgheitsenergie des Fahrzeugs
- *E<sup>B</sup>* ... Bremsenergie des Fahrzeugs
- *ESt* … Steigungsenergie des Fahrzeugs
- *E<sup>R</sup>* … Rollwiderstandsenergie des Fahrzeugs
- *E<sup>L</sup>* … Luftwiderstandsenergie des Fahrzeugs
- *E<sup>A</sup>* … Antriebsenergie des Fahrzeugs
- *x* … gesamter gefahrener Weg

### Definition der durchschnittlichen Kraftdifferenz *∆FM-A,m*:

- *∆FM-A,m* ≥0 … gibt den durchschnittlichen Kraftverlust des Systems wieder
- *∆FM-A,m* <0 … kann nur Auftreten wenn die Trägheitsenergie (*Em\*a*) oder die Steigenergie (*ESt*) kleiner als 0 ist

Bei dieser Betrachtung ist es möglich den Zugkraftverlust des Fahrzeugs im System aufzuzeigen. Weiters wären auch andere Kombinationen denkbar. Diese könnten zum Beispiel auch schon bei der Energiebereitstellung durch den Sprit ansetzen. Dadurch wäre dann auch das Aufzeigen des Zugraftverlustes zwischen Sprit *ESprit* und Antriebsenergie *E<sup>A</sup>* oder zwischen Sprit *ESprit* und Motorenergie *E<sup>M</sup>* möglich.

## *6.1.3.6. Durchschnittliche Leistungsdifferenz im System (Fall "Fahrt")*

<span id="page-89-1"></span>In diesem Konzept wird der durchschnittliche Leistungsverlust im System gezeigt. Dafür werden die benötigten Energien im Verhältnis zu der gesamten gefahrenen Zeit in [Formel 119](#page-90-0) dargestellt.

**Formel 119 Definition der Leistungsdifferenz im Antriebsstrang**

$$
\Delta P_{M-A,m} = \frac{E_M - E_{m^*a} - E_B - E_{St} - E_R - E_L}{t} = \frac{E_M - E_A}{t}
$$

<span id="page-90-0"></span>*E<sup>A</sup>* … Energie die vom Motor bereitgestellt wird

*Em\*a* … Massenträgheitsenergie des Fahrzeugs

- *E<sup>B</sup>* ... Bremsenergie des Fahrzeugs
- *ESt* … Steigungsenergie des Fahrzeugs. 0 bei gleichem Start- und Endpunkt
- *E<sup>R</sup>* … Rollwiderstandsenergie des Fahrzeugs
- *E<sup>L</sup>* … Luftwiderstandsenergie des Fahrzeugs
- *E<sup>A</sup>* … Antriebsenergie des Fahrzeugs
- *x* … gesamter gefahrener Weg

## Definition der durchschnittlichen Leistungsdifferenz *PM-A,m*:

- *PM-A,m*≥0 … gibt den durchschnittlichen Leistungsverlust des Antriebsstrangs wieder
- *PM-A,m* <0 … kann nur auftreten wenn die Trägheitsenergie (*Em\*a*) oder die Steigenergie (*ESt*) kleiner als 0 ist

Bei dieser Betrachtung ist es möglich den Leistungsverlust des Systems aufzuzeigen. Weiters wäre es wie im vorangegangen Konzept möglich andere Energien für diese Verlustbetrachtung zu definieren.

#### *6.1.3.7. Massenspezifische Leistungs- und Kraftbetrachtung*

<span id="page-90-1"></span>Da ein Vergleich zwischen schweren und leichten Fahrzeugen bei der Leistungs- und Kraftbetrachtung nur bedingt möglich ist, wird eine massenspezifische Betrachtung der letzten vier Effizienzbewertungen (Kapitel [6.1.3.3](#page-87-1) bis [6.1.3.6\)](#page-89-1) gezeigt. Hierfür wird dies exemplarisch in der [Formel 120](#page-90-1) für die massenspezifische Leistungsbetrachtung und in der [Formel 121](#page-91-0) für die massenspezifische Kraftbetrachtung dargestellt.

**Formel 120 Definition der massenspezifischen Leistungsbetrachtung**

$$
p_i = \frac{E_i}{t \cdot m}
$$

**Formel 121 Definition der massenspezifischen Kraftbetrachtung**

$$
f_i = \frac{E_i}{x \cdot m}
$$

<span id="page-91-0"></span>*E<sup>i</sup>* … undefinierte Energie die ja nach Bedarf ergänzt werden kann

*m* … Masse des Fahrzeugs mit Zuladungen

*x* … gesamter gefahrener Weg

*t* … gesamte benötigte Zeit

Dies soll eine Betrachtung pro Kilogramm zulassen und ist somit unabhängiger vom Fahrzeuggewicht.

## **6.1.4. Fall "Kuppeln"**

Die Zustände für diesen Fall sind mit "Kuppelvorgang" und "ungebremst" definiert. Da beim Kuppeln in der Kupplung Energie durch Wärme verloren geht, bietet sich eine energetische Betrachtung an. Hierfür wurde ein Konzept gefunden das diese Eigenschaft aufzeigt.

## *6.1.4.1. Wirkungsgrad der Kupplung beim Kuppeln (Fall "Kuppeln")*

Bei diesem Konzept soll eine Effizienzaussage der Kupplung anhand einer energetischen Betrachtung erfolgen. Dabei wird die Motorenergie mit dem Systemwirkungsgrad auf die Antriebsenergie bei geschlossener Kupplung vorgerechnet und mit der Antriebsenergie bei betätigter Kupplung verglichen. Dies wird in der [Formel 122](#page-91-1) aufgezeigt.

#### **Formel 122 Definition der Effizienzzahl für den Wirkungsgrad der Kupplung**

$$
\varepsilon = \left(\frac{E_A}{E_M \cdot \eta_{ges}^{sign(M_M)}}\right)^{sign(M_M)}
$$

- <span id="page-91-1"></span>*E<sup>A</sup>* … Antriebsenergie des Fahrzeugs während dem Kuppeln
- *E<sup>M</sup>* … Energie die vom Motor bereitgestellt wird
- *ηges* … Wirkungsgrad des Antriebsstrangs

*M<sup>M</sup>* … Motormoment

### Definition der Effizienzzahl *ε*:

*ε*=1 … Kupplung hat keinen Energieverlust

*ε*=0 … Kupplung würde die gesamte Energie verbrauchen. Damit würde die Kupplung extrem schlupfen

In diesem Konzept sollen die Kupplungsenergien, die während eines Manövers gesammelt werden, zu einer Effizienzzahl zusammengefasst werden. Dies wäre aber auch für alle Kupplungsvorgänge möglich.

## **6.1.5. Allgemeiner Fall**

In diesem Kapitel werden Konzepte gezeigt die nur fallübergreifend Sinn ergeben. Beispielsweise kommen beim Bremsen mehrere Fälle für diesen Zustand in Frage. Will man jetzt aber die gesamte benötigte Bremsenergie aufzeigen, müsste man dafür aber auch alle Fälle, wo das Bremsen vorkommt, miteinbeziehen.

*6.1.5.1. Energiestrom der Verzögerungsenergie (Fall 2, 3, 4.1, 4.2, 5 und 6.1)* In diesem Konzept wird der Weg der Verzögerungsenergien nachverfolgt. Dabei wird davon ausgegangen, dass die in den Antriebsstrang rückfließende Energie nicht verloren ist und somit zum Beispiel für Rekuperation oder den Erhalt der Motordrehzahl genutzt werden kann. Fließt die Energie aber in die Bremse, muss von einem vollständigen Energieverlust für das Fahrzeug ausgegangen werden. Die Effizienzbewertung wird in [Formel 123](#page-92-0) gezeigt.

**Formel 123 Definition der Effizienzzahl für den Energiestrom der Verzögerungsenergie**

$$
\varepsilon = \frac{E_A}{E_B + E_A}
$$

- <span id="page-92-0"></span>*E<sup>A</sup>* … Verzögerungsenergie des Antriebsstrangs (Motorbremse oder Rekuperation)
- *E<sup>B</sup>* ... Bremsenergie des Fahrzeugs

## Definition der Effizienzzahl *ε*:

- *ε*=1 … Die gesamte Energie geht in den Antriebsstrang und könnte somit weiter verwertet werden
- *ε*=0 … Die gesamte Energie geht in die Bremse und kann somit nicht weiter verwendet werden

Ein entscheidender Faktor bei diesem Konzept ist der Fahrer mit seinem Fahrstil. Daher könnte ein vorausschauender Fahrstil die Bremsenergie mindern und somit auch die Effizienzzahl steigern.

## **6.2. Auswahl von Konzepten für die Effizienzanalyse**

In diesem Kapitel werden aussagekräftige Effizienzbewertungen aus dem Kapitel [6.1](#page-78-1) ausgewählt und einzelnen Fällen so zugeordnet, dass sie in einer nachfolgenden Analyse verwendet werden können. Weiters werden alle Effizienzbewertungen auch auf die Gesamtfälle angewendet.

#### **Nutzen zur Überwindung der Fahrwiderstände (**  $\frac{E_A}{E_M}$  mit Kapitel [6.1.3.1\)](#page-85-1):

Dieses Konzept kann speziell für die Fälle "Fahrt" und "Kuppeln" und deren Unterfälle genutzt werden. Dabei sollen auch die Effizienzzahlen für die einzelnen Unterfälle bestimmt werden. Da beim Fall "Kuppeln" noch die rutschende Kupplung dazukommt, ist eine Verschlechterung im Verhältnis zum Fall "Fahrt" zu erwarten.

- **Durchschnittliche Antriebsleistung (**  $\frac{p_{\text{rit}}}{t}$  und  $\frac{E_M}{t}$  mit Kapitel [6.1.3.4\)](#page-88-0): In diesem Konzept, soll die durchschnittliche Spritleistung und Motorleistung pro Zeiteinheit wiedergegeben werden. Dies ist besonders für den Fall "Fahrt" und dessen Unterfälle interessant. Weiters kann dieses Konzept für die Spritleistung auch sinnvoll auf stehende Fahrzeuge (Unterfall "freies Stehen" und "bestimmtes Stehen") angewendet werden, da dieser Leistungsbedarf möglichst gering sein sollte. Mit einer Start- und Stoppschaltung könnte dieser Bedarf merklich gesenkt werden. Weiters ist der Leistungsbedarf beim Segeln (Fall "Segeln") für die Spritleistung von Interesse, da es auch hier mit Motorabschalteinrichtungen zu merklich sinkendem Leistungsbedarf kommen kann.
- **Durchschnittliche Leistungsdifferenz im System (** − **mit Kapitel [6.1.3.6\)](#page-89-1):** In diesem Konzept wird die Verlustleistung des Systems wiedergegeben. Dies ist besonders für den Fall "Fahrt" mit seinen Unterfällen von Interesse.
- Durchschnittliche Antriebskraft  $\left(\frac{E_{Sprit}}{x}, \frac{E_M}{x}\right)$  $\frac{x_M}{x}$ ,  $\frac{E_A}{x}$  $\frac{E_A}{x}$ und  $\frac{E_B}{x}$ mit Kapitel [6.1.3.3\)](#page-87-1): In diesem erweiterten Konzept wird Sprit-, Motor- und Antriebskraft für den Fall "Fahrt" genutzt. Weiters ist dieses Konzept der Spritkraft auch für den Unterfall "Segeln" von Interesse, da diese Kraft auch im ausgekuppelten Zustand bei nicht ausgeschaltetem Motor benötigt wird. Dies kann als Scheinkraft angesehen werden, die nicht für den Antrieb aufgebracht werden müsste. Die durchschnittliche Bremskraft ist besonders für die Fälle "Verlangsamen", "Motorbremse" und "starkes Bremsen" von Interesse, da dies die einzigen Fälle sind bei denen gebremst wird. Weiters wird die Spritkraft die trotz geschleppter Fälle auftritt genutzt, um dies mit den Fällen "Verlangsamen", "Motorbremse" und "verzögertes Kuppeln" aufzuzeigen.

 **Durchschnittliche Leistungsdifferenz im System (** − **mit Kapitel [6.1.3.6\)](#page-89-1):** In diesem Konzept soll der Verlust der Antriebskraft im Antriebsstrang gezeigt werden. Dies ist wieder für den Fall 4 von Interesse.

# **6.3. Auflistung der Effizienzanalyse mittels den Fällen**

Diese Effizienzbewertungen werden von links nach rechts in [Tabelle 8](#page-95-0) gezeigt. Dabei werden die Daten von einem BMW 218i in einer RDE Runde genommen.

## **Tabelle 8 ausgewählte Ergebnisse der Effizienzbewertung nach definierten Spezifikationen**

<span id="page-95-0"></span>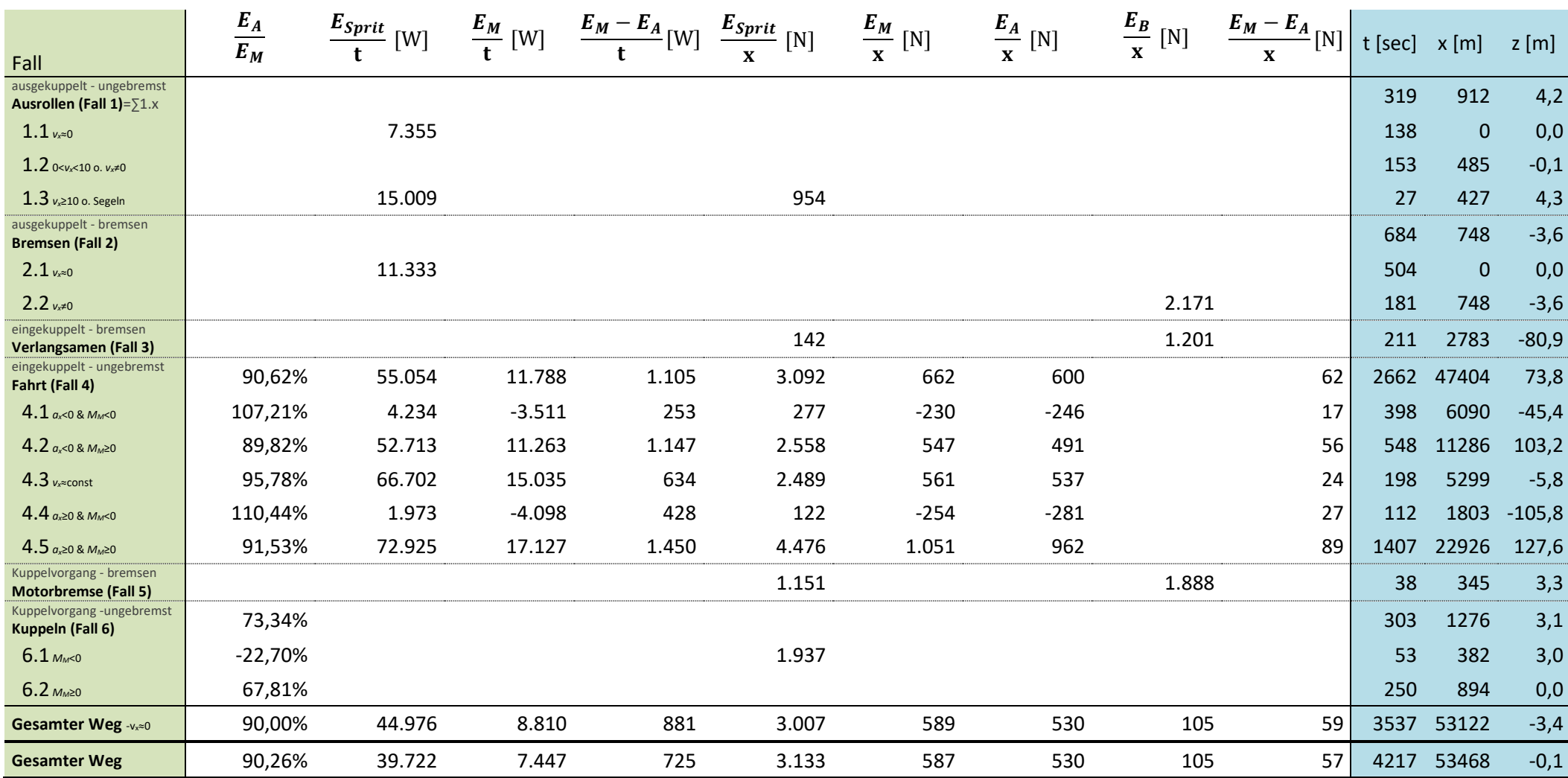

# <span id="page-96-2"></span>**7. Bewertung ausgewählter Teile der Analyse**

Da die Tabellen aus der Effizienz- und Energieflussanalyse in ihrer Gesamtheit nur bedingt quantitative Bewertungen zulassen, werden in diesem Kapitel einige besondere Kennzahlen und deren Bedeutung für die getesteten Fahrzeuge beschrieben. Je nach Aufgabenstellung wird bei einem Fahrzeug die moderate der sportlichen Fahrweise gegenübergestellt und/oder mit anderen Fahrzeugtypen verglichen. Da wegen der Datenlage nicht alle Kennzahlen für alle Fahrzeuge bestimmt werden konnten, werden in diesem Fall die Ergebnisse mit "undefiniert" gekennzeichnet oder nicht angeschrieben.

## **7.1. Bewertung der Spritenergienutzung**

Hierfür wird die Spritenergie *ESprit* aus der Energieflussanalyse sich selbst gegenübergestellt, um Ergebnisse des Gesamtverbrauchs bzw. des Energiebedarfs – welcher wirklich zum Fortbewegen benötigt wird – zu erhalten. Dabei wird angenommen, dass ein ideales Fahrzeug nur bei positiven Motormomenten wirklich Kraftstoff benötigen dürfte. Die gesamte für die Testrunde benötigte Energie wird wegen der Unsicherheiten bei den Stillstandszeiten auch ohne diese Zeiten bestimmt. Daraus ergibt sich jetzt mit der [Formel 124](#page-96-0) eine gegenüberstellende Spritenergienutzung.

### **Formel 124 Definition der Spritenergienutzung**

$$
\varepsilon_{Sprit} = \frac{E_{Sprit, M_M \geq 0}}{E_{Sprit, \nu \neq 0}} = \frac{E_{Sprit, Fall~4.2/4.3/4.5/6.2}}{E_{ Sprit, Fall~Gesmamter~Weg-~1.1/2.1}}
$$

<span id="page-96-0"></span>Diese Gegenüberstellungen werden in [Tabelle 9](#page-96-1) gezeigt.

<span id="page-96-1"></span>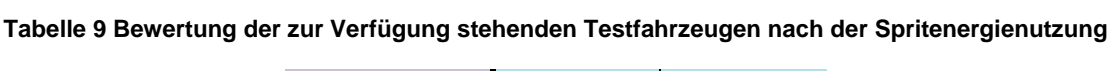

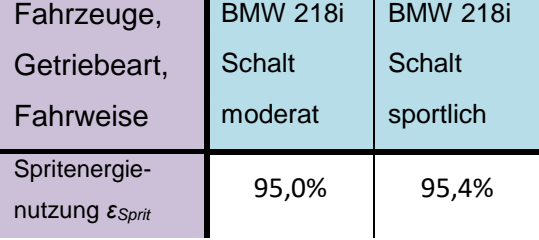

Es zeigt sich, dass die Spritenergienutzung beim BMW 218i mit etwa 95% für beide Fahrweisen nahe dem Ideal liegt. Dennoch könnte dieses Fahrzeug nach dieser Betrachtungsweise noch weiter optimiert werden. Dies lässt sich zum Beispiel mit Motorabschalteinrichtungen, für Situationen wo der Motor nicht für den Antrieb gebraucht wird, erreichen.

## **7.2. Bewertung des Energiebedarfs**

In dieser Bewertung wird der Energiebedarf, der zum Abfahren der Testrunde benötigt wird, durch die Gegenüberstellung verschiedener Fahrzeuge und Fahrweisen veranschaulicht. Hierfür wird die Spritenergie *ESprit*, die Motorenergie *E<sup>M</sup>* und die Antriebsenergie *E<sup>A</sup>* für die gesamte Testrunde ohne Stehzeiten genutzt. Diese Gegenüberstellung wird in [Tabelle 10](#page-97-0) gezeigt.

<span id="page-97-0"></span>

| Fahrzeuge,                                            | <b>BMW 218i</b> | <b>BMW 218i</b> | Golf 7  | Golf 7        | Golf 7     | Golf 7     |
|-------------------------------------------------------|-----------------|-----------------|---------|---------------|------------|------------|
| Getriebeart,                                          | Schalt          | Schalt          | Schalt  | <b>Schalt</b> | <b>DSG</b> | <b>DSG</b> |
| Fahrweise                                             | moderat         | sportlich       | moderat | sportlich     | moderat    | sportlich  |
| Spritenergie [MJ]<br>Fall Ges. mit Esprit             | 160,8           | 181,4           | undef.  | undef.        | undef.     | undef.     |
| Motorenergie [MJ]<br>Fall Ges, mit F <sub>M</sub>     | 31,5            | 36,1            | 28,7    | 35,5          | 30,0       | 39,9       |
| Antriebsenergie [MJ]<br>Fall Ges. mit EA              | 27,7            | 31,7            | 26.6    | 31,1          | 25,6       | 31,2       |
| Unterschied bei E <sub>A</sub><br>moderat - sportlich |                 | $+14,4%$        |         | $+16,9%$      |            | $+21.8%$   |

**Tabelle 10 Bewertung nach den in der RDE-Testrunde benötigten Energien**

Dabei zeigt sich, dass sich bei der Antriebsenergie die sportliche deutlich von der moderaten Fahrweise abhebt und dies mit einem erhöhten Energiebedarf von etwa 14 bis 22 Prozent einhergeht. Dies ist der Fall, da eine sportliche Fahrweise durch stärkeres Beschleunigen, welches zu einer erhöhten Antriebsenergie führt, gekennzeichnet ist. Weiters lässt sich ein Einfluss der Masse bei der Antriebsenergie feststellen. Da der BMW 218i bei der Testfahrt etwa 150 Kilogramm schwerer war als die anderen zwei getesteten Fahrzeuge, musste auch mehr Antriebsenergie investiert werden. Dies ist auf die Längsdynamikgleichung zurückzuführen, welche die Antriebskraft in Abhängigkeit zur Trägheitskraft und dem Rollwiderstand und somit zur Masse sieht.

## **7.3. Bewertung der Energieeffizienz bei normaler Fahrt**

Diese Bewertung wird anhand einer gleichmäßigen Fahrt [\(Tabelle 11\)](#page-98-0) und einer beschleunigten Fahrt [\(Tabelle 12\)](#page-98-1) gezeigt. Hierfür werden die Werte aus der prozentuellen Energieflussanalyse entnommen. Diese Betrachtung soll die Effizienz im Antriebsstrang mit anderen Fahrzeugen vergleichen.

#### <span id="page-98-0"></span>**Tabelle 11 Bewertung nach dem Wirkungsgrad zwischen Motorausgang und Spritenergie bei konstanter Geschwindigkeit**

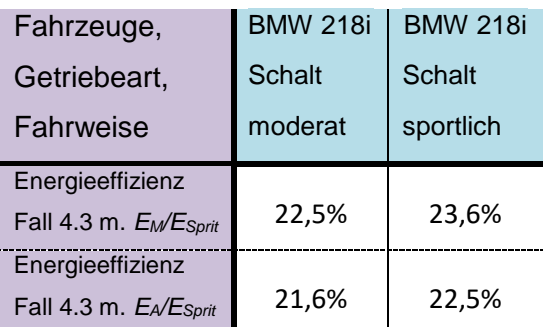

#### <span id="page-98-1"></span>**Tabelle 12 Bewertung nach dem Wirkungsgrad zwischen Antriebsenergie und Spritenergie**

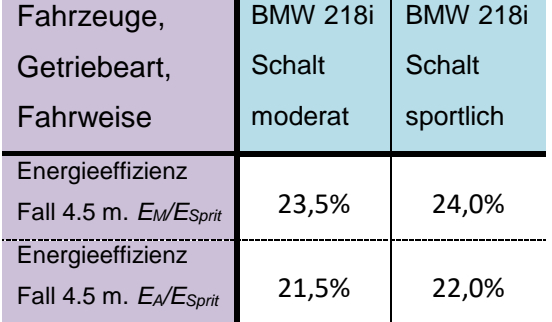

Bei dieser Gegenüberstellung zeigt sich, dass der Wirkungsgrad bei moderater im Vergleich zur sportlichen Fahrweise relativ konstant bleibt. Dennoch ist eine leichte Wirkungsgradverbesserung des Motors (*EM*/*ESprit*) von etwa 0.5 bis 1% bei sportlicher Fahrweise zu erkennen. Diese Verbesserung wird gleichmäßig über das Getriebe bis auf die Reifen weitergeleitet. Dabei kommt es je nach Fall (Vergleich mit *EA*/*ESprit*) zu etwa 1 bis 2% Wirkungsgradverlust während dieser Weiterleitung.

# **7.4. Bewertung mit dem Funfaktor (Spaß am Fahren)**

<span id="page-98-2"></span>Dieser Faktor soll eine teilweise fahrzeugunabhängige Bewertung des Fahrstils (Beschleunigungsverhalten) für die gesamte zurückgelegte Strecke ohne Stillstands-Zeiten zulassen. Dabei wird der Funfaktor (Faktor für Spaß am Fahren) vom Verhältnis der positiven Trägheitsenergie zur benötigten Spritenergie aus der prozentuellen Energieflussanalyse entnommen. Diese Definition wird in [Formel 125](#page-98-2) gezeigt.

### **Formel 125 Definition des Funfaktors**

$$
f_{Fun} = \frac{E_{ma,positiv}}{E_{Sprit}}
$$

<span id="page-99-0"></span>Dieser Faktor soll den objektiven Fahrspaß wiedergeben, indem er sich bei häufigeren und größeren Beschleunigungen, was den Spaß steigert, erhöht und sich bei höherem Spritverbrauch, was den Spaß wieder dämpft, verringert. Die Auswertung nach dem Funfaktor für die vorhandenen Aufzeichnungen wird in [Tabelle 13](#page-99-0) gezeigt.

| Fahrzeuge,                                                    | <b>BMW 218i</b> | <b>BMW 218i</b> |
|---------------------------------------------------------------|-----------------|-----------------|
| Getriebeart,                                                  | <b>Schalt</b>   | <b>Schalt</b>   |
| Fahrweise                                                     | moderat         | sportlich       |
| Funfaktor<br>Fall Ges. m. E <sub>ma</sub> /E <sub>Sprit</sub> | 8,0%            | 10,5%           |

**Tabelle 13 Bewertung nach dem Funfaktor**

Aus dieser Betrachtung geht hervor, dass der Funfaktor bei sportlicher Fahrweise deutlich steigt. Dies war – durch die stärkere und häufigere Beschleunigung die dieser Fahrstil voraussetzt – auch zu erwarten.

## **7.5. Bewertung mit dem Aheadfaktor (Vorausschauendes Fahren)**

Dieser Faktor soll eine fahrzeugunabhängige Bewertung des Fahrstils (Bremsverhalten) für die gesamte zurückgelegte Strecke ohne Stillstands-Zeiten zulassen. Dabei wird der Aheadfaktor (Faktor für vorausschauendes Fahren) von dem Verhältnis der nicht durch die Bremsung abgeführten Antriebsenergie (*EA*-*EB*) zu der Antriebsenergie (*EA*) bestimmt. Dadurch wird dieser Faktor größer wenn ein vorausschauendes Fahren mit daraus resultierender geringerer Bremsenergie gegeben ist. Die Definition des Aheadfaktors *fAhead* wird in [Formel 126](#page-99-1) angegeben.

### **Formel 126 Definition des Aheadfaktors**

$$
f_{Ahead} = \frac{E_{A,M_M \ge 0} - E_B}{E_{A,M_M \ge 0}} = \frac{E_{A, Fall\ 4.2/4.3/4.5/6.2} - E_B}{E_{A, Fall\ 4.2/4.3/4.5/6.2}}
$$

<span id="page-99-1"></span>Der ideale Fahrstil bei dieser Betrachtungsweise wäre somit ein vorausschauendes Fahren ohne zu bremsen. Damit würde der Aheadfaktor im Optimalfall 100% betragen. Dieser Faktor wird für die zur Verfügung stehenden aufgezeichneten Fahrten in [Tabelle 14](#page-100-0) gezeigt.

<span id="page-100-0"></span>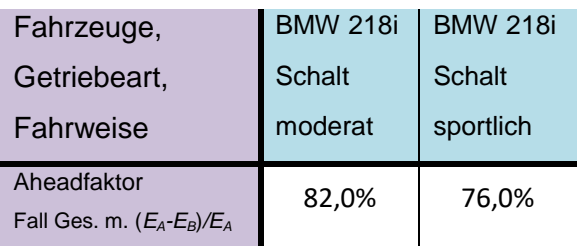

## **Tabelle 14 Bewertung nach dem Aheadfaktor**

Aus der [Tabelle 14](#page-100-0) geht hervor, dass der Aheadfaktor bei sportlicher Fahrweise verringert ist. Dies ist bei dieser Fahrweise auf die erhöhte Geschwindigkeit zurückzuführen, welche zu stärkerem und häufigerem Bremsen führt. Damit wird der Aheadfaktor umso kleiner desto größer der Funfaktor wird. Dadurch lässt sich ein loser Zusammenhang zwischen Aheadfaktor und Funfaktor feststellen.

# **7.6. Bewertung des Kupplungswirkungsgrades**

Diese Bewertung soll den Wirkungsgrad für den Antriebsstrang ohne Motor beim Kuppelvorgang aufzeigen. Dabei wird die Antriebsenergie der Motorenergie bei positiven Motormomenten gegenübergestellt. Diese Betrachtungsweise ist in der Effizienzanalyse mit dem Fall "beschleunigtes Kuppeln" beschrieben und wird für die Testfahrzeuge in [Tabelle 15](#page-100-1) zusammengefasst.

<span id="page-100-1"></span>

| Fahrzeuge,                                      | <b>BMW 218i</b> | <b>BMW 218i</b> | Golf 7  | Golf 7        | Golf 7     | Golf 7     |
|-------------------------------------------------|-----------------|-----------------|---------|---------------|------------|------------|
| Getriebeart,                                    | Schalt          | Schalt          | Schalt  | <b>Schalt</b> | <b>DSG</b> | <b>DSG</b> |
| Fahrweise                                       | moderat         | sportlich       | moderat | sportlich     | moderat    | sportlich  |
| Kupplungswirkungsgrad<br>Fall 6.2 mit $E_A/E_M$ | 67,81%          | 72,50%          | 63,42%  | 49,06%        | 79,41%     | 65,98%     |

**Tabelle 15 Bewertung des Kupplungswirkungsgrades bei positivem Motormoment**

Aus diesen Daten geht hervor, dass die Streuung bei gleichen Fahrzeugen mit unterschiedlichen Fahrweisen so groß ist, dass keine aussagekräftige Bewertung möglich ist. Bei Schaltgetrieben hat der Fahrer, durch "Zwischengas geben" und der Steuerung des Kupplungspedals großen Einfluss auf den Wirkungsgrad der Kupplung.

# **7.7. Bewertung des Segelns**

Für diese Bewertung stand ein Fahrzeug (BMW 318i) zur Verfügung, welches eine automatische Segelfunktion besitzt, aber nicht in der RDE-Runde getestet wurde. Daher kann dieses Fahrzeug nur hier genutzt werden. Die Bewertung wird mit Spritenergie pro gebrauchter

Zeit durchgeführt und wurde bereits in der Effizienzanalyse bestimmt. Da von den restlichen Fahrzeugen nur für den BMW 218i der hier nötige Spritverbrauch aufgezeichnet wurde, dieser aber keine automatische Segelfunktion inkludiert hat, wird auch nur das manuelle Auslösen dieser Funktion (ausgekuppelt und ungebremst mit einer Geschwindigkeit von über 10 Meter pro Sekunde) für diese Bewertung herangezogen.

| Fahrzeuge,                                       | <b>BMW 318i</b> | <b>BMW 218i</b> | <b>BMW 218i</b> |
|--------------------------------------------------|-----------------|-----------------|-----------------|
| Getriebeart,                                     | <b>DSG</b>      | Schalt          | Schalt          |
| Fahrweise                                        | Segeloptimiert  | moderat         | sportlich       |
| Segeln [kW]<br>Fall 1.3 mit $E_{\text{Sprif}}/t$ | 9,0             | 15,0            | 18,3            |

**Tabelle 16 Bewertung für manuelle oder automatische Segelfunktionen**

Der Vergleich der beiden Fahrzeuge zeigt, dass der BMW 318i mit seiner automatischen Segelfunktion aber ohne Motorabschalteinrichtung einen deutlich geringeren Leistungsbedarf aufweist. Dabei wurde diese Segelfunktion bei etwa 12% der Fahrzeit aktiviert. Beim BMW 218i wiederum, ist der erhöhte Spritverbrauch auf die kurzen manuellen Segelphasen, welche durch Übergangsphasen aus anderen Fällen mit bestimmt werden, zurückzuführen.

# **7.8. Bewertung der Start-Stopp-Automatik**

<span id="page-101-0"></span>Während der beiden Testfahrten mit dem BMW 218i wurde jeweils nur einmal diese Start-Stopp-Funktion aktiviert. Die dabei aufgetretenen durchschnittlichen Leistungen werden in [Tabelle 17](#page-101-0) gezeigt.

| Fahrzeuge,                         | <b>BMW 218i</b> | <b>BMW 218i</b> |  |
|------------------------------------|-----------------|-----------------|--|
| Getriebeart,                       | Schalt          | <b>Schalt</b>   |  |
| Fahrweise                          | moderat         | sportlich       |  |
| Vollständige Start-                |                 |                 |  |
| <b>Stopp Situation</b>             |                 | 2,05            |  |
| Zusammengefasster                  | 2,55            |                 |  |
| Fall mit $E_{\text{Sorif}}/t$ [kW] |                 |                 |  |

**Tabelle 17 Bewertung einzelner Stehzeiten mit Start-Stopp-Situation**

Weiters wird der Leistungsbedarf während der Stehzeiten mit und ohne Betätigung der Bremse in [Tabelle 18](#page-102-0) gezeigt. Diese setzen sich, bis auf das einmalige Abschalten des Motors (durch die Start-Stopp-Funktion), ausschließlich aus Leerlaufzeiten zusammen.

| Fahrzeuge,                                             | <b>BMW 218i</b> | <b>BMW 218i</b> |
|--------------------------------------------------------|-----------------|-----------------|
| Getriebeart,                                           | <b>Schalt</b>   | <b>Schalt</b>   |
| Fahrweise                                              | moderat         | sportlich       |
| Stehen (ohne Bremse)<br>Fall 1.1 mit $E_{Sort}$ [kW]   | 7,4             | 8,8             |
| Stehen (mit Bremse)<br>Fall 2.1 mit $E_{Sprit}/t$ [kW] | 11,3            | 8,7             |

<span id="page-102-0"></span>**Tabelle 18 Bewertung nach dem Leistungsbedarf während der gesamten Stehzeiten**

Anhand der zwei Tabellen lässt sich erkennen, dass bei Start-Stopp-Situationen [\(Tabelle 17\)](#page-101-0) der Leistungsbedarf deutlich niedriger ist als ohne [\(Tabelle 18\)](#page-102-0). Bei Start-Stopp-Situationen wird nicht berücksichtigt, dass bei erneutem Starten eine Energie vom Starter aufgewendet werden müsste, um die benötigte Drehzahl wieder zu erreichen. Die leicht unterschiedlichen Ergebnisse bei den Start-Stopp-Situationen ergeben sich aus den unterschiedlich lange beanspruchten Stehzeiten und der Tatsache, dass die meiste Energie durch den Startvorgang einmalig benötigt wird. Währenddessen die Stehzeit bei der sportlichen Fahrt 87 Sekunden betrug, waren es bei der moderaten nur 23 Sekunden.

# **8. Sensibilitätsanalyse**

# **8.1. Offset Einfluss der Beschleunigung auf ausgewählte Kennzahlen**

Da die gemessene Beschleunigung *ax1* in dieser Arbeit einen großen Einfluss hat, wird dies anhand zweier abhängiger Kennzahlen veranschaulicht. Hierfür wird dies mit mehreren Korrekturschritten a<sub>*K*</sub> exemplarisch mit einem BMW 218i in [Tabelle 19](#page-103-0) gezeigt. Weiters werden in dieser Tabelle auch die Ergebnisse mit den Korrekturfunktionen aus Kapitel [3.3](#page-26-0) wiedergegeben.

<span id="page-103-0"></span>

| BMW 218i mit                                            |        |         | Standard    | Mit Kapitel | Mit Kapitel |        |        |
|---------------------------------------------------------|--------|---------|-------------|-------------|-------------|--------|--------|
| moderate Fahrweise                                      |        |         | Einstellung | 3.3.4       | 3.3.3       |        |        |
|                                                         |        |         |             | (Energie)   | (Steigung)  |        |        |
| Beschleunigungskorrektur<br>$a_K$ [m/sec <sup>2</sup> ] | $-0,1$ | $-0,05$ | $\mathbf 0$ | 0,0242      | 0,0248      | 0,05   | 0,1    |
| Systemwirkungsgrad                                      |        |         |             |             |             |        |        |
| für Gang 6                                              | 76,3%  | 85,2%   | 94,1%       | 98,4%       | 98,5%       | 103,0% | 111,9% |
| Antriebsenergie für RDE [MJ]                            | 20,3   | 24,3    | 28,3        | 30,3        | 30,3        | 32,3   | 36,2   |

**Tabelle 19 Einfluss der Beschleunigung**

Dies wird weiters in den folgenden Diagrammen verbildlicht, siehe [Abbildung 41](#page-103-1) un[d Abbildung](#page-104-0)  [42.](#page-104-0)

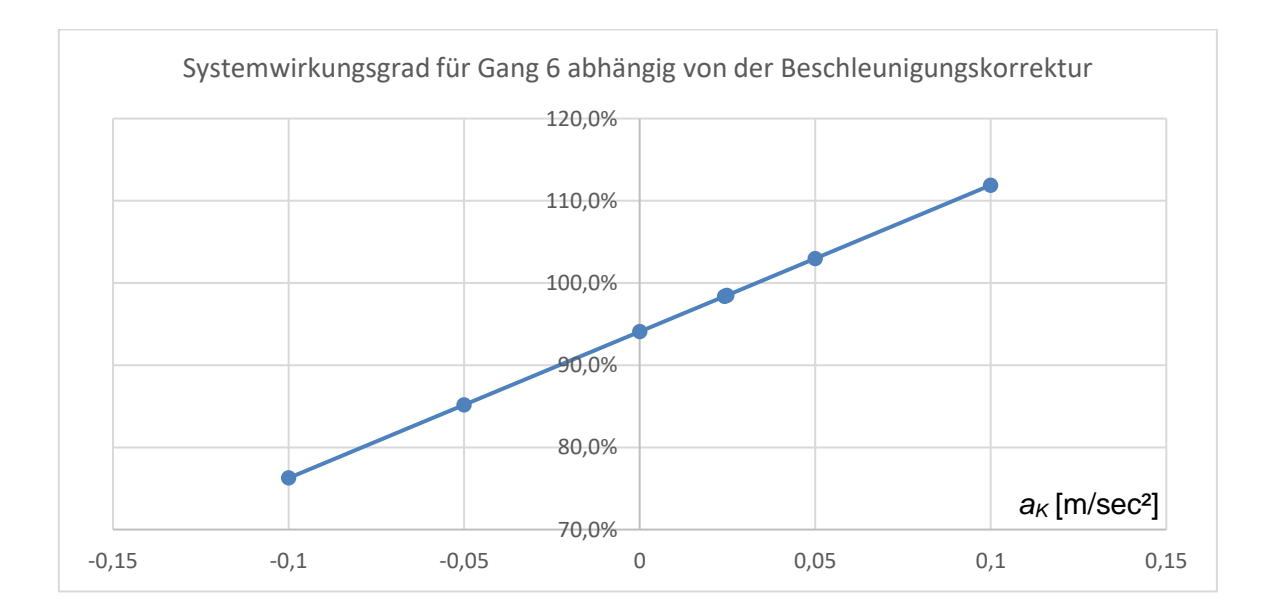

<span id="page-103-1"></span>**Abbildung 41 Systemwirkungsgrad für Gang 6 abhängig von der Beschleunigungskorrektur**

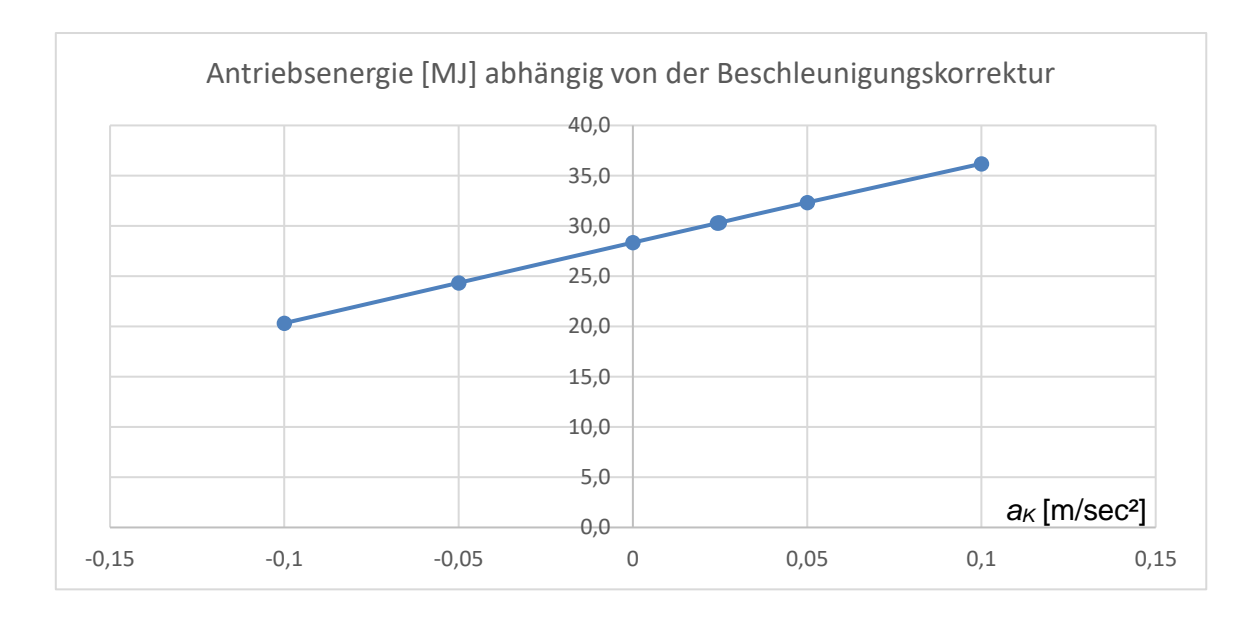

**Abbildung 42 Antriebsenergie abhängig von der Beschleunigungskorrektur**

<span id="page-104-0"></span>Mit den beiden Diagrammen lässt sich eine lineare Abhängigkeit von der Beschleunigungskorrektur erkennen. Der Einfluss ist besonders bei der Antriebsenergie gegeben. Dies ist der Bestimmung aus der Längsdynamikgleichung geschuldet, welche bei einer Verschiebung der Beschleunigungen in den negativen Bereich eine scheinbar deutlich geringere Trägheitskraft und somit Antriebskraft aufweist. Die Änderung des Systemwirkungsgrades in [Abbildung 41](#page-103-1) lässt weiters auch auf einen starken Einfluss der Beschleunigung schließen. Hierfür wird für dieses Fahrzeug bei einer Beschleunigungskorrektur von lediglich 0.1 Meter pro Sekundenquadrat der Systemwirkungsgrad für Gang 6 um etwa 18% verschoben.

# **9. Zusammenfassung**

Diese Arbeit hat das Ziel eine Energieflussanalyse mit handelsüblichen Fahrzeugen zu generieren und dabei auf große Umbauten im Fahrzeug zu verzichten. Hierfür wurde ein Programm entwickelt, welches je nach Gegebenheit fahrzeugspezifische Kennzahlen während oder nach der Fahrt bestimmen kann. Dabei wurde das Programm so erstellt, dass es sich an bestimmte Fahrzeugcharakteristika sowie unterschiedliche Messsystemeinstellungen anpasst. Dies ist nötig, da nicht bei jedem Fahrzeug alle benötigten Messkanäle mitgemessen werden und auch u.a. unterschiedliche Getriebe (Automatik und Schaltgetriebe) verwendet werden. Weiters können auch noch verschiedene Betriebsmodi für das erstellte Programm ausgewählt werden, welches eine anforderungsgerechte Auswertung zulässt. Mit diesen Einstellungen durchläuft das Programm während und nach der Testfahrt drei Teilabschnitte.

- Die Bestimmung der **Antriebs- und Bremskräfte** (siehe Kapitel [4\)](#page-34-0): Dies geschieht während der Fahrt indem Zusammenhänge zwischen Motor- zu Antriebsleistung und Bremsdruck zu Bremskraft genutzt werden um damit mögliche Unbestimmbarkeiten der Längsdynamikgleichung zu umgehen. Hierfür werden Fälle aus unterschiedlichen Antriebsstrang- und Bremszuständen erstellt, welche diese Unterscheidung zulassen. Die Bestimmung der Kräfte kann "online" während der Fahrt, aber auch "offline" nach der Fahrt mit den gesamten generierten Zusammenhängen, erfolgen.
- Die Bestimmung der **Energieflussanalyse** für unterschiedliche Fälle (siehe Kapitel [5\)](#page-70-1): Dabei werden die erstellten Fälle aus der Kräftebestimmung genutzt, um damit nach der Testfahrt Energieströme an verschiedenen wichtigen Punkten im Fahrzeug aufzuzeigen. Hierfür werden alle fallgleichen Fälle aufsummiert und in einer Tabelle aufgelistet. Dies gibt einen energetischen Überblick über die Fahrzustände, welche während einer Fahrt auftreten. Weiters wird eine zusätzliche Tabelle erstellt, welche eine spritspezifische prozentuelle Energieflussanalyse zeigt. Damit wird der Wirkungsgrad, der zu den anderen Energiemesspunkten entsteht, veranschaulicht.
- Bestimmung der **Effizienzanalyse** für unterschiedliche Fälle (siehe Kapitel [6\)](#page-78-2): Dabei wurden zuerst Konzepte erstellt, welche mit den in der Kräftebestimmung erstellten Fällen unterschiedliche Analysen zuließen. Im Anschluss wurden weiterführend Konzepte entwickelt, um eine aussagekräftige Effizienzanalyse zu generieren. Diese kann nach einer Testfahrt durchgeführt werden. Hierfür wurde eine Tabelle erstellt, welche diese fallabhängigen Analysen auflistet.

Da diese Analysen insgesamt zwar quantitativ sehr viele Daten generieren, aber qualitativ relativ wenig Aussagekraft bieten, wird abschließend eine Bewertung einzelner ausgewählter

Parameter durchgeführt (siehe Kapitel [7\)](#page-96-2). Diese soll bestimmte Eigenschaften einzelner Fahrzeuge aufzeigen, welche mit anderen vergleichbar sind. Die Ergebnisse aus den Analysen und den Bewertungen sollen Fahrzeugherstellern helfen einen Überblick über Energieflüsse zu erhalten, die in bestimmten Situationen mit bestimmter Häufigkeit auftreten. Damit lassen sich dann Prioritäten setzen, welche eine effektive Entwicklung des Fahrzeug-Energiemanagements einleiten kann.

# **10. Verzeichnisse**

## **10.1. Literaturverzeichnis**

- [1] J. Liebl, M. Lederer, K. Rohde-Brandenburger, J.-W. Biermann, M. Roth, H. Schäfer: "Energiemanagement im Kraftfahrzeug", Springer, 2014, ISBN 978-3-658-04450-3.
- [2] R. Henze, B. Schönemann: "Auswirkungen alternativer Antriebskonzepte auf die Fahrdynamik von PKW", Bericht, Institut für Fahrzeugtechnik, Technische Universität Braunschweig, 2011.
- [3] B. Heißing, M. Ersoy, S. Gies:"Fahrwerkhandbuch Grundlagen, Fahrdynamik, Komponenten, Systeme, Mechatronik, Perspektiven", Vieweg+Teubner, 2013, ISBN 978-3-8348-0444-0.
- [4] A. Eichberger, J. Fabian, C. Lex: "Fahrzeugmesstechnik", Skriptum, Institut für Fahrzeugtechnik, Technische Universität Graz, 2015.
- [5] MathWorks Corporation, [Online]. Available: http://de.mathworks.com/help/optim/ug/lsqnonlin.html#buuhcjf-2. [Zugriff am 13.09.2016].
- [6] A. Riel, W. Hasewend, E. Bogner, R. Fischer, "Modellierung von Fahrzeug und Antriebsstrang im gesamten Entwicklungsprozess", ATZ, Ausgabe 6/2004.
- [7] Kommision der europäischen Gemeinschaft, [Online]. Available: http://ec.europa.eu/transparency/regdoc/rep/1/2001/DE/1-2001-389-DE-F1-1.Pdf. [Zugriff am 09.09.2016].
- [8] K. Reif: "Fahrstabilisierungssysteme und Fahrerassistenzsysteme, Vieweg+Teubner Verlag, 2010, ISBN 978-3-8348-1314-5.
- [9] K. Reif: "Sensoren im Kraftfahrzeug", Vieweg+Teubner Verlag, 2010, ISBN 978-3- 8348-1778-5.
- [10] ASC GmbH "Beschleunigungssensoren", [Online]. Available: http://www.ascsensors.de/fileadmin/user\_upload/ASC\_5521-MF\_5525-MF\_Juli16.pdf. [Zugriff am 09.09.2016].
- [11] H. Wallentowitz, K, Reif, "Handbuch Kraftfahrzeugelektronik Grundlagen, Komponenten, Systeme, Anwendungen", Friedr. Vieweg & Sohn Verlag, 2006, ISBN 978-3-528-03971-4
- [12] Webservice Kuppe, [Online]. Available: http://www.dxfdownloads.de/download/fahrzeuge(2)/autos/sonstige/aston%20martin.dxf. [Zugriff am 27.10.2016].
- [13] H. Waser, W. Hirschberg: "Kraftfahrzeugtechnik", Skriptum, Institut für Fahrzeugtechnik, Technische Universität Graz, 2012.
- [14] P. Fischer: "Kraftfahrzeugtechnik", Skriptum, Institut für Fahrzeugtechnik, Technische Universität Graz, 2014.
- [15] H. Jochim, "Acceleration Modifikationen fuer DRIVE," AVL-Graz, 2013.
- [16] AUDI AG, [Online]. Available: https://www.audi-mediacenter.com/de/fotos/detail/audir8-21564. [Zugriff am 13.09.2016].
- [17] K. Reif, Bremsen und Bremsregelsysteme, Vieweg+Teubner Verlag, 2010, ISBN 978- 3-8348-1311-4.
- [18] M. C. und K. P., "Performance of a Disc Break Friction Material," *Frontiersin Automobile and Mechanical Engineering,* Nr. 2009, 2010.
- [19] V. Popov: "Kontaktmechanik und Reibung", Springer-Verlag, 2008, eBook ISBN 978- 3-540-88837-6.
- [20] Google Maps, [Online]. Available: https://www.google.at/maps/dir/Hans-List-Platz,+8020+Graz/47.0696571,15.4323746/Keplerstra%C3%9Fe,+8020+Graz/47.090 4116,15.9096008/Hans-List-Platz,+8020+Graz/@47.0735767,15.5396187,13702m/data=!3m1!1e3!4m57!4m56!1m 15!1m1!1s0x476e359ed994e673:0x2f2c350a595. [Zugriff am 07.09.2016].

# **10.2. Tabellen**

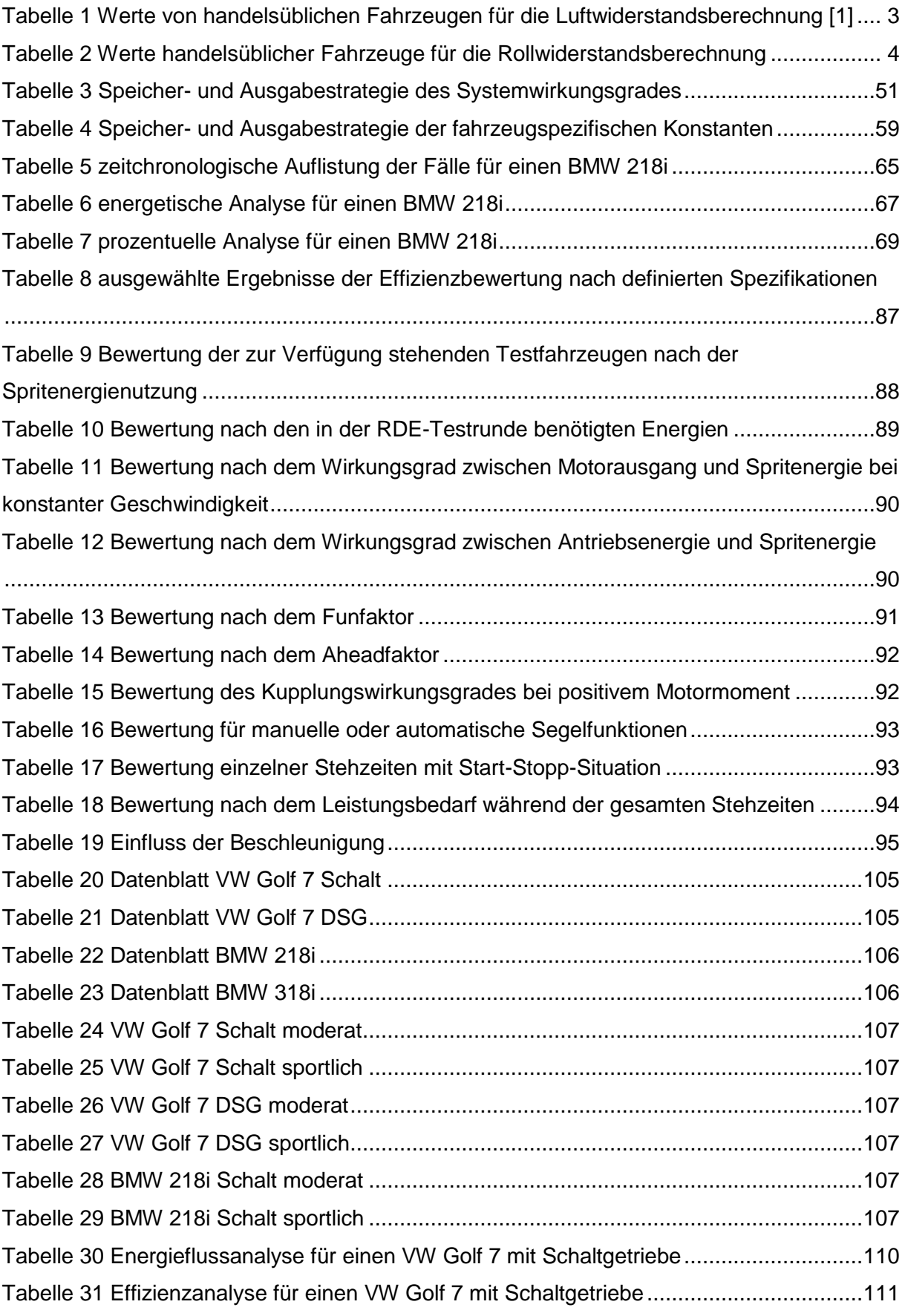

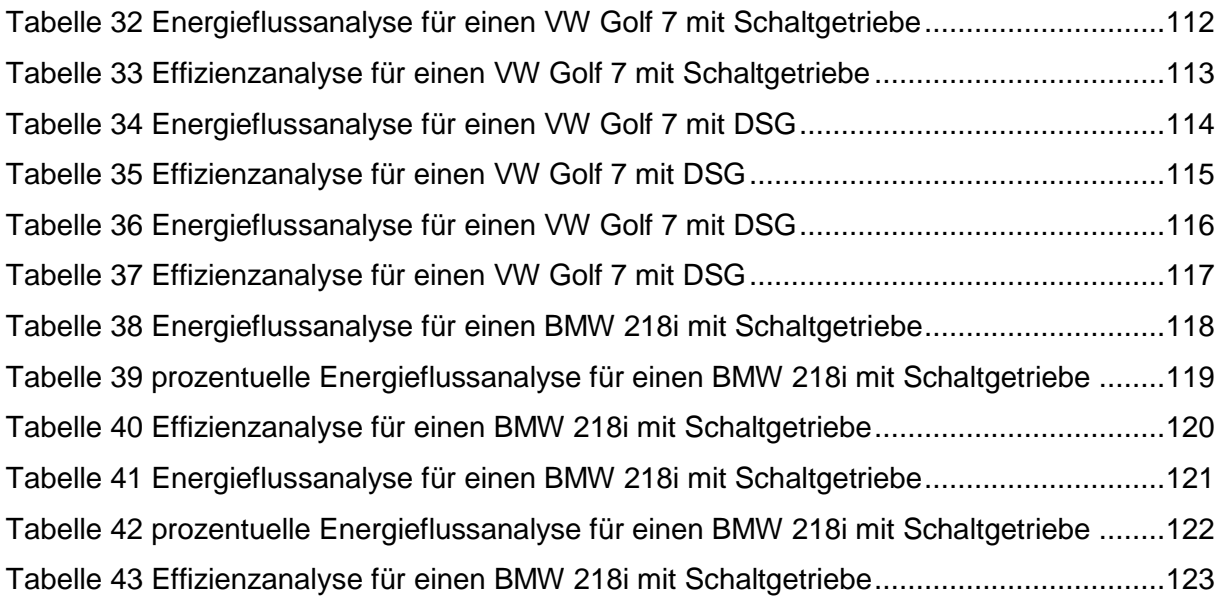

# **10.3. Abbildungen**

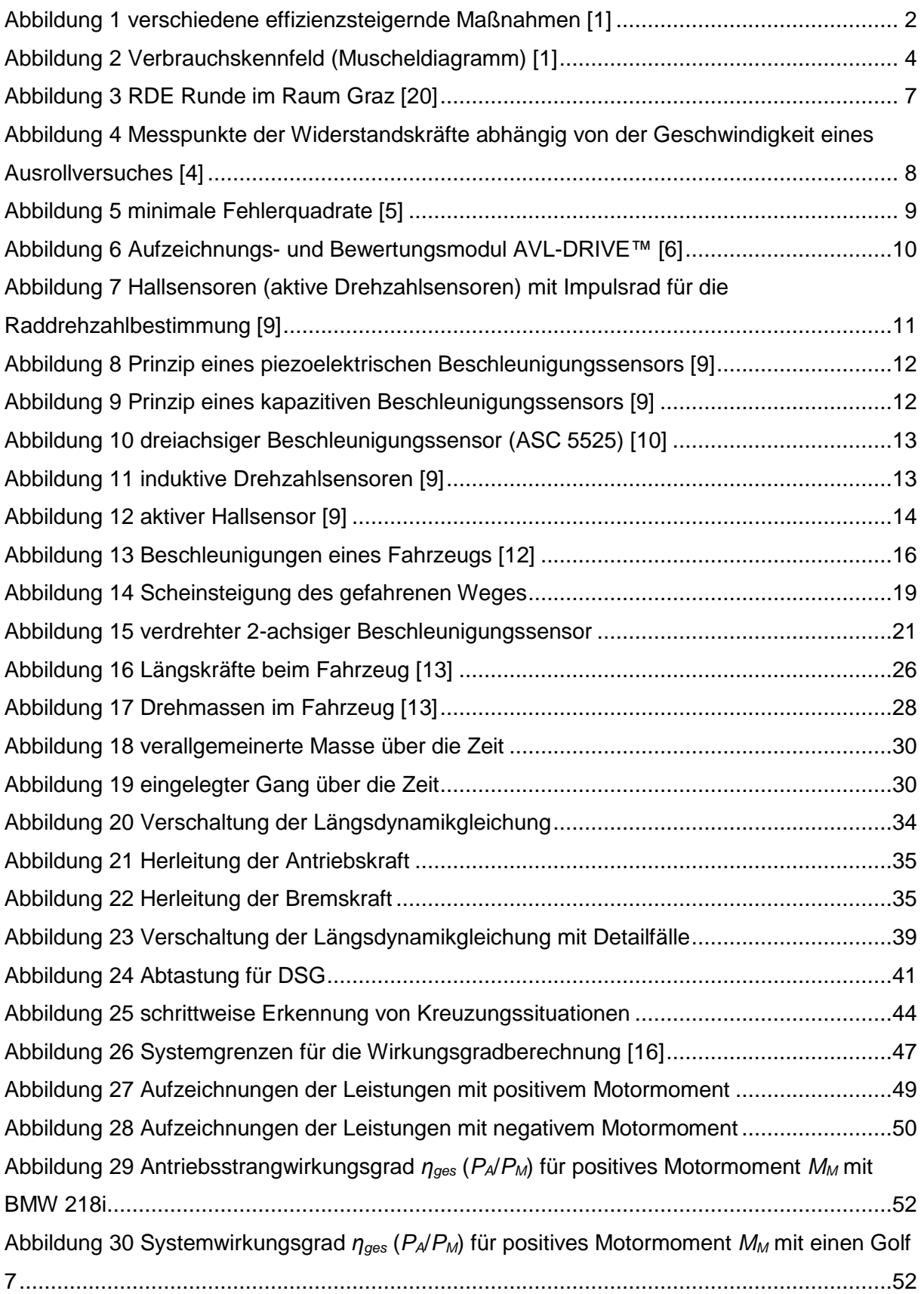

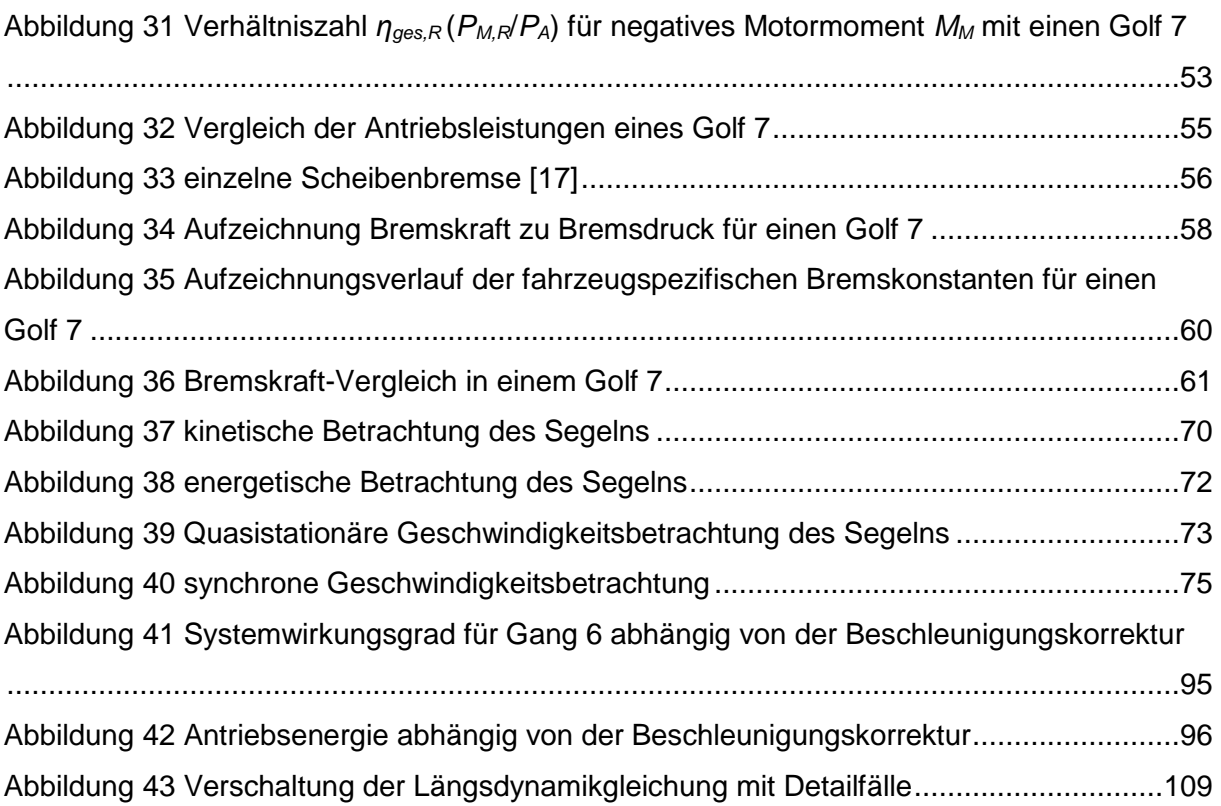

# **A. Anhang**

# **A.1 Datenblätter**

# **Tabelle 20 Datenblatt VW Golf 7 Schalt**

<span id="page-113-0"></span>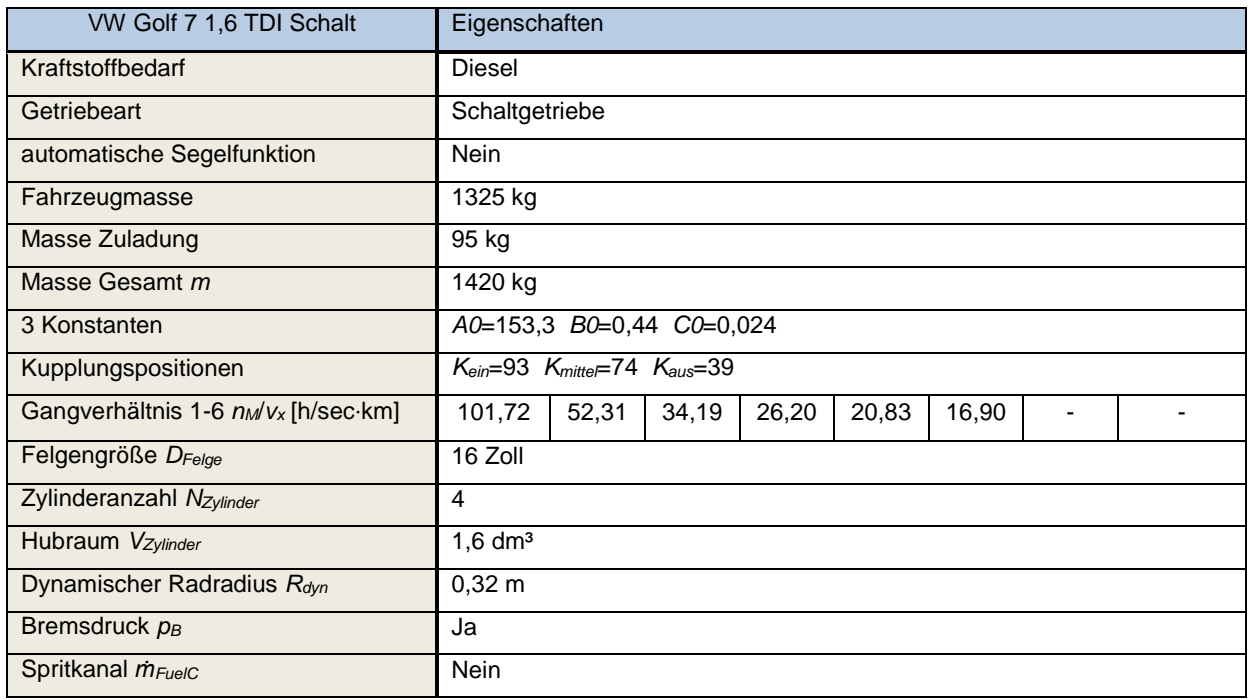

# **Tabelle 21 Datenblatt VW Golf 7 DSG**

<span id="page-113-1"></span>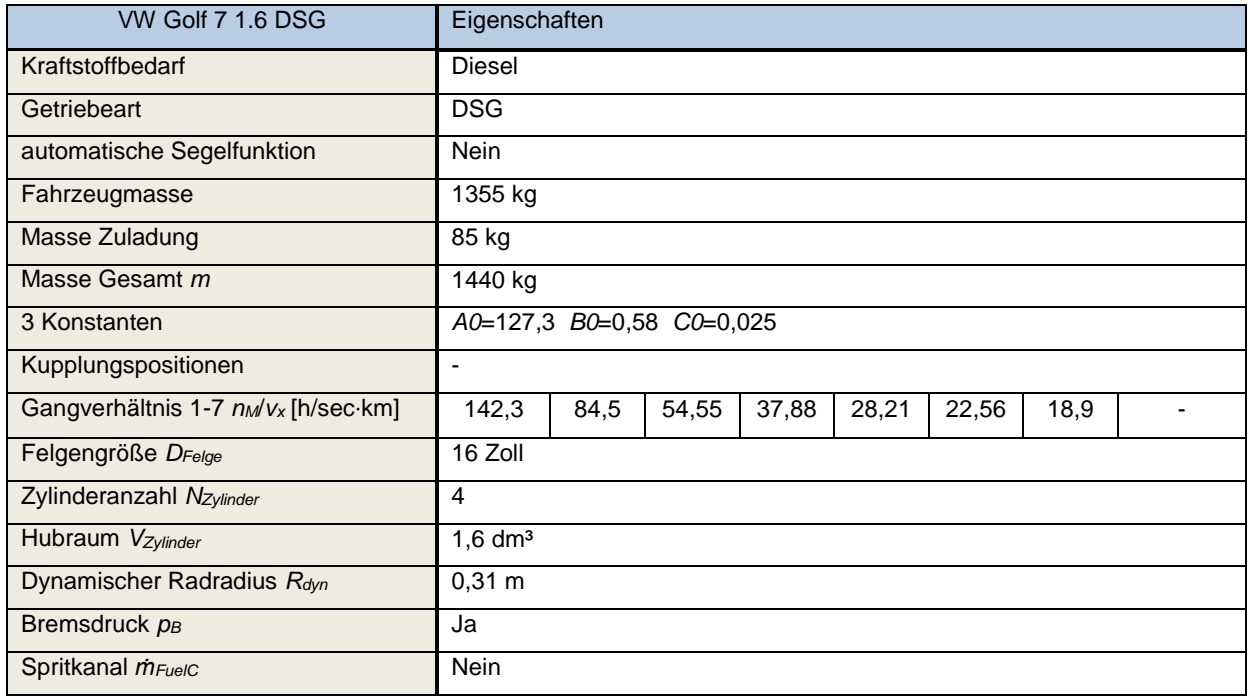

### **Tabelle 22 Datenblatt BMW 218i**

<span id="page-114-0"></span>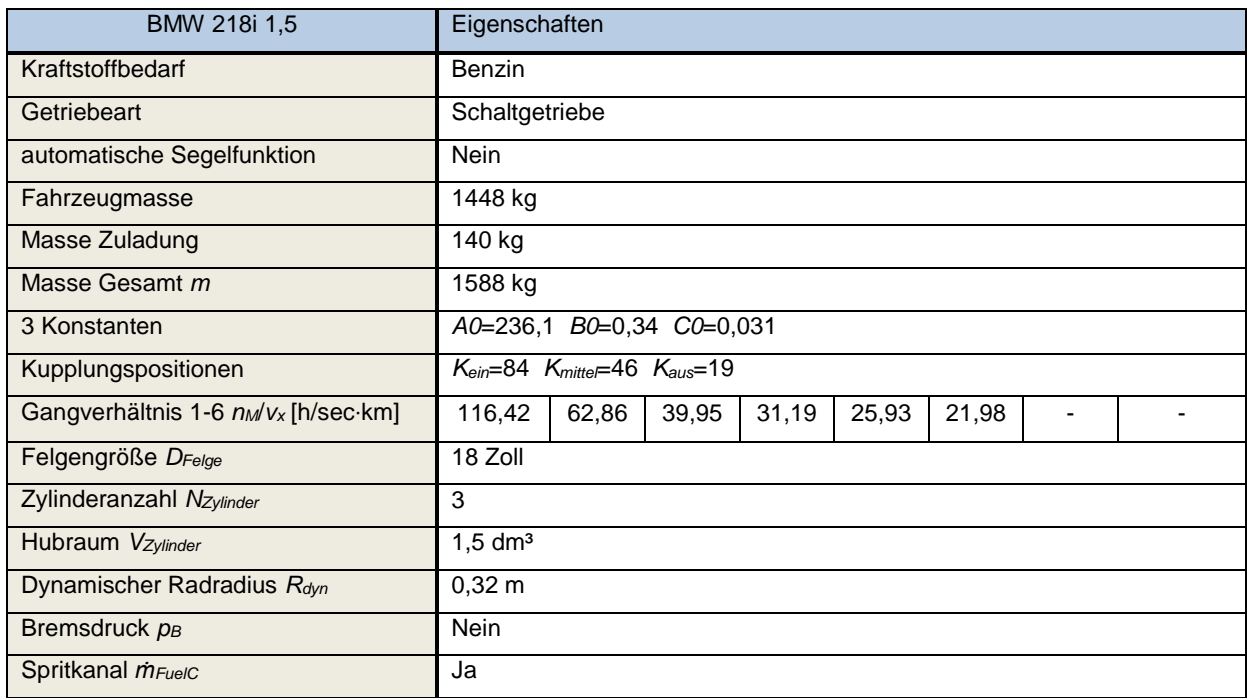

### **Tabelle 23 Datenblatt BMW 318i**

<span id="page-114-1"></span>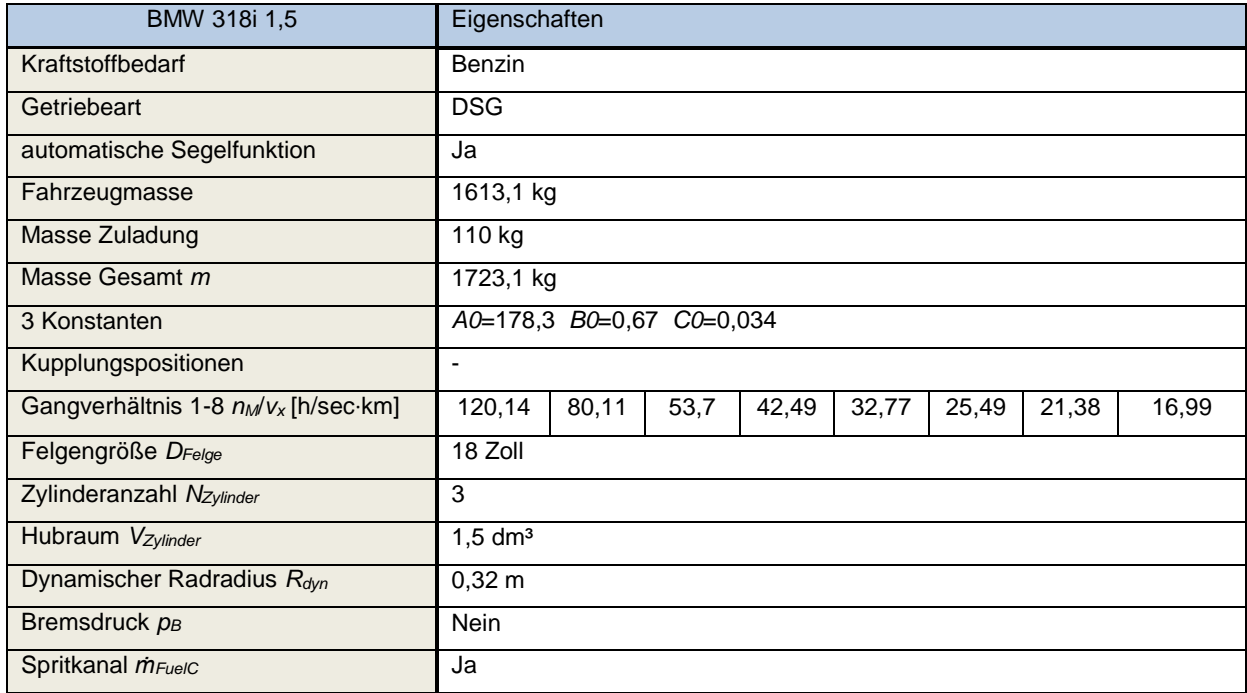

# **A.2 Schaltstellungen der simulierten Fahrzeuge**

# <span id="page-115-0"></span>**Tabelle 24 VW Golf 7 Schalt moderat**

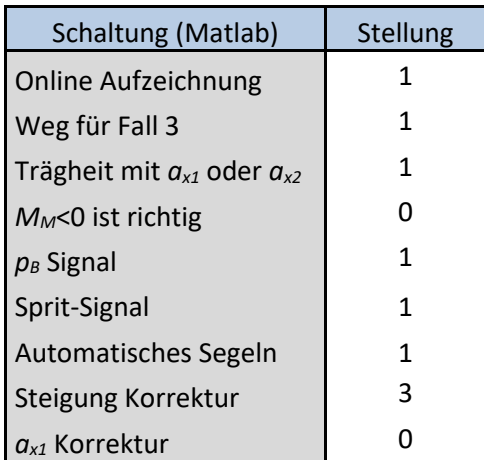

## <span id="page-115-2"></span>**Tabelle 26 VW Golf 7 DSG moderat**

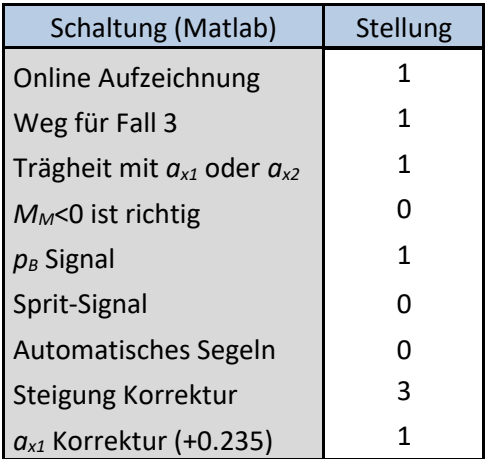

### <span id="page-115-4"></span>**Tabelle 28 BMW 218i Schalt moderat**

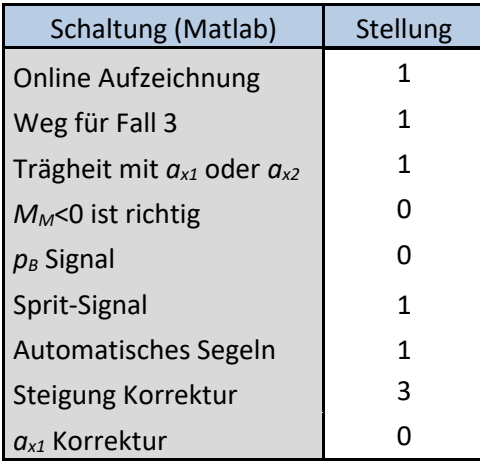

### <span id="page-115-1"></span>**Tabelle 25 VW Golf 7 Schalt sportlich**

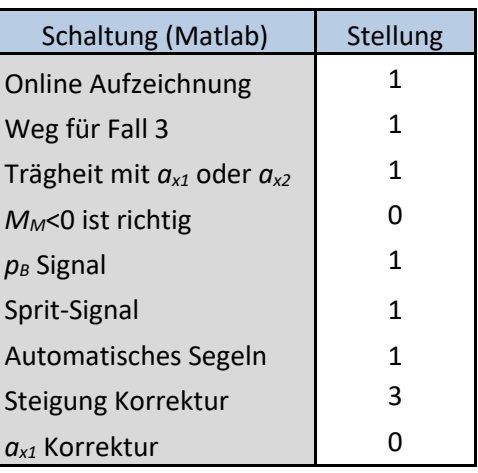

### <span id="page-115-3"></span>**Tabelle 27 VW Golf 7 DSG sportlich**

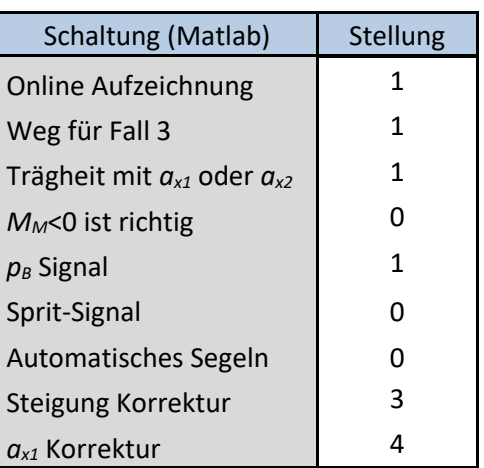

## <span id="page-115-5"></span>**Tabelle 29 BMW 218i Schalt sportlich**

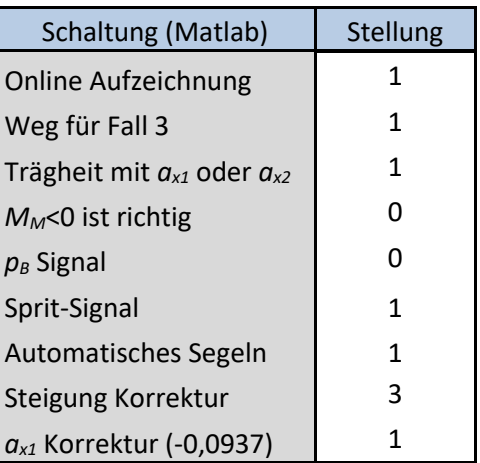

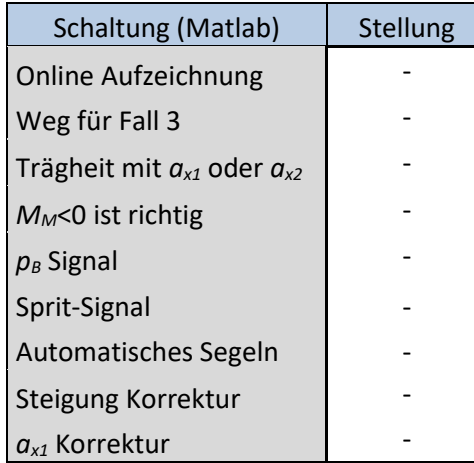

### **Online Aufzeichnung**

1… Onlinebetrieb (Zum Ermitteln des Systemwirkungsgrades und der fahrzeugspezifischen Bremskonstanten. Zuerst online!)

 $\vert$  0... Offlinebetrieb (Systemwirkungsgrade *η<sub>ges</sub>* und fahrzeugspezifische Bremskonstanten *A1* u. *B1* sind bekannt und dann statisch)

### **Weg für Fall 3**

*f*<sub>*B</sub>*... Fall 3 wird komplett mit Fall 3a (Systemwirkungsgrad *η<sub>ges</sub>*) berechnet.</sub>

 $2...$  Fall 3a für *MM*≥0 und Fall 3b für *M<sub>M</sub>*<0

Automatisches Segeln - 3… Fall 3 wird komplett mit Fall 3b (fahrzeugspezifische Bremskonstanten *A1* u. *B1*) berechnet.

#### **Trägheit mit** *ax1* **oder** *ax2* **MM<0 ist richtig**

1... Trägheitsberechnung mit  $a_{x1}$ (Beschleunigungssensor). Steigkraft *F<sub>St</sub>* wird dabei automatisch ausgeschaltet. Standard **1.1. Trägheitsberechnung mit**  $a_{x1}$  (Beschleunigungssensor). Steigkraft *F<sub>St</sub>* wird dabei a

2… Trägheitsberechnung mit *ax2* (Ableitung der Geschwindigkeit) 1… negatives Motormoment ist gut

0... ist nicht vorhanden and the contract of the contract of the contract of  $\vert$  0... ist nicht vorhanden and only ist nicht vorhanden and the contract of the contract of the contract of the contract of the contract of th 1... ist vorhanden 1... ist vorhanden 1... ist vorhanden

#### **Steigung Korrektur** *ax1* **Korrektur**

- 
- 
- 2… wenn der Startpunkt (ersten 5 sec) als eben angenommen wird 2… wenn mit den ersten 20 Sekunden der Offset gemacht wird
- 3... wenn mit den gefahrenen Höhenmetern korrigiert wird (Kapite[l 3.3.1\)](#page-27-0) Standard **3.2.4** 3 automobile [3.3.4\)](#page-31-0) Standard 3.3.4) Standard 3.3.4 and are a standard a standard a standard standard a standard a standard and the s

### *p<sup>B</sup>* **Signal Sprit Signal Automatisches Segeln**

- 0... wenn keine Korrektur stattfindet et alle andere andere andere andere andere andere andere andere andere andere andere andere andere andere andere andere andere andere andere andere andere andere andere andere andere a
- 1... manueller Offset 1… wenn manuell korrigiert wird
	-
	-
	- 4… wenn mit der Steigung korrigiert wird (Kapitel [3.3.3](#page-30-0)

# **A.3 Verschaltung der Längsdynamikgleichung**

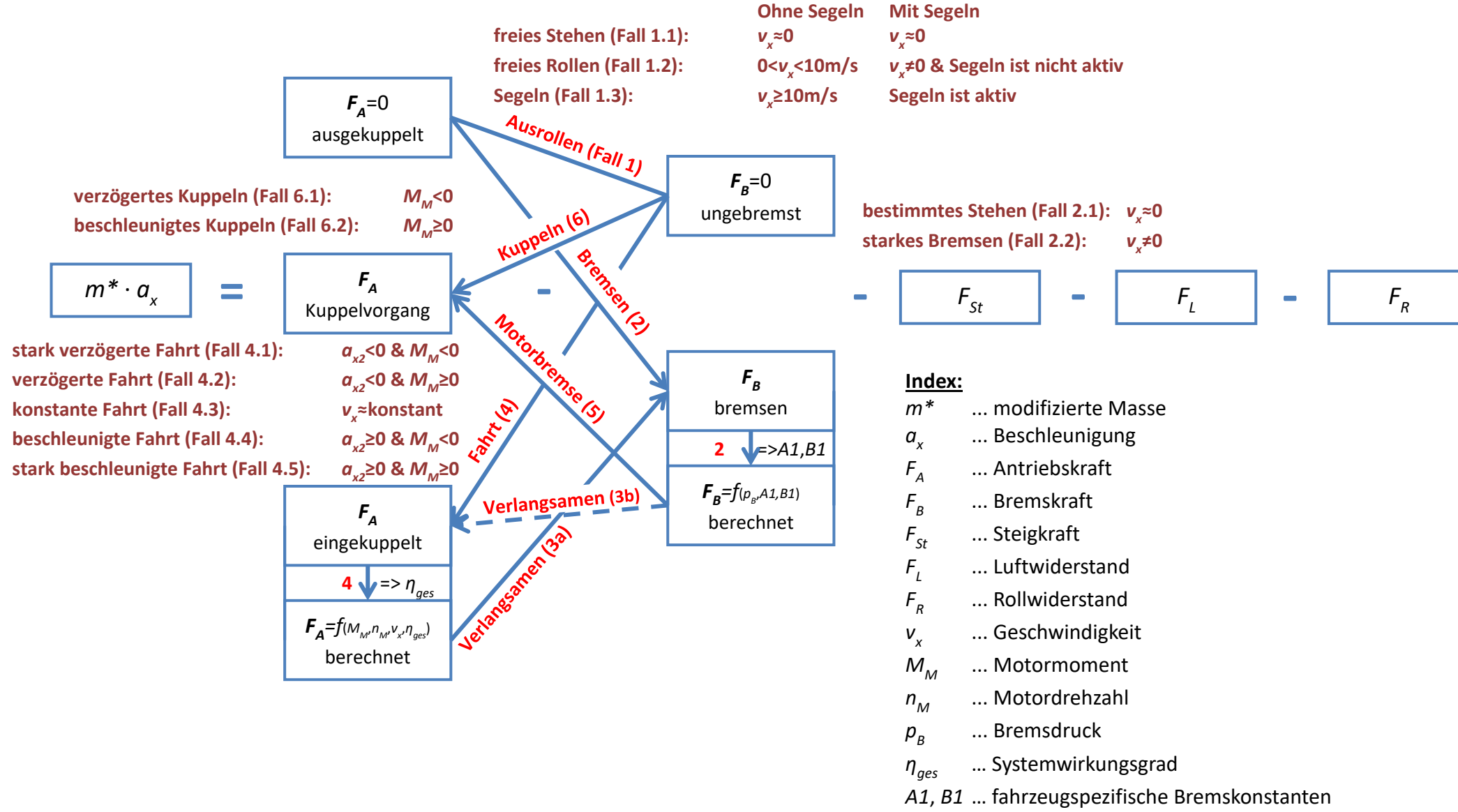

**Abbildung 43 Verschaltung der Längsdynamikgleichung mit Detailfälle**

# **A.4 Bewertungen und Analysen**

# **A.4.1 VW Golf 7 Schalt, RDE, moderat**

<span id="page-118-0"></span>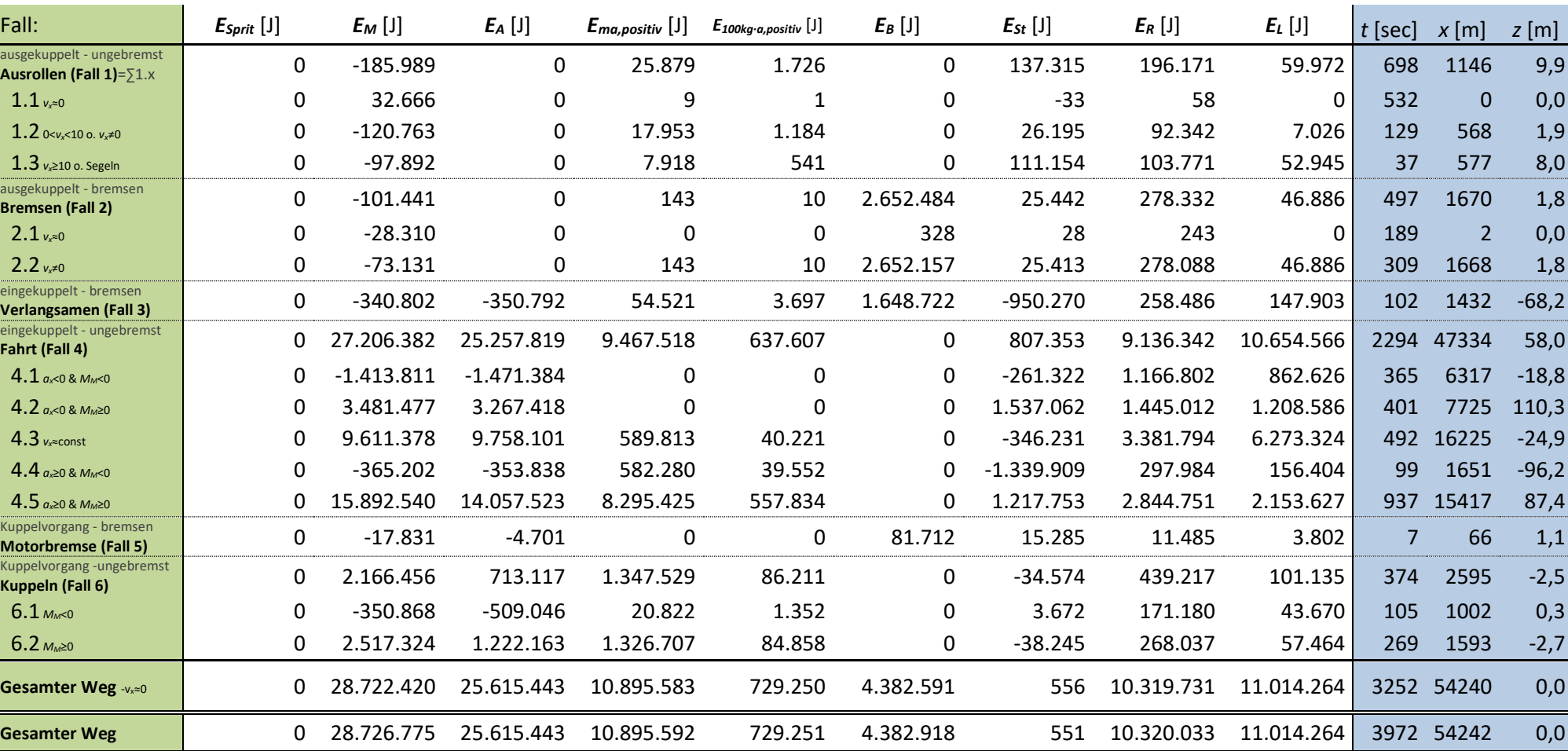

**Tabelle 30 Energieflussanalyse für einen VW Golf 7 mit Schaltgetriebe**

**Tabelle 31 Effizienzanalyse für einen VW Golf 7 mit Schaltgetriebe**

<span id="page-119-0"></span>

|                                                            | $\frac{E_A}{E_M}$ | $E_{Sprit}$<br>[W] | $\frac{E_M}{t}$<br>[W] | $E_{\underline{M}}-E_{A}$ [W] | $E_{Sprit}$<br>- [N] | $\frac{E_M}{\sqrt{2}}$<br>[N] | $\frac{E_A}{X}$<br>$[\mathrm{N}]$ | $\frac{E_B}{x}$<br>[N] | $E_{\underline{M}}-E_{A}$ <sub>[N]</sub> |                |                |         |
|------------------------------------------------------------|-------------------|--------------------|------------------------|-------------------------------|----------------------|-------------------------------|-----------------------------------|------------------------|------------------------------------------|----------------|----------------|---------|
| Fall:                                                      |                   |                    |                        |                               | $\mathbf{x}$         | $\mathbf X$                   |                                   |                        | $\mathbf x$                              | t [sec]        | $x$ [m]        | z[m]    |
| ausgekuppelt - ungebremst<br>Ausrollen (Fall $1$ )= $51.x$ |                   |                    |                        |                               |                      |                               |                                   |                        |                                          | 698            | 1146           | 9,9     |
| $1.1$ $v_x \approx 0$                                      |                   | $\pmb{0}$          |                        |                               |                      |                               |                                   |                        |                                          | 532            | $\mathbf{0}$   | 0,0     |
| 1.2 $0 < v_x < 10$ o. $v_x \neq 0$                         |                   |                    |                        |                               |                      |                               |                                   |                        |                                          | 129            | 568            | 1,9     |
| $1.3$ $v_x \ge 10$ o. Segeln                               |                   | 0                  |                        |                               | 0                    |                               |                                   |                        |                                          | 37             | 577            | 8,0     |
| ausgekuppelt - bremsen<br><b>Bremsen (Fall 2)</b>          |                   |                    |                        |                               |                      |                               |                                   |                        |                                          | 497            | 1670           | 1,8     |
| $2.1$ $v_x \approx 0$                                      |                   | $\mathbf 0$        |                        |                               |                      |                               |                                   |                        |                                          | 189            | $\overline{2}$ | 0,0     |
| $2.2 v_{x} \neq 0$                                         |                   |                    |                        |                               |                      |                               |                                   | 1.590                  |                                          | 309            | 1668           | 1,8     |
| eingekuppelt - bremsen<br>Verlangsamen (Fall 3)            |                   |                    |                        |                               | $\mathbf 0$          |                               |                                   | 1.152                  |                                          | 102            | 1432           | $-68,2$ |
| eingekuppelt - ungebremst<br>Fahrt (Fall 4)                | 92,84%            | 0                  | 11.861                 | 850                           | 0                    | 575                           | 534                               |                        | 41                                       | 2294           | 47334          | 58,0    |
| 4.1 $a_{x}$ <0 & $M_{M}$ <0                                | 104,07%           | 0                  | $-3.878$               | 158                           | 0                    | $-224$                        | $-233$                            |                        | 9                                        | 365            | 6317           | $-18,8$ |
| $4.2$ $a_{x}$ <0 & $M_M \ge 0$                             | 93,85%            | 0                  | 8.677                  | 534                           | 0                    | 451                           | 423                               |                        | 28                                       | 401            | 7725           | 110,3   |
| $4.3 v_{x}$ const                                          | 101,53%           | 0                  | 19.528                 | $-298$                        | $\Omega$             | 592                           | 601                               |                        | -9                                       | 492            | 16225          | $-24,9$ |
| $4.4$ $a_{x}$ $\geq 0$ & $M_{M}$ <0                        | 96,89%            | 0                  | $-3.688$               | $-115$                        | 0                    | $-221$                        | $-214$                            |                        | $-7$                                     | 99             | 1651           | $-96,2$ |
| $4.5$ $a_{x} \ge 0$ & $M_M \ge 0$                          | 88,45%            | 0                  | 16.966                 | 1.959                         | 0                    | 1.031                         | 912                               |                        | 119                                      | 937            | 15417          | 87,4    |
| Kuppelvorgang - bremsen<br><b>Motorbremse (Fall 5)</b>     |                   |                    |                        |                               | $\mathbf 0$          |                               |                                   | 1.235                  |                                          | $\overline{7}$ | 66             | 1,1     |
| Kuppelvorgang -ungebremst<br>Kuppeln (Fall 6)              | 32,92%            |                    |                        |                               |                      |                               |                                   |                        |                                          | 374            | 2595           | $-2,5$  |
| $6.1 \, M_{M} < 0$                                         | 145,08%           |                    |                        |                               | 0                    |                               |                                   |                        |                                          | 105            | 1002           | 0,3     |
| $6.2 \, M_M \ge 0$                                         | 48,55%            |                    |                        |                               |                      |                               |                                   |                        |                                          | 269            | 1593           | $-2,7$  |
| Gesamter Weg -vx=0                                         | 89,18%            | $\mathbf 0$        | 8.833                  | 955                           | $\mathbf 0$          | 530                           | 472                               | 81                     | 57                                       | 3252           | 54240          | 0,0     |
| <b>Gesamter Weg</b>                                        | 89,17%            | 0                  | 7.232                  | 783                           | 0                    | 530                           | 472                               | 81                     | 57                                       | 3972           | 54242          | 0,0     |

# **A.4.2 VW Golf 7 Schalt, RDE, sportlich**

**Tabelle 32 Energieflussanalyse für einen VW Golf 7 mit Schaltgetriebe**

<span id="page-120-0"></span>

| Fall:                                                      | $E_{Sprit}$ [J] | $E_M$ [J]    | $E_A$ [J]    | $E_{ma,positiv}$ [J] | $E_{100kg \cdot a, positive}$ [J] | $E_B$ [J]    | $E_{St}$ [J] | $E_R$ [J]  | $E_L$ [J]    | $t$ [sec] | $x$ [m]      | $z$ [m] |
|------------------------------------------------------------|-----------------|--------------|--------------|----------------------|-----------------------------------|--------------|--------------|------------|--------------|-----------|--------------|---------|
| ausgekuppelt - ungebremst<br>Ausrollen (Fall $1$ )= $51.x$ | 0               | $-325.759$   | $\mathbf{0}$ | 70.244               | 4.752                             | $\mathbf{0}$ | 30.366       | 162.949    | 88.617       | 460       | 919          | 2,2     |
| 1.1 $v_{x}$ = 0                                            | 0               | 30.260       | $\Omega$     | $\overline{2}$       | $\Omega$                          | $\mathbf{0}$ | $-63$        | 55         | $\Omega$     | 341       | $\mathbf{0}$ | 0,0     |
| 1.2 $0 < v_x < 10$ o. $v_x \ne 0$                          | 0               | $-132.099$   | 0            | 27.327               | 1.823                             | $\mathbf{0}$ | $-33.685$    | 53.175     | 4.314        | 86        | 327          | $-2,4$  |
| $1.3$ $v_x \ge 10$ o. Segeln                               | 0               | $-223.921$   | 0            | 42.916               | 2.929                             | $\mathbf{0}$ | 64.113       | 109.719    | 84.303       | 33        | 592          | 4,6     |
| ausgekuppelt - bremsen<br><b>Bremsen (Fall 2)</b>          | 0               | $-311.744$   | $\mathbf{0}$ | 2.812                | 193                               | 3.775.550    | 14.943       | 295.012    | 64.421       | 698       | 1749         | 1,1     |
| $2.1$ $v_{x20}$                                            | 0               | $-28.749$    | $\mathbf{0}$ | 0                    | 0                                 | 30           | 92           | 152        | $\mathbf{0}$ | 414       | $\mathbf{1}$ | 0,0     |
| $2.2 v_{x} \ne 0$                                          | 0               | $-282.994$   | 0            | 2.812                | 193                               | 3.775.520    | 14.851       | 294.861    | 64.421       | 284       | 1748         | 1,1     |
| eingekuppelt - bremsen<br>Verlangsamen (Fall 3)            | 0               | $-1.684.646$ | $-1.740.781$ | 39.645               | 2.639                             | 5.339.918    | $-833.535$   | 708.510    | 405.460      | 268       | 3928         | $-59,8$ |
| eingekuppelt - ungebremst<br>Fahrt (Fall 4)                | 0               | 35.411.623   | 30.762.399   | 20.476.258           | 1.360.079                         | 0            | 1.305.652    | 8.940.293  | 10.331.725   | 2235      | 46313        | 93,7    |
| 4.1 $a_{x}$ <0 & $M_{M}$ <0                                | 0               | $-3.622.614$ | $-3.809.251$ | 0                    | 0                                 | 0            | 657.834      | 1.958.976  | 1.413.857    | 621       | 10632        | 47,2    |
| 4.2 $a_{x}$ <0 & $M_{M}$ ≥0                                | 0               | 2.701.616    | 2.505.074    | 0                    | 0                                 | $\mathbf{0}$ | 1.331.024    | 1.107.290  | 1.258.034    | 246       | 5709         | 95,5    |
| 4.3 $v_x \approx const$                                    | 0               | 7.381.759    | 7.423.483    | 443.677              | 30.251                            | $\mathbf{0}$ | 93.358       | 2.763.331  | 5.099.722    | 388       | 13242        | 6,7     |
| 4.4 $a_{x} \ge 0$ & $M_{M}$ <0                             | 0               | $-344.057$   | $-325.722$   | 322.643              | 21.594                            | 0            | $-955.969$   | 200.888    | 85.464       | 80        | 1134         | $-68,6$ |
| $4.5$ $a_{x} \ge 0$ & $M_{M} \ge 0$                        | 0               | 29.294.919   | 24.968.814   | 19.709.938           | 1.308.234                         | 0            | 179.406      | 2.909.809  | 2.474.648    | 900       | 15595        | 12,9    |
| Kuppelvorgang - bremsen<br><b>Motorbremse (Fall 5)</b>     | 0               | $-70.969$    | $-47.456$    | 56                   | 4                                 | 328.612      | 12.149       | 36.366     | 17.472       | 15        | 203          | 0,9     |
| Kuppelvorgang -ungebremst<br>Kuppeln (Fall 6)              | 0               | 2.522.477    | 1.199.808    | 1.384.482            | 87.498                            | 0            | $-178.114$   | 229.817    | 109.375      | 189       | 1308         | $-12,8$ |
| $6.1 \, M_{M} < 0$                                         | 0               | $-214.437$   | $-142.894$   | 68.241               | 4.516                             | $\mathbf{0}$ | $-46.129$    | 115.078    | 68.949       | 49        | 638          | $-3,3$  |
| $6.2 \, M_M \ge 0$                                         | 0               | 2.736.914    | 1.342.702    | 1.316.241            | 82.982                            | 0            | $-131.985$   | 114.739    | 40.426       | 140       | 671          | $-9,5$  |
| Gesamter Weg -v <sub>x</sub> ≈0                            | 0               | 35.539.471   | 30.173.970   | 21.973.496           | 1.455.165                         | 9.444.050    | 351.432      | 10.372.740 | 11.017.070   | 3110      | 54419        | 25,2    |
| <b>Gesamter Weg</b>                                        | 0               | 35.540.981   | 30.173.970   | 21.973.498           | 1.455.165                         | 9.444.079    | 351.460      | 10.372.946 | 11.017.070   |           | 3865 54420   | 25,2    |

**Tabelle 33 Effizienzanalyse für einen VW Golf 7 mit Schaltgetriebe**

<span id="page-121-0"></span>

|                                                        | $\frac{E_A}{E_M}$ | $\boldsymbol{E_{Sprit}}$<br>[W] | $\frac{E_M}{t}$<br>[W] | $E_{\underline{M}} - E_{A}$ [W] | $\boldsymbol{E_{Sprit}}$<br>[N] | $\frac{E_M}{X}$<br>$[{\rm N}]$ | $\frac{E_A}{X}$<br>$[{\rm N}]$ | $\frac{E_B}{x}$<br>[N] | $E_M - E_A$ <sub>[N]</sub> |         |              |         |
|--------------------------------------------------------|-------------------|---------------------------------|------------------------|---------------------------------|---------------------------------|--------------------------------|--------------------------------|------------------------|----------------------------|---------|--------------|---------|
| Fall:                                                  |                   |                                 |                        |                                 | $\mathbf{x}$                    |                                |                                |                        | $\mathbf x$                | t [sec] | $x$ [m]      | z[m]    |
| ausgekuppelt - ungebremst<br>Ausrollen (Fall 1)=∑1.x   |                   |                                 |                        |                                 |                                 |                                |                                |                        |                            | 460     | 919          | 2,2     |
| $1.1$ $v_x \approx 0$                                  |                   | $\pmb{0}$                       |                        |                                 |                                 |                                |                                |                        |                            | 341     | $\mathbf{0}$ | 0,0     |
| 1.2 $0 < v_x < 10$ o. $v_x \neq 0$                     |                   |                                 |                        |                                 |                                 |                                |                                |                        |                            | 86      | 327          | $-2,4$  |
| $1.3$ $v_x \ge 10$ o. Segeln                           |                   | $\mathbf 0$                     |                        |                                 | 0                               |                                |                                |                        |                            | 33      | 592          | 4,6     |
| ausgekuppelt - bremsen<br><b>Bremsen (Fall 2)</b>      |                   |                                 |                        |                                 |                                 |                                |                                |                        |                            | 698     | 1749         | 1,1     |
| $2.1$ $v_x \approx 0$                                  |                   | $\mathbf 0$                     |                        |                                 |                                 |                                |                                |                        |                            | 414     | $\mathbf{1}$ | 0,0     |
| $2.2 v_{x} \neq 0$                                     |                   |                                 |                        |                                 |                                 |                                |                                | 2.160                  |                            | 284     | 1748         | 1,1     |
| eingekuppelt - bremsen<br>Verlangsamen (Fall 3)        |                   |                                 |                        |                                 | $\mathbf 0$                     |                                |                                | 1.359                  |                            | 268     | 3928         | $-59,8$ |
| eingekuppelt - ungebremst<br>Fahrt (Fall 4)            | 86,87%            | 0                               | 15.842                 | 2.080                           | 0                               | 765                            | 664                            |                        | 100                        | 2235    | 46313        | 93,7    |
| $4.1$ $a_{x}<0$ & $M_{M}<0$                            | 105,15%           | 0                               | $-5.830$               | 300                             | 0                               | $-341$                         | $-358$                         |                        | 18                         | 621     | 10632        | 47,2    |
| $4.2$ $a_{x}$ <0 & $M_M \ge 0$                         | 92,73%            | 0                               | 10.971                 | 798                             | 0                               | 473                            | 439                            |                        | 34                         | 246     | 5709         | 95,5    |
| $4.3 v_{x}$ const                                      | 100,57%           | 0                               | 19.028                 | $-108$                          | 0                               | 557                            | 561                            |                        | $-3$                       | 388     | 13242        | 6,7     |
| $4.4$ $a_{x}$ $\geq 0$ & $M_{M}$ <0                    | 94,67%            | 0                               | $-4.319$               | $-230$                          | 0                               | $-303$                         | $-287$                         |                        | $-16$                      | 80      | 1134         | $-68,6$ |
| $4.5$ $a_{x} \ge 0$ & $M_M \ge 0$                      | 85,23%            | 0                               | 32.547                 | 4.806                           | 0                               | 1.879                          | 1.601                          |                        | 277                        | 900     | 15595        | 12,9    |
| Kuppelvorgang - bremsen<br><b>Motorbremse (Fall 5)</b> |                   |                                 |                        |                                 | 0                               |                                |                                | 1.615                  |                            | 15      | 203          | 0,9     |
| Kuppelvorgang -ungebremst<br>Kuppeln (Fall 6)          | 47,56%            |                                 |                        |                                 |                                 |                                |                                |                        |                            | 189     | 1308         | $-12,8$ |
| $6.1 \, M_{M} < 0$                                     | 66,64%            |                                 |                        |                                 | 0                               |                                |                                |                        |                            | 49      | 638          | $-3,3$  |
| $6.2 \, M_M \ge 0$                                     | 49,06%            |                                 |                        |                                 |                                 |                                |                                |                        |                            | 140     | 671          | $-9,5$  |
| Gesamter Weg -vx=0                                     | 84,90%            | 0                               | 11.428                 | 1.725                           | 0                               | 653                            | 554                            | 174                    | 99                         | 3110    | 54419        | 25,2    |
| <b>Gesamter Weg</b>                                    | 84,90%            | 0                               | 9.196                  | 1.389                           | $\mathbf 0$                     | 653                            | 554                            | 174                    | 99                         | 3865    | 54420        | 25,2    |

# **A.4.3 VW Golf 7 DSG, RDE, moderat**

### **Tabelle 34 Energieflussanalyse für einen VW Golf 7 mit DSG**

<span id="page-122-0"></span>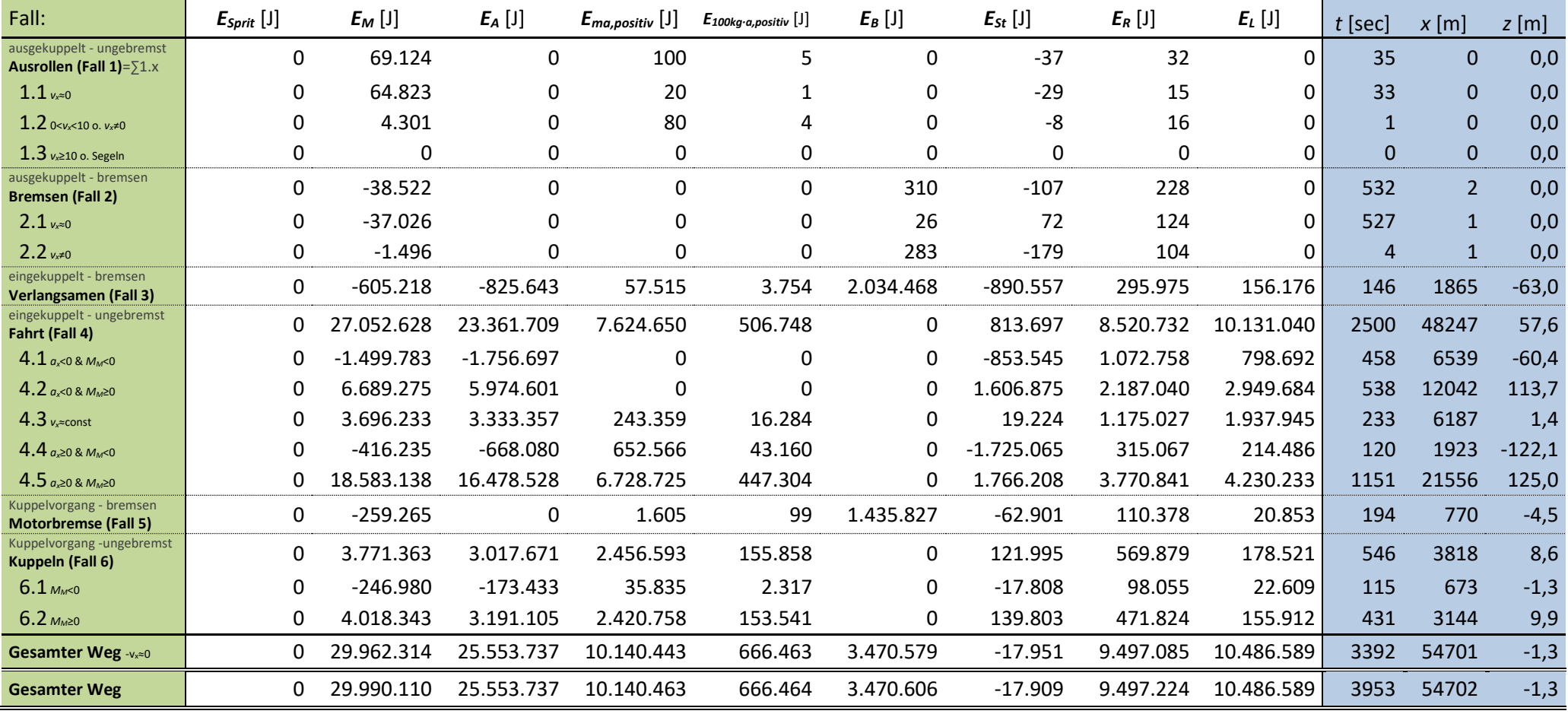

**Tabelle 35 Effizienzanalyse für einen VW Golf 7 mit DSG**

<span id="page-123-0"></span>

| Fall:                                                         | $\frac{E_A}{E_M}$ | $E_{Sprit}$<br>[W] | $\frac{E_M}{t}$<br>[W] | $E_{\underline{M}}-E_{A}$ [W] | $\boldsymbol{E_{Sprit}}$<br>$\frac{\iota}{\cdot}$ [N]<br>$\mathbf x$ | $\frac{E_M}{X}$<br>$[N]$ | $\frac{E_A}{x}$<br>$[N]$ | $\frac{E_B}{x}$<br>[N] | $E_{\underline{M}}-E_{A}$ <sub>[N]</sub> $\binom{n}{k}$<br>X | t [sec]      | $x$ [m]        | z[m]     |
|---------------------------------------------------------------|-------------------|--------------------|------------------------|-------------------------------|----------------------------------------------------------------------|--------------------------|--------------------------|------------------------|--------------------------------------------------------------|--------------|----------------|----------|
| ausgekuppelt - ungebremst<br>Ausrollen (Fall 1)= $\Sigma$ 1.x |                   |                    |                        |                               |                                                                      |                          |                          |                        |                                                              | 35           | $\mathbf{0}$   | 0,0      |
| $1.1$ $v_x \approx 0$                                         |                   | 0                  |                        |                               |                                                                      |                          |                          |                        |                                                              | 33           | $\mathbf{0}$   | 0,0      |
| 1.2 $0 < v_x < 10$ o. $v_x \ne 0$                             |                   |                    |                        |                               |                                                                      |                          |                          |                        |                                                              | $1\,$        | $\mathbf{0}$   | 0,0      |
| $1.3$ $v_x \ge 10$ o. Segeln                                  |                   | undefiniert        |                        |                               | undefiniert                                                          |                          |                          |                        |                                                              | $\mathbf{0}$ | $\mathbf{0}$   | 0,0      |
| ausgekuppelt - bremsen<br><b>Bremsen (Fall 2)</b>             |                   |                    |                        |                               |                                                                      |                          |                          |                        |                                                              | 532          | 2 <sup>1</sup> | 0,0      |
| $2.1$ $v_x \approx 0$                                         |                   | 0                  |                        |                               |                                                                      |                          |                          |                        |                                                              | 527          | $\mathbf{1}$   | 0,0      |
| $2.2 v_{x} \ne 0$                                             |                   |                    |                        |                               |                                                                      |                          |                          | 346                    |                                                              | 4            | $\mathbf{1}$   | 0,0      |
| eingekuppelt - bremsen<br>Verlangsamen (Fall 3)               |                   |                    |                        |                               | $\mathbf 0$                                                          |                          |                          | 1.091                  |                                                              | 146          | 1865           | $-63,0$  |
| eingekuppelt - ungebremst<br>Fahrt (Fall 4)                   | 86,36%            | 0                  | 10.819                 | 1.476                         | 0                                                                    | 561                      | 484                      |                        | 77                                                           | 2500         | 48247          | 57,6     |
| $4.1$ $a_{x}$ <0 & $M_{M}$ <0                                 | 117,13%           | 0                  | $-3.277$               | 561                           | 0                                                                    | $-229$                   | $-269$                   |                        | 39                                                           | 458          | 6539           | $-60,4$  |
| 4.2 $a_{x}$ <0 & $M_M \ge 0$                                  | 89,32%            | 0                  | 12.433                 | 1.328                         | 0                                                                    | 555                      | 496                      |                        | 59                                                           | 538          | 12042          | 113,7    |
| $4.3$ $v_x$ $\approx$ const                                   | 90,18%            | 0                  | 15.870                 | 1.558                         | 0                                                                    | 597                      | 539                      |                        | 59                                                           | 233          | 6187           | 1,4      |
| $4.4$ $a_{x} \ge 0.8$ $M_{M} < 0$                             | 160,51%           | 0                  | $-3.458$               | 2.092                         | 0                                                                    | $-216$                   | $-347$                   |                        | 131                                                          | 120          | 1923           | $-122,1$ |
| $4.5$ $a_{x} \ge 0$ & $M_M \ge 0$                             | 88,67%            | 0                  | 16.140                 | 1.828                         | 0                                                                    | 862                      | 764                      |                        | 98                                                           | 1151         | 21556          | 125,0    |
| Kuppelvorgang - bremsen<br><b>Motorbremse (Fall 5)</b>        |                   |                    |                        |                               | 0                                                                    |                          |                          | 1.864                  |                                                              | 194          | 770            | $-4,5$   |
| Kuppelvorgang -ungebremst<br>Kuppeln (Fall 6)                 | 80,02%            |                    |                        |                               |                                                                      |                          |                          |                        |                                                              | 546          | 3818           | 8,6      |
| $6.1$ $M_{M}$ <0                                              | 70,22%            |                    |                        |                               | 0                                                                    |                          |                          |                        |                                                              | 115          | 673            | $-1,3$   |
| $6.2 \, M_M \ge 0$                                            | 79,41%            |                    |                        |                               |                                                                      |                          |                          |                        |                                                              | 431          | 3144           | 9,9      |
| Gesamter Weg -vx=0                                            | 85,29%            | 0                  | 8.833                  | 1.300                         | 0                                                                    | 548                      | 467                      | 63                     | 81                                                           | 3392         | 54701          | $-1,3$   |
| <b>Gesamter Weg</b>                                           | 85,21%            | 0                  | 7.587                  | 1.122                         | 0                                                                    | 548                      | 467                      | 63                     | 81                                                           | 3953         | 54702          | $-1,3$   |

# **A.4.4 VW Golf 7 DSG, RDE, sportlich**

### **Tabelle 36 Energieflussanalyse für einen VW Golf 7 mit DSG**

<span id="page-124-0"></span>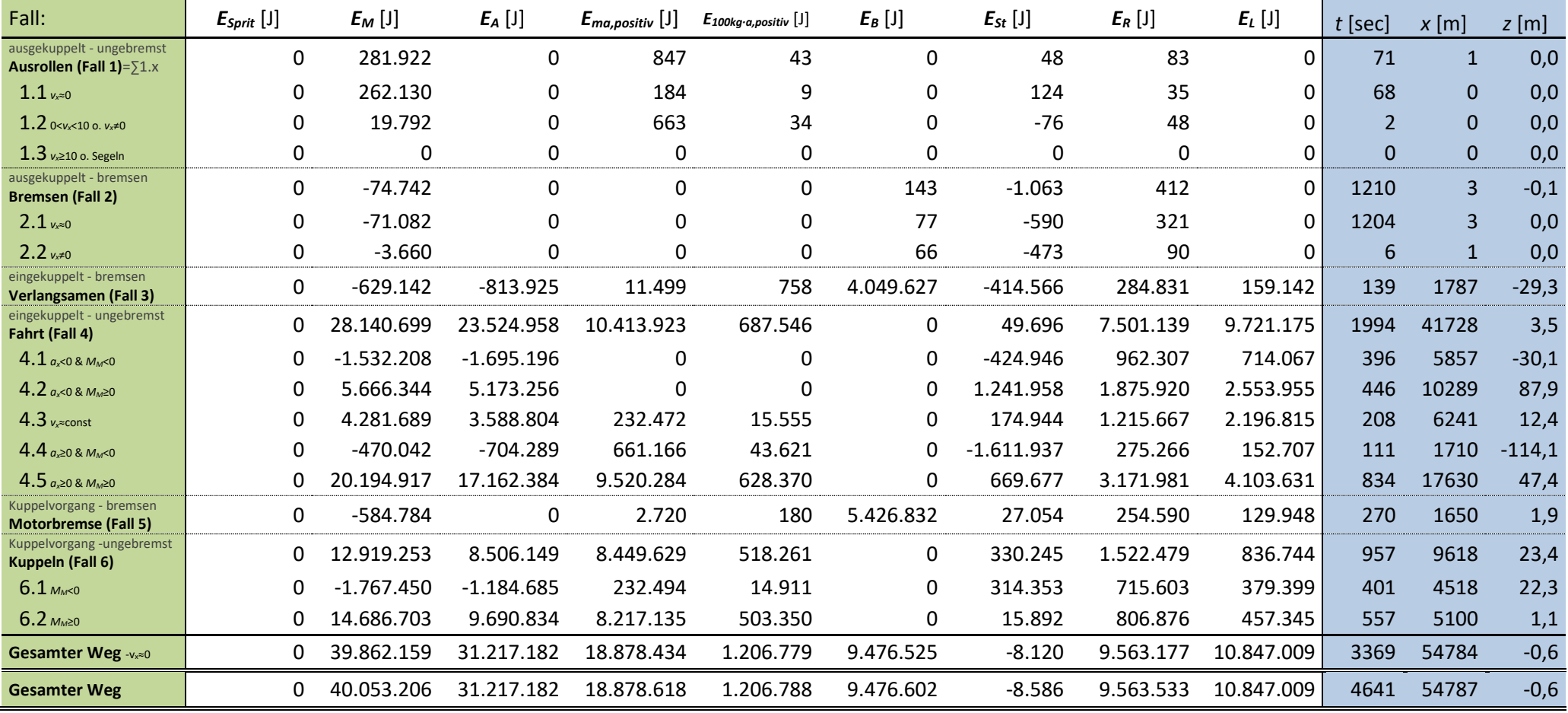

**Tabelle 37 Effizienzanalyse für einen VW Golf 7 mit DSG**

<span id="page-125-0"></span>

| Fall:                                                  | $\pmb{E}_\pmb{A}$<br>$E_M$ | $E_{Sprit}$<br>[W] | $E_M$<br>[W] | $E_M - E_A$ [W] | $\boldsymbol{E_{Sprit}}$<br>$\frac{\iota}{\cdot}$ [N]<br>$\mathbf x$ | $\frac{E_M}{\sqrt{2}}$<br>$[{\rm N}]$<br>$\mathbf x$ | $\frac{E_A}{x}$<br>$[N]$ | $\frac{E_B}{\ }$<br>[N]<br>$\mathbf{x}$ | $E_M - E_A$ <sub>[N]</sub><br>X | t [sec]        | $x$ [m]        | z[m]     |
|--------------------------------------------------------|----------------------------|--------------------|--------------|-----------------|----------------------------------------------------------------------|------------------------------------------------------|--------------------------|-----------------------------------------|---------------------------------|----------------|----------------|----------|
| ausgekuppelt - ungebremst                              |                            |                    |              |                 |                                                                      |                                                      |                          |                                         |                                 | 71             | $\mathbf{1}$   | 0,0      |
| Ausrollen (Fall $1$ )= $51.x$<br>$1.1$ $v_x \approx 0$ |                            | 0                  |              |                 |                                                                      |                                                      |                          |                                         |                                 | 68             | $\mathbf{0}$   | 0,0      |
| 1.2 $0 < v_x < 10$ o. $v_x \ne 0$                      |                            |                    |              |                 |                                                                      |                                                      |                          |                                         |                                 | $\overline{2}$ | $\overline{0}$ | 0,0      |
| $1.3$ $v_x \ge 10$ o. Segeln                           |                            | undefiniert        |              |                 | undefiniert                                                          |                                                      |                          |                                         |                                 | $\mathbf{0}$   | $\mathbf{0}$   | 0,0      |
| ausgekuppelt - bremsen<br><b>Bremsen (Fall 2)</b>      |                            |                    |              |                 |                                                                      |                                                      |                          |                                         |                                 | 1210           | $\overline{3}$ | $-0,1$   |
| $2.1$ $v_{x}$ $=$ 0                                    |                            | 0                  |              |                 |                                                                      |                                                      |                          |                                         |                                 | 1204           | $\overline{3}$ | 0,0      |
| $2.2 v_{x} \ne 0$                                      |                            |                    |              |                 |                                                                      |                                                      |                          | 93                                      |                                 | 6              | $\mathbf{1}$   | 0,0      |
| eingekuppelt - bremsen<br>Verlangsamen (Fall 3)        |                            |                    |              |                 | 0                                                                    |                                                      |                          | 2.266                                   |                                 | 139            | 1787           | $-29,3$  |
| eingekuppelt - ungebremst<br>Fahrt (Fall 4)            | 83,60%                     | 0                  | 14.110       | 2.314           | 0                                                                    | 674                                                  | 564                      |                                         | 111                             | 1994           | 41728          | 3,5      |
| $4.1$ $a_{x}$ <0 & $M_{M}$ <0                          | 110,64%                    | 0                  | $-3.868$     | 411             | 0                                                                    | $-262$                                               | $-289$                   |                                         | 28                              | 396            | 5857           | $-30,1$  |
| $4.2$ $a_{x}$ <0 & $M_M \ge 0$                         | 91,30%                     | 0                  | 12.703       | 1.105           | 0                                                                    | 551                                                  | 503                      |                                         | 48                              | 446            | 10289          | 87,9     |
| 4.3 $v_x \approx const$                                | 83,82%                     | $\mathbf{0}$       | 20.575       | 3.330           | 0                                                                    | 686                                                  | 575                      |                                         | 111                             | 208            | 6241           | 12,4     |
| $4.4$ $a_{x}$ $\geq 0$ & $M_{M}$ < 0                   | 149,84%                    | 0                  | $-4.253$     | 2.119           | 0                                                                    | $-275$                                               | $-412$                   |                                         | 137                             | 111            | 1710           | $-114,1$ |
| $4.5$ $a_{x} \ge 0$ & $M_M \ge 0$                      | 84,98%                     | 0                  | 24.227       | 3.638           | 0                                                                    | 1.145                                                | 973                      |                                         | 172                             | 834            | 17630          | 47,4     |
| Kuppelvorgang - bremsen<br><b>Motorbremse (Fall 5)</b> |                            |                    |              |                 | 0                                                                    |                                                      |                          | 3.289                                   |                                 | 270            | 1650           | 1,9      |
| Kuppelvorgang -ungebremst<br>Kuppeln (Fall 6)          | 65,84%                     |                    |              |                 |                                                                      |                                                      |                          |                                         |                                 | 957            | 9618           | 23,4     |
| $6.1 \, M_{M} < 0$                                     | 67,03%                     |                    |              |                 | 0                                                                    |                                                      |                          |                                         |                                 | 401            | 4518           | 22,3     |
| $6.2 \, M_{M} \ge 0$                                   | 65,98%                     |                    |              |                 |                                                                      |                                                      |                          |                                         |                                 | 557            | 5100           | 1,1      |
| Gesamter Weg -vx=0                                     | 78,31%                     | 0                  | 11.832       | 2.566           | $\mathbf 0$                                                          | 728                                                  | 570                      | 173                                     | 158                             | 3369           | 54784          | $-0,6$   |
| <b>Gesamter Weg</b>                                    | 77,94%                     | 0                  | 8.630        | 1.904           | 0                                                                    | 731                                                  | 570                      | 173                                     | 161                             | 4641           | 54787          | $-0,6$   |

# **A.4.5 BMW 218i Schalt, RDE, moderat**

**Tabelle 38 Energieflussanalyse für einen BMW 218i mit Schaltgetriebe**

<span id="page-126-0"></span>

| Fall:                                                      | $E_{Sprit}$ [J] | $E_M$ [J]    | $E_A$ [J]    | $E_{ma,positiv}$ [J] | $E_{100kg \cdot a, positive}$ [J] | $E_B$ [J]    | $E_{St}$ [J] | $E_R$ [J]  | $E_L$ [J]    | $t$ [sec] | $x$ [m]      | $z$ [m]  |
|------------------------------------------------------------|-----------------|--------------|--------------|----------------------|-----------------------------------|--------------|--------------|------------|--------------|-----------|--------------|----------|
| ausgekuppelt - ungebremst<br>Ausrollen (Fall $1$ )= $51.x$ | 3.357.871       | $-191.329$   | 0            | 21.881               | 1.311                             | 0            | 64.669       | 227.489    | 59.653       | 319       | 912          | 4,2      |
| $1.1$ $v_x \approx 0$                                      | 1.018.529       | $-18.534$    | 0            | 1                    | 0                                 | 0            | $-36$        | 58         | $\mathbf{0}$ | 138       | $\mathbf 0$  | 0,0      |
| 1.2 $0 < v_x < 10$ o. $v_x \ne 0$                          | 1.932.151       | $-124.271$   | 0            | 15.654               | 934                               | 0            | $-2.137$     | 117.874    | 7.691        | 153       | 485          | $-0,1$   |
| $1.3$ $v_x \ge 10$ o. Segeln                               | 407.191         | $-48.525$    | 0            | 6.226                | 377                               | 0            | 66.842       | 109.557    | 51.963       | 27        | 427          | 4,3      |
| ausgekuppelt - bremsen<br><b>Bremsen (Fall 2)</b>          | 7.967.657       | $-122.054$   | 0            | 22                   | $\mathbf{1}$                      | 1.624.056    | $-55.342$    | 183.224    | 22.025       | 684       | 748          | $-3,6$   |
| $2.1$ $v_x \approx 0$                                      | 5.707.287       | $-71.992$    | 0            | 0                    | 0                                 | 5            | 4            | 13         | 0            | 504       | $\mathbf{0}$ | 0,0      |
| $2.2 \nu_{x} \neq 0$                                       | 2.260.370       | $-50.062$    | 0            | 22                   | 1                                 | 1.624.051    | $-55.345$    | 183.211    | 22.025       | 181       | 748          | $-3,6$   |
| eingekuppelt - bremsen<br><b>Verlangsamen (Fall 3)</b>     | 395.046         | $-773.892$   | $-938.734$   | 48.114               | 2.865                             | 3.343.422    | $-1.259.864$ | 707.652    | 272.461      | 211       | 2783         | $-80,9$  |
| eingekuppelt - ungebremst<br>Fahrt (Fall 4)                | 146.578.900     | 31.385.656   | 28.442.505   | 12.018.261           | 709.133                           | 0            | 1.148.900    | 12.446.106 | 10.126.481   | 2662      | 47404        | 73,8     |
| 4.1 $a_{x}$ <0 & $M_{M}$ <0                                | 1.685.570       | $-1.397.908$ | $-1.498.749$ | 0                    | $\Omega$                          | $\mathbf{0}$ | $-707.642$   | 1.574.058  | 934.810      | 398       | 6090         | $-45,4$  |
| 4.2 $a_{x}$ <0 & $M_M \ge 0$                               | 28.874.058      | 6.169.640    | 5.541.425    | 0                    | $\Omega$                          | 0            | 1.607.028    | 2.990.944  | 2.778.017    | 548       | 11286        | 103,2    |
| $4.3 v_{x}$ const                                          | 13.189.648      | 2.972.970    | 2.847.520    | 261.864              | 15.811                            | $\mathbf{0}$ | $-89.795$    | 1.435.490  | 1.792.218    | 198       | 5299         | $-5,8$   |
| 4.4 $a_{x} \ge 0$ & $M_{M}$ <0                             | 220.538         | $-458.075$   | $-505.898$   | 632.065              | 37.711                            | 0            | $-1.647.990$ | 464.491    | 245.878      | 112       | 1803         | $-105,8$ |
| $4.5$ $a_{x} \ge 0$ & $M_{M} \ge 0$                        | 102.609.086     | 24.099.029   | 22.058.207   | 11.124.333           | 655.611                           | $\mathbf{0}$ | 1.987.299    | 5.981.123  | 4.375.557    | 1407      | 22926        | 127,6    |
| Kuppelvorgang - bremsen<br><b>Motorbremse (Fall 5)</b>     | 397.518         | $-42.338$    | 0            | 0                    | 0                                 | 651.970      | 51.408       | 86.719     | 23.694       | 38        | 345          | 3,3      |
| Kuppelvorgang -ungebremst<br>Kuppeln (Fall 6)              | 8.811.942       | 1.147.521    | 841.641      | 686.942              | 38.249                            | $\mathbf{0}$ | 48.031       | 316.678    | 73.058       | 303       | 1276         | 3,1      |
| $6.1$ $M_{M}$ < 0                                          | 739.774         | $-70.166$    | 15.930       | 26.105               | 1.526                             | 0            | 47.344       | 95.860     | 27.446       | 53        | 382          | 3,0      |
| $6.2$ $M_M \ge 0$                                          | 8.072.168       | 1.217.686    | 825.711      | 660.836              | 36.723                            | 0            | 687          | 220.818    | 45.612       | 250       | 894          | 0,0      |
| Gesamter Weg -v <sub>x</sub> ≈0                            | 160.783.119     | 31.494.089   | 28.345.412   | 12.775.218           | 751.560                           | 5.619.443    | $-2.165$     | 13.967.798 | 10.577.372   | 3575      | 53467        | $-0,1$   |
| <b>Gesamter Weg</b>                                        | 167.508.935     | 31.403.564   | 28.345.412   | 12.775.220           | 751.560                           | 5.619.447    | $-2.197$     | 13.967.869 | 10.577.372   | 4217      | 53468        | $-0,1$   |

<span id="page-127-0"></span>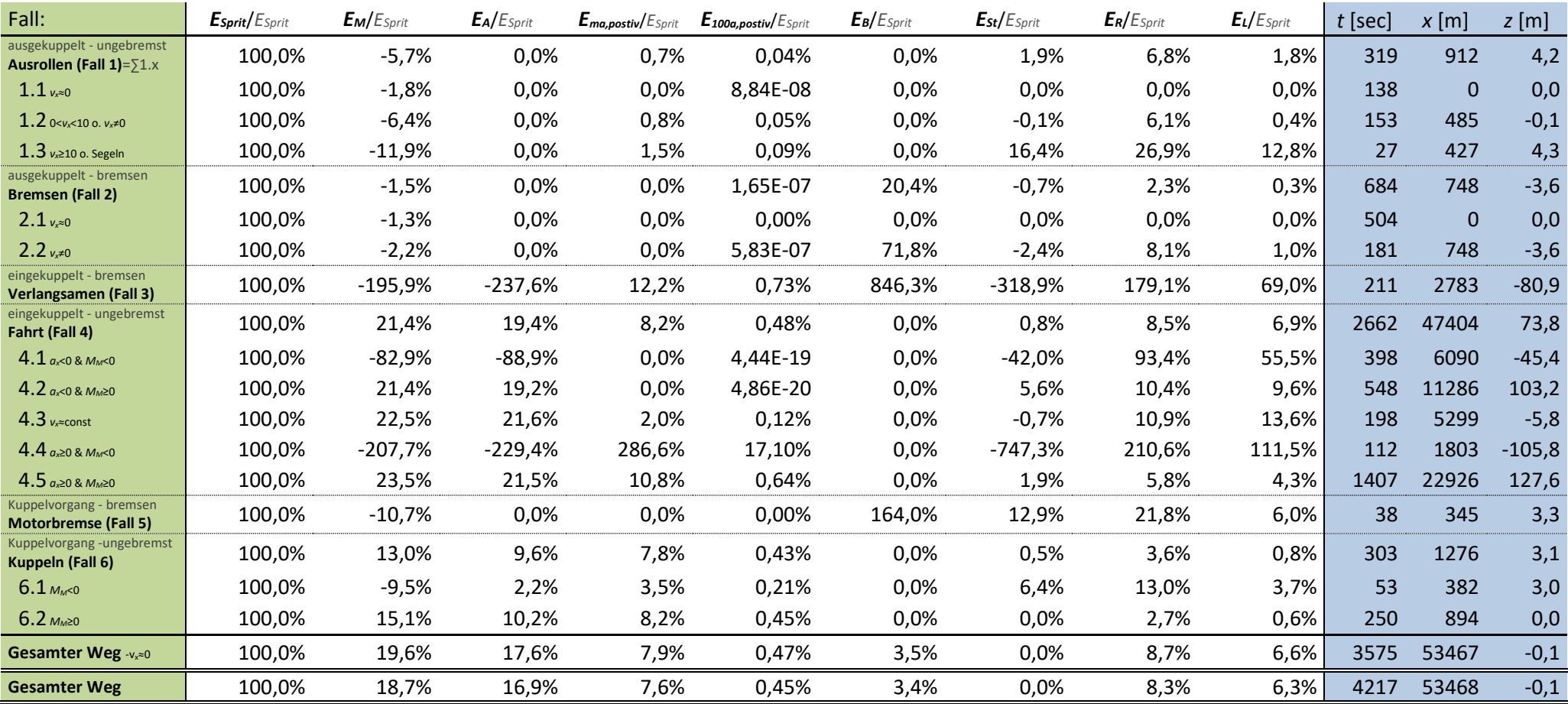

### **Tabelle 39 prozentuelle Energieflussanalyse für einen BMW 218i mit Schaltgetriebe**

### **Tabelle 40 Effizienzanalyse für einen BMW 218i mit Schaltgetriebe**

<span id="page-128-0"></span>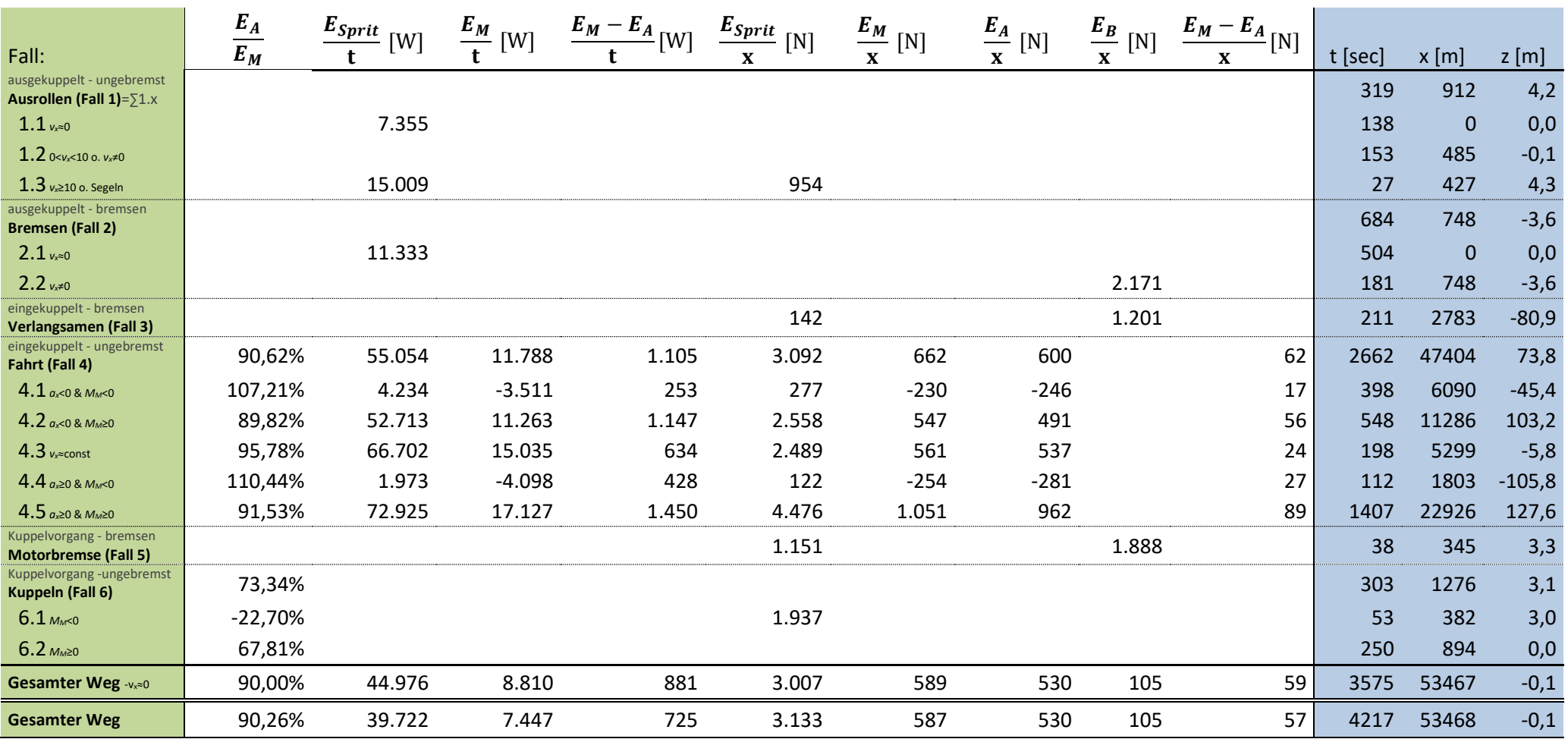

# **A.4.6 BMW 218i Schalt, RDE, sportlich**

**Tabelle 41 Energieflussanalyse für einen BMW 218i mit Schaltgetriebe**

<span id="page-129-0"></span>

| Fall:                                                      | $E_{Sprit}$ [J] | $E_M$ [J]    | $E_A$ [J]    | $E_{ma,positiv}$ [J] | $E_{100kq \cdot a, positive}$ [J] | $E_B$ [J] | $E_{St}$ [J] | $E_R$ [J]  | $E_L$ [J]  | $t$ [sec] | $x$ [m]      | $z$ [m] |
|------------------------------------------------------------|-----------------|--------------|--------------|----------------------|-----------------------------------|-----------|--------------|------------|------------|-----------|--------------|---------|
| ausgekuppelt - ungebremst<br>Ausrollen (Fall $1$ )= $51.x$ | 2.970.092       | $-198.715$   | $\mathbf{0}$ | 80.785               | 4.872                             | 0         | 98.974       | 265.936    | 142.648    | 245       | 1036         | 6,4     |
| $1.1$ $v_{x}$ = 0                                          | 1.110.731       | $-11.058$    | $\Omega$     | 9                    | 1                                 | 0         | -5           | 21         | 0          | 126       | $\mathbf{0}$ | 0,0     |
| 1.2 $0 < v_x < 10$ o. $v_x \ne 0$                          | 988.934         | $-88.942$    | $\mathbf{0}$ | 13.845               | 816                               | 0         | 9.739        | 50.429     | 3.563      | 72        | 207          | 0,6     |
| $1.3$ $v_x \ge 10$ o. Segeln                               | 870.427         | $-98.715$    | 0            | 66.931               | 4.055                             | 0         | 89.240       | 215.485    | 139.086    | 47        | 829          | 5,7     |
| ausgekuppelt - bremsen<br><b>Bremsen (Fall 2)</b>          | 4.897.909       | $-90.986$    | $\mathbf{0}$ | 1.163                | 71                                | 2.483.802 | $-53.720$    | 205.657    | 36.390     | 493       | 833          | $-3,4$  |
| $2.1$ $v_{x20}$                                            | 2.676.035       | $-24.391$    | $\Omega$     | 0                    | 0                                 | 9         | 18           | 19         | $\Omega$   | 309       | $\mathbf{0}$ | 0,0     |
| $2.2 v_{x} \ne 0$                                          | 2.221.874       | $-66.594$    | 0            | 1.163                | 71                                | 2.483.793 | $-53.737$    | 205.638    | 36.390     | 184       | 833          | $-3,4$  |
| eingekuppelt - bremsen<br><b>Verlangsamen (Fall 3)</b>     | 243.249         | $-855.369$   | $-1.070.551$ | 42.031               | 2.497                             | 5.838.926 | $-865.599$   | 678.461    | 323.301    | 188       | 2648         | $-55,6$ |
| eingekuppelt - ungebremst<br>Fahrt (Fall 4)                | 166.230.817     | 35.411.385   | 31.727.655   | 17.788.450           | 1.037.875                         | 0         | 810.063      | 12.413.362 | 10.267.952 | 2493      | 47158        | 52,0    |
| $4.1 a_{x} 0 & M_{M} 0$                                    | 2.574.758       | $-2.229.790$ | $-2.757.262$ | 0                    | 0                                 | 0         | $-655.854$   | 2.133.634  | 1.327.834  | 521       | 8236         | $-42,1$ |
| 4.2 $a_{x}$ <0 & $M_{M}$ ≥0                                | 29.122.935      | 5.892.333    | 5.372.676    | <sup>0</sup>         | 0                                 | 0         | 1.437.064    | 3.277.616  | 2.970.855  | 587       | 12369        | 92,2    |
| $4.3 v_x$ $\approx$ const                                  | 12.804.056      | 3.019.016    | 2.879.709    | 251.249              | 15.185                            | 0         | $-33.562$    | 1.465.938  | 1.749.977  | 197       | 5417         | $-2,2$  |
| 4.4 $a_{x} \ge 0$ & $M_{M}$ <0                             | 308.024         | $-357.272$   | $-499.764$   | 548.793              | 32.665                            | 0         | $-1.394.821$ | 359.151    | 210.962    | 81        | 1387         | $-89,5$ |
| $4.5 a_{x} \ge 0.8 M_{M} \ge 0$                            | 121.421.044     | 29.087.098   | 26.732.296   | 16.988.408           | 990.026                           | 0         | 1.457.235    | 5.177.023  | 4.008.323  | 1107      | 19749        | 93,5    |
| Kuppelvorgang - bremsen<br><b>Motorbremse (Fall 5)</b>     | 178.798         | $-27.707$    | $\mathbf{0}$ | 8.044                | 482                               | 439.605   | $-14.391$    | 45.811     | 12.791     | 18        | 182          | $-0,9$  |
| Kuppelvorgang -ungebremst<br>Kuppeln (Fall 6)              | 10.634.072      | 1.794.358    | 1.466.472    | 1.152.280            | 65.041                            | 0         | 31.593       | 378.823    | 184.462    | 221       | 1486         | 2,0     |
| $6.1$ $M_{M}$ <0                                           | 1.021.928       | $-102.227$   | 91.520       | 78.778               | 4.674                             | 0         | 12.894       | 114.069    | 63.462     | 50        | 443          | 0,8     |
| $6.2 \, M_{M} \ge 0$                                       | 9.612.144       | 1.896.585    | 1.374.952    | 1.073.503            | 60.366                            | 0         | 18.699       | 264.754    | 121.000    | 171       | 1043         | 1,2     |
| Gesamter Weg -v <sub>x</sub> ≈0                            | 181.368.171     | 36.068.416   | 32.123.575   | 19.072.745           | 1.110.837                         | 8.762.324 | 6.907        | 13.988.010 | 10.967.545 | 3224      | 53344        | 0,4     |
| <b>Gesamter Weg</b>                                        | 185.154.937     | 36.032.967   | 32.123.575   | 19.072.754           | 1.110.838                         | 8.762.333 | 6.919        | 13.988.050 | 10.967.545 | 3659      | 53344        | 0,4     |

<span id="page-130-0"></span>

| Fall:                                                      | $E_{\text{Sprit}}/E_{\text{Sprit}}$ | $E_M/E_{Sprit}$ | $E_A/E_{Sprit}$ | $E_{ma,postiv}/E_{Sprit}$ | $E_{100a,postiv}/E_{Sprit}$ | $E_B/E_{Sprit}$ | $E_{St}/E_{Sprit}$ | $E_R/E_{Sprit}$ | $E_L/E_{Sprit}$ | $t$ [sec] | $x$ [m]     | $z$ [m] |
|------------------------------------------------------------|-------------------------------------|-----------------|-----------------|---------------------------|-----------------------------|-----------------|--------------------|-----------------|-----------------|-----------|-------------|---------|
| ausgekuppelt - ungebremst<br>Ausrollen (Fall $1$ )= $51.x$ | 100,0%                              | $-6,7%$         | 0,0%            | 2,7%                      | 0,16%                       | 0,0%            | 3,3%               | 9,0%            | 4,8%            | 245       | 1036        | 6,4     |
| $1.1$ $v_x \approx 0$                                      | 100,0%                              | $-1,0%$         | 0,0%            | 0,0%                      | 0,00%                       | 0,0%            | 0,0%               | 0,0%            | 0,0%            | 126       | $\mathbf 0$ | 0,0     |
| 1.2 $0 < v_x < 10$ o. $v_x \ne 0$                          | 100,0%                              | $-9,0%$         | 0,0%            | 1,4%                      | 0,08%                       | 0,0%            | 1,0%               | 5,1%            | 0,4%            | 72        | 207         | 0,6     |
| $1.3$ $v_x \ge 10$ o. Segeln                               | 100,0%                              | $-11,3%$        | 0,0%            | 7,7%                      | 0,47%                       | 0,0%            | 10,3%              | 24,8%           | 16,0%           | 47        | 829         | 5,7     |
| ausgekuppelt - bremsen<br><b>Bremsen (Fall 2)</b>          | 100,0%                              | $-1,9%$         | 0,0%            | 0,0%                      | 0,00%                       | 50,7%           | $-1,1%$            | 4,2%            | 0,7%            | 493       | 833         | $-3,4$  |
| $2.1$ $v_{x}$ $=$ 0                                        | 100,0%                              | $-0,9%$         | 0,0%            | 0,0%                      | 0,00%                       | 0,0%            | 0,0%               | 0,0%            | 0,0%            | 309       | $\mathbf 0$ | 0,0     |
| $2.2 v_{x} \neq 0$                                         | 100,0%                              | $-3,0%$         | $0,0\%$         | 0,1%                      | 0,00%                       | 111,8%          | -2,4%              | 9,3%            | 1,6%            | 184       | 833         | $-3,4$  |
| eingekuppelt - bremsen<br>Verlangsamen (Fall 3)            | 100,0%                              | $-351,6%$       | $-440,1%$       | 17,3%                     | 1,03%                       | 2400,4%         | $-355,8%$          | 278,9%          | 132,9%          | 188       | 2648        | $-55,6$ |
| eingekuppelt - ungebremst<br>Fahrt (Fall 4)                | 100,0%                              | 21,3%           | 19,1%           | 10,7%                     | 0,62%                       | 0,0%            | 0,5%               | 7,5%            | 6,2%            | 2493      | 47158       | 52,0    |
| 4.1 $a \le 0.8 M \le 0$                                    | 100,0%                              | $-86,6%$        | $-107,1%$       | 0,0%                      | 0,00%                       | 0,0%            | $-25,5%$           | 82,9%           | 51,6%           | 521       | 8236        | $-42,1$ |
| $4.2 a_{x} 0 & M_M \ge 0$                                  | 100,0%                              | 20,2%           | 18,4%           | 0,0%                      | 0,00%                       | 0,0%            | 4,9%               | 11,3%           | 10,2%           | 587       | 12369       | 92,2    |
| $4.3 v_{x}$ const                                          | 100,0%                              | 23,6%           | 22,5%           | 2,0%                      | 0,12%                       | 0,0%            | $-0,3%$            | 11,4%           | 13,7%           | 197       | 5417        | $-2,2$  |
| $4.4$ $a_{x} \ge 0.8$ $M_{M} < 0$                          | 100,0%                              | $-116,0%$       | $-162,2%$       | 178,2%                    | 10,60%                      | 0,0%            | $-452,8%$          | 116,6%          | 68,5%           | 81        | 1387        | $-89,5$ |
| $4.5$ $a_{x} \ge 0$ & $M_M \ge 0$                          | 100,0%                              | 24,0%           | 22,0%           | 14,0%                     | 0,82%                       | 0,0%            | 1,2%               | 4,3%            | 3,3%            | 1107      | 19749       | 93,5    |
| Kuppelvorgang - bremsen<br><b>Motorbremse (Fall 5)</b>     | 100,0%                              | $-15,5%$        | 0,0%            | 4,5%                      | 0,27%                       | 245,9%          | $-8,0\%$           | 25,6%           | 7,2%            | 18        | 182         | $-0,9$  |
| Kuppelvorgang-ungebremst<br>Kuppeln (Fall 6)               | 100,0%                              | 16,9%           | 13,8%           | 10,8%                     | 0,61%                       | 0,0%            | 0,3%               | 3,6%            | 1,7%            | 221       | 1486        | 2,0     |
| $6.1$ $M_{M}$ < 0                                          | 100,0%                              | $-10,0%$        | 9,0%            | 7,7%                      | 0,46%                       | 0,0%            | 1,3%               | 11,2%           | 6,2%            | 50        | 443         | 0,8     |
| $6.2$ $M_M \ge 0$                                          | 100,0%                              | 19,7%           | 14,3%           | 11,2%                     | 0,63%                       | 0,0%            | 0,2%               | 2,8%            | 1,3%            | 171       | 1043        | 1,2     |
| Gesamter Weg -v <sub>x</sub> = 0                           | 100,0%                              | 19,9%           | 17,7%           | 10,5%                     | 0,61%                       | 4,8%            | 0,0%               | 7,7%            | 6,0%            | 3224      | 53344       | 0,4     |
| <b>Gesamter Weg</b>                                        | 100,0%                              | 19,5%           | 17,3%           | 10,3%                     | 0,60%                       | 4,7%            | 0,0%               | 7,6%            | 5,9%            | 3659      | 53344       | 0,4     |

**Tabelle 42 prozentuelle Energieflussanalyse für einen BMW 218i mit Schaltgetriebe**

### **Tabelle 43 Effizienzanalyse für einen BMW 218i mit Schaltgetriebe**

<span id="page-131-0"></span>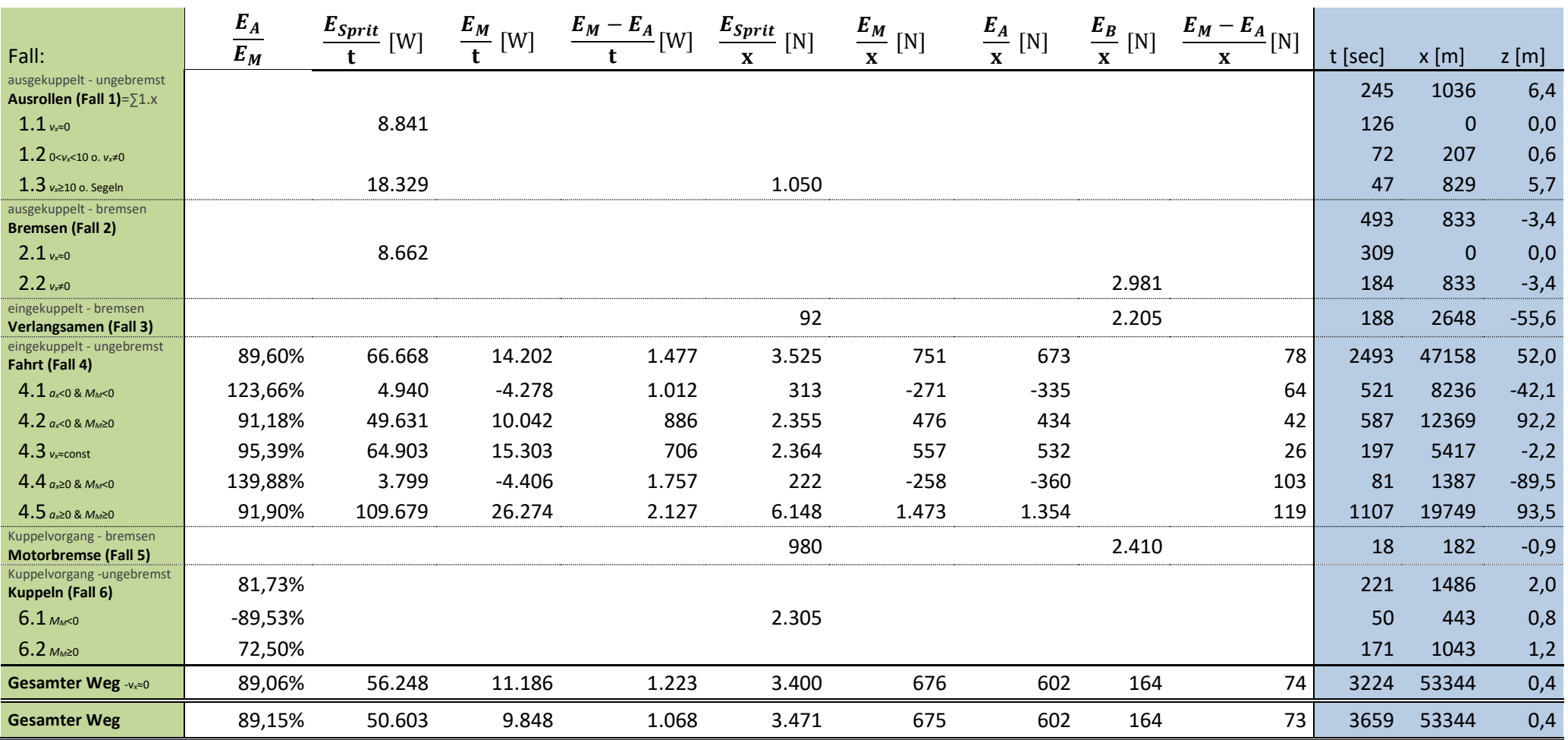